# **UNIVERSIDAD PRIVADA ANTENOR ORREGO FACULTAD DE INGENIERIA ESCUELA PROFESIONAL DE INGENIERIA CIVIL**

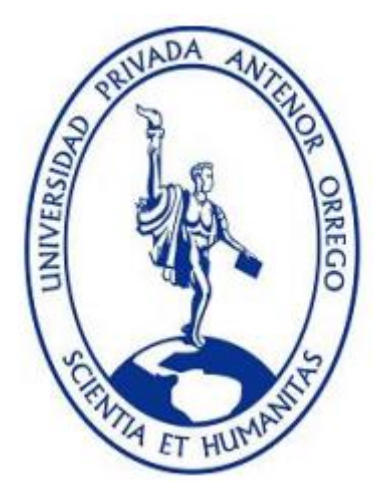

# **TESIS PARA OBTENER EL TÍTULO DE INGENIERO CIVIL**

# **"MODELO DE SIMULACIÓN DE LA OPERACIÓN DEL EMBALSE GALLITO CIEGO UTILIZANDO EL SOFTWARE IBER"**

# **LÍNEA DE INVESTIGACIÓN:** Hidráulica

**AUTORES:** Br. Asto Soto, Luiggi Johanis Br. Diaz Malpartida, Isai Nelson David

**ASESOR:** Ing. Juan Pablo Garcia Rivera

**TRUJILLO – PERÚ 2016**

# **UNIVERSIDAD PRIVADA ANTENOR ORREGO FACULTAD DE INGENIERIA ESCUELA PROFESIONAL DE INGENIERIA CIVIL**

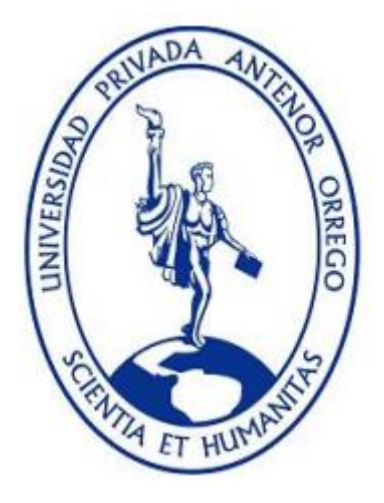

# **TESIS PARA OBTENER EL TÍTULO DE INGENIERO CIVIL**

# **"MODELO DE SIMULACIÓN DE LA OPERACIÓN DEL EMBALSE GALLITO CIEGO UTILIZANDO EL SOFTWARE IBER"**

# **LÍNEA DE INVESTIGACIÓN:** Hidráulica

**AUTORES:** Br. Asto Soto, Luiggi Johanis Br. Diaz Malpartida, Isai Nelson David

**ASESOR:** Ing. Juan Pablo Garcia Rivera

**TRUJILLO – PERÚ 2016**

# **"MODELO DE SIMULACIÓN DE LA OPERACIÓN DEL EMBALSE GALLITO CIEGO UTILIZANDO EL SOFTWARE IBER"**

\_\_\_\_\_\_\_\_\_\_\_\_\_\_\_\_\_\_\_\_\_\_\_\_\_\_ Br. Isai Nelson David Diaz Malpartida Br. Luiggi Johanis Asto Soto

APROBADO POR:

Ing. García Naranjo-Bustos, Manuel E. PRESIDENTE  **CIP: 21807**

\_\_\_\_\_\_\_\_\_\_\_\_\_\_\_\_\_\_\_\_\_\_\_\_\_\_\_\_\_\_\_\_\_

 Ing. Huertas Polo, José Sebastián SECRETARIO  **CIP: 34570**

\_\_\_\_\_\_\_\_\_ \_\_\_\_\_\_\_\_\_\_\_\_\_\_\_\_\_\_\_\_\_

 Ing. Ochoa Zevallos, Rolando VOCAL  **CIP: 9133**

\_\_\_\_\_\_\_\_\_\_\_\_\_\_\_\_\_\_\_\_\_\_\_\_\_\_\_\_\_\_

ASESOR:

 Ing. Juan Pablo García Rivera ASESOR

\_\_\_\_\_\_\_\_\_\_\_\_\_\_\_\_\_\_\_\_\_\_\_\_\_\_\_\_\_\_

## DEDICATORIA

*Dedico esta tesis a Dios, por estar conmigo en cada paso que doy, por fortalecer mi corazón e iluminar mi mente. A mi madre Paquita, por darme la vida, por sus consejos, sus valores, por la motivación constante que me ha permitido ser una persona de bien, pero más que nada, por su amor, te quiero Ma. A mi padre Nelson, por todas esas tardes de estudio y de empeño que compartíamos juntos, por el esfuerzo mostrado para salir adelante y por su amor, te quiero Nelo. A mi hermana Madai, por ser mi mejor amiga, por su apoyo diario y por estar siempre conmigo, te quiero mucho Mada. A mi familia y amigos por compartir tantos momentos adversos como maravillosos juntos y porque siempre creyeron en mí.*

ISAI

## DEDICATORIA

*Esta tesis está dedicada a Dios, por darme la vida e iluminar mi camino día tras día, por haberme brindado una hermosa familia. A mi madre Betty quien con cada consejo y muestra de afecto inspiraba mis ganas de salir adelante y hacer las cosas de manera correcta. A mi padre Segundo quien nunca me negó nada si se trataba de lograr cada una de mis metas, siendo alguien bastante reservado siempre me dio a entender el gran cariño que siente por mí y el orgullo por lograr ser una persona de bien. A mis hermanos Alexis y Maricielo quienes siempre me ven como un ejemplo a seguir y me motivan a lograr llegar cada vez más lejos: Mis familiares y amigos quienes siempre están ahí para darme la mano cada vez que sea necesario; sin ellos sé que no hubiese podido llegar hasta donde me encuentro ahora, estaré eternamente agradecido.*

LUIGGI

# **ÍNDICE GENERAL**

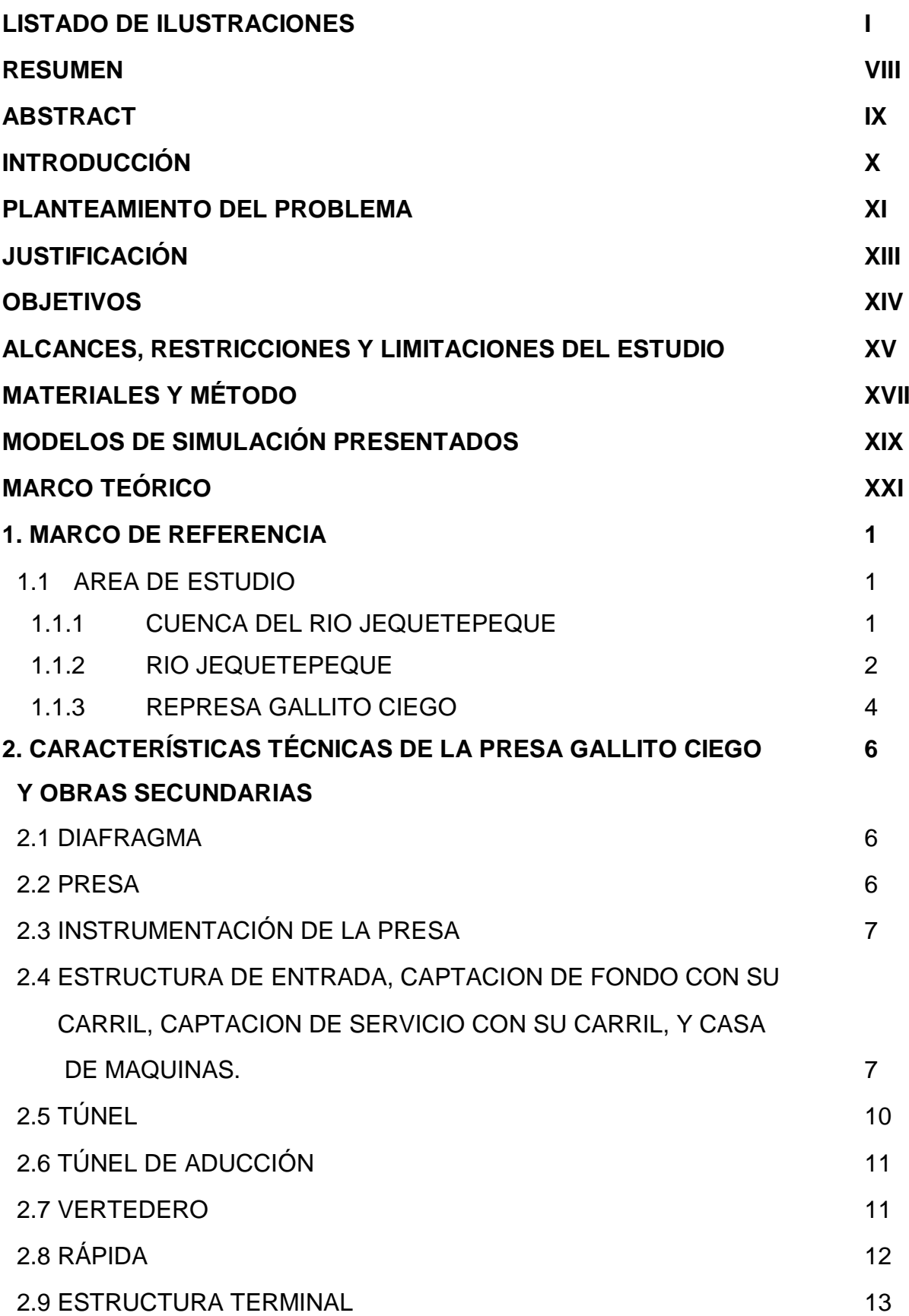

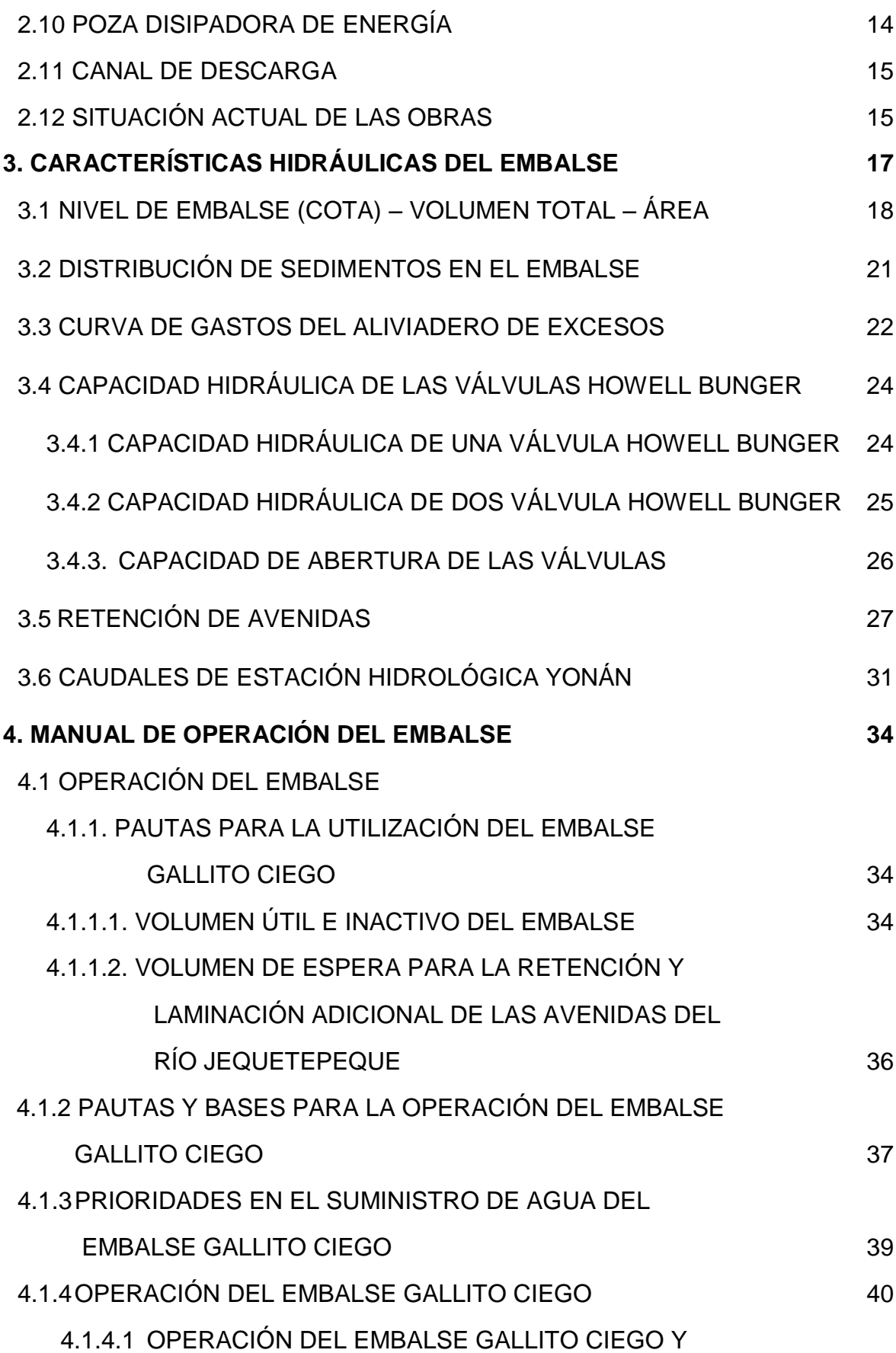

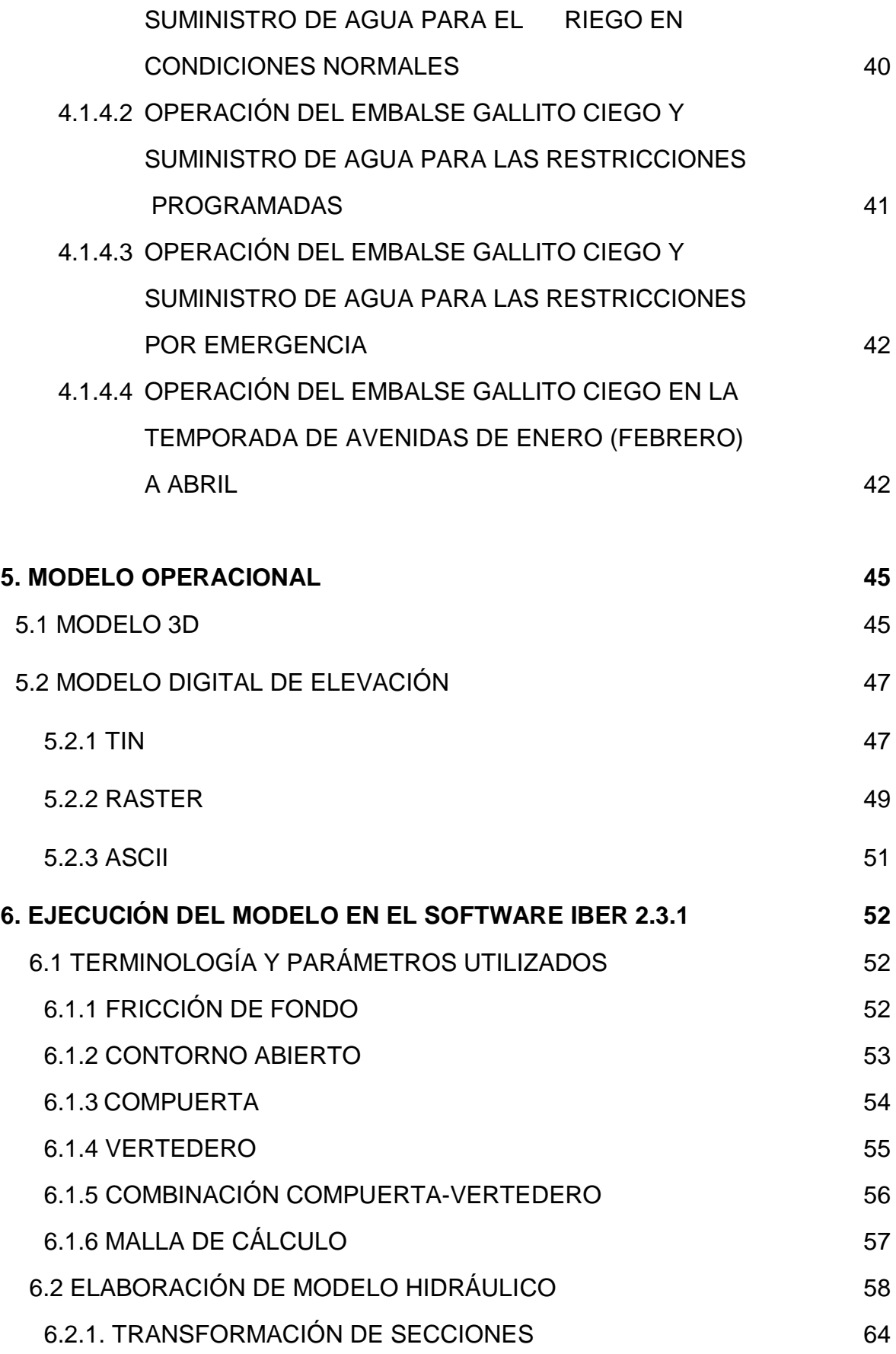

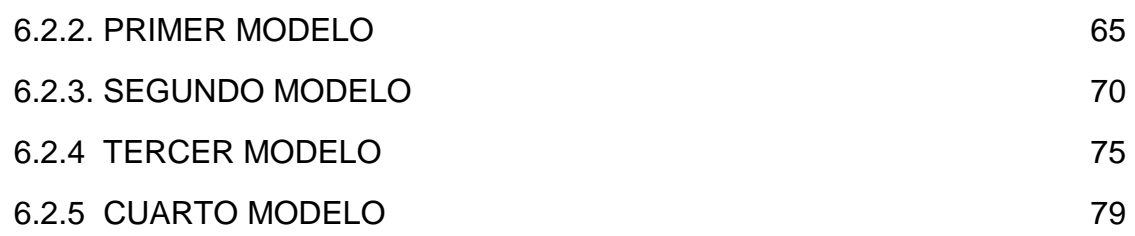

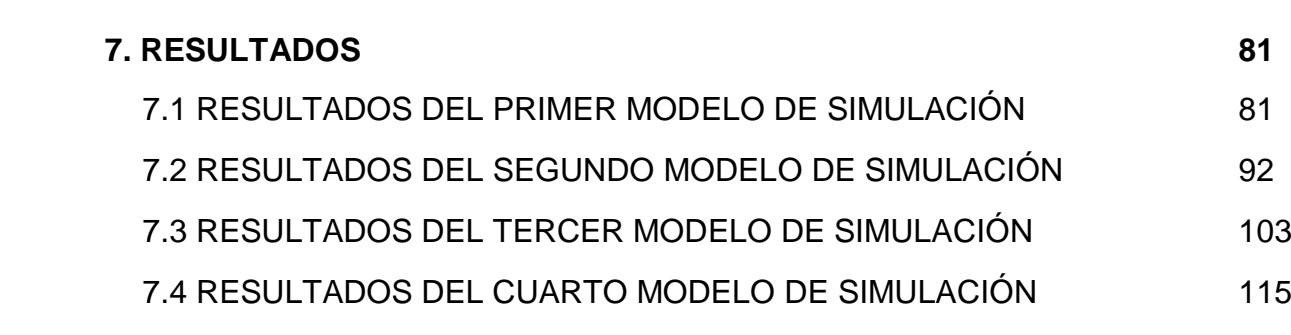

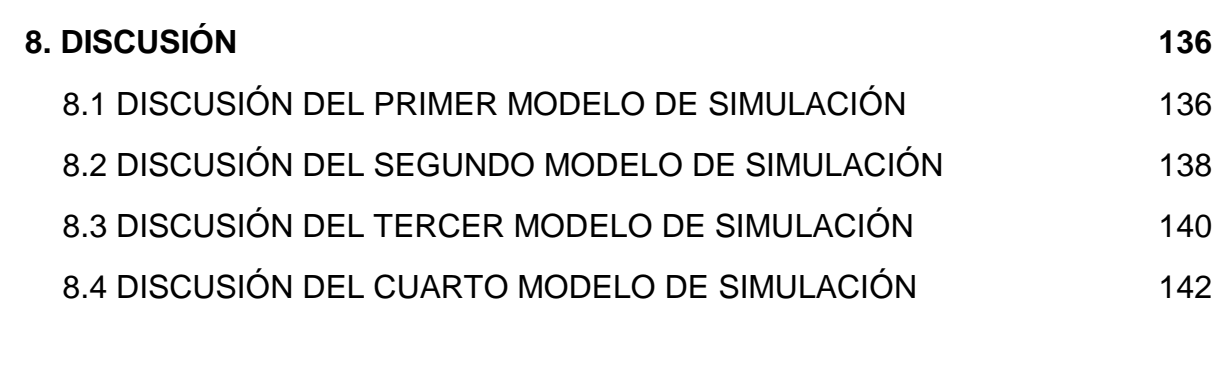

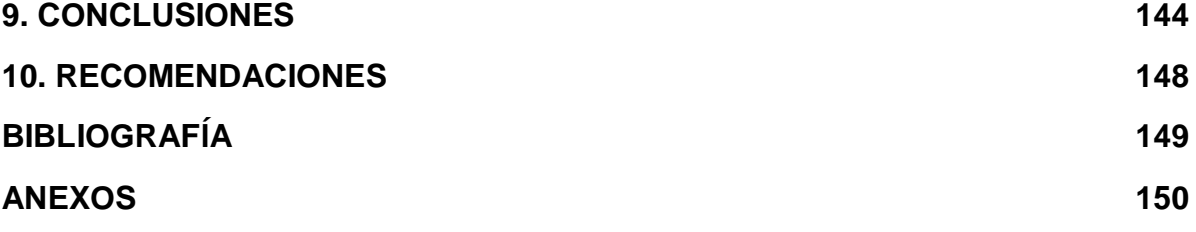

# **LISTADO DE ILUSTRACIONES**

## **FIGURAS**

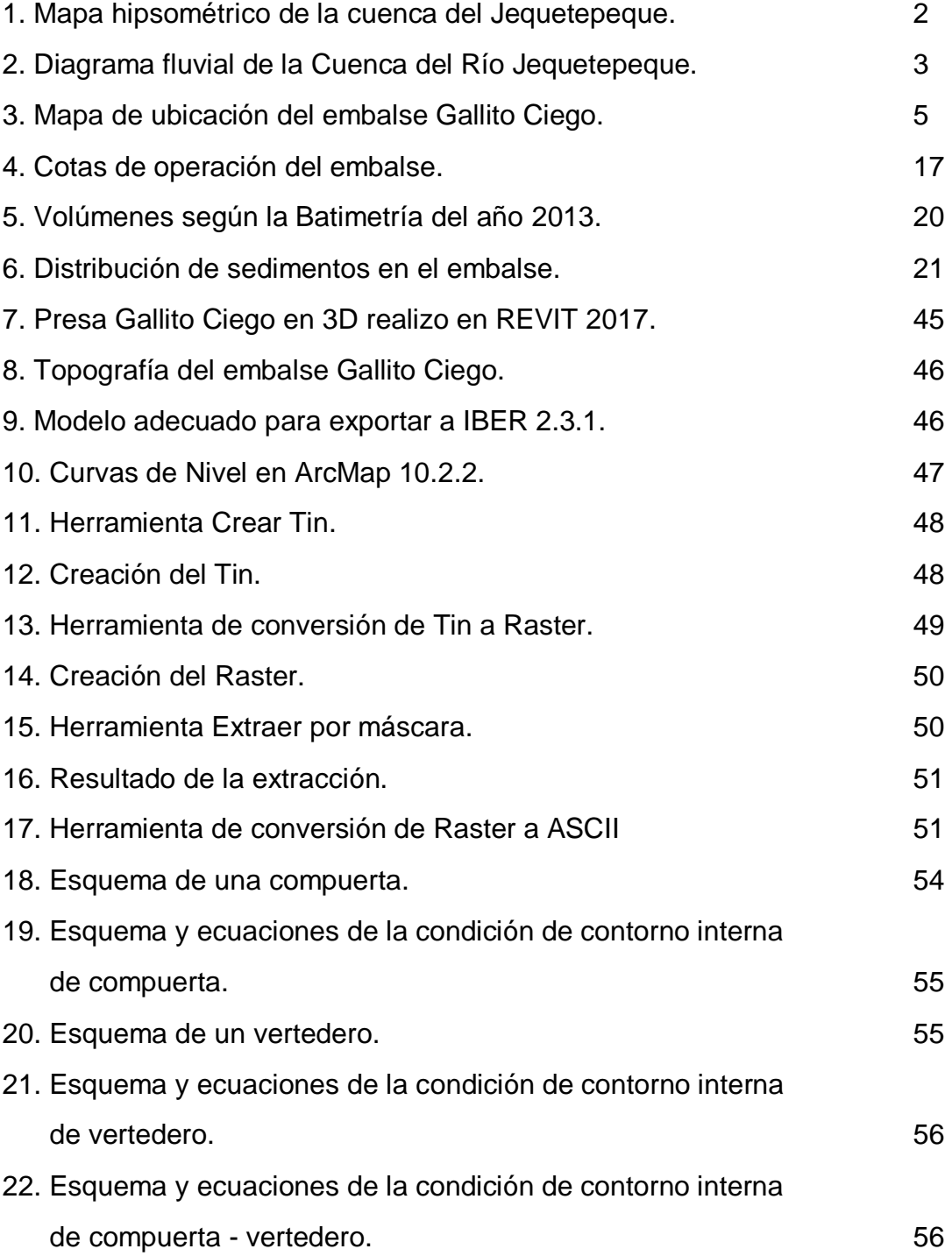

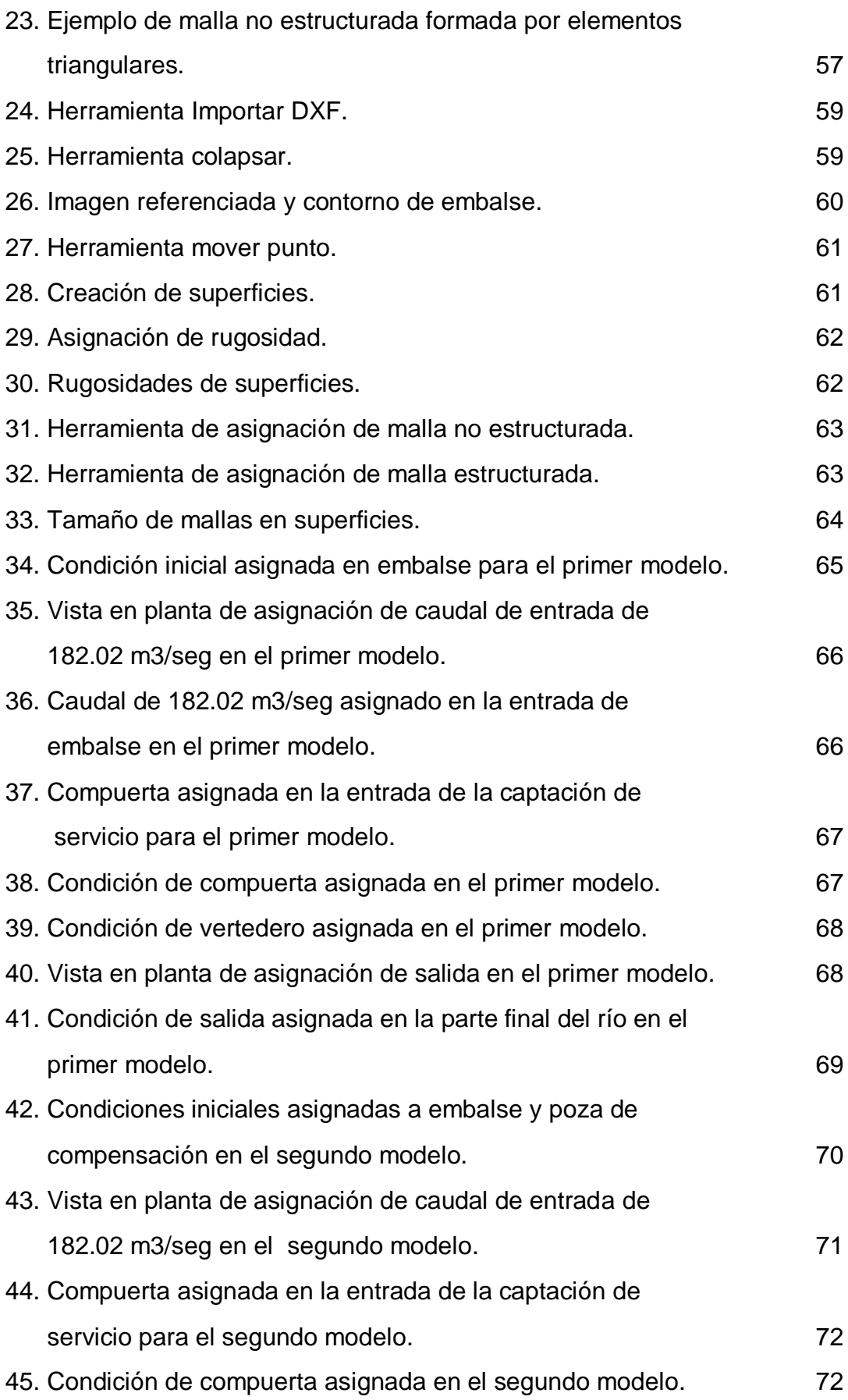

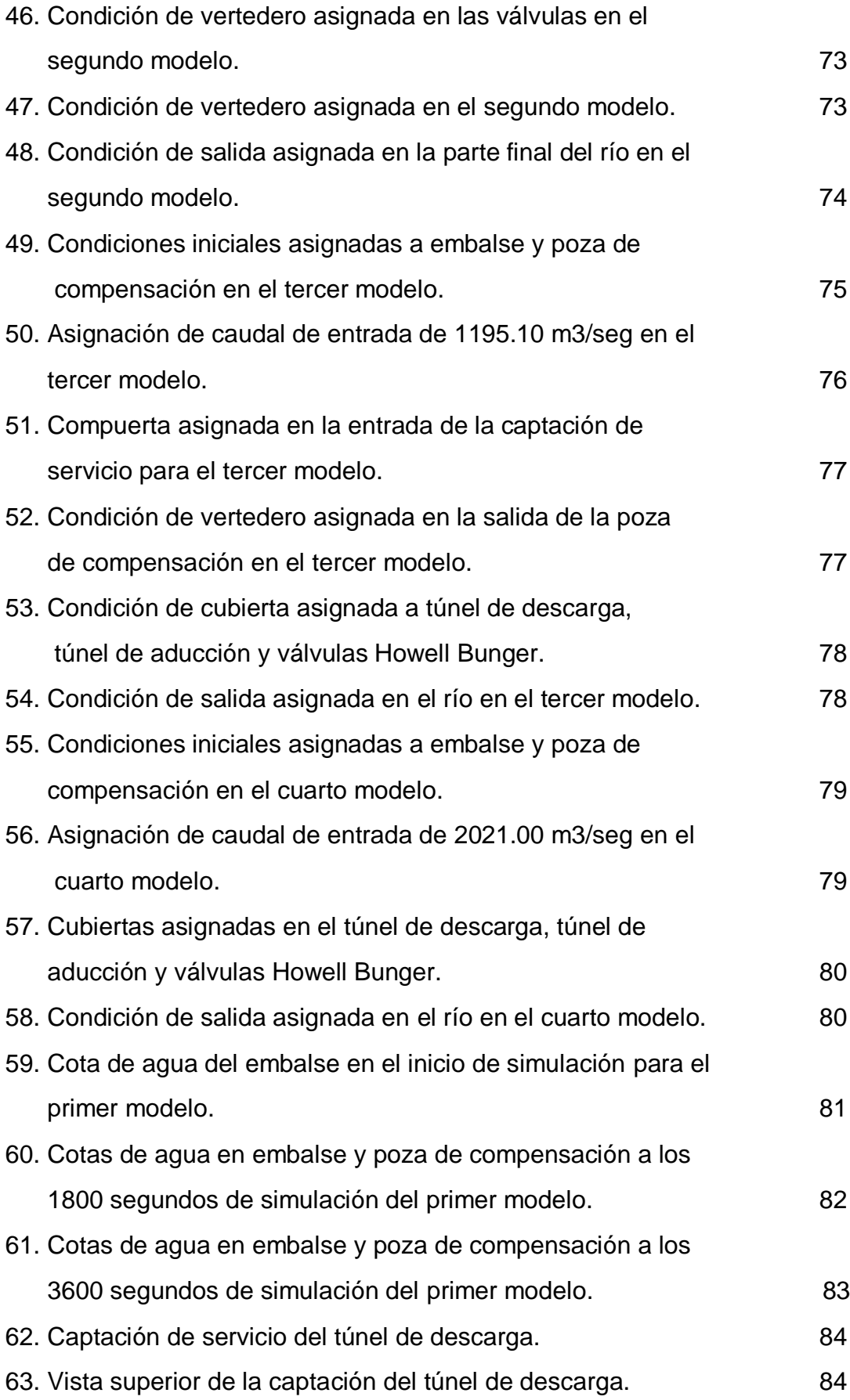

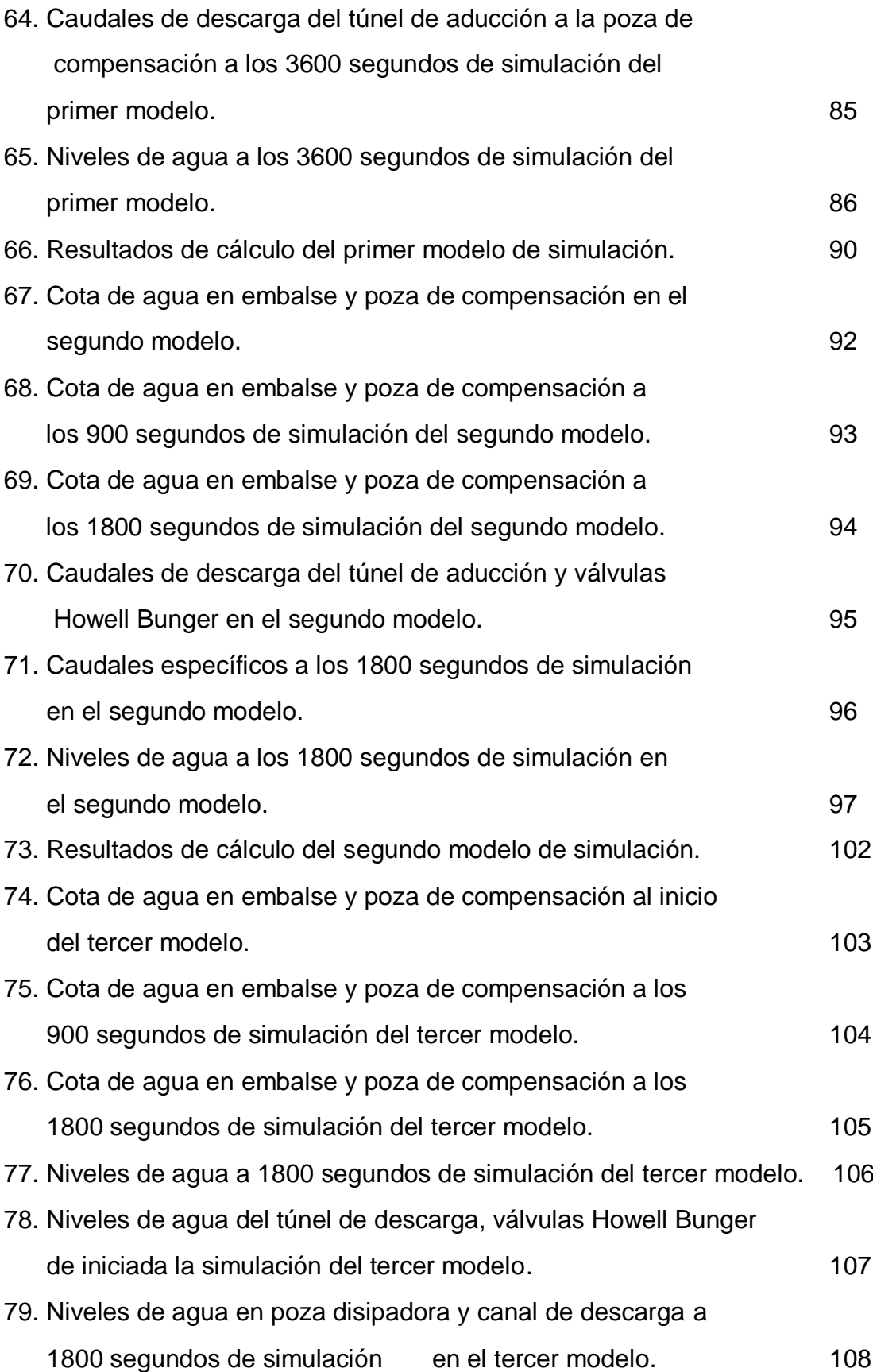

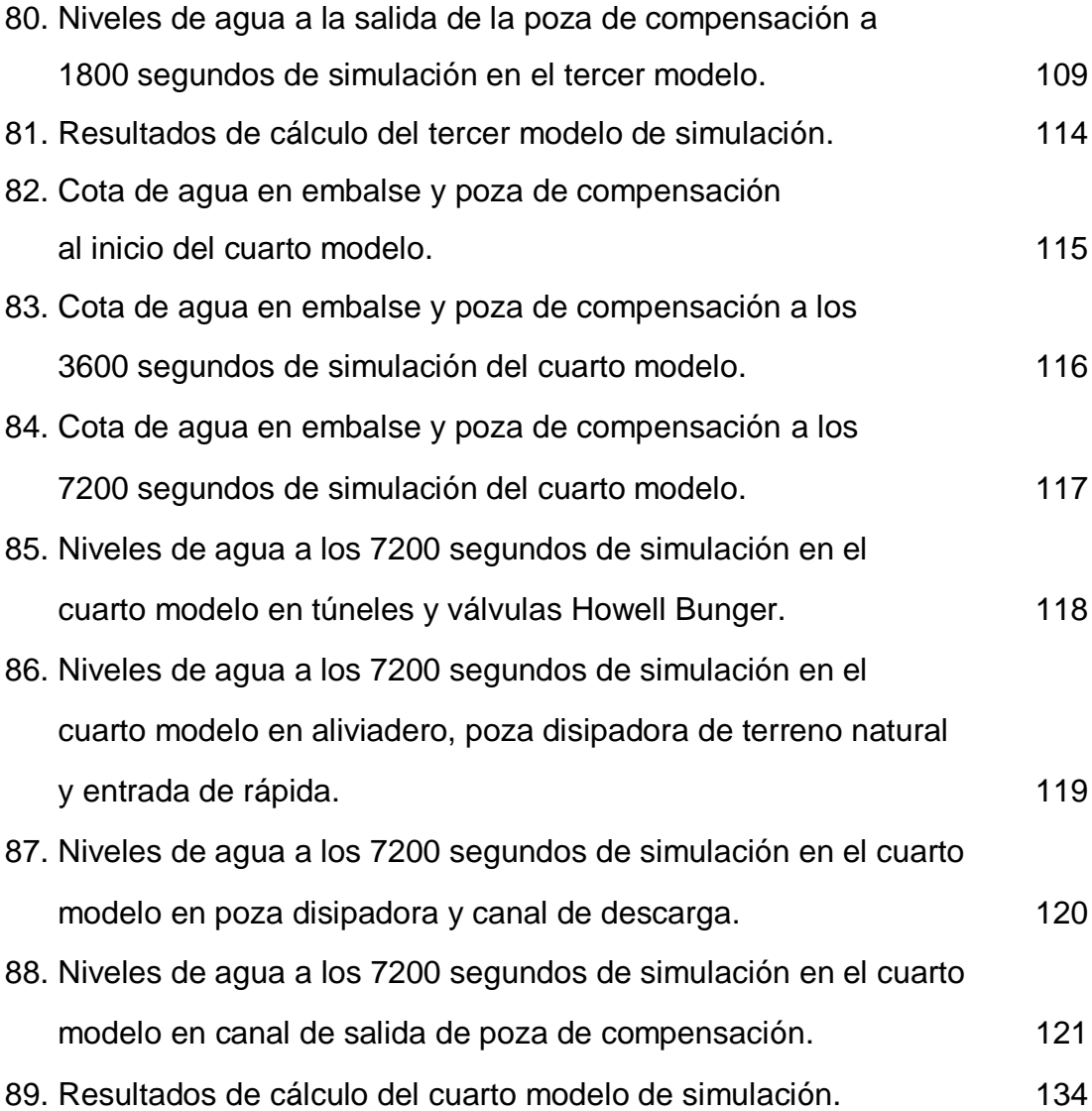

# **GRÁFICOS**

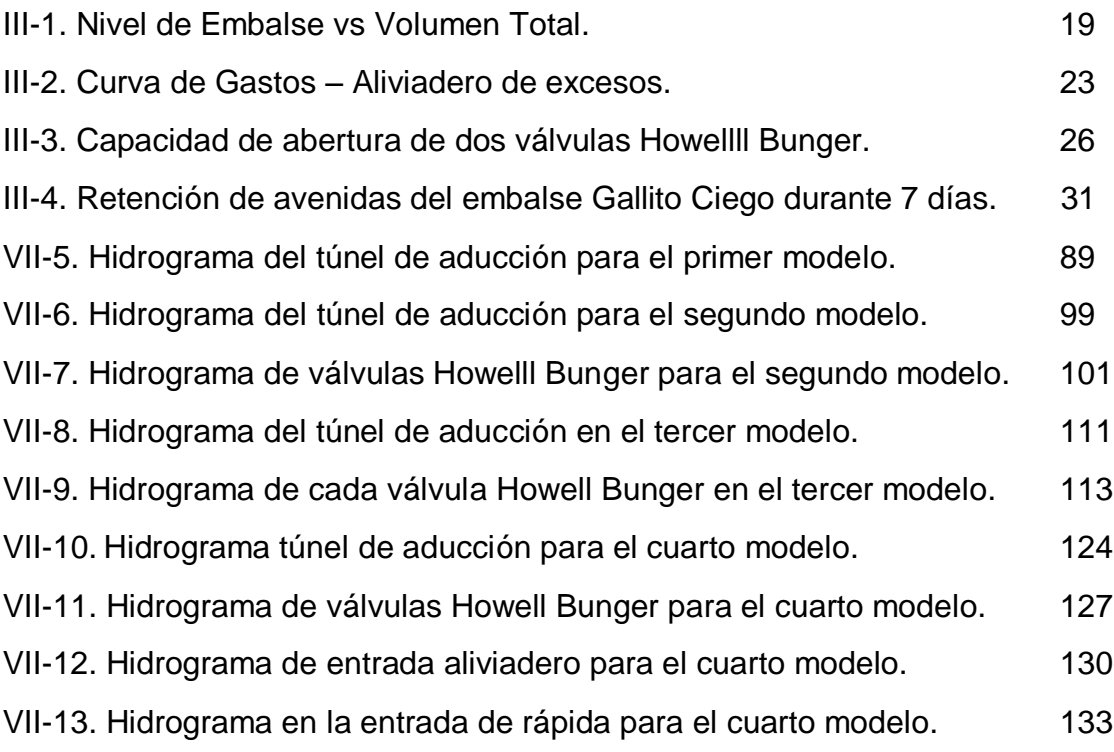

## **TABLAS**

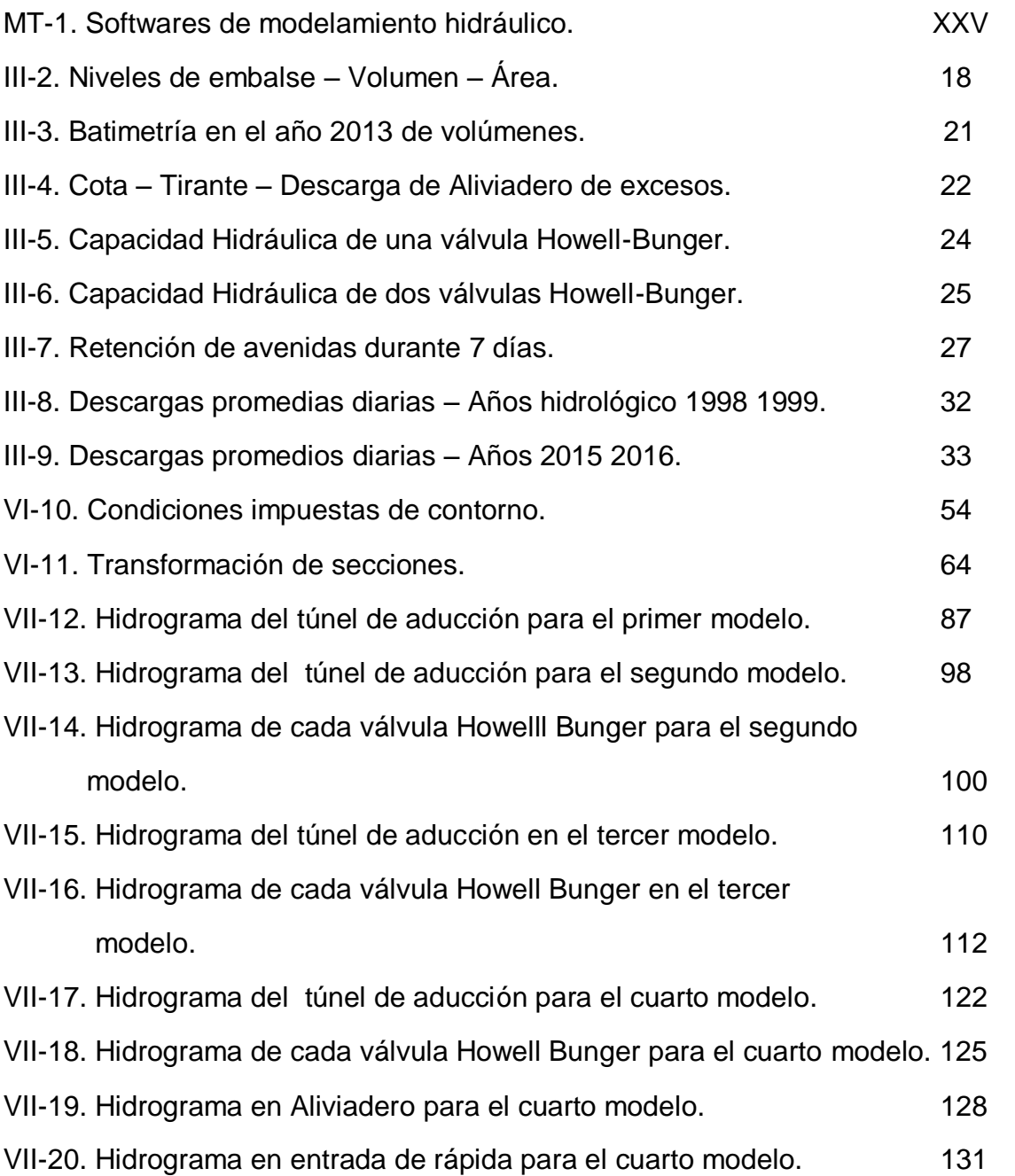

## **RESUMEN**

La siguiente tesis muestra la simulación de la operación del embalse Gallito Ciego ubicada en el río Jequetepeque y del control de volúmenes en función de los caudales ingresantes con el fin de generar un modelo de predicción aplicable a distintos intervalos de tiempo, caudal y niveles del embalse.

Entre las estructuras modeladas están: La presa, el aliviadero, caída vertical, rápida natural, rápida de concreto, poza disipadora, válvulas Howell Bunger, canal de descarga, canal de compensación, túnel de descarga, túnel de aducción y poza de compensación.

Con los resultados obtenidos, el modelo hidráulico fue comparado con el comportamiento real permitiendo cumplir el objetivo planteado. En general los resultados de la modelación son pr a los datos reales medidos por la Oficina de Operación y Mantenimiento del embalse Gallito Ciego.

#### **ABSTRACT**

The following thesis shows the simulation of the operation of the Gallito Ciego reservoir located in the river Jequetepeque and of the control of volumes in order generates a model of prediction applicable to different intervals of time, flow and levels of the reservoir. Between the shaped structures they are: The dam, the overflow pipe, vertical, rapid natural, rapid of concrete, squandering puddle, valves Howell Bunger, channel of unload, channel of compensation, tunnel of unload, tunnel of adducing and puddle of compensation.

With the obtained results, the hydraulic model was compared with the royal behavior allowing to fulfill the raised aim. In general the results of the modeling are near to the royal information measured by the Office of Operation and Maintenance of the Gallito Ciego reservoir.

# **INTRODUCCIÓN**

La represa Gallito Ciego es uno de los proyectos más importantes que el país ha llevado a cabo en el área de desarrollo agrícola para los departamentos de Cajamarca y La Libertad.

El embalse ubicado en el río Jequetepeque es formado producto de la unión de los ríos Magdalena (1500 Km2) y San Miguel (1065 Km2) que en conjunto aportan una masa anual de 860.30 MMC.

Por la envergadura y características de esta obra, la represa Gallito Ciego es el que rige el suministro oportuno y óptimo de agua en forma regulada según los requerimientos del valle,

De allí la necesidad de realizar un modelo hidráulico adecuado a estos requerimientos que simule en tiempo real el manejo y control de volúmenes y el comportamiento hidráulico de las obras de descarga frente a escenarios variables de operación.

La estructura de esta investigación está conformada por los siguientes capítulos:

- 1. Marco de referencia
- 2. Características técnicas de la presa gallito ciego y obras secundarias
- 3. Características hidráulicas del embalse
- 4. Manual de operación del embalse
- 5. Modelo operacional
- 6. Ejecución del modelo en el Software IBER 2.3.1
- 7. Resultados
- 8. Discusión
- 9. Conclusiones
- 10. Recomendaciones

#### **PLANTEAMIENTO DEL PROBLEMA**

La represa de Gallito Ciego ubicada en la localidad de Tembladera, distrito de Yonán, provincia de Contumazá, departamento de Cajamarca es considerada la cuarta represa más importante del país por su volumen útil, esta embalsa las aguas del río Jequetepeque (Cuenca Jequetepeque), con el propósito de usarlas para el almacenamiento e irrigación, la producción de energía hidroeléctrica y la regulación de avenidas del valle Jequetepeque.

Es una estructura de materiales sueltos, cuya tipología es de tierra zonificada con sección trapezoidal, tiene una altura máxima de 105 metros, longitud de corona de 797 metros en el dique, longitud de base 405 metros, ancho máximo de base de 473 metros, ancho de corona de 15 metros, volumen de relleno total de 13.78 MMC, la inclinación del talud aguas arriba va de 1:2.25 hasta 1:2.5 y el talud aguas abajo va de 1:2 hasta 1:2.5.

Las características hidráulicas de diseño del embalse fueron una cota de fondo de 308.00 msnm, cota mínima de operación normal de 361.00 msnm, la cota máxima de operación normal de 404.00 msnm y cota máxima de crecidas de 410.30 msnm, un volumen inactivo de 87.10 MMC, un volumen útil de 404.40 MMC, volumen de crecidas de 85.60 MMC, representando un total de 573.60 MMC, área del espejo de agua 14.30 km2, con una taza de sedimentación de 1.7 MMC anuales para una vida útil de 50 años.

Actualmente las características hidráulicas del embalse manejan las mismas cotas de operación y crecidas que las planteadas en el diseño. Debido a un aporte de sedimentos de 104.56 MMC según la última información batimétrica del 2013, el volumen inactivo es de 73.79 MMC, el volumen útil de 366.60 MMC y el volumen de crecidas de 93.15 MMC.

La obra, concluida en el año 1987, viene brindando servicio de riego para el desarrollo 42,700 Ha del Valle Jequetepeque, lo cual implica el mejoramiento del sistema de riego de 36,000 Ha del valle interior, áreas que contaban desde hace tiempo con agricultura instalada bajo riego; asimismo, ha posibilitado la

XI

progresiva incorporación de 6,188.92 Ha Brutas (5,746 Ha Netas) de tierras eriazas del valle exterior.

El Manual de Operación del Embalse Gallito Ciego es el que rige el suministro oportuno y óptimo de agua en forma regulada según los requerimientos por el valle, la auscultación y evaluación del comportamiento estructural de la presa y estructuras conexas, así como el proceso de colmatación del embalse, además de la medición de caudales, recopilación y procesamiento de información limnimétrica y muestreo de calidad de agua, entre otros.

El área de operación y mantenimiento no cuenta con un modelo hidráulico adecuado a este manual de operación que simule en tiempo real el manejo y control de volúmenes y el comportamiento hidráulico de las obras de descarga frente a escenarios variables de operación:

- Operación del embalse gallito ciego y suministro de agua para el riego en condiciones normales.
- Operación del embalse gallito ciego y suministro de agua para las restricciones programadas.
- Operación del embalse gallito ciego y suministro de agua para las restricciones por emergencia.
- Operación del embalse gallito ciego en la temporada de avenidas de enero (febrero) a abril.

# **JUSTIFICACIÓN**

La realización de esta investigación permitirá simular en tiempo real el manejo y control de volúmenes, determinando el comportamiento hidráulico de las principales estructuras de descarga en la operación del embalse Gallito Ciego a través de un modelamiento bidimensional.

Los principales beneficios de esta investigación está dirigido a la oficina de operación y mantenimiento del embalse Gallito Ciego debido a que podrán contar con un modelo hidráulico que les permitirá simplificar el análisis del control de volúmenes frente a cada escenario de operación.

# **OBJETIVOS**

## **General**

 La elaboración de un modelo hidráulico mediante el software IBER con la finalidad de simular los ingresos, almacenamiento y descargas de agua frente a escenarios variables del embalse Gallito Ciego.

## **Específicos**

- Elaborar el diagnostico situacional de la represa Gallito Ciego.
- Modelamiento hidráulico y simulación del funcionamiento de las principales estructuras hidráulicas de descarga.
- Explicar el funcionamiento en la operación del embalse de las principales estructuras hidráulicas de descarga.
- Análisis comparativo entre el modelamiento y el comportamiento real.

# **ALCANCES, RESTRICCIONES Y LIMITACIONES DEL ESTUDIO**

#### **Alcances:**

- Generar modelos de predicción que se adapten a las actuales técnicas de operación que se manejan en las oficinas de operación y mantenimiento del embalse.
- Obtención del reporte de niveles de agua en el embalse, poza de compensación, aliviadero, rápida, poza disipadora, túnel de descarga, túnel de aducción y canal de descarga en cualquier instante dentro del tiempo simulado.
- Obtención de velocidades y su variación en el embalse, poza de compensación y las estructuras de descarga que se encuentren en funcionamiento, dependiendo del escenario simulado.
- Obtención de hidrogramas en cualquier sección del embalse, poza de compensación y estructuras de descarga que se encuentren en funcionamiento, dependiendo del escenario simulado.
- Obtención del tipo de flujo mediante el número de Froude (subcrítico, crítico y supercrítico) en cualquier punto del embalse y las estructuras de la presa en funcionamiento, dependiendo del escenario simulado.
- Visualización del desplazamiento del flujo durante el tiempo de simulación en el embalse, poza de compensación y estructuras de descarga en funcionamiento.

## **Restricciones:**

- El modelo se centra solo en el transporte de aguas, no considerando el aporte de sedimentos de las aguas ingresantes al embalse.
- Las aguas por escorrentía y precipitaciones encima del embalse, no fueron consideradas dentro de los aportes en este modelo.
- Los aportes considerados en el modelo son los caudales medidos en la estación hidrológica Yonán.
- Las pérdidas de agua por infiltración y evaporación no forman parte de las descargas en este modelo.
- La operación y descarga de aguas en el modelo es considerando únicamente desde las estructuras de la presa como túnel de descarga (túnel de aducción, válvulas Howell Bunger) y aliviadero de crecidas.

## **Limitaciones:**

- La oficina de operación y mantenimiento del embalse "Gallito Ciego" no cuentan con planos digitalizados de las estructuras de la presa.
- No existe información batimétrica del embalse actualizada, la última batimetría existente es la realizada en el año 2013.
- Las caídas verticales en la salida del aliviadero, salida de la rápida, ingreso al túnel de descarga requieren ser modificadas para adecuarse al modelo hidráulico.
- Dentro del modelo, las estructuras cerradas (Túnel de descarga, túnel de aducción y válvulas Howell Bunger) necesitan modificar su sección a una sección rectangular para adecuarse al modelo hidráulico.

### **MATERIALES Y MÉTODO**

El conocimiento humano no alcanza sus resultados de un modo directo e inmediato más que en muy pequeña parte. La mayoría de las cosas que sabemos han exigido un trabajo que procede desde lo primeramente conocido hacia lo que, desde esa base, nos es accesible. El proceso desde lo conocido a lo desconocido debe ser lúcidamente controlado, pues viaja, por así decir, fiado en la propia capacidad lógica de quien lo ejerce y no en la manifestación observable de la realidad. Esto se define como metodología reductiva, procedimiento en el que a partir de datos se construye una teoría, ascendiendo de lo particular a lo general.

Conforme a lo expuesto anteriormente, se aplicó a este proyecto una metodología reductiva, debido a que se realizaron visitas a las oficinas de operación y mantenimiento del embalse Gallito Ciego (OPEMA) para tener acceso a los planos de la estructura de la presa y la topografía del embalse y alrededores, a través del programa Revit se realizó el modelo digital en 3 dimensiones del embalse y la estructura de la presa; además se requirió las características hidráulicas del embalse y el registro de caudales de descarga controlados por la oficina de Operación y mantenimiento del embalse Gallito Ciego para su procesamiento y luego de este su uso para la realización del modelamiento hidráulico.

Mediante la observación experimental se realizó la colecta de información (planos de la estructura de la presa, características hidráulicas del embalse, caudales de entrada medidos en la estación Yonán, registro de caudales de descarga de la presa Gallito Ciego), la información se procesó a través de una laptop.

Al introducir las especificaciones de cada uno de los elementos en los programas unidimensionales y bidimensionales, se procedió al modelamiento del

XVII

sector del río Jequetepeque en el que se encuentra la presa Gallito Ciego y el embalse formado por la misma.

Luego de analizar la configuración adquirida, se realizó las representaciones posibles del modelamiento para obtener un análisis; aplicado en primer lugar a cada uno de los programas y luego comparándose en conjunto, obteniéndose como resultado un modelamiento óptimo requerido.

El modelamiento hidráulico se presentó y se obtuvo respuestas a las interrogantes establecidas, las cuales son la comparación entre el modelo bidimensional y el comportamiento real de las principales estructuras hidráulicas de descarga de la presa Gallito Ciego frente a los escenarios de operación planteados previamente.

# **MODELOS DE SIMULACIÓN PRESENTADOS**

 1° Modelo: Se representó el escenario de operación del embalse gallito ciego y suministro de agua para el riego en condiciones normales.

La operación normal se realiza desde la poza de compensación con la finalidad de cubrir las demandas solicitadas para riego del Valle Jequetepeque.

- 2° Modelo: Se simularon dos escenarios de operación.
- Operación del embalse gallito ciego y suministro de agua para las restricciones programadas.
- Operación del embalse gallito ciego y suministro de agua para las restricciones por emergencia.

En este modelo, el nivel de embalse es el que restringe el porcentaje de apertura de compuertas y válvulas. Se consideró un nivel de embalse en el que las válvulas Howell Bunger y la compuerta del túnel de aducción operan abiertas en su totalidad.

- 3° Modelo: Se simularon dos escenarios de operación.
- Operación del embalse gallito ciego y suministro de agua para las restricciones programadas.
- Operación del embalse gallito ciego y suministro de agua para las restricciones por emergencia.

En este modelo, el nivel de embalse es el que restringe el porcentaje de apertura de compuertas y válvulas. Se consideró un nivel de embalse en el que las válvulas Howell Bunger y la compuerta del túnel de aducción operan abiertas a un 65%.

 4° Modelo: Se representó el escenario de operación del embalse gallito ciego en la temporada de avenidas de enero (febrero) a abril.

En este modelo se encuentra en funcionamiento todas las estructuras de descarga (Aliviadero de Crecidas, rápida, válvulas Howell Bunger, túnel de aducción, poza de compensación).

## **MARCO TEÓRICO**

#### **Modelo Hidráulico:**

La modelación se ha desarrollado notablemente en el campo de la hidráulica, existen evidencias de estudios de diseños hidráulicos realizados desde tiempos antiguos, mediante pequeñas representaciones de estructuras y máquinas, por los cuales se ha llegado a enunciar principios fundamentales en la hidráulica; sin embargo hasta hace poco tiempo la experimentación hidráulica se llevaba a cabo habitualmente a escala real ya sea en vertederos, canales, tuberías y presas construidas sobre el terreno. Es durante el último medio siglo, cuando se han desarrollado métodos por los cuales, como resultado de experimentos realizados en modelos a escala reducida, es posible predecir la conducta de una estructura o prototipo.

El sistema semejante reducido o simplificado es lo que llamamos modelo, frente a la realidad que llamamos prototipo. Los principios en que se basa este procedimiento incluyen las teorías de similitud hidráulica. El análisis de las relaciones básicas de las diversas cantidades físicas incluidas en el movimiento y la acción dinámica del fluido denominada análisis dimensional. En la actualidad, se diseñan y construyen pocas o ninguna estructura hidráulica importante, sin estudios preliminares de modelos, más o menos extensos. (Herrera Paz, 2004)

#### **Aplicación y aporte de los modelos hidráulicos:**

En hidráulica, la modelación se usa para la simulación de situaciones reales que se producen en el prototipo y cuyo comportamiento se desea conocer; puesto que modelo y prototipo están ligados el uno con el otro, las observaciones y estudio del modelo constituyen la información necesaria para comprender la naturaleza del prototipo, debiendo para ello, estar ambos relacionados.

Tenemos que los modelos hidráulicos, se usan para la solución de problemas relacionados con las estructuras hidráulicas, fenómenos de infiltración o tramos de ríos y recientemente con el transporte de sedimentos. (Herrera Paz, 2004)

Los modelos de estructuras son usados para resolver problemas hidráulicos en conexión con una variedad de estructuras hidráulicas o ciertas partes de ellas como por ejemplo determinar la capacidad hidráulica, reducir las pérdidas de carga en entradas a canales o tuberías o en secciones de transición; desarrollar métodos eficaces de disipación de energía en la corriente, al pie de las presas de sobreflujo o en el extremo de salida de las atarjeas, reduciendo de ese modo la erosión del lecho de los cauces de ríos; determinar coeficientes de descarga para presas de sobreflujo; desarrollar el mejor diseño de vertederos de presas, de sifones y pozos y de estructuras de salida de los embalses; diseñar puertos, incluyendo determinar la mejor sección transversal, altura y ubicación de los rompeolas, así como la posición y ubicación de la entrada; diseñar esclusas, incluyendo los efectos sobre los barcos de las corrientes establecidas debido al funcionamiento de las esclusas etc. (Herrera Paz, 2004)

Es importante destacar que la modelación hidráulica al lograr representar el flujo (tridimensional) de un río o a través de una estructura o suelo con mayor fidelidad y detalle que un simple cálculo teórico, aumenta la confiabilidad de las estructuras proyectadas.

Esto significa que los diseños se ajustan más a las solicitaciones reales del flujo, lo cual tiene un importante impacto económico. Por un lado se disminuye el riesgo de diseñar una obra poco resistente que colapse fácilmente con las consecuentes pérdidas económicas o lo que es peor, en vidas humanas; mientras que por otro lado también se reduce la posibilidad de un diseño sobredimensionado que requiera de inversiones innecesarias. (Herrera Paz, 2004)

XXII

En otras palabras la modelación hidráulica constituye una importante herramienta de optimización para el diseño de obras hidráulicas. Dichos modelos se plantearán cuando conduzcan a una solución más económica y segura o cuando sean imprescindibles. Se han visto casos en los cuales por no realizar un modelo, el prototipo – que es muy costoso comparándolo con el modelo - ha quedado inutilizado en un tiempo relativamente corto al no poder prever los fenómenos con anticipación y corregirlos de antemano. En este sentido, hay que tomar conciencia de la necesidad de hacer un modelo hidráulico cuando las circunstancias así lo ameriten. (Herrera Paz, 2004)

#### **Modelamiento de embalses:**

Estos modelos pueden ser clasificados en dos grupos: modelos de simulación y modelos de optimización, pese a que en muchos casos están combinados los dos aspectos. Las dos prácticas comparten el objetivo de ser una herramienta para el soporte de decisiones para desarrollar y evaluar reglas de operación de embalses. Estos modelos tienen por objeto la óptima distribución del agua desde el embalse a los diferentes usos y minimizar riesgos tales como: recortes de agua, inundaciones y/o aspectos medioambientales.

La ecuación que gobierna estos modelos es la del balance de agua. La diferencia entre modelos de simulación y de optimización de embalses es que en el primero se busca una óptima operación mediante modelamiento de escenarios de diferentes configuraciones de las estructuras de control del flujo (calibración de apertura de válvulas); mientras que los modelos de optimización buscan automáticamente la óptima operación mediante algoritmos computaciones predefinidos.

Avances en el modelamiento de embalses se han enfocado principalmente en control de inundaciones, suministro de agua potable, y generación hidroeléctrica. Pocos estudios se han realizado en manejo de embalses para proyectos de riego. Una posible razón es que el sector agrícola es más flexible que los otros sectores de consumo del agua; debido a que recortes en riego tienen un impacto menos drástico que recortes en la distribución de agua potable. Además, los

XXIII

reembolsos económicos en riego son menores que en los otros sectores, la cual es otra de las razones por lo que este campo no ha recibido la atención requerida.

La ecuación que gobierna la dinámica de los embalses es la ecuación de la continuidad, la misma que está expresada en términos de la variación de los niveles de agua del embalse (dH) en tiempo (t), y es dependiente del área superficial del embalse (A).

$$
\frac{dH}{dt} = \frac{I(t) - Q(t, H)}{A(H)} = f(t, H)
$$

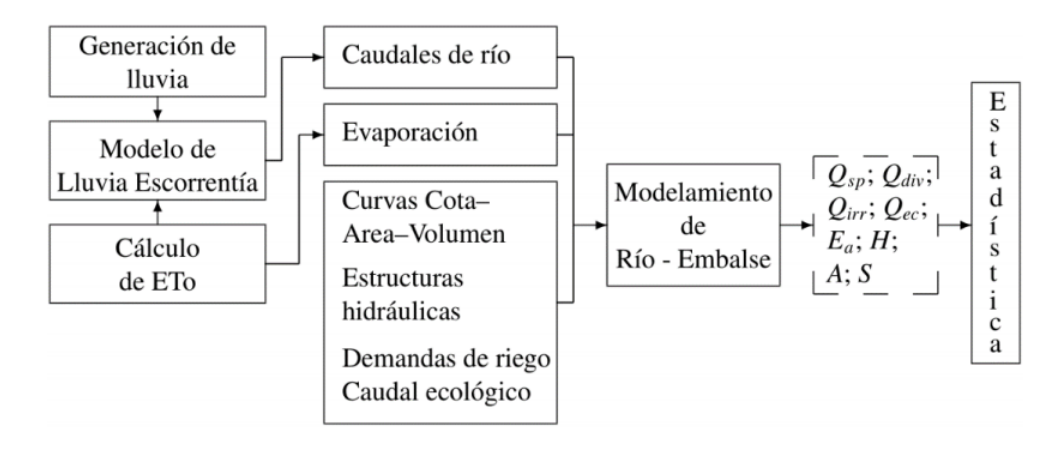

La metodología de modelación de embalses es la siguiente:

El modelo de simulación río/embalses calcula las variables mostradas en línea entrecortada mediante el ingreso de los datos mostrados en la segunda columna. En subcuencas sin estaciones de aforo, o sí los datos hidrológicos recolectados tienen intervalos sin registros, ésta información es generada mediante modelos auxiliares presentados en la primera. Finalmente análisis estadísticos son realizados en los resultados para soporte en la toma de decisiones. (Maskana, 2014)

## **Modelos Unidimensionales:**

Estos requieren de información topográfica e hidráulica se introduce mediante secciones transversales ortogonales a lo largo del río o canal, situados en los puntos donde mejor se define la geometría del cauce y sus márgenes,

presentan una serie de limitaciones derivados de esta dimensionalidad, únicamente son capaces de analizar un flujo constante descendente y siempre perpendicular a las secciones trasversales seleccionadas para la modelización.

El flujo en esta dimensión sólo depende de una variable espacial, es decir que se desprecian los cambios de velocidad transversales a la dirección principal del escurrimiento. Dichos flujos se dan en tuberías largas y rectas o entre placas paralelas.

#### **Modelos Bidimensionales:**

Estos modelos utilizan las ecuaciones de conservación de la masa y momento expresadas en dos dimensiones y los resultados se calculan en cada punto de la malla en el dominio de solución. Los modelos bidimensionales pueden resolverse usando el método de los elementos finitos. Tienen la desventaja de requerir un mayor tiempo de implementación.

La modelación bidimensional se calcula en base a la malla generada a partir del modelo digital de terreno, la calidad y la precisión del resultado de datos dependen mucho de este mallado, además de la cantidad de celdas que se hayan empleado para su generación.

Las condiciones en la modelación bidimensional presentan mayor ventaja sobre la modelación unidimensional, en el componente topográfico la modelación 1D se limita al detalle y ubicación de las secciones asignadas (además requieren procesos de filtrado cuando se excede su capacidad), en la modelación 2D es considerada la totalidad del modelo digital de terreno, no requiere ser digitalizada, y además dentro las condiciones de borde de salida pueden asignarse en lugares donde se presenten acumulación de flujo por la limitación del DEM, correcciones que no se pueden realizar en el 1D.

En el componente del uso de suelo, definición de los coeficientes de rugosidad en la modelación 2D estos se asignan de forma directa sobre el modelo, no presenta limitaciones, pueden utilizarse para análisis de sensibilidad.

XXV

El flujo en esta dimensión sólo depende de dos variables espaciales, en este tipo de flujo se supone que todas las partículas fluyen sobre planos paralelos a lo largo de trayectorias que resultan idénticas si se comparan los planos entre sí, no existiendo; por tanto, cambio alguno en dirección perpendicular a los planos. (Guzmán, 2014)

## **Modelos Tridimensionales:**

El vector velocidad depende de tres coordenadas espaciales, es el caso más general en que las componentes de la velocidad en tres direcciones mutuamente perpendiculares son función de las coordenadas espaciales x, y, z, y del tiempo t. Este es uno de los flujos más complicados de manejar desde el punto de vista matemático y sólo se pueden expresar fácilmente aquellos escurrimientos con fronteras de geometría sencilla. (Guzmán, 2014)

El desarrollo de un nuevo modelo hidrodinámico 3D es poco común, debido en primer lugar a la gran oferta que existe y en segunda instancia, al tiempo y el personal requerido para realizar un desarrollo de este tipo.

## **Ecuaciones fundamentales en la modelación hidrodinámica:**

El sistema de ecuaciones fundamentales que son incorporadas en un modelo de simulación hidrodinámica, es básicamente el siguiente: i) las ecuaciones de conservación de masa y de momentum, ii) la ecuación de conservación para la variable escalar y iii) la ecuación de estado.

Las ecuaciones gobernantes escritas para las variables medias del flujo turbulento se presentan a continuación:

(Pérez, 2013)

Ecuación de conservación de masa:
$$
\frac{1}{\rho} \left( \frac{\partial \rho}{\partial t} + \frac{\partial \rho}{\partial x} + \frac{\partial \rho}{\partial y} + \frac{\partial \rho}{\partial z} \right) + \left( \frac{\partial u}{\partial x} + \frac{\partial v}{\partial y} + \frac{\partial w}{\partial z} \right) = 0
$$

Ecuaciones de momentum en dirección x,y,z:

$$
\frac{\partial u}{\partial t} + \frac{\partial uu}{\partial x} + \frac{\partial uv}{\partial y} + \frac{\partial uw}{\partial z} = fv - \frac{1}{\rho} \frac{\partial p}{\partial x} - \left[ \frac{\partial \overline{u'u'}}{\partial x} + \frac{\partial \overline{v'u'}}{\partial y} + \frac{\partial \overline{w'u'}}{\partial z} \right]
$$

$$
\frac{\partial v}{\partial t} + \frac{\partial vu}{\partial x} + \frac{\partial vv}{\partial y} + \frac{\partial vw}{\partial z} = -fu - \frac{1}{\rho} \frac{\partial p}{\partial y} - \left[ \frac{\partial \overline{u'v'}}{\partial x} + \frac{\partial \overline{v'v'}}{\partial y} + \frac{\partial \overline{w'v'}}{\partial z} \right]
$$

$$
\frac{\partial w}{\partial t} + \frac{\partial wu}{\partial x} + \frac{\partial wv}{\partial y} + \frac{\partial ww}{\partial z} = -g - \frac{1}{\rho} \frac{\partial p}{\partial z} - \left[ \frac{\partial \overline{u'w'}}{\partial x} + \frac{\partial \overline{v'w'}}{\partial y} + \frac{\partial \overline{w'w'}}{\partial z} \right]
$$

Ecuación de transporte de temperatura:

$$
\frac{\partial T}{\partial t} + \frac{\partial T u}{\partial x} + \frac{\partial T v}{\partial y} + \frac{\partial T w}{\partial z} = -\left[\frac{\partial \overline{u' T'}}{\partial x} + \frac{\partial \overline{v' T'}}{\partial y} + \frac{\partial \overline{w' T'}}{\partial z}\right]
$$

Ecuación de conservación para una variable escalar Cj:

$$
\frac{\partial C_j}{\partial t} + \frac{\partial C_j u}{\partial x} + \frac{\partial C_j v}{\partial y} + \frac{\partial C_j w}{\partial z} = -\left[\frac{\partial \overline{u'C_j'}}{\partial x} + \frac{\partial \overline{v'C_j'}}{\partial y} + \frac{\partial \overline{w'C_j'}}{\partial z}\right], \quad j = 0, 1, 2, \dots
$$

Ecuación de estado:

$$
\rho=\rho\left(s,T\right)
$$

Donde:

- t: Tiempo
- x, y, z: Coordenadas cartesianas.
- u, v, w: Componentes de velocidad en las direcciones x, y, z respectivamente.
- ρ: Densidad del agua.
- g: Aceleración de la gravedad.
- p: Presión.
- s: Salinidad.
- T: Temperatura.
- Cj: Variable escalar conservativa, tal como s o T.
- u' , v' , w' Cj' : Fluctuaciones turbulentas de u, v, w, Cj
- f = 2ωsen(φ): coeficiente de Coriolis
- φ: Latitud geogr´afica del dominio.
- ω: Frecuencia de rotaci´on de la Tierra
- $\overline{u'u'}, \overline{v'v'}, \overline{w'w'}$ : Esfuerzos normales turbulentos de Reynolds.
- $\frac{\overline{u'v'}, \overline{u'w'}, \overline{v'w'}}{\overline{v'w'}}$  Esfuerzos de corte turbulentos de Reynolds. (Pérez, 2013)

## **Clasificación del tipo de flujo:**

La siguiente clasificación se hace de acuerdo con el cambio en la profundidad del flujo con respecto al tiempo y al espacio.

- Efecto del espacio :
	- Flujos uniformes: Cuando la profundidad del flujo es la misma en cada sección del canal, puede ser permanente o no permanente.
	- Flujo no uniforme: Cuando la profundidad de flujo cambia a lo largo del canal. El flujo variado puede clasificarse además como rápidamente variado o gradualmente variado
- **Efecto del tiempo:** 
	- Flujos permanentes (estables): Se dice que el flujo en un canal abierto es permanente si la profundidad del flujo no cambia o puede suponerse constante durante el intervalo de tiempo en consideración.
	- Flujo no permanente: Si la profundidad del flujo cambia con el tiempo.

## **Clasificación del estado/comportamiento del flujo:**

El estado de un flujo o su comportamiento es gobernado básicamente por los efectos de viscosidad y gravedad relativa a las fuerzas de inercia del flujo.

- $\blacksquare$  Efecto de la viscosidad:
	- Flujos laminar: Si las fuerzas viscosas son tan fuertes comparadas con las fuerzas de inercia, jugando un papel importante para determinar el comportamiento del flujo. Las partículas del fluido parecen moverse en recorridos calmados definidos, o líneas de corriente, y las capas infinitésimamente delgadas del fluido parecen deslizarse sobre las capas adyacentes.
	- Flujo turbulento: si las fuerzas viscosas son débiles comparadas con las fuerzas de inercia. Estas partículas del fluido se mueven en recorridos irregulares, los cuales no son ni calmados ni determinados pero en su conjunto todavía representan el movimiento hacia adelante de la corriente total.
- Efecto de la gravedad:
	- Flujos supercrítico: Si el Número de Froude es mayor a la unidad (F > 1), este se da probablemente en pendientes pronunciadas.
- Flujo subcrítico: Si el Número de Froude es menor a la unidad (F < 1), este se da probablemente en pendientes suaves.
- Flujo crítico: El número de Froude es igual a la unidad (F=1). (Chow, 1995)

### **Selección del Software IBER**

Cuando hablamos de simular el movimiento del agua, rápidamente acuden a nuestra mente pensamientos acerca de conocidos programas informáticos, algunos en una dimensión, otros más modernos en dos dimensiones. Unos de alto coste económico, otros gratuitos. Unos de alto coste computacional, otros de bajo coste computacional.

A mayor precisión de resultados, con modelos en dos dimensiones, mayor tiempo de cálculo, mejores ordenadores, y habitualmente costes elevados que cada vez se hacen más difíciles de soportar para las empresas y organismos que han de llevar a cabo dichas simulaciones. La otra opción venía siendo en esos casos la simulación en una dimensión, perdiendo gran calidad en muchas ocasiones y distorsionando resultados.

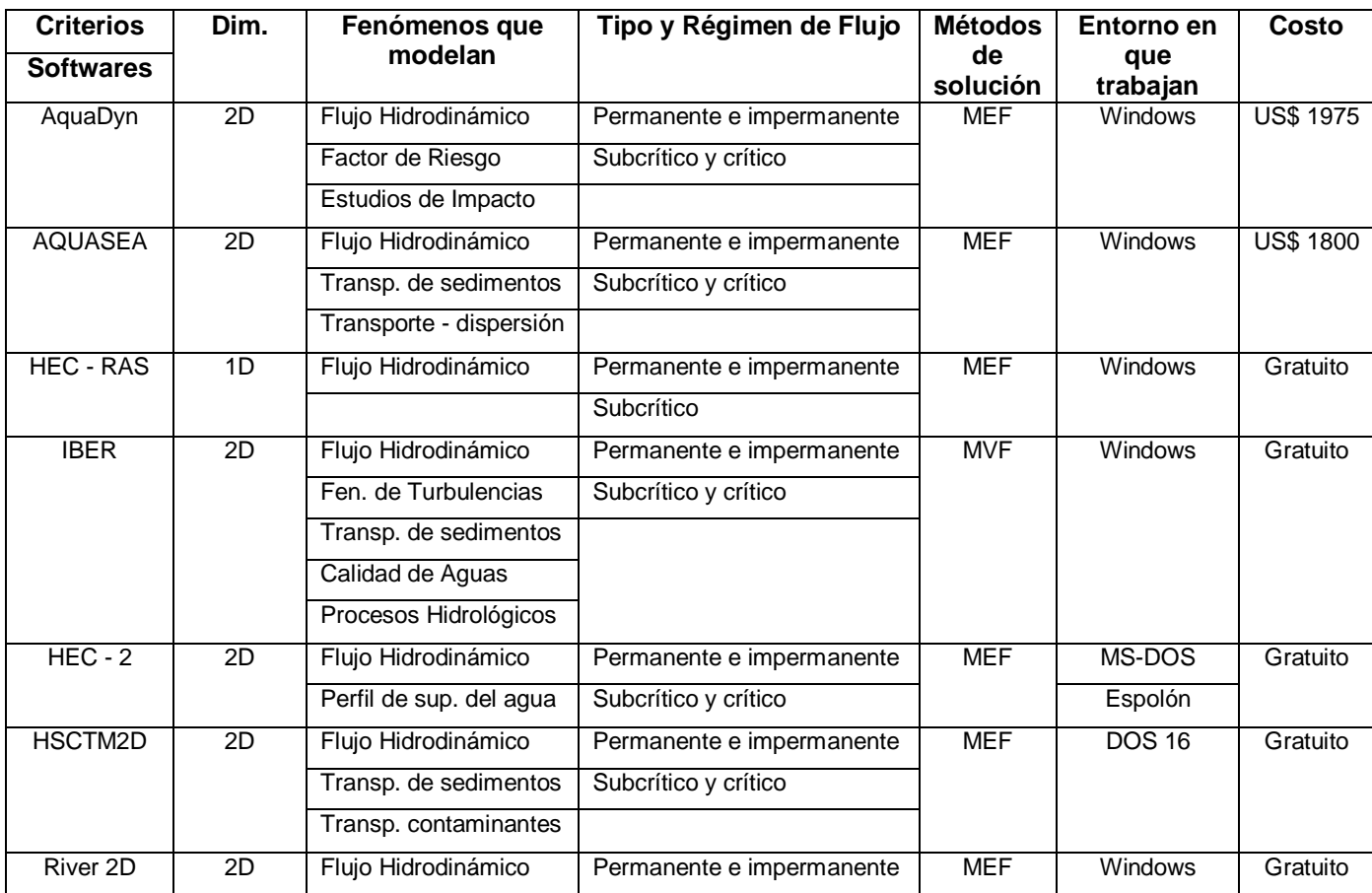

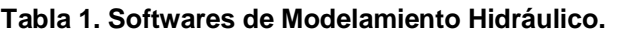

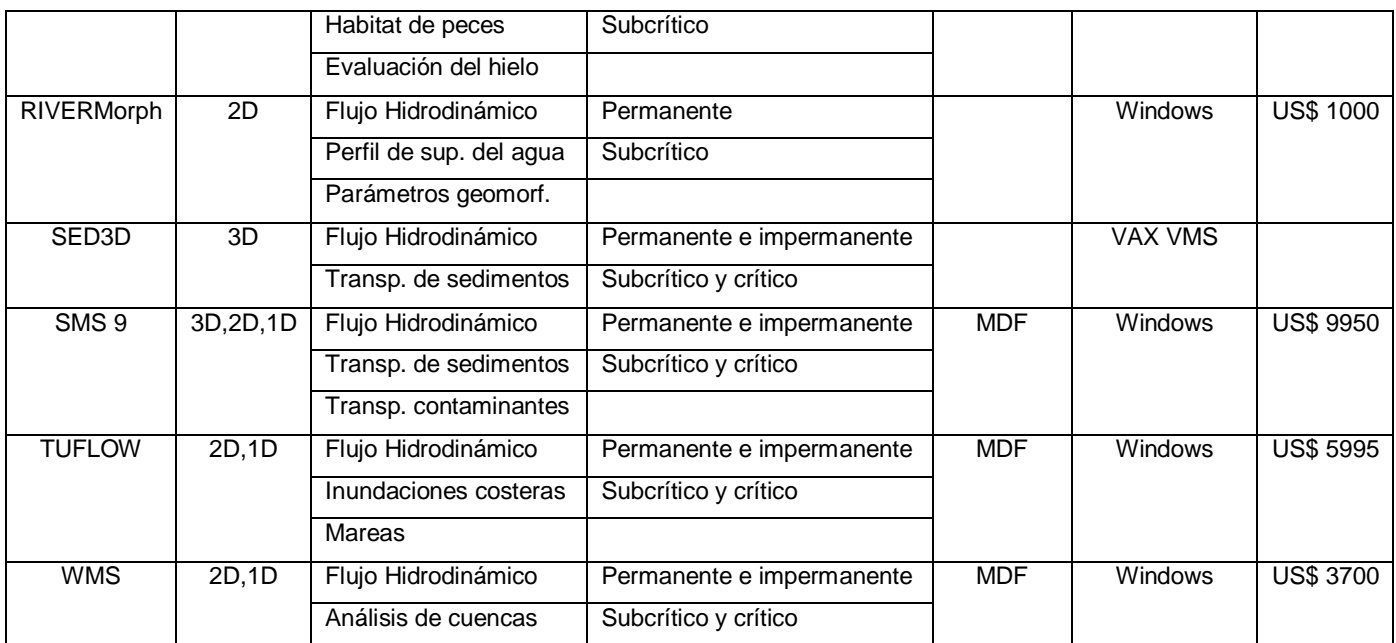

## **Fuente: Cap. 4 Modelación Bidimensional – UDEP.**

Conjugar un modelo en dos dimensiones con un escaso coste económico viene de la mano de IBER.

Iber es un modelo matemático bidimensional desarrollado por el Grupo de Ingeniería del Agua y del Medio Ambiente, [GEAMA](http://www.geama.org/hidraulica) (Universidad de A Coruña, UDC) y el Instituto FLUMEN (Universitat Politècnica de Catalunya, UPC, y Centro Internacional de Métodos Numéricos en Ingeniería, [CIMNE\)](http://www.cimne.upc.es/).

Con Iber se pueden realizar gran cantidad de modelos numéricos con aplicación a la hidráulica y morfología fluvial. El cálculo de flujo en ríos, definición de zonas inundables, evaluación de zonas de riesgo, y delimitación de vías de intenso desagüe, supuestos donde el flujo es bidireccional, son algunas de sus aplicaciones fundamentales. Se incluye entre sus posibilidades el transporte de sedimentos y transporte de fondo junto con el flujo de marea en estuarios. La simulación de paso del agua bajo puentes, compuertas y vertederos, se puede realizar también incluyendo el efecto del viento, y siendo posible modelizar la

rotura de balsas y presas; problema en dos dimensiones que presenta habitualmente grandes dificultades de estabilidad.

Un modelo bidimensional ofrece grandes ventajas respecto a los cálculos con modelos unidimensionales, ya sean en régimen variable o en régimen permanente, dando una mayor estabilidad y convergencia que los anteriores. Además de esto, los modelos bidimensionales son capaces de simular con mayor ajuste a la realidad todas aquellas situaciones en que el flujo no es exclusivamente unidireccional, ampliándose por tanto enormemente su campo de utilización.

Iber en su módulo hidrodinámico resuelve las ecuaciones del flujo en lámina libre para aguas poco profundas (ecuaciones de St. Venant 2D). Además de esto, tanto en el módulo hidrodinámico como en el de turbulencia y el de sedimentos, se resuelven las ecuaciones en forma integral por el método de volúmenes finitos en una malla no-estructurada, con todas las ventajas que ello conlleva.

Ecuación de Saint Venant en 2 dimensiones (ecuación de aguas someras):

$$
\frac{\partial q_{x}}{\partial t} + \frac{\partial}{\partial x} \left( \frac{q_{x}^{2}}{h} + g \frac{h^{2}}{2} \right) + \frac{\partial}{\partial y} \left( \frac{q_{x} q_{y}}{h} \right) = g h (S_{ox} - S_{fx})
$$

Con todas estas características Iber se convierte hoy en día en un potente software libre de modelización hidráulica, siendo además continuamente mejorado y actualizado, permitiendo realizar todos aquellos cálculos que en una dimensión no se realizan correctamente, y dando estabilidad numérica al régimen variable. Dada su continua actualización y adaptación a las necesidades actuales, es la herramienta básica utilizada constantemente por los profesionales del sector de la ingeniería hidráulica. (Montalvo, 2015)

## **CAPITULO 1**

## **1. MARCO DE REFERENCIA**

## **1.1 AREA DE ESTUDIO**

## **1.1.1 Cuenca del Río Jequetepeque**

La cuenca del río Jequetepeque está ubicada en la costa Norte del Perú, entre los paralelos 7° 6´ y 7° 30´de Latitud Sur y los meridianos 78° 30´ y 79° 40 de longitud este. Tal ubicación corresponde a la vertiente occidental de la Cordillera de los Andes que tiene un área total de 698,200 hectáreas distribuida entre los departamentos de La Libertad (provincias de Pacasmayo y Chepén) y Cajamarca (provincias de Cajamarca, Contumazá, San Pablo y San Miguel), abarcando un total de seis provincias y 30 distritos.

Los niveles altitudinales varían entre 0 y 4,188 msnm, con una accidentada topografía y con rangos de precipitación de 0 a 1,100 mm anuales.

La Cuenca del Río Jequetepeque comprende un área de 4,372.50 Km2 y se encuentra bajo la influencia del clima del Pacifico y del Atlántico. (Girón Echeverry, 2003).

En la parte baja de los Valles, así como en toda la Costa Nor-Peruana, las precipitaciones, en general, se presentan de Enero a Mayo, concentrándose en Marzo y Abril. El resto del año el área se encuentra libre de precipitaciones, mientras que en las partes altas llueve durante los meses de Enero a Mayo, que disminuyen hasta sus valores mínimos entre Julio y Setiembre, volviéndose a incrementar a partir de Octubre.

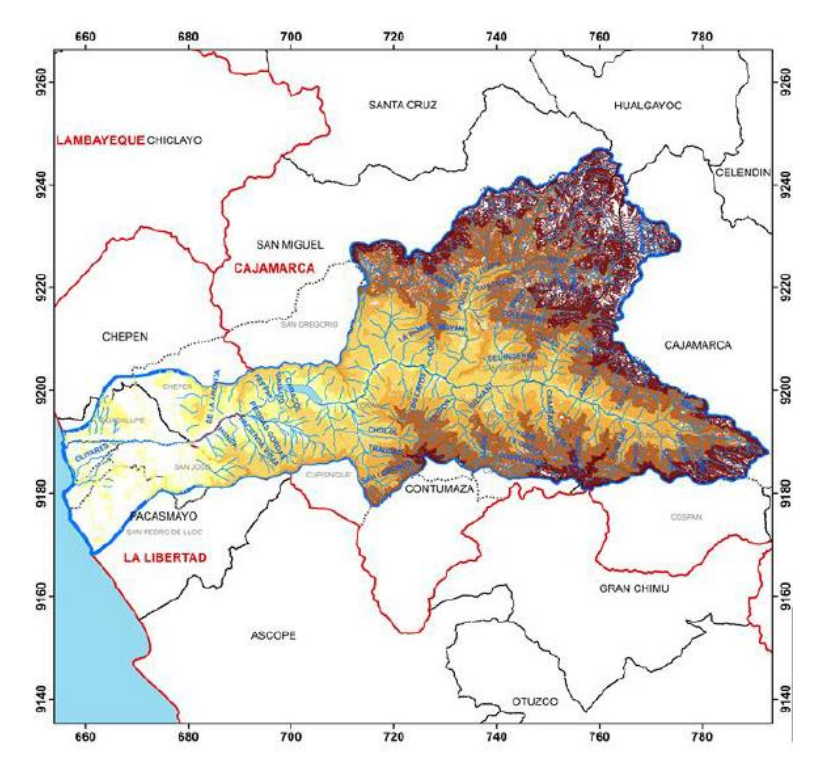

**Figura 1.Mapa hipsométrico de la cuenca del Jequetepeque.** 

**Fuente: Proyecto DGI PUCP 70245.0110**

#### **1.1.2 Río Jequetepeque**

Los ríos que dan origen al Jequetepeque son: El rio Pallac, con una cuenca de 250 Km2; San Miguel o Puclush con una cuenca de 1 065 Km2 y Magdalena con 1 500 Km2. El sistema hidrográfico incluye una red de drenaje de más de 30 ríos secundarios así como un número elevado de riachuelos y quebradas menores. Geomorfológicamente corresponde a una cuenca joven con ríos de fuerte pendiente, secciones transversales en forma de "V" y profundas zanjas de erosión en sus laderas con pendientes hasta de 20%.

Debido a su régimen irregular y torrentoso, el río Jequetepeque es considerado como uno de los ríos de la vertiente del Pacífico que mayor sedimento transporta.

Esta característica está asociada principalmente al estado de juventud de la cuenca en el proceso de levantamiento de la Cordillera Occidental, a los procesos morfodinámicos, de los suelos que constituyen la cuenca hidrográfica, así como a los eventos climáticos normales promedio y eventos climáticos extraordinarios como el Fenómeno El Niño.

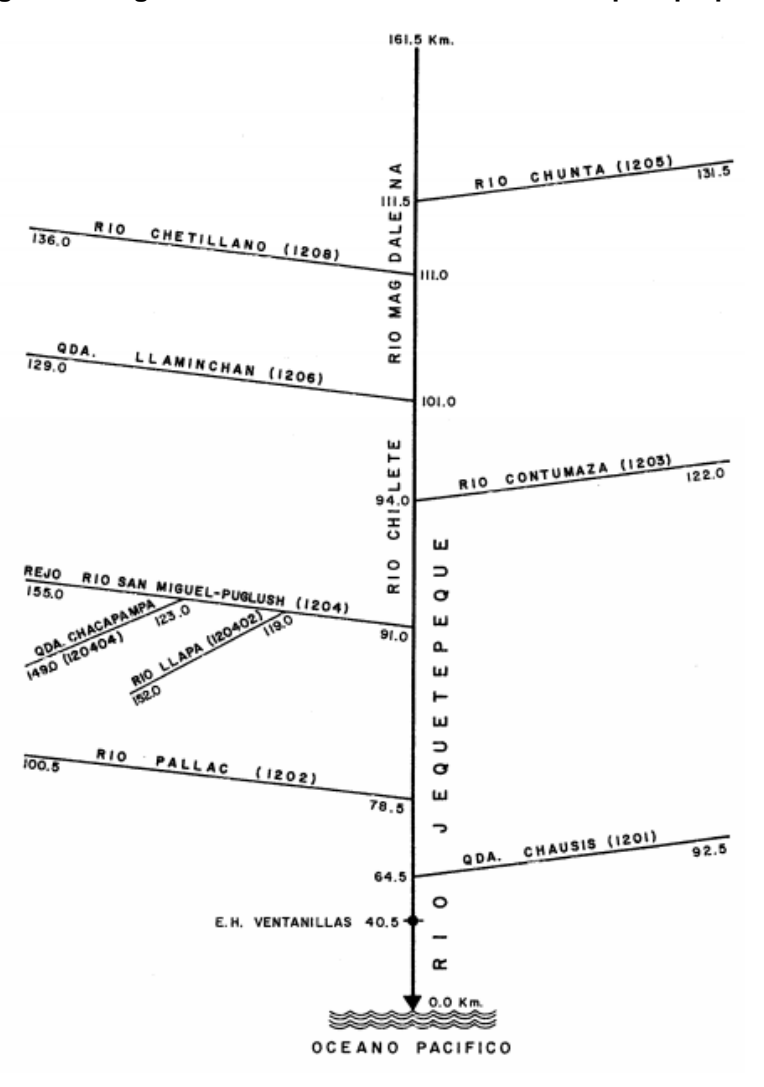

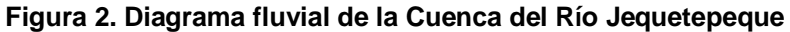

#### **Fuente: INRENA 1994**

Todo el material que transporta el río Jequetepeque (gruesos y finos) es acumulado en el embalse Gallito Ciego, en forma gradual y seleccionado.

Los materiales más gruesos (bloques, gravas), así como los materiales de granulometría media (gravas y arenas limosas), son acumulados en el proximal y en la cola del embalse; los sedimentos finos (arenas y arcillas) son acumulados en la parte media superior del embalse; los sedimentos muy finos y en suspensión (arcillas y precipitados) se acumulan en la parte baja del embalse. (Convenio IRENA-PEJEZA , 2004)

### **1.1.3 Represa Gallito Ciego**

La obra está ubicada en el paraje de Gallito Ciego, Distrito de Yonán, Provincia de Contumazá, Departamento de Cajamarca;en la zona norte del Perú, aproximadamente a 7°13' latitud Sur y 79° 10' longitud Oeste.

La Presa se ha construido sobre el curso inferior del río Jequetepeque, en un estrechamiento del valle con laderas inclinadas, y que tiene un ancho aproximado de 450 m y una cota de 308.00 m.s.n.m.

La Presa Gallito Ciego tiene una capacidad de almacenamiento de 400 millones de metros cúbicos de agua, de volumen útil. Su espejo de agua tiene una extensión de aproximadamente 15 km2, llegando hasta la ciudad de Tembladera. (PEJEZA , 2002)

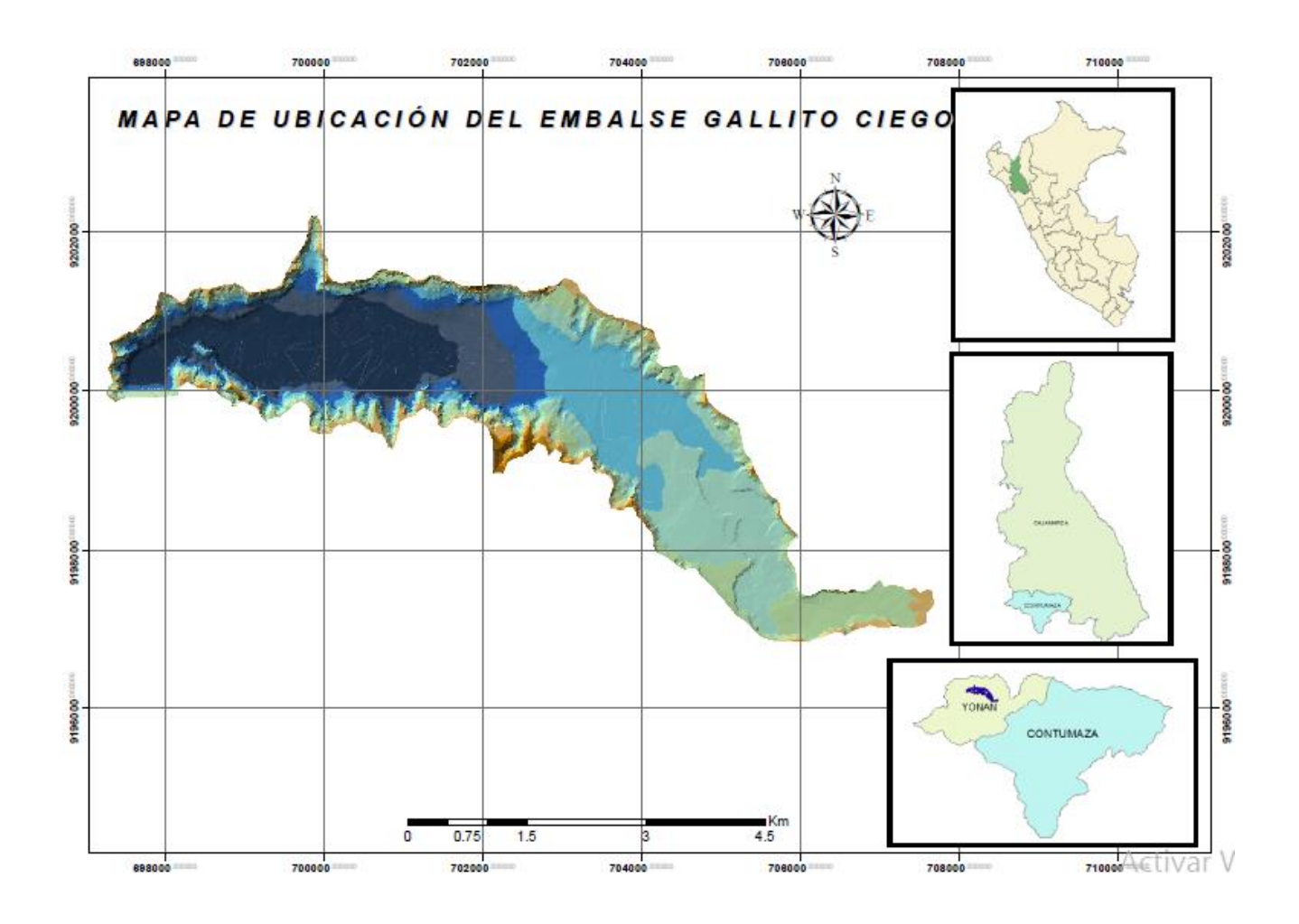

#### **Figura 3. Mapa de ubicación del embalse Gallito Ciego**

#### **Fuente: Elaboración propia**

Ubicado en la margen derecha del embalse y en la zona media del valle de Jequetepeque, se encuentra el pueblo de Tembladera con una población de 5579 habitantes que ocupan un área de 547,25 km2. La zona se caracteriza por ser pantanosa y por contar con un riachuelo permanente lo cual favoreció el desarrollo de la agricultura. (Somos Tembladera, 2016)

### **CAPITULO 2**

# **2. CARACTERÍSTICAS TÉCNICAS DE LA PRESA GALLITO CIEGO Y OBRAS SECUNDARIAS**

La Presa Gallito Ciego está conformado por las obras siguientes:

#### **2.1 DIAFRAGMA**

Para impedir las filtraciones por debajo de la Presa, se ha construido un diafragma de concreto armado, el mismo que se extiende en una longitud aproximada de 451 m: desde el terreno existente (cota 311.00 m.s.n.m.) hasta el lecho rocoso subyacente, introduciéndose en él 1.00 m como mínimo. (PEJEZA , 2002)

#### **2.2 PRESA**

Es la estructura principal del Proyecto Jequetepeque - Zaña, y es una presa de tierra zonificada, compuesta de tres zonas principales: espaldón, zona de transición y núcleo, con una protección de los taludes exteriores (rip-rap).

La impermeabilización se ha efectuado por medio de una pared de concreto (Diafragma) en el material aluvial del fondo del valle, empotrada en la roca y por medio de una pantalla de inyecciones en la roca de los estribos y del fondo del valle.

La Presa está ubicada en una garganta del valle al nivel 308.00 m.s.n.m., y tiene las siguientes dimensiones:

- Longitud de la coronación: 800.00 m.
- $\checkmark$  Ancho de la cresta: 15.00 m.
- $\checkmark$  Ancho de la cimentación: 473.00 m.
- $\checkmark$  Nivel de la coronación: 413.00 m.s.n.m.
- $\checkmark$  Volumen total relleno presa: 13 785,143 m3.
- $\checkmark$  Altura de la presa: 104 m.

## **2.3 INSTRUMENTACION DE LA PRESA**

Se han instalado distintos instrumentos y dispositivos de medición en la Presa, los cuales constituyen un sistema de inspección para el control del asentamiento, de la deformación y de la permeabilidad de la Presa, tanto como la presión del agua del suelo y de los poros en el cuerpo mismo de la Presa. (PEJEZA , 2002)

# **2.4 ESTRUCTURA DE ENTRADA, CAPTACION DE FONDO CON SU CARRIL, CAPTACION DE SERVICIO CON SU CARRIL, Y CASA DE MAQUINAS.**

Estas estructuras se encuentran ubicadas desde el km 0-009.00 (Captación de Fondo) hasta el km 0+210.00 (Casa de Máquinas), y forman la parte estructural del sistema de cierre.

La estructura de Captación de Fondo es un bloque monolítico de 4.10 m de ancho, aproximadamente 4.00 m de profundidad, y desde el nivel 307.65 m.s.n.m. hasta aproximadamente 319.923 m.s.n.m.; empalmando con la estructura del Carril de Captación de Fondo.

Esta estructura confina la boca de entrada a la tubería de captación de fondo, y sostiene la reja y la compuerta de Captación de Fondo.

Diseñada inicialmente para los casos en que se requiera la evacuación parcial o completa del embalse cuando el nivel de agua se encuentre por debajo de la cota 350 m.s.n.m.

La estructura de ingreso está ubicada en la cota 315.0 m.s.n.m., y consiste en una ventana cuadrada de 1.20 m x 1.20 m, que mediante una sección de transición se conecta a una tubería de 1.20 m de diámetro y 42 m de longitud que desemboca en el lado derecho del túnel de descarga. Todo el conducto es blindado con planchas de acero St 37-2 de 18 mm.

El dispositivo de cierre consiste de una compuerta tipo vagón de 1.8 m x 1.8 m, provista de 4 ruedas de 500 mm de diámetro, que se desliza por un carril de dos rieles tipo A 75 (DIN 536) instalado sobre una plataforma de concreto en el talud aguas arriba del dique desde la cota 315.0 a la 350.0 m.s.n.m., con inclinación variable de 81 hasta 25 y una longitud total de 60 m.

Encima de la abertura de ingreso se encuentra instalada una reja fija de 2.60 m x 4.20 m.

El accionamiento de la compuerta se efectúa desde una caseta metálica en el nivel 350.00 m.s.n.m. y consiste en un cabrestante fijo con tambor de 1.20 m de diámetro, cable de izaje de acero inoxidable de 48 mm de diámetro, así como partes transportables que se instalan cuando se requiera, como son: motor eléctrico de 3.0 KW, engranaje planetario y acople.

El manejo del accionamiento se efectúa por medio de un armario de labores transportable con la conexión mediante cable a la toma de corriente ubicada en la Casa de Máquinas.

Actualmente, la Captación de Fondo se encuentra totalmente colmatada, cubierta por una capa de sedimento de aproximadamente 22.0 m de altura.

La estructura de Captación de Servicio es la continuación del pique vertical, confinando el embudo de la tubería de captación de servicio y sirve de base para los órganos de cierre de la toma de

.servicio (reja y compuerta); y también sirve de empalme con la estructura del Carril de Captación de Servicio.

Se encuentra sobre la cota 336.78 m.s.n.m., se utiliza en condiciones normales de operación

El agua del reservorio ingresa por una ventana rectangular de 4.22 m x 5.83 m y, mediante una sección de transición a un pique vertical de 3.0 m de diámetro y 15 m de longitud. El pique vertical se conecta con el túnel de descarga a través de una tubería curva a 90º y un embudo de empalme de 3.00 m a 7.50 m de diámetro. Todo el conducto es blindado con planchas de acero St 37-2 de 22 mm.

El dispositivo de cierre consiste de una compuerta tipo vagón de 3.6 m x 5.5 m, provista de 8 ruedas de 800 mm de diámetro, que se desliza por un carril de dos rieles tipo A 75 (DIN 536), el mismo que se encuentra instalado sobre una plataforma de concreto en el talud aguas arriba del dique, desde la cota 336.78 a la 410.0 m.s.n.m., con una inclinación de 38.4 % y una longitud total de 207 m.

Encima de la abertura de ingreso se encuentra instalada una reja móvil tipo vagón de 4.3 m x 5.9m, provista de 4 ruedas de 300 mm de diámetro, que para su izaje con fines de mantenimiento, se desliza por el mismo carril descrito para la compuerta.

El accionamiento para izaje de la compuerta de servicio y reja se efectúa desde la Casa de Máquinas ubicada en la cota 412 m.s.n.m., mediante un sistema de cabrestante electromecánico compuesto de: motor eléctrico de 5.5 KW, reductor de engranajes, dos tambores de 2.0 m de diámetro donde se enrollan dos cables de acero inoxidable de 42 mm de diámetro para el izaje de la compuerta, dos tambores de 2.0 m de diámetro donde se enrollan

9

dos cables de acero inoxidable de 20 mm de diámetro para izaje de la reja.

El manejo del accionamiento se efectúa por medio de un armario de labores ubicado en la Casa de Máquinas.

Como fuente de energía se utiliza la proveniente de la Mini central Hidroeléctrica mediante una línea de 600 V y transformador 600/380 V.

Esta estructura tiene un ancho de 8.00 m y va desde el km 0+9.00 hasta el km 0+18.50, y desde el nivel 334.00 m.s.n.m. aproximadamente hasta el nivel 339.95 m. s. n. m.

El Carril de Captación de Fondo consiste en dos vigas paralelas que sirven de apoyo a los rieles del carril propiamente dicho, y se extiende desde el km 0+006.00 hasta el km 0+043.693.

La Casa de Máquinas es una construcción de concreto armado y albañilería, de un solo ambiente, y con cobertura de Eternit (con tijerales metálicos). Sirve para la instalación de los motores y cabrestantes de la compuerta y reja de servicio. (PEJEZA , 2002)

## **2.5 TUNEL**

Tiene una longitud de 670.50 m, con un diámetro de excavación mínimo de 8.20 m y máximo de 9.0 m.

El revestimiento de la solera es de concreto, la parte de los costados y cumbrera ha sido revestida con torcreto, y hay tramos del túnel que llevan blindaje de acero. (PEJEZA , 2002)

#### **2.6 TUNEL DE ADUCCION**

El kilometraje del Túnel de Aducción se inicia en el km 0+682.50 del eje del túnel de descarga, y su estructura se inicia en el km 0+011.20 hasta el km 0+055.00, es una parte de la conexión para la central hidroeléctrica.

El Túnel de Aducción tiene un blindaje de acero circular de 3.50 m de diámetro, el cual está revestido con concreto B - 25, habiéndose dividido el túnel en sentido longitudinal en 9 tramos de diferentes longitudes. (PEJEZA , 2002)

#### **2.7 VERTEDERO**

Forma parte del sistema de descarga de demasías, tiene una longitud de 86.19 m y un ancho entre las paredes laterales de 62.00 m, la estructura atravesada a todo lo ancho por un puente que une la carretera a Cajamarca y la corona de la Presa. Los niveles de su solera están entre +402.905 m.s.n.m. y +401.880 m.s.n.m.

La solera del Vertedero está conformada por losas de concreto armado, con dimensiones de 16.075 m y 14.075 m en el sentido longitudinal, y de 10.40 m y 10.20 m en el sentido transversal; y con un espesor de 40 cm. Las juntas entre las diferentes losas tienen un ancho de 1 cm. Las losas de la solera van sobre una capa de concreto monogranular de espesor variable, siendo el mínimo de 10 cm.

El umbral dentado forma la culminación de la solera y la transición hacia la Rápida, y está conformado por 6 elementos que tienen juntas con un dentado trapezoidal entre ellos. Está construido con concreto B - 25 y sus dientes con concreto B - 35.

El puente sobre el Vertedero tiene una longitud de 62.00 m, un ancho de 5.00 m y un ancho transitable de 4.40 m. Está apoyado

11

en los dos muros laterales y 5 pilares, y la superestructura está dividida en dos secciones cuya junta de separación se encuentra sobre el pilar central. En los sardineles tiene una baranda de 90 cm de altura, con parantes cada 208 cm. (PEJEZA , 2002)

#### **2.8 RAPIDA**

También forma parte del aliviadero de crecidas, y se encuentra ubicada entre el Vertedero y la Estructura Terminal.

Luego que el agua sale del vertedero, cae en forma libre aproximadamente 41 m de altura sobre la primera poza de disipación natural excavada en roca. Continúa luego la Rápida Natural, y después la Rápida de Concreto que termina con la unión a la parte superior de la Estructura Terminal.

La solera de la Rápida de Concreto consiste en una cuadrícula de vigas de cimentación, sobre las que se apoyan las losas de la solera.

En el sentido del flujo la distancia de las vigas entre ejes es de 10.00 m, y en el sentido transversal de 12.50 m. Dentro de esta construcción las zapatas de las paredes laterales tienen una posición especial, pues se introducen en la zona de flujo de esta estructura formando de esta manera parte de la solera.

Los muros laterales son variables en toda su longitud, de acuerdo a las necesidades hidráulicas. El ensanche de la Rápida hasta alcanzar el ancho de la estructura terminal, se efectuó a través del muro izquierdo.

La solera de concreto tiene una pendiente variable:

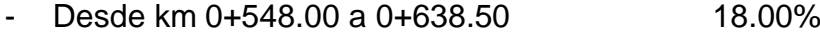

- Desde km 0+638.50 a 0+648.50 19.45%
- Desde km 0+648.50 a estructura terminal 22.30%.

Las losas de la solera tienen un espesor de 0.60 m, pero las que cierran con la estructura terminal tienen un espesor de 1.00 m.

La parte superior de las bermas fue protegida contra el agua superficial por medio de un parapeto de concreto, con una longitud de 265 m, a lo largo de la carretera a Cajamarca. (PEJEZA , 2002)

#### **2.9 ESTRUCTURA TERMINAL**

Constituye la estructura de remate tanto del Túnel como del sistema de rebose (Vertedero - Rápida). Comienza en el km 0+700.00 y concluye en el km 0+ 725.00, en las aristas frontales de las paredes verticales con frente a la poza disipadora de energía.

El ancho total de la obra es de 60.98 m, y se ha dividido en tres secciones, los elementos I y II tienen 23.295 m de ancho cada uno; y el elemento central III tiene un ancho de 14.39 m.

La construcción del techo de los tres elementos, junto con los dientes ubicados encima, forma el fin de la Rápida. Un camino de paso a la central hidroeléctrica y como acceso a la casa de máquinas, está integrado a la obra.

Los equipos mecánicos instalados en la estructura terminal posibilitan la regulación del caudal que debe ser cedido del embalse hacia el valle aguas abajo de la Presa.

Aquí tenemos el compensador de dilatación con tabique de choque, tubo de drenaje de 622 mm y 60 mm de diámetro, tuberías de presión de 2000 mm de diámetro, válvulas Howell - Bunger y Válvula de Maripoza con Instalación hidráulica y eléctrica. Dentro de los equipos especiales para la Estructura Terminal se tienen la grúa, la bomba de drenaje y el grupo electrógeno. (PEJEZA , 2002)

13

#### **2.10 POZA DISIPADORA DE ENERGIA**

Se encuentra ubicada entre la Estructura Terminal y el Canal de Descarga, se inicia en el km 0+725 (fin de la Estructura Terminal) y termina en el km 0+802.65 con el fin de la viga dentada, o sea que tiene una longitud de 77.65 m. La Poza Disipadora tiene en planta la forma de un trapecio, el cual tiene en el km 0+725.00 un ancho de 51.95 m y al final de la viga dentada (0+802.65) un ancho de 69.25 m.

La poza disipadora de energía permite disipar la energía cinética del chorro de agua proveniente de las válvulas Howell Bunger o del chorro proveniente del Aliviadero de Crecidas. Ha sido construida con el objeto de producir el resalto hidráulico y garantizar un flujo subcrítico en el canal de descarga.

La solera de concreto empalma mediante una rampa a la estructura terminal en el nivel +301.35 m.s.n.m., la cota superior de la solera horizontal entre los km 0+745.12 y 0+800.00 se encuentra en el nivel +293.30 m.s.n.m.

En el muro izquierdo se ha dejado una abertura para el desagüe de la central hidroeléctrica, la cual tiene una luz de 7.50 m y una altura de 3.25 m; el eje de esta abertura en la pared se encuentra situada en el km 0+787.00.

Se colocaron tubos de concreto para drenaje, en forma vertical y en cuadrículas de 2.0 X 2.0 m; estos tubos tienen un diámetro interno de 10 cm y un espesor de pared de 2.0 cm, y fueron rellenados con gravilla.

La viga dentada que forma el final de la solera, está separada de la misma por una junta de dilatación de 2 cm de ancho. Detrás del umbral dentado se inicia una rampa protegida por gaviones, que culmina contra el enrocado de la solera del canal de descarga.

Se construyeron dos tipos diferentes de dientes, en forma alternada, completando un total de 51 unidades a todo lo ancho de la estructura. Los dientes tienen armadura, y están construidos con concreto B - 35. (PEJEZA , 2002)

#### **2.11 CANAL DE DESCARGA**

Se extiende desde el km 0+802.65 hasta el lecho del rio en el km 1+266.00, y forma parte del denominado Aliviadero de Crecidas, cumpliendo con la función de conducir las descargas desde la Poza Disipadora hasta el lecho original del rio.

El Canal de Descarga está compuesto por dos secciones trapezoidales, una sección enrocada de servicio, de ancho variable con 102.88 m en su parte más ancha y 15.00 m en la parte más angosta. Tiene 3.00 m de profundidad entre las cotas aproximadas +301.20 y 298.20 m.s.n.m., con una inclinación de taludes de 1:2.

La otra sección de crecidas de un ancho más constante desde 138 m en su parte más angosta hasta aproximadamente 152.00 en la más ancha, tiene 6.00 m de profundidad, desde la coronación de los diques laterales en cota aproximada de + 307.20 m.s.n.m. hasta la berma intermedia.

Entre ambas secciones, el talud interno de los diques tiene una inclinación de 1:2.17 a 1:2, esta sección también está protegida en su totalidad con rip-rap y enrocado. (PEJEZA , 2002)

## **2.12 SITUACIÓN ACTUAL DE LAS OBRAS**

La Presa Gallito Ciego y sus Obras Secundarias están en servicio desde Mayo de 1988, contando con un mantenimiento constante.

Durante el Fenómeno El Niño del año 1998, se transportaron grandes cantidades de sedimentos hacia el vaso del reservorio, produciendo una fuerte colmatación, habiéndose reducido el volumen total del embalse, según datos de la Dirección de Operación y Mantenimiento del Proyecto Especial Jequetepeque - Zaña, de 545 millones de metros cúbicos (MMC) a 479 MMC. (PEJEZA , 2002)

## **CAPITULO 3**

## **3. CARACTERÍSTICAS HIDRÁULICAS DEL EMBALSE**

El Río Jequetepeque se forma de la unión de los ríos Magdalena (1500 km2) y San Miguel (1065 km2) que en conjunto aportan una masa anual de 860.30 MMC.

El sistema hidrográfico principalmente tiene 150km de longitud e incluye una red de drenaje de más de 30 ríos secundarios.

Cotas de operación del embalse Gallito Ciego:

- Cota Mínima de Operación Normal: 361.00 m.s.n.m
- Cota Máxima de Operación Normal: 404.00 m.s.n.m
- Cota Máxima de Crecidas: 410.30 m.s.n.m

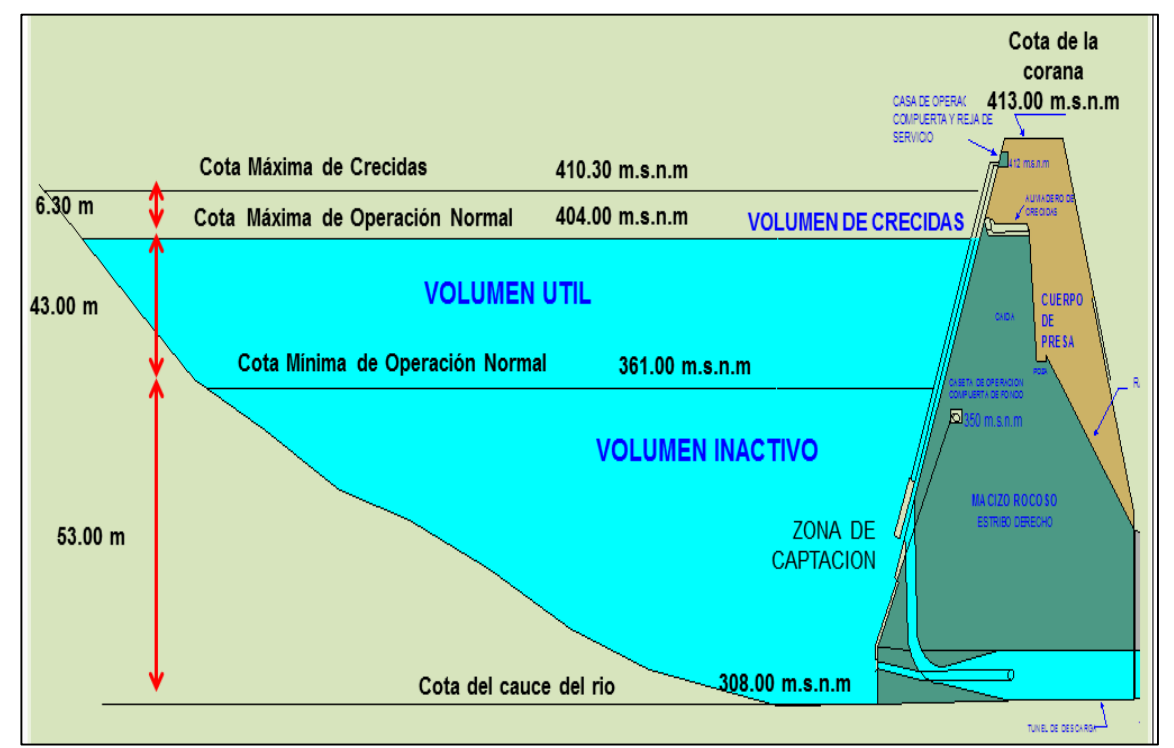

**Figura 4. Cotas de operación del embalse**

**Fuente: Pejeza**

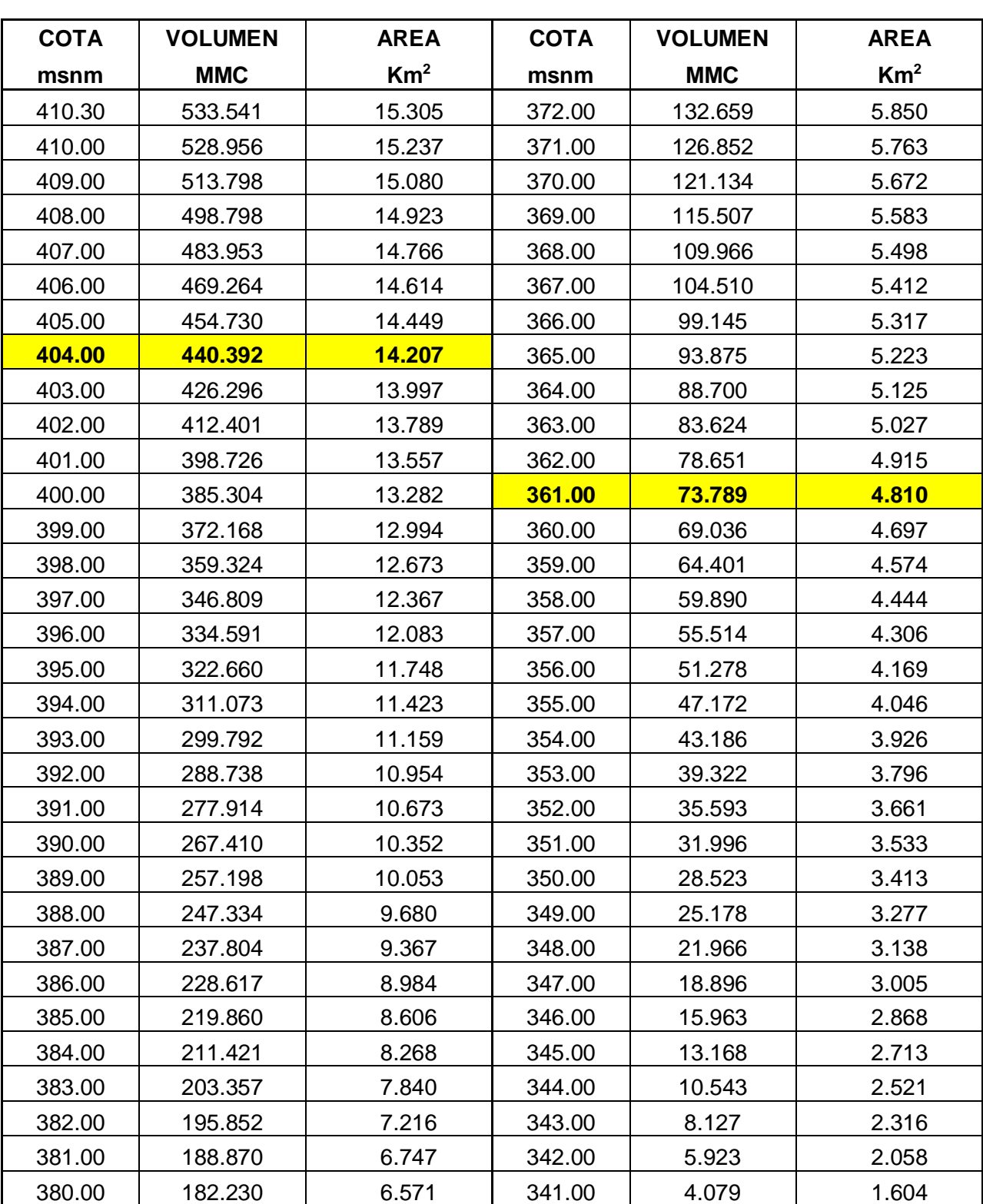

# **3.1 NIVEL DE EMBALSE (COTA) – VOLUMEN TOTAL – ÁREA**

**Tabla 2. Niveles de embalse – Volumen - Área**

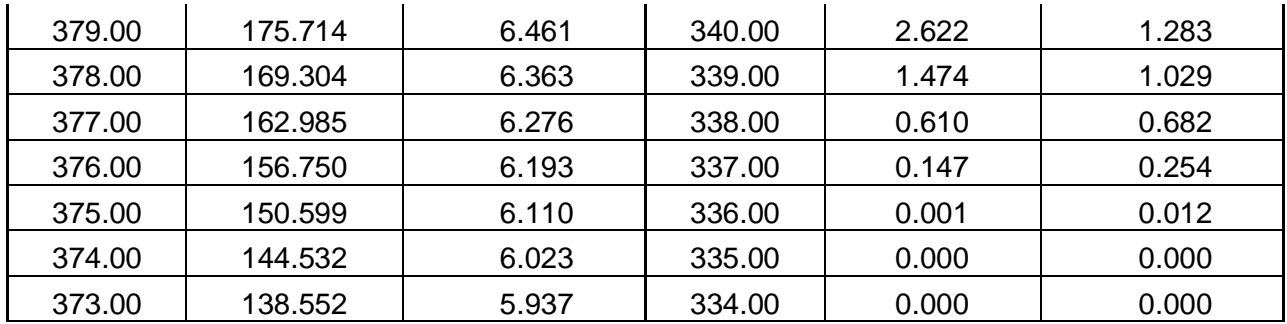

#### **Fuente: Elaboración Propia**

#### **Gráfico 1. Nivel de Embalse vs Volumen Total**

RESERVORIO GALLITO CIEGO - BATIMETRIA 2013 NIVEL DE EMBALSE vs VOLUMEN TOTAL

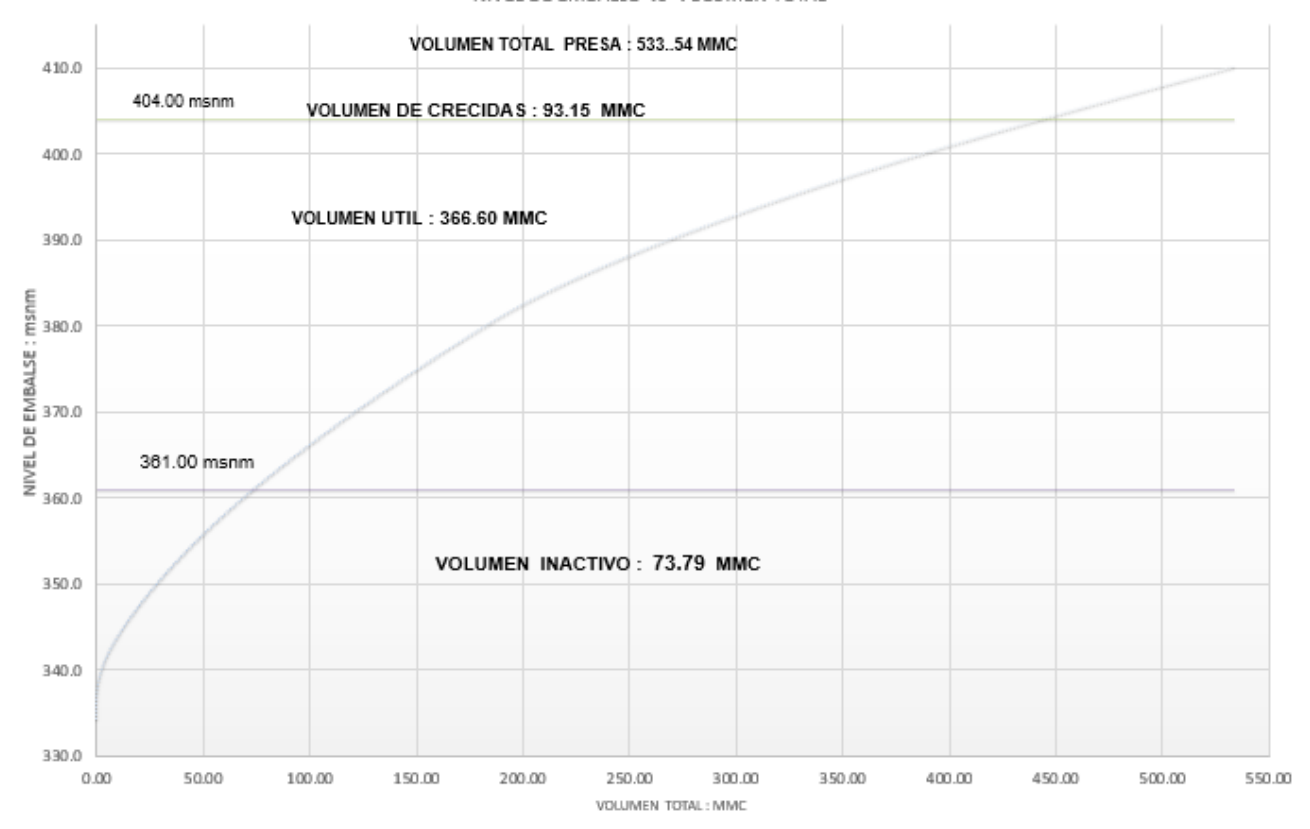

**Fuente: Elaboración Propia** 

Volúmenes según la batimetría realizada en el año 2013:

Volumen inactivo  $\overline{173.79 \text{ Hm}^3}$ (308.00 - 361.00 m.s.n.m) Volumen útil :  $366.60$  Hm<sup>3</sup>  $(361.00 - 404.00 \text{ m.s.n.m})$ Volumen sobreelevación en crecidas : 93.15  $\text{Hm}^3$  $(404.00 - 410.30 \text{ m.s.n.m})$ • Volumen total : 533.54 Hm<sup>3</sup>  $(308.00 - 410.30 \text{ m.s.n.m})$ Volumen de reserva técnica  $\sim$ : 113.40 Hm<sup>3</sup>  $(361.00 - 380.60 \text{ m.s.n.m})$ 

 **Figura 5. Volúmenes según la Batimetría del año 2013.**

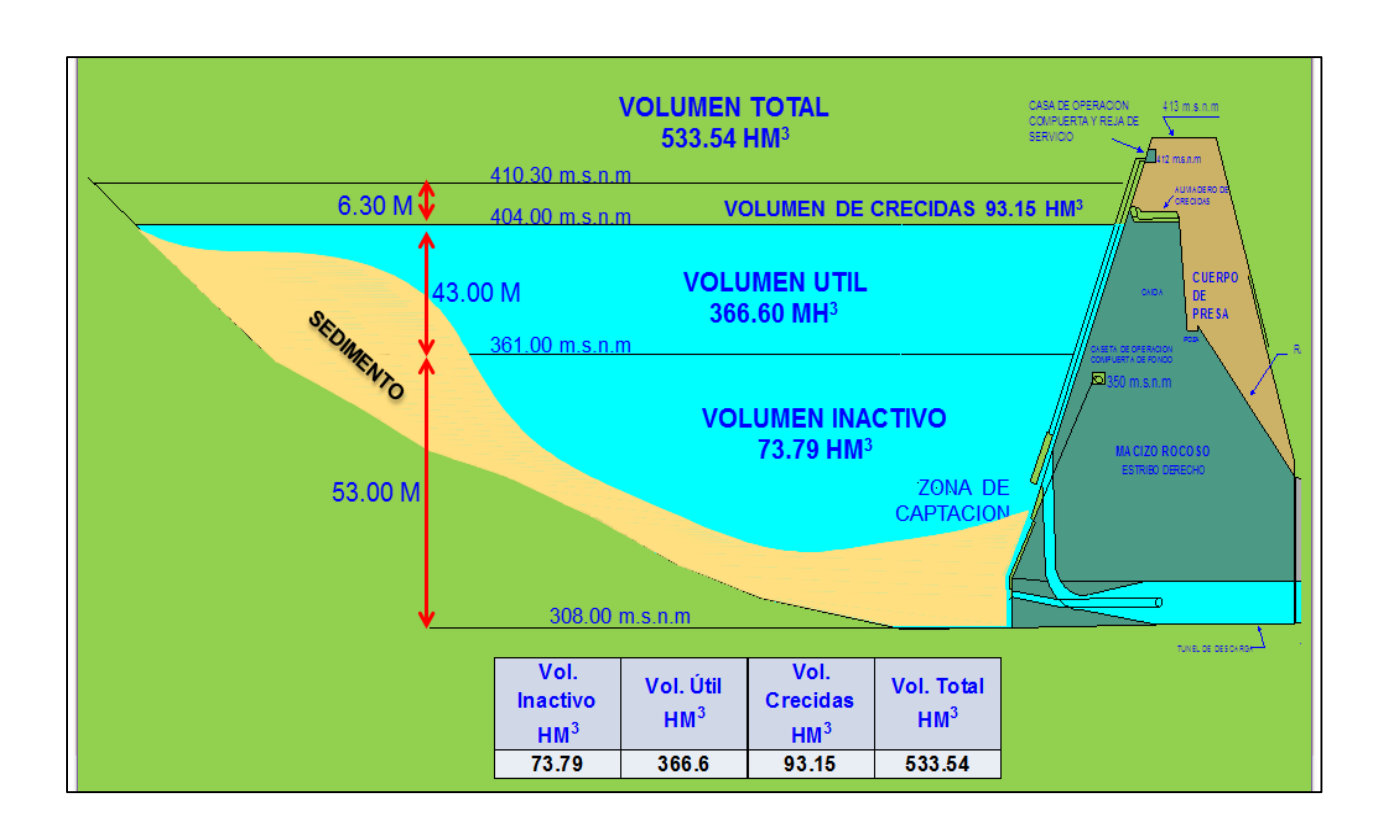

**Fuente: Pejeza**

## **3.2 DISTRIBUCIÓN DE SEDIMENTOS EN EL EMBALSE**

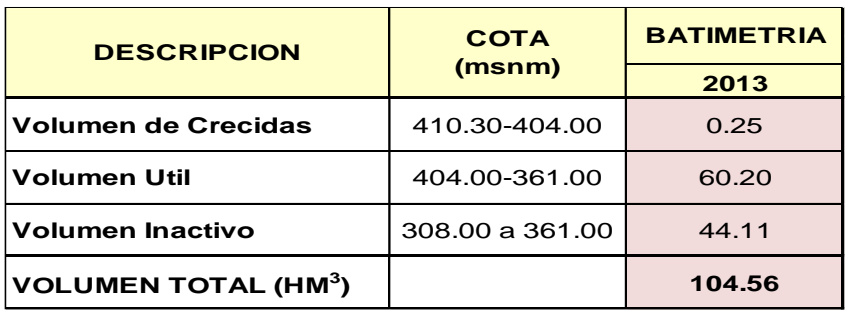

**Tabla 3. Batimetría en el año 2013 de volúmenes.**

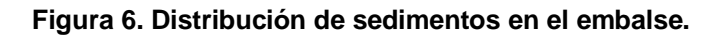

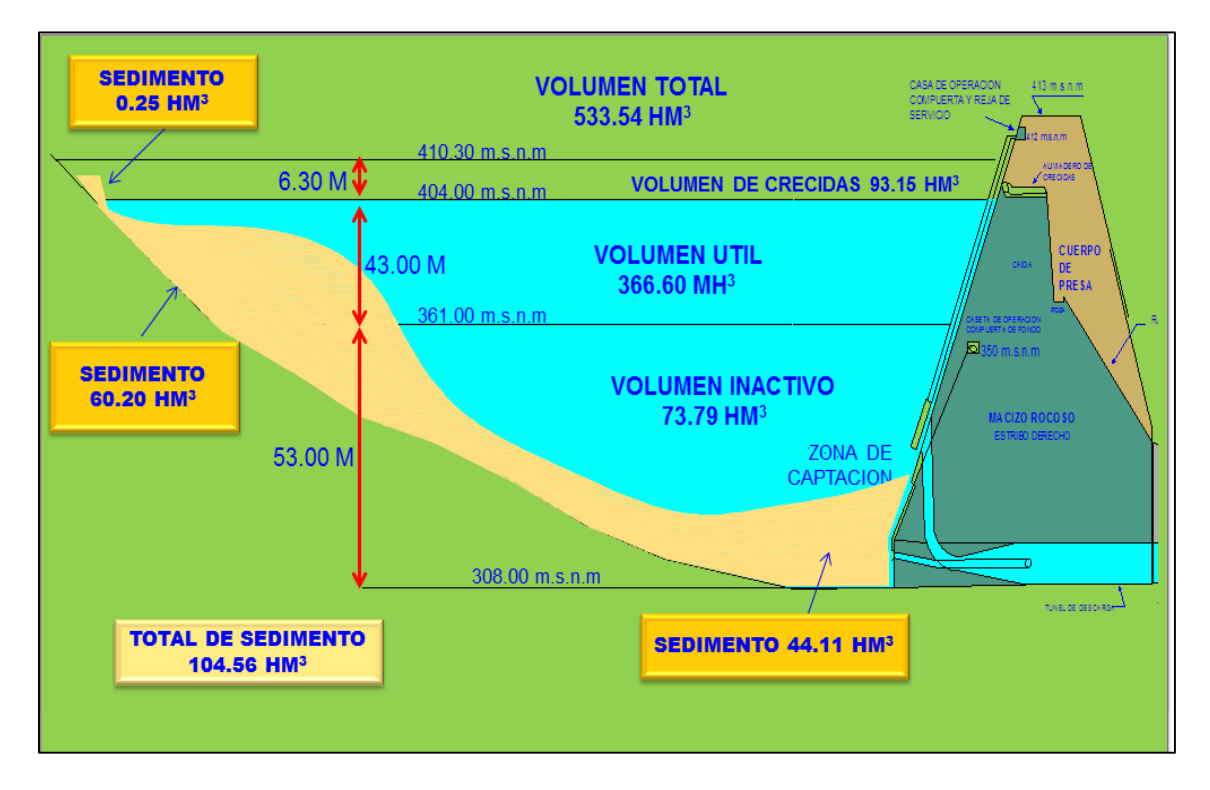

**Fuente: Pejeza**

## **3.3 CURVA DE GASTOS DEL ALIVIADERO DE EXCESOS**

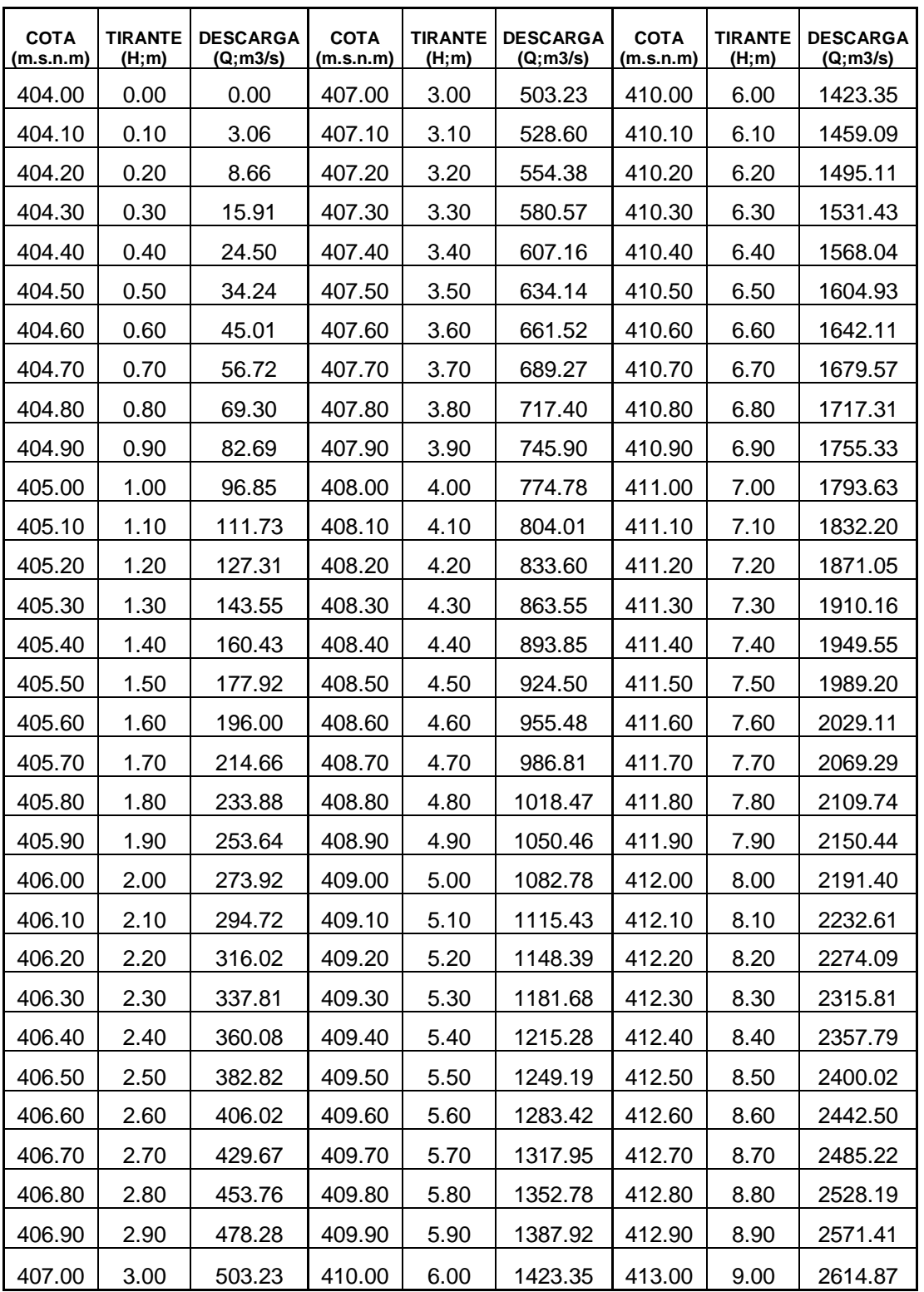

**Tabla 4. Cota – Tirante – Descarga de Aliviadero de excesos.**

**Fuente: Elaboración propia.**

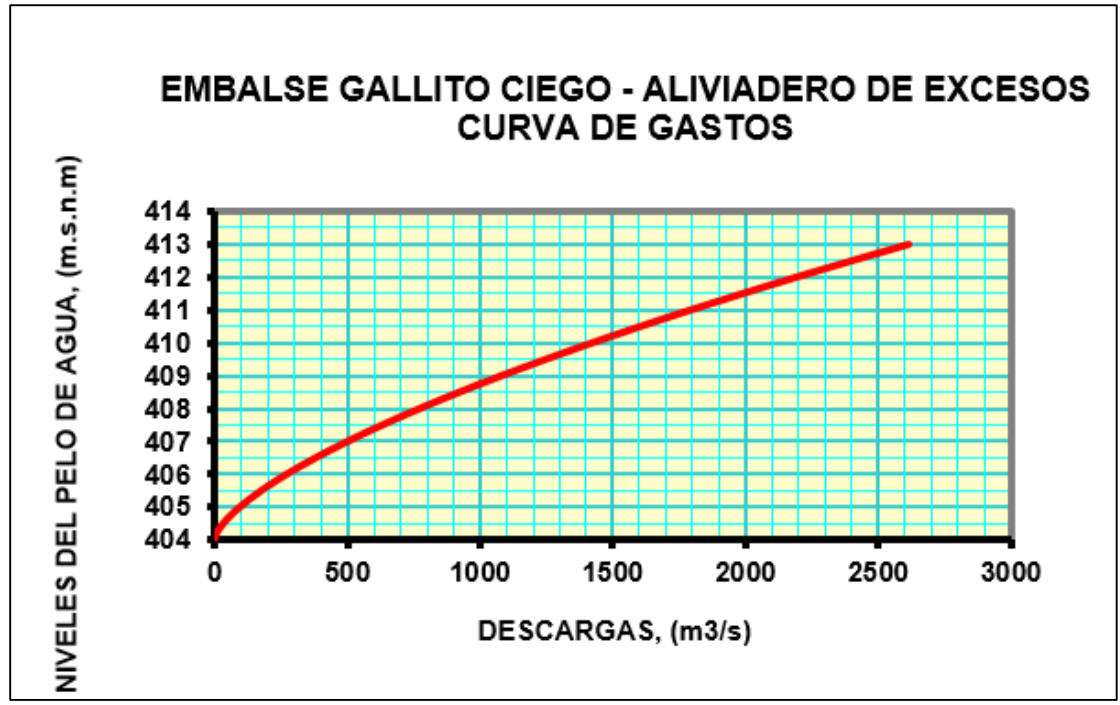

**Gráfico 2. Curva de Gastos – Aliviadero de excesos.**

**Fuente: Elaboración propia.**

## **3.4 CAPACIDAD HIDRÁULICA DE LAS VÁLVULAS HOWELL – BUNGER**

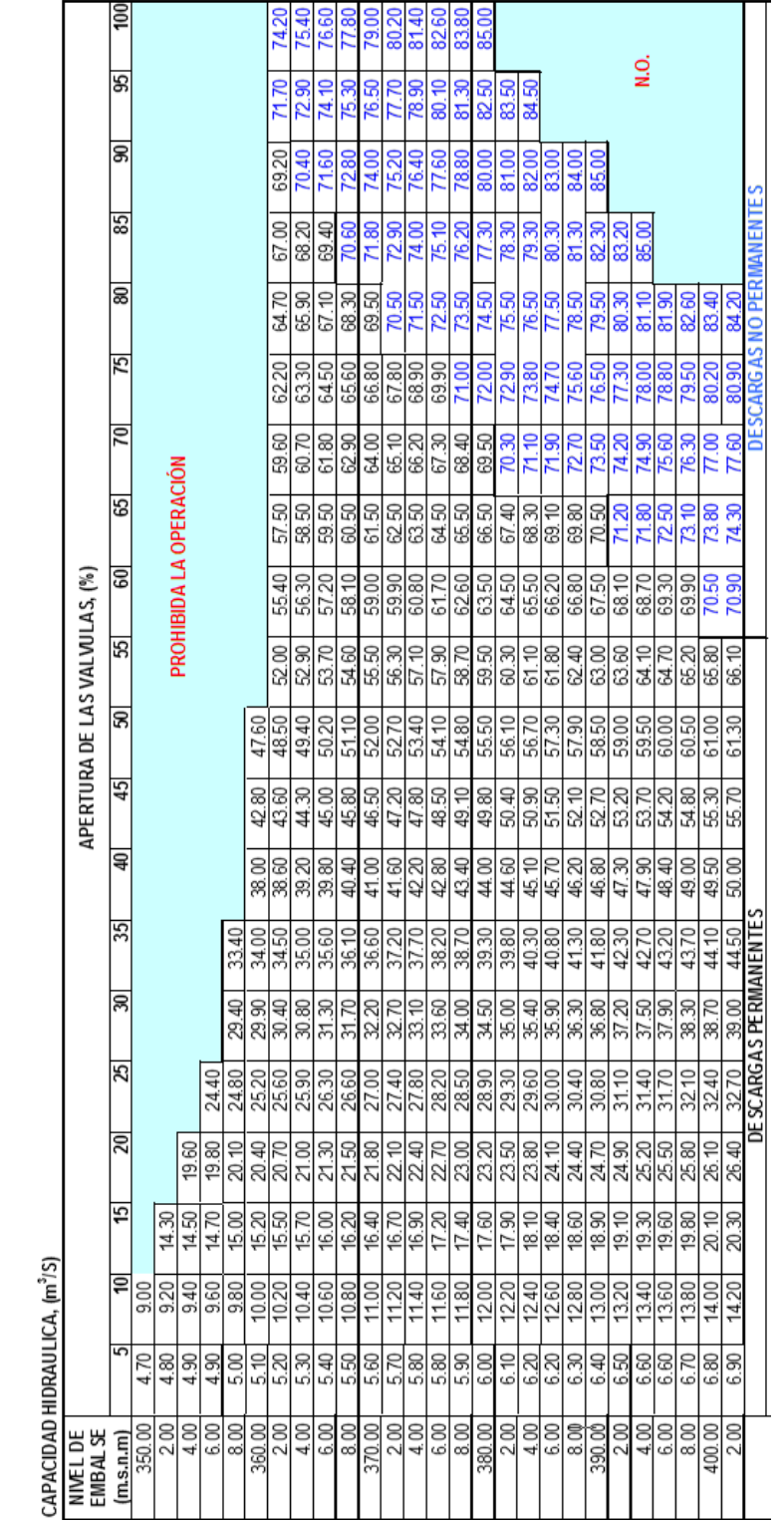

**Tabla 5. Capacidad Hidráulica de una válvula Howell-**Tabla 5. Capacidad Hidráulica de una válvula Howell-<br>Bunger.

# **3.4.1 CAPACIDAD HIDRÁULICA DE UNA VÁLVULA HOWELL BUNGER**

Fuente. Pejeza **Fuente. Pejeza**

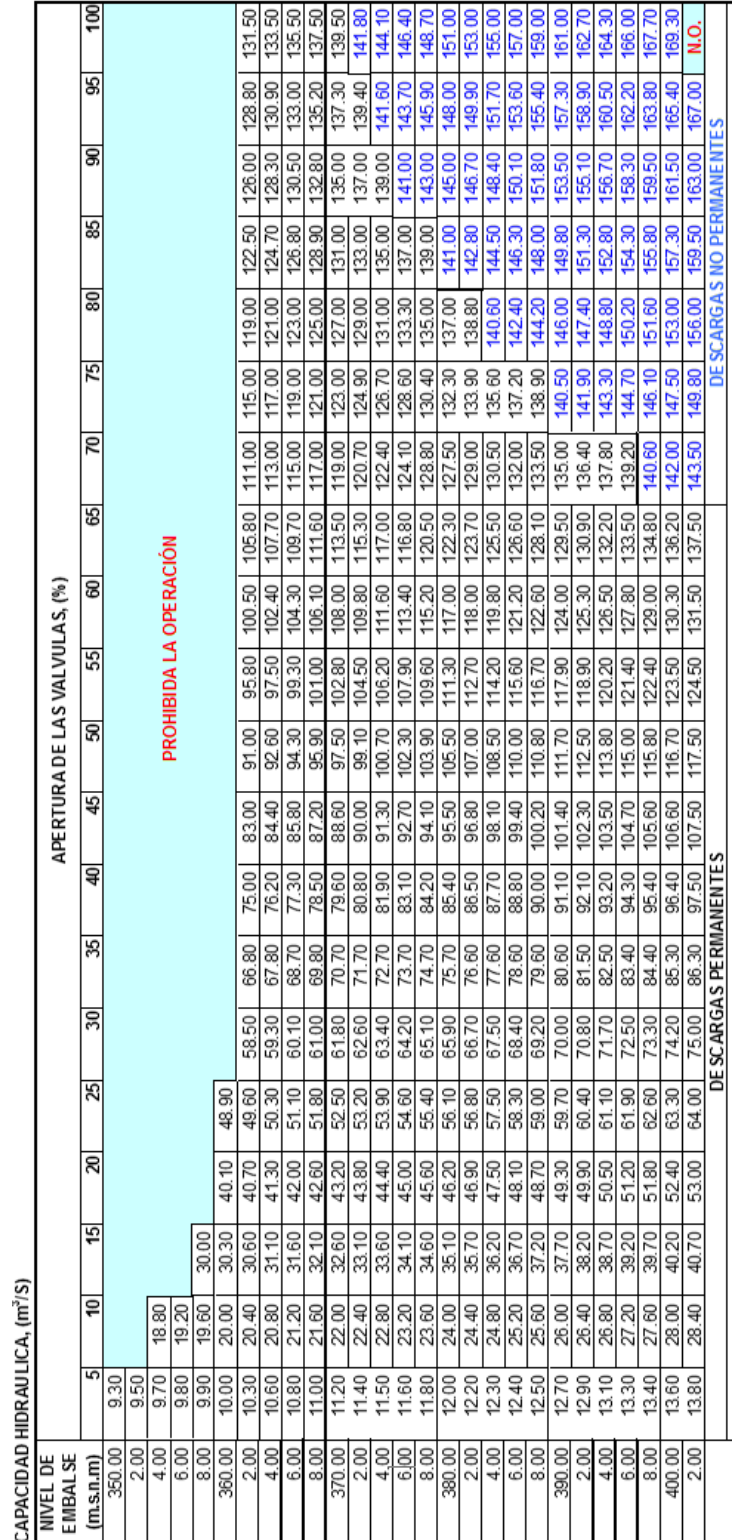

**Tabla 6. Capacidad Hidráulica de dos válvula**

**Howell-Bunger.**

**s**

# **3.4.2 CAPACIDAD HIDRÁULICA DE DOS VÁLVULAS HOWELL BUNGER**

## **3.4.3 CAPACIDAD DE ABERTURA DE LAS VÁLVULAS**

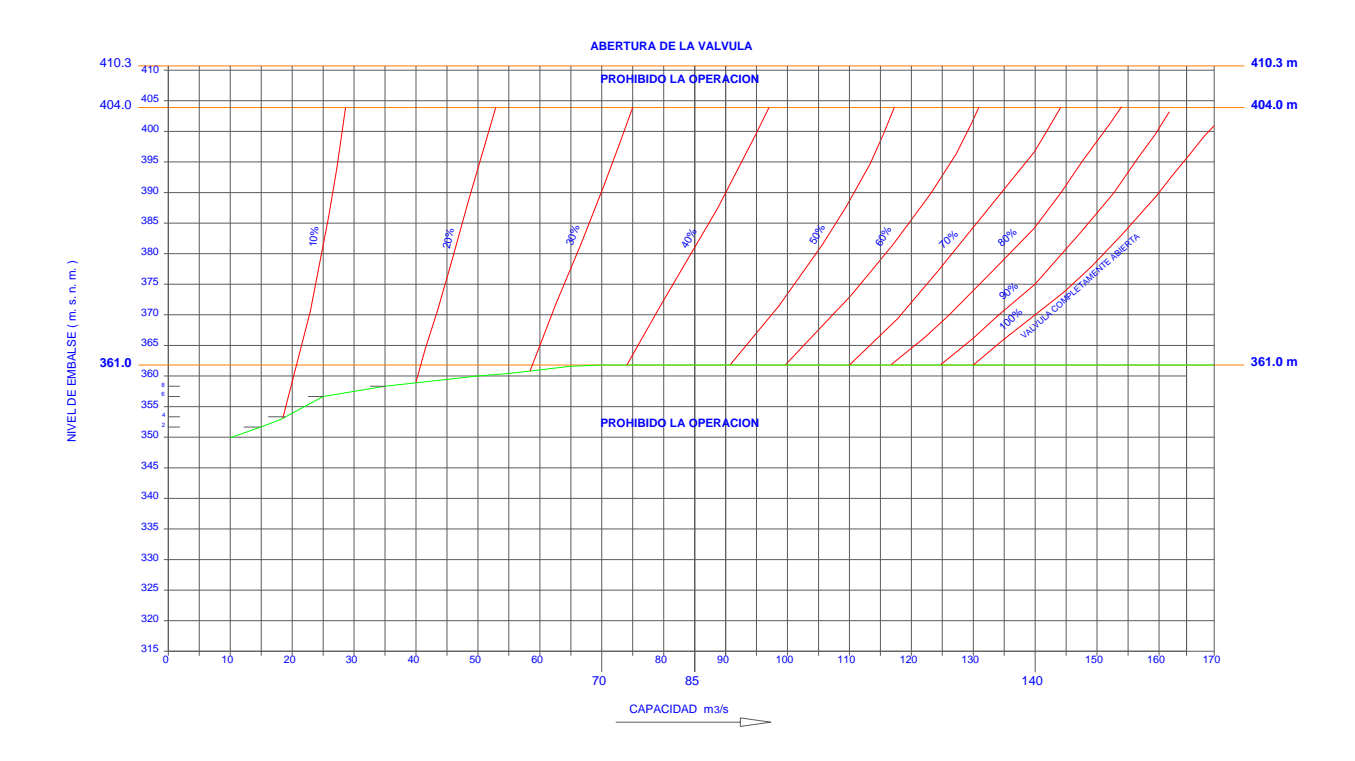

#### **Gráfico 3. Capacidad de abertura de dos válvulas Howelll Bunger.**

**Fuente. Elaboración propia.** 

Según la información brindada por la oficina de operación y mantenimiento, la capacidad de descarga por el túnel es de 180 m3/seg , 40 m3/seg van dirigidos a la central Hidroeléctrica y luego estas derivan a la poza de compensación, y los 140 m3/seg restantes se dividen en las dos válvulas Howell Bunger, teniendo como capacidad máxima cada válvula de 70 m3/seg.

## **3.5 RETENCIÓN DE AVENIDAS**

#### **Tabla 7. Retención de avenidas durante 7 días.**

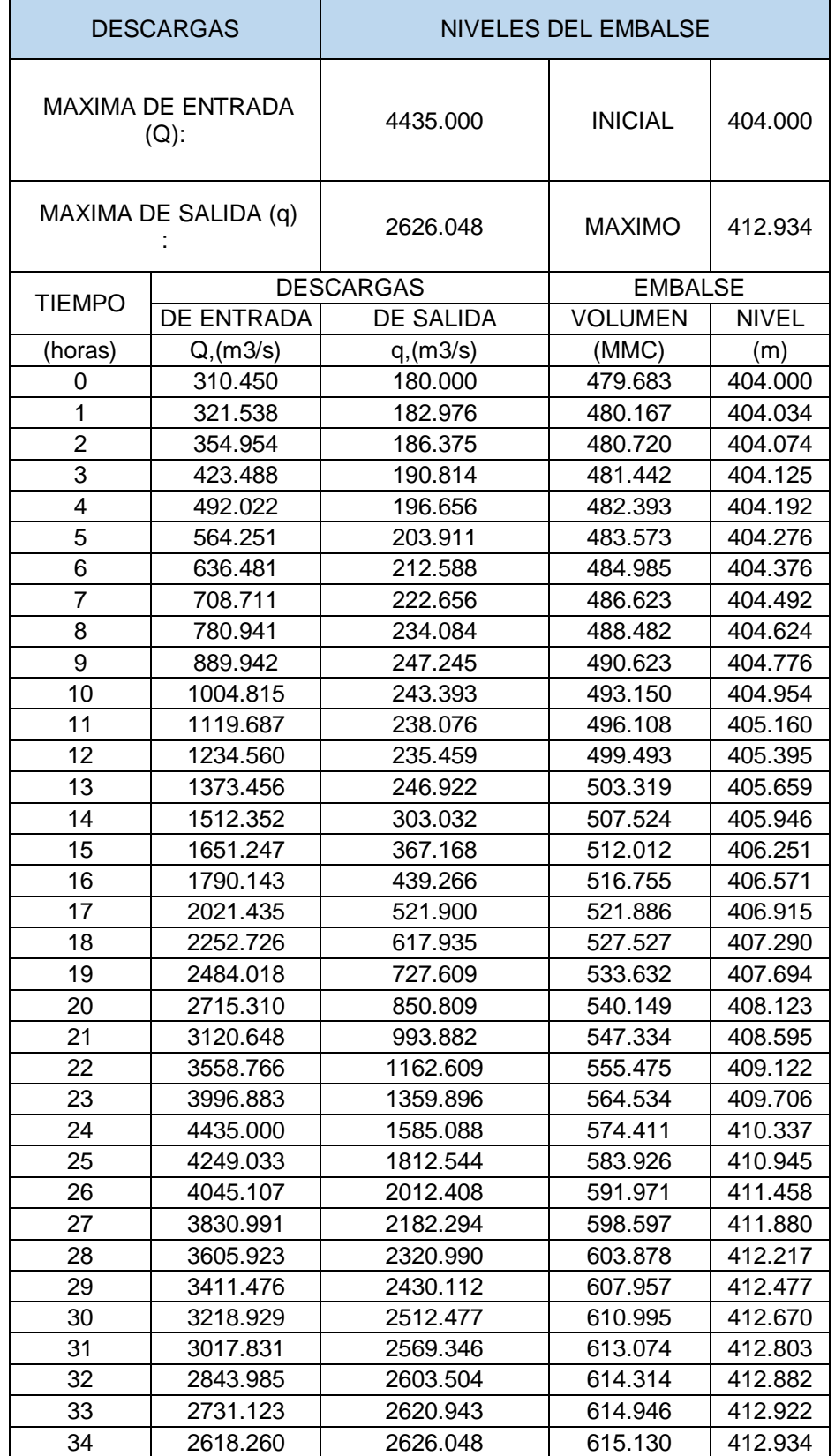

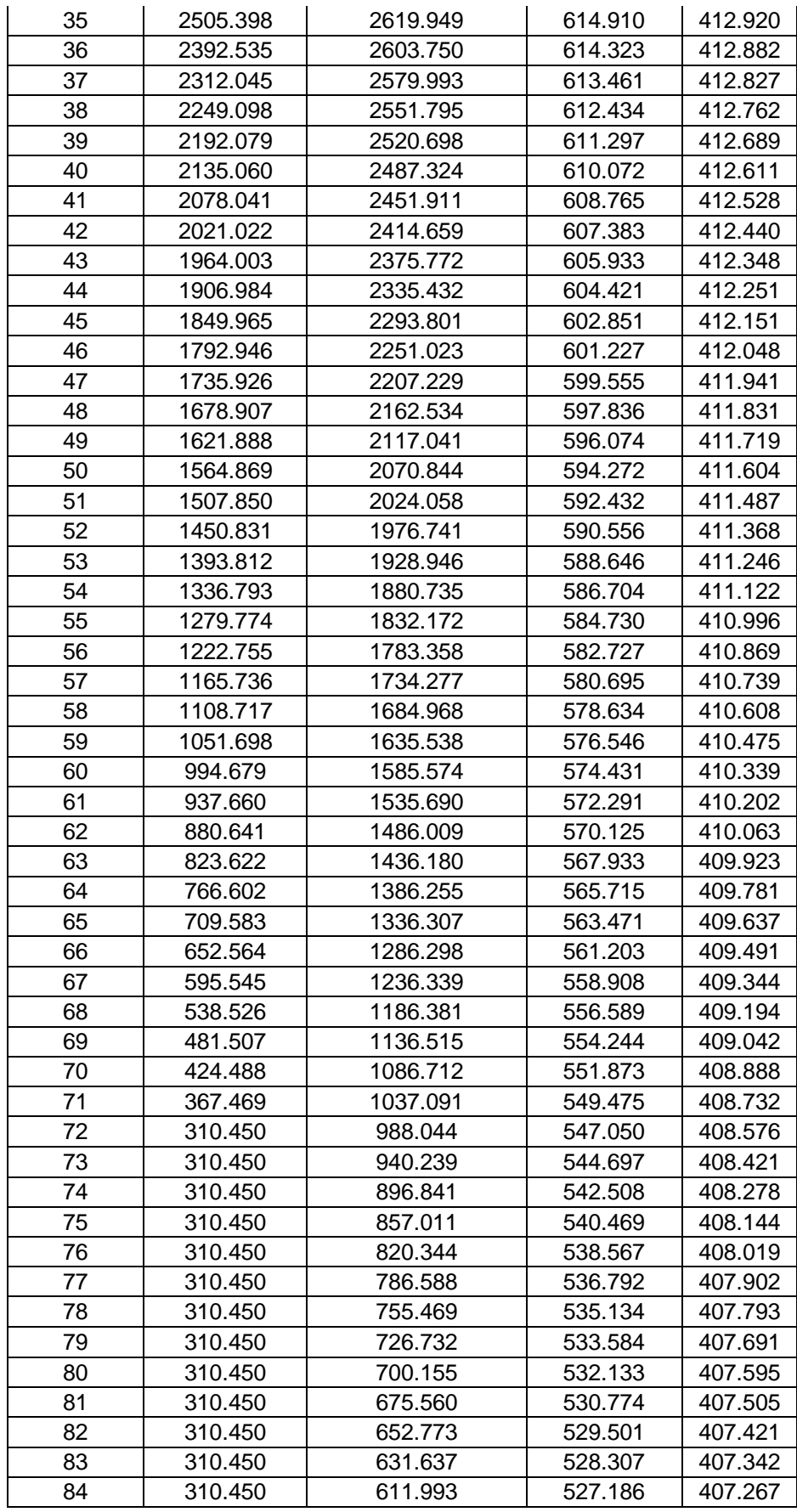

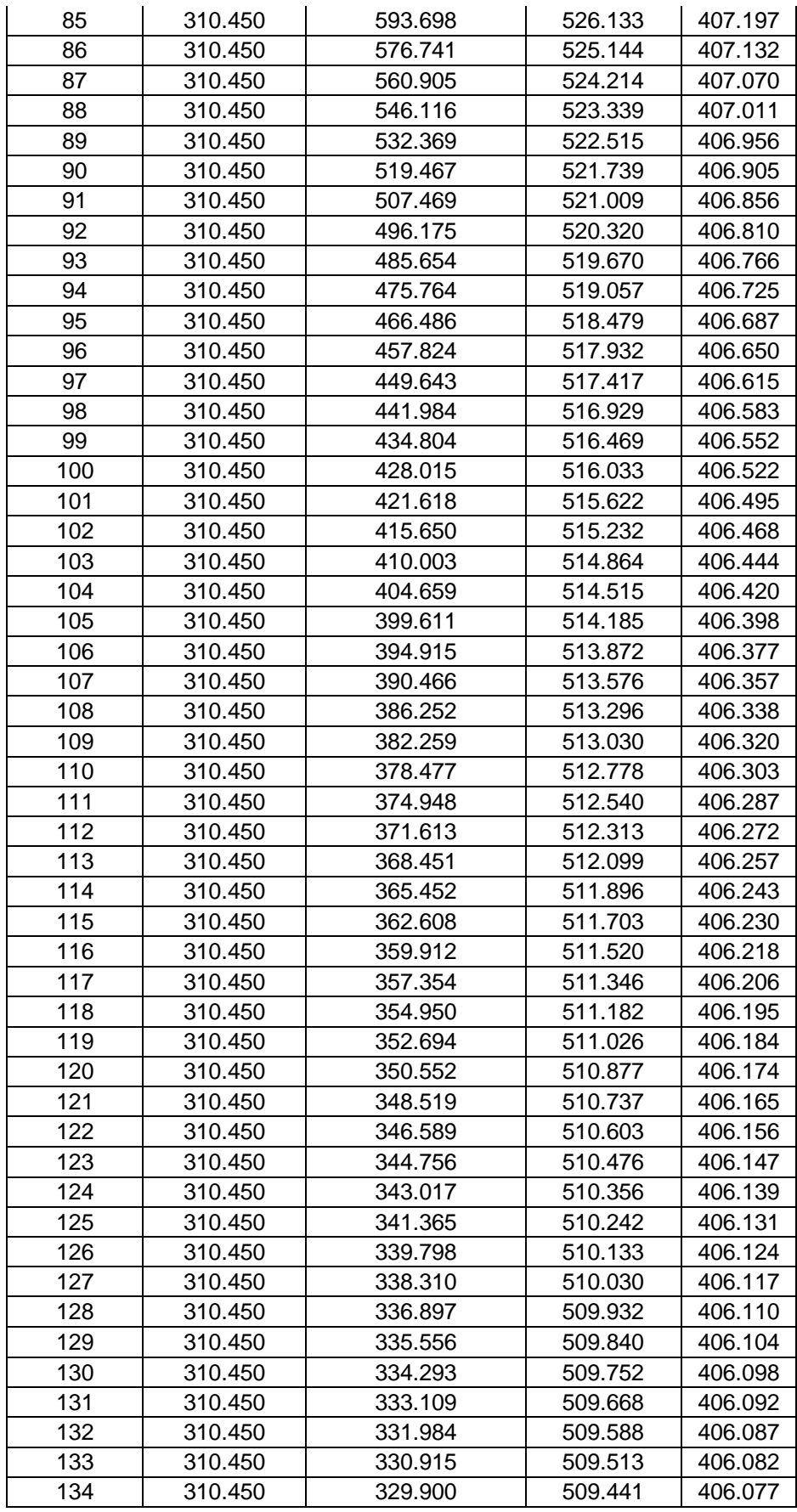
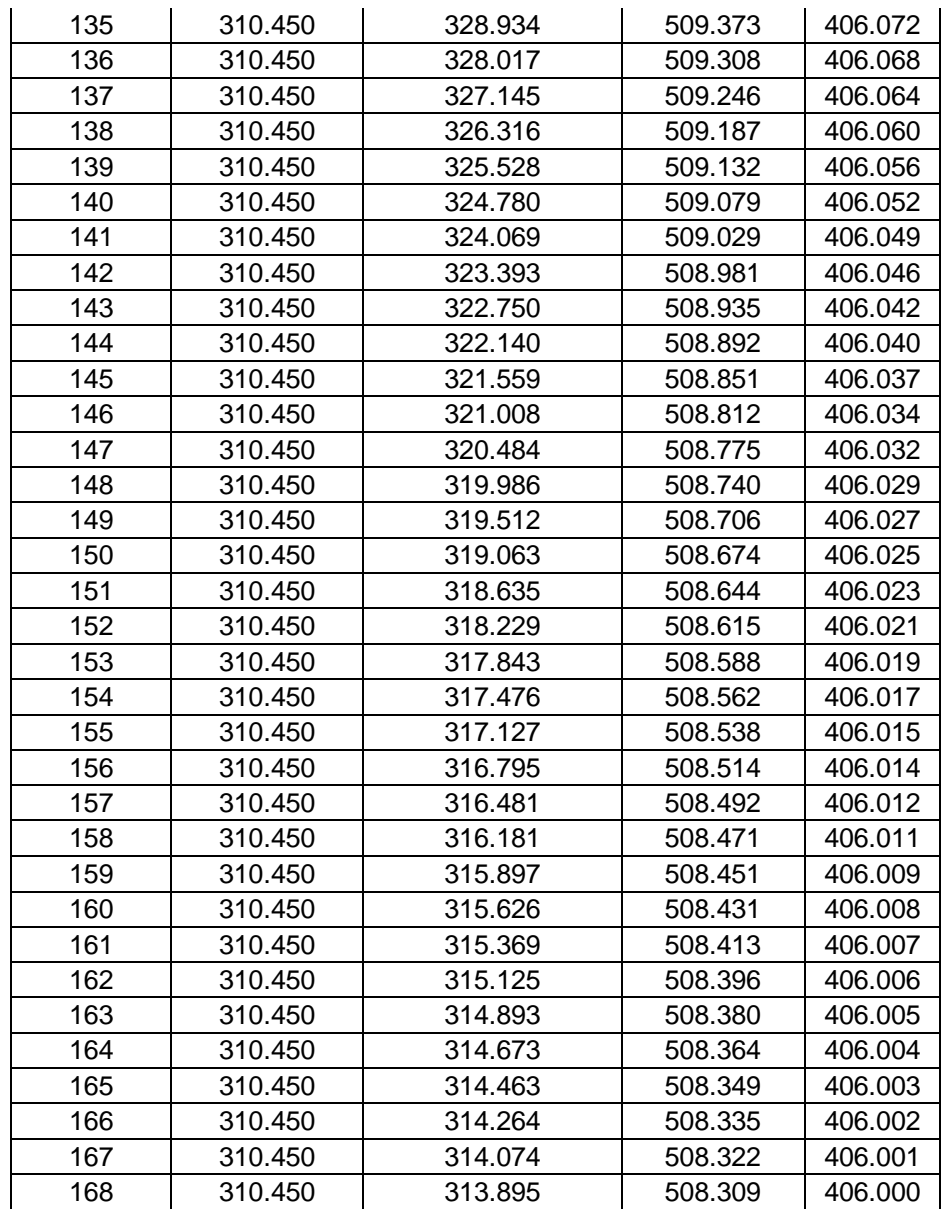

**Fuente: Elaboración propia.**

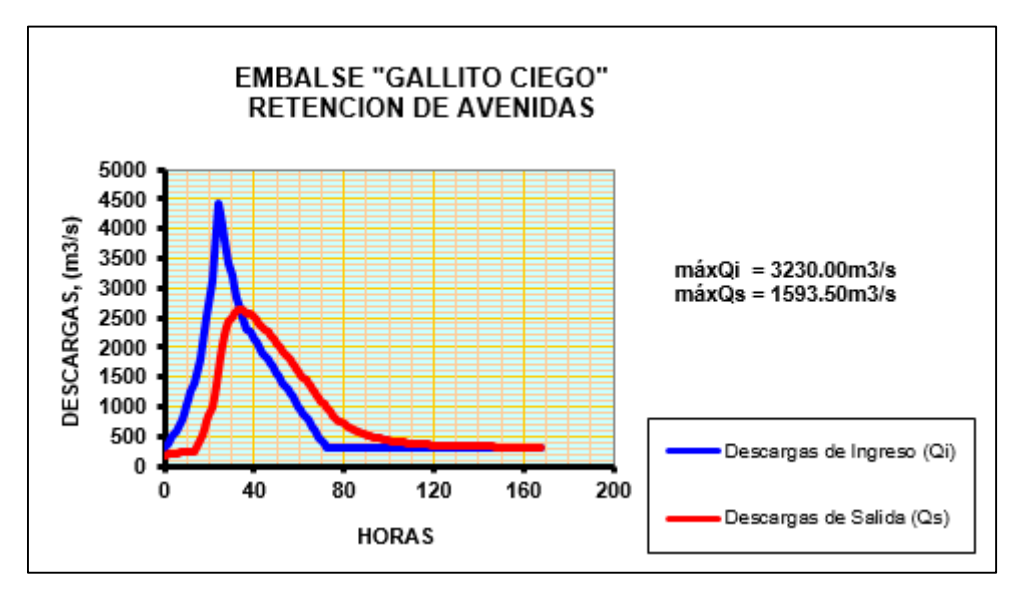

**Gráfico 4. Retención de avenidas del embalse Gallito Ciego durante 7 días.**

**Fuente. Elaboración propia.**

# **3.6 CAUDALES DE ESTACIÓN HIDROLÓGICA YONÁN**

Características de la estación:

- Río: Jequetepeque
- Altitud: 428.00 m.s.n.m
- Área de la cuenca: 3421 km2
- Latitud: 9198000
- Longitud: 709750

| DIA                     | OCT   | <b>NOV</b> | DIC               | <b>ENE</b> | <b>FEB</b> | <b>MAR</b> | <b>ABR</b> | MAY    | JUN   | JUL   | <b>AGO</b>        | <b>SEP</b>        |
|-------------------------|-------|------------|-------------------|------------|------------|------------|------------|--------|-------|-------|-------------------|-------------------|
|                         |       |            |                   |            |            | m3łs       |            |        |       |       |                   |                   |
|                         | 4.11  | 25.00      | 5.50              | 11.93      | 39.72      | 223.16     | 56.53      | 43.59  | 25.86 | 23.03 | 5.69              | 3.98              |
| $\overline{\mathbf{2}}$ | 4.00  | 23.06      | 4.80              | 10.33      | 44.75      | 241.15     | 53.55      | 45.63  | 24.79 | 23.99 | 5.40              | 4.03              |
| 3                       | 3.91  | 16.23      | 4.53              | 10.41      | 39.11      | 169.17     | 54.20      | 50.35  | 23.51 | 23.64 | 4.98              | 3.81              |
| 4                       | 3.75  | 14.46      | 4.27              | 9.19       | 45.49      | 130.32     | 59.38      | 72.49  | 22.55 | 23.73 | 4.74              | 3.64              |
| 5                       | 3.67  | 13.72      | 3.87              | 7.52       | 56.67      | 118.80     | 83.79      | 89.62  | 22.23 | 22.97 | 4.57              | 3.53              |
| 6                       | 3.36  | 12.60      | 3.78              | 6.70       | 66.76      | 108.88     | 92.03      | 91.11  | 22.67 | 21.91 | 4.44              | $\overline{3.52}$ |
| 7                       | 3.30  | 10.67      | 3.78              | 6.00       | 52.63      | 116.33     | 98.72      | 74.08  | 22.20 | 24.36 | 4.44              | 3.48              |
| 8                       | 3.35  | 10.35      | $\overline{3.70}$ | 5.42       | 44.14      | 143.42     | 93.12      | 66.24  | 21.74 | 21.97 | 4.53              | 3.64              |
| 3                       | 3.37  | 9.10       | $\overline{3.77}$ | 5.17       | 40.48      | 115.13     | 93.47      | 63.84  | 21.91 | 20.23 | 4.89              | $\overline{3.95}$ |
| 10                      | 3.18  | 8.80       | 3.64              | 4.98       | 39.71      | 96.76      | 88.27      | 63.61  | 21.12 | 18.55 | 4.74              | 3,90              |
| 11                      | 3.05  | 9.20       | $\overline{3.57}$ | 4.32       | 44.59      | 90.90      | 81.17      | 61.86  | 20.02 | 17.34 | 4.19              | 4.20              |
| 12                      | 3.01  | 10.37      | 3.53              | 3.80       | 81.96      | 76.03      | 79.34      | 66.73  | 19.57 | 16.41 | 4.09              | 8.70              |
| 13                      | 3.00  | 10.76      | 3.70              | 3.52       | 92.18      | 69.54      | 72.79      | 61.60  | 18.57 | 15.16 | 4.02              | 12.23             |
| 14                      | 3.06  | 15.79      | $\overline{3.87}$ | 3.46       | 202.20     | 69.60      | 76.38      | 55.54  | 19.80 | 14.47 | 4.09              | 15.80             |
| 15                      | 2.83  | 16.27      | 4.00              | 4.18       | 176.99     | 81.30      | 72.13      | 50.85  | 20.45 | 14.17 | 4.11              | 10.71             |
| 16                      | 2.47  | 15.83      | 4.41              | 4.52       | 275.35     | 160.49     | 69.98      | 46.39  | 19.73 | 13.56 | 3.91              | 3.74              |
| 17                      | 2.32  | 14.40      | 5.46              | 4.41       | 303.34     | 154.77     | 62.58      | 45.19  | 18.72 | 13.23 | 3.84              | 9.65              |
| 18                      | 2.54  | 14.97      | 6.76              | 4.30       | 283.07     | 143.27     | 58.33      | 43.90  | 20.11 | 12.71 | 3.63              | $\overline{9.67}$ |
| 19                      | 2.99  | 13.50      | 7.39              | 5.91       | 244.53     | 136.72     | 58.94      | 43.41  | 20.74 | 12.15 | 3.63              | 9.17              |
| $\overline{20}$         | 3.04  | 15.67      | 5.85              | 7.38       | 233.93     | 114.21     | 54.94      | 40.06  | 21.01 | 11.38 | $\overline{3.52}$ | 8.67              |
| 21                      | 4.30  | 13.41      | 5.36              | 8.44       | 294.76     | 104.13     | 51.09      | 38.06  | 24.79 | 10.83 | 3.41              | 8.92              |
| $\overline{22}$         | 6.41  | 12.33      | 5.44              | 12.41      | 355.02     | 89.93      | 48.08      | 36.04  | 27.27 | 10.34 | 3.64              | 17.76             |
| 23                      | 8.87  | 12.01      | 5.45              | 11.52      | 379.62     | 86.54      | 45.49      | 34.26  | 25.91 | 10.04 | 3.54              | 17.41             |
| $\overline{24}$         | 9.71  | 10.75      | 4.99              | 10.05      | 257.78     | 88.20      | 43.30      | 32.77  | 35.91 | 8.37  | 3.48              | 15.46             |
| $\overline{25}$         | 13.41 | 9.49       | 4.48              | 10.53      | 241.63     | 90.46      | 41.95      | 35.96  | 29.98 | 7.18  | 3.45              | 14.58             |
| $\overline{26}$         | 31.46 | 8.68       | 3.89              | 29.68      | 212.40     | 73.98      | 46.30      | 32.93  | 26.80 | 6.99  | $\overline{3.67}$ | 19.19             |
| $\overline{27}$         | 20.53 | 8.43       | 4.05              | 41.95      | 235.50     | 67.11      | 42.30      | 32.18  | 25.40 | 6.92  | 3.79              | 21.49             |
| $\overline{28}$         | 14.90 | 7.43       | 4.70              | 53.78      | 230.85     | 62.35      | 42.26      | 34.60  | 25.27 | 6.69  | 3.88              | 23.58             |
| 29                      | 13.65 | 6.69       | 4.29              | 59.32      |            | 62.71      | 42.33      | 31.32  | 27.23 | 6.55  | 4.09              | 22.83             |
| 30                      | 18.14 | 6.21       | 9.26              | 61.07      |            | 61.80      | 40.76      | 30.39  | 24.35 | 6.50  | 4.04              | 31.80             |
| 31                      | 23.61 |            | 10.81             | 54.02      |            | 65.00      |            | 28.48  |       | 5.99  | 3.98              |                   |
|                         |       |            |                   |            |            |            |            |        |       |       |                   |                   |
| <b>MAX</b>              | 31.46 | 25.00      | 10.81             | 61.07      | 379.62     | 241.15     | 98.72      | 91.11  | 35.91 | 24.36 | 5.69              | 31.80             |
| <b>MED</b>              | 7.40  | 12.54      | 4.93              | 15.36      | 164.83     | 110.07     | 63.45      | 49.78  | 23.34 | 14.56 | 4.14              | 10.97             |
| <b>MIN</b>              | 2.32  | 6.21       | 3.53              | 3,46       | 39.11      | 61.80      | 40.76      | 28.48  | 18.57 | 5.99  | 3.41              | 3.48              |
|                         |       |            |                   |            |            |            |            |        |       |       |                   |                   |
| <b>DESV</b>             | 7.38  | 4.31       | 1.67              | 18.11      | 113.81     | 45.17      | 18.49      | 17.29  | 3.76  | 6.35  | 0.58              | 7.54              |
| <b>MASA</b>             | 19.81 | 32.50      | 13.21             | 41.15      | 398.75     | 294.81     | 164.46     | 133.32 | 60.50 | 39.00 | 11.10             | 28.43             |
|                         |       |            |                   |            |            |            |            |        |       |       |                   |                   |

**Tabla 8. Descargas promedias diarias – Años hidrológico 1998 1999.**

**Fuente: OPEMA**

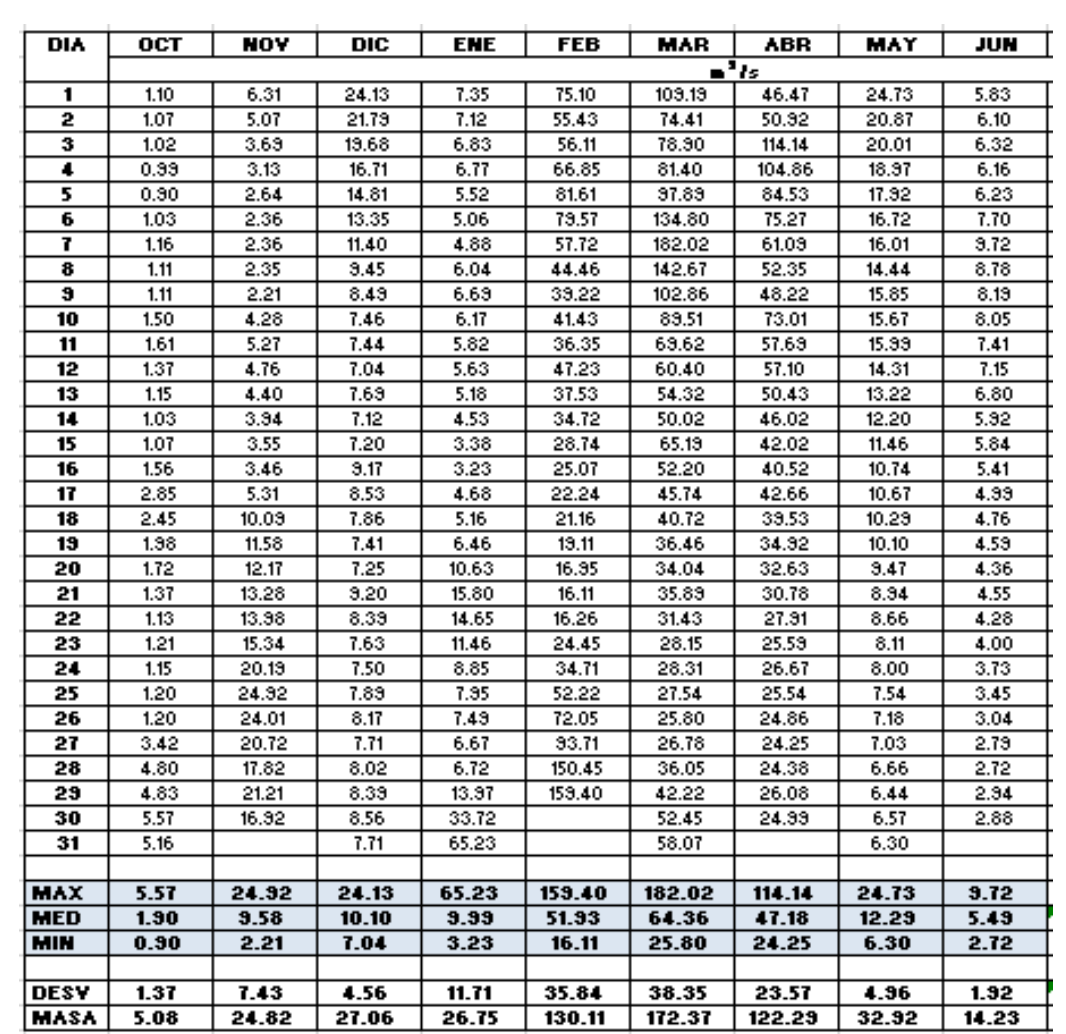

## **Tabla 9. Descargas promedios diarias – Años 2015 2016.**

**Fuente: OPEMA**

#### **CAPITULO 4**

#### **4. MANUAL DE OPERACIÓN DEL EMBALSE**

#### **4.1. OPERACIÓN DEL EMBALSE**

## **4.1.1. PAUTAS PARA LA UTILIZACIÓN DEL EMBALSE GALLITO CIEGO**

### **4.1.1.1. VOLUMEN ÚTIL E INACTIVO DEL EMBALSE**

El Embalse Gallito Ciego consiste en los siguientes espacios:

(1) Volumen inactivo, ubicado por debajo del nivel 361.00 m.s.n.m. (hasta 335.01) tamaño actual de 73.79 HM3.

(2) Volumen útil que ocupa el espacio entre los niveles 361.00 y 404.00 m.s.n.m (Cresta del Vertedero de Crecidas), actualmente de 366.60 HM3.

(3) Volumen de retención de crecidas que ocupa el espacio por encima del nivel 404.00 hasta el 410.30 m.s.n.m., de 93.15 HM3.

El volumen inactivo del Embalse se depositaran parte de los sólidos en suspensión y acarreos que acceden al reservorio, por lo tanto su volumen es variable, decreciente paulatinamente, conforme con el avance de la colmatación. Para el uso de este volumen existen limitaciones por la(s) capacidad(es) de las estructuras, accesorios y equipo instalado para su operación.

Dentro del volumen inactivo se distinguen dos espacios, uno por debajo del nivel 350.00 m.s.n.m, únicamente accesible por medio de la Captación del Fondo, situada en el nivel 315.00 m.s.n.m., aproximadamente, y actualmente enterrada a una profundidad de unos 20 m por debajo de los sólidos precipitados, y por ende inmanejable y fuera de uso, temporalmente o, tal vez,

eternamente. Para el eventual aprovechamiento de este espacio es necesaria la recuperación y la rehabilitación de la compuerta de fondo y de otros accesorios, indispensables para la operación de esta Captación.

El otro espacio, se ubica entre los niveles 350.00 y 361.00 m.s.n.m. El manejo y el control del volumen de este espacio es por medio de la Captación de Servicio, que se ubica en el nivel 336.75 m.s.n.m. Su uso y aprovechamiento, está limitado por la condiciones hidráulicas para el funcionamiento de la estructura de servicio, tanto como por las estrictas normas de operación durante la persistencia durante de los niveles del pelo de agua por debajo del nivel 362.00 m.

El volumen útil del Embalse está destinado para el oportuno suministro, de agua para el riego y a otros usuarios, en volúmenes suficientes, por medio de la regulación, estacional y eventualmente interanual, de los aportes hídricos del río Jequetepeque, los cuales son muy variables estacionalmente durante un solo año e inter anualmente, debido al irregular régimen hidrológico del río Jequetepeque y su cuenca.

El volumen de retención de crecidas, es el espacio de 93.15 HM3 de regulación libre, sin compuertas, es decir sólo por mediante la capacidad hidráulica del aliviadero de crecidas, destinado para la aceptación y el tránsito de las avenidas con un caudal máximo de 3,230 m3/s, actualmente con el período de retorno de 1,100 años aproximadamente en lugar de 2,000 años asciende a 3,680 m3/s, y debido a la magnitud de su hidrograma, prácticamente es imposible de laminarse con el nivel máximo de diseño del pelo de agua en el Embalse de diseño de 410.30 m.s.n.m.

El Diseño y posterior Manual de Operación de la Presa y el Embalse Gallito Ciego limitaban el uso y la operación del embalse por debajo de la cota 361 m.s.n.m. solo para caso de emergencia,

inclusive hasta el nivel de 315.00 m.s.n.m, donde se ha construido la Captación de Fondo, actualmente colmatada e inoperativa.

El presente Manual de Operación ha contemplado para la regulación de los recursos hídricos del río Jequetepeque y el suministro de agua a los diferentes usuarios, el uso del volumen útil y en forma limitada parte del volumen inactivo entre las cotas 361.00 y 350.00 m.s.n.m. de acuerdo con el manual y las normas de operación del equipo correspondiente.

## **4.1.1.2 VOLUMEN DE ESPERA PARA LA RETENCIÓN Y LAMINACIÓN ADICIONAL DE LAS AVENIDAS DEL RÍO JEQUETEPEQUE**

Para el dimensionamiento del vertedero de crecidas, tanto como del volumen para retención y laminación de las avenidas, situado por encima del nivel de 404.00 m.s.n.m., así como del nivel máximo del pelo de agua en el Embalse durante el paso de las avenidas; se considera como caudal de diseño de 3,230 m3/s, teniendo como período de retorno de 2,000 años. Según el Estudio Hidrológico actualizado, el período de retorno de la avenida de diseño se ha recortado y en lugar 2,000 años asciende a 1100 años.

El caudal máximo para el período de retorno de 2,000 años, conforme con el Estudio Hidrológico mencionado, asciende a 3,680 m3/s.

El análisis de retención y laminación de la crecida con el período de retorno de 2,000 años y el caudal máximo de 3,680 m3/s, entrega como resultado del nivel máximo del pelo de agua en el Embalse, durante el paso de la avenida, de 411.75 m.s.n.m., 1.45 m por encima del máximo nivel de diseño inicial de 410.30 m.s.n.m., lo que implica la disminución del borde libre de la presa Gallito Ciego de 2.70 a 1.25 m.

36

Considerándose como obvio e indispensable el mantenimiento de los elementos de diseño de la Presa Gallito Ciego dentro de los límites de los Criterios de Diseño, y de tal manera de garantizar su seguridad y estabilidad, es necesario reunir los requisitos necesarios para la retención y laminación del actual caudal máximo con período de retorno de 2,000 años de 3,680 m3/s, durante el paso por el Embalse con el nivel máximo del pelo de agua en 410.30 m.s.n.m.

Para este propósito, es necesario mantener en el período de Febrero a Marzo un volumen de espera con el nivel de embalse en la cota 396.30 m.s.n.m., de 100.10 HM3, el cual durante la primera quincena de Abril disminuye a 26.60 HM3, correspondiente al nivel de espera de 405.05 m.s.n.m. A partir del 16 de Abril se reúnen las condiciones para llenar el Embalse y eliminar el Volumen de Espera.

Durante el período aludido, el Volumen de Espera se debe mantener a lo máximo vacío, y en caso de su llenado total o parcial, es necesario poner en operación todas las instalaciones de la estructura de servicio en su capacidad máxima, con el propósito de vaciar el Volumen de Espera en el plazo más corto posible, reduciendo así al máximo todos los eventuales riesgos para la seguridad y estabilidad de la presa Gallito Ciego y sus Obras Conexas.

## **4.1.2 PAUTAS Y BASES PARA LA OPERACIÓN DEL EMBALSE GALLITO CIEGO**

Para la operación del embalse Gallito Ciego se han considerado las siguientes pautas y normas básicas:

(1) Con la operación del Embalse se debe garantizar prioritariamente, y bajo todas circunstancias, la estabilidad y seguridad de la presa Gallito Ciego. Asimismo y la protección y de los bienes ubicados aguas abajo de la Presa contra las inundaciones;

- (2) En la operación del Embalse en ningún momento se debe permitir que se sobrepasen los parámetros y límites de diseño;
- (3) El Embalse Gallito Ciego no tiene como finalidad la defensa contra inundaciones, pero sin embargo para la operación se deben aprovechar las facilidades que se ofrecen para este propósito, sin compromiso alguno, lo que se ha considerado en el dimensionamiento del "Volumen de Espera";
- (4) Durante los meses de la época de avenidas, el Embalse se tiene que operar con los correspondientes "Volúmenes de Espera" dimensionados con el propósito de no superar los límites técnicos considerados en el diseño;
- (5) Se recomienda que durante los meses de avenidas, la Central Hidroeléctrica Gallito Ciego funcione en forma continuo con el total de su caudal instalado para generación eléctrica de 40.00 m3/s, de acuerdo con las estipulaciones de su propio manual de operación así como de normas y reglas de seguridad de su equipo e instalaciones. Sin embargo por razones de seguridad de la presa Gallito Ciego la capacidad hidráulica de descarga utilizada para la generación no se considera como capacidad operativa para los fines de laminación de las avenidas durante su paso por el embalse, será como reserva operacional y un factor adicional de la presa y sus obras conexas;
- (6) Durante los meses de avenidas no se permite el cierre o la suspensión de descarga desde las válvulas "Howell–Bunger", opcionalmente, desde la central Hidroeléctrica "Gallito Ciego",

siendo necesario por ello que estas instalaciones se encuentran en el mejor nivel de funcionamiento antes de la temporada de avenidas, por medio del adecuado mantenimiento;

- (7) La operación del embalse Gallito Ciego tiene que asegurar el uso racional y adecuado del agua para el suministro del riego y otros usos en los plazos oportunos en cantidades suficientes;
- (8) Para el adecuado suministro del agua desde el embalse Gallito Ciego es necesario elaborar los planes de operación, tanto para la periodo de avenidas como para la temporada de estiaje conforme con el volumen de reservas de agua en el embalse y las restricciones de área de siembra especialmente de arroz y su eventual sustitución con otros cultivos.

### **4.1.3 PRIORIDADES EN EL SUMINISTRO DE AGUA DEL EMBALSE GALLITO CIEGO**

Sin considerar el uso doméstico, del embalse Gallito Ciego el agua se suministra a dos usuarios principales:

- A la Junta de Usuarios y las Comisiones de Regantes del Valle Jequetepeque, para el riego de las tierras agrícolas: y

- A la Central Hidroeléctrica Gallito Ciego, para la generación de la energía eléctrica.

Como Proyecto Asociado, la Central Hidroeléctrica Gallito Ciego tiene que acomodar su operación al suministro cronológico de agua para el riego de las tierras agrícolas en el Valle Jequetepeque, y de ningún modo podrá salir de este marco, salvo el caso de las descargas de excesos. Para la compensación de las diferencias entre los requerimientos

diarios de agua para el riego y de la operación de la Central Hidroeléctrica en las horas de punta, la central dispone con el reservorio compensatorio, que según el Contrato de Concesión está en obligación de respetar los caudales de riego solicitados por la Autoridad Local de Aguas, con la finalidad de atender las demandas de riego. Por lo tanto, en lo que se refiere al suministro de agua, si bien el reservorio de compensación no es de propiedad del Proyecto, éste es la parte integral del Embalse Gallito Ciego, y bajo tales circunstancias se debe operar para los fines pertinentes.

#### **4.1.4 OPERACIÓN DEL EMBALSE GALLITO CIEGO**

#### **4.1.4.1 Operación del Embalse Gallito Ciego y Suministro de Agua para el Riego en Condiciones Normales**

Como normales, se consideran las condiciones correspondientes al volumen de embalse por encima de la reserva técnica necesaria conforme con las características de la(s) campaña(s) agrícola(s) que se lleva(n) a cabo, dentro del marco del régimen hidrológico sin posibilidad de repentinas variaciones del volumen del Embalse Bajo tales circunstancias el Embalse opera para atender los requerimientos de agua para el riego conforme con el programa adoptado y verificado antes del inicio de la siembra.

Las demandas de agua para el riego se autorizan semanalmente, exclusiva y únicamente por el Administrador Técnico del Distrito de Riego Jequetepeque. Por medio de la comunicación escrita, que indicara el volumen total de suministro y su distribución diaria.

La atención de la demanda en primera instancia es desde el embalse de compensación de la central hidroeléctrica, hasta la

40

capacidad máxima de descarga de sus compuertas. El suministro complementario, en el caso que este reservorio no tuviera las reservas suficientes se lograra desde el Embalse mediante las válvulas "Howell-Bunger".

### **4.1.4.2 Operación del Embalse Gallito Ciego y Suministro de Agua para las Restricciones Programadas**

La operación del Embalse y el suministro de agua para riego en las campañas de años secos, con requerimientos limitados al inicio de la siembra por la restricción del área por utilizar y la sustitución de cultivos, se considera como normal, siempre y cuando el volumen del Embalse se encuentre por encima de la referente reserva técnica.

La planificación y programación de la campaña complementaria se deben regir sobre la base de la disponibilidad de agua en el Embalse y la correspondiente reserva técnica a fines del mes de Marzo, así como de las condiciones para el desarrollo de la próxima campaña principal. De estimarse eventuales restricciones relacionadas a la próxima campaña principal, automáticamente se debe restringir la correspondiente campaña complementaria que se iba a llevar a cabo Esto tiene como propósito el almacenamiento de agua al máximo posible para el riego en la próxima campaña principal.

### **4.1.4.3 Operación del Embalse Gallito Ciego y Suministro de Agua para las Restricciones por Emergencia**

Debido a circunstancias imprevisibles, así como por retraso de las precipitaciones y/o aportes hídricos menores de los usuales, el volumen de agua en el Embalse temporalmente

puede estar por debajo de la reserva técnica necesaria. Esta situación se tiene que comunicar tanto a la Autoridades Agrícolas, como de Aguas, así como a los Usuarios En estrecha colaboración y coordinación con todos los interesados, se tomaran las medidas de restricción temporal y/o permanente del suministro de agua para el riego por emergencia.

Sin embargo para la implementación de este tipo de restricción se considera muy útil la prognosis de las escorrentías del río Jequetepeque a corto plazo tanto como el correspondiente balance pronostico del embalse. En el caso de resultados favorables la restricción se podrá eliminar.

Es recomendable que el plan para este tipo de emergencia se prepare antes del inicio de la campaña, como parte de los preparativos correspondientes. Los objetivos de estas restricciones son, en primer lugar, la creación de las condiciones para la terminación de la campaña agrícola corriente dentro del marco de los menores daños o pérdidas; en segundo lugar, incrementar las reservas para la próxima campaña principal de manera de evitar las posibles restricciones en las áreas de siembra.

#### **4.1.4.4 Operación del Embalse Gallito Ciego en la Temporada de Avenidas de Enero (Febrero) a Abril**

La preparación del Embalse para la operación en la temporada de avenidas debe iniciarse en Enero con el vaciado del espacio programado como el Volumen de Espera, siempre y cuando el nivel del embalse, al inicio de Enero, se encuentre por encima del nivel de espera de 396.30 m.s.n.m. necesario de alcanzar al inicio de Febrero y mantenerlo hasta fines de Marzo.

El vaciado del Volumen de Espera se debe programar de acuerdo con la capacidad de la Central Hidroeléctrica para la turbinación de estas aguas excedentes para la generación de la energía eléctrica. En caso contrario se deben operar las válvulas "Howell-Bunger\*. Durante todo este periodo el Volumen de Espera se debe mantener vacío el tiempo máximo posible. En caso de llenado total o parcial, del Volumen de Espera es necesario poner en operación todas las instalaciones de la estructura de servicio en su capacidad máxima, con el propósito de vaciar el Volumen de Espera en el más corto plazo posible.

Durante este periodo, en caso de descargas de excesos hídricos, durante el tiempo máximo posible se debe operar la compuerta de servicio y las válvulas "Howell-Bunger", con la capacidad máxima y dentro de las referentes limitaciones técnicas y físicas, ello teniendo como propósito la descarga de los sólidos en suspensión para impedir su precipitación en los contornos de la Compuerta de Servicio.

De acuerdo con la experiencia adquirida durante la operación del Embalse y las instalaciones de la presa en los 25 años de funcionamiento, la operación de las válvulas 'Howell-Bunger\* con la capacidad máxima de 140.00 m3/s, es posible siempre y cuando las descargas del aliviadero de crecidas sean menores de 70.00 m3/s. que corresponde al nivel del pelo de agua en el Embalse en la cota 404.80 m.s.n.m.

Al alcanzarse la descarga de 70.00 m3/s por el aliviadero de crecidas y el nivel correspondiente del pelo de agua en el Embalse de 404.80 m.s.n.m. se debe proceder a la reducción gradual de las descargas por estas válvulas, que deben

43

cerrarse completamente llegando el nivel del pelo de agua al nivel 405.60, que corresponde a una descarga por el aliviadero de crecidas de 196.00 m3/s. Se abrirá nuevamente, cuando el nivel del peto de agua descienda a la cota 404.80 m.s.n.m. que corresponde a una descarga por el aliviadero de crecidas de 70.00 m3/s.

Durante todo este procedimiento es obligatorio observar los efectos hidráulicos en el disipador de energía hidráulica y alrededores de la Estructura Terminal En el caso de efectos erosivos y no usuales, se debe proceder con el cierre total de las válvulas \*Howell-Bunger".

Durante la temporada de avenidas es recomendable mantener los niveles del Embalse lo más alto posible, pero de ningún modo por encima del nivel de espera correspondiente, ello con la pretensión de impedir el ingreso del acarreo al vaso del Embalse. Debe también señalarse que no deben esperarse resultados extraordinarios en el movimiento de los sedimentos decantados, por las enormes fluctuaciones del nivel del peto de agua durante el suministro de agua. Las condiciones de la tracción de los sólidos de fondo, aguas abajo del actual depósito del acarreo en la cola de Embalse son muy limitadas.

## **CAPITULO 5**

### **5. MODELO OPERACIONAL**

## **5.1. MODELO 3D**

Mediante la información planimétrica obtenida de las oficinas del Proyecto Especial Jequetepeque Zaña, se realizó el trazo completo de las estructuras de la presa Gallito Ciego en el programa Revit 2017.

A la información batimétrica del año 2013 (Curvas de Nivel), se acopló la estructura de la presa para así tener un modelo completo el cual se importó al programa ArcMap 10.2.2.

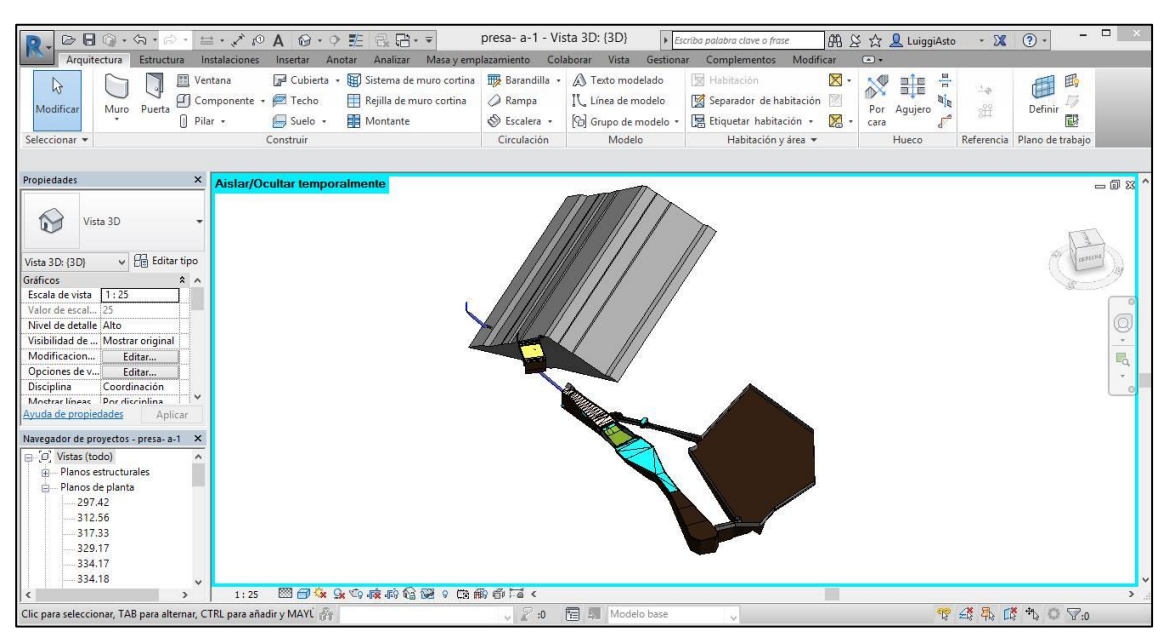

**Figura 7. Presa Gallito Ciego en 3D realizo en REVIT 2017.**

 **Fuente: Elaboración propia.**

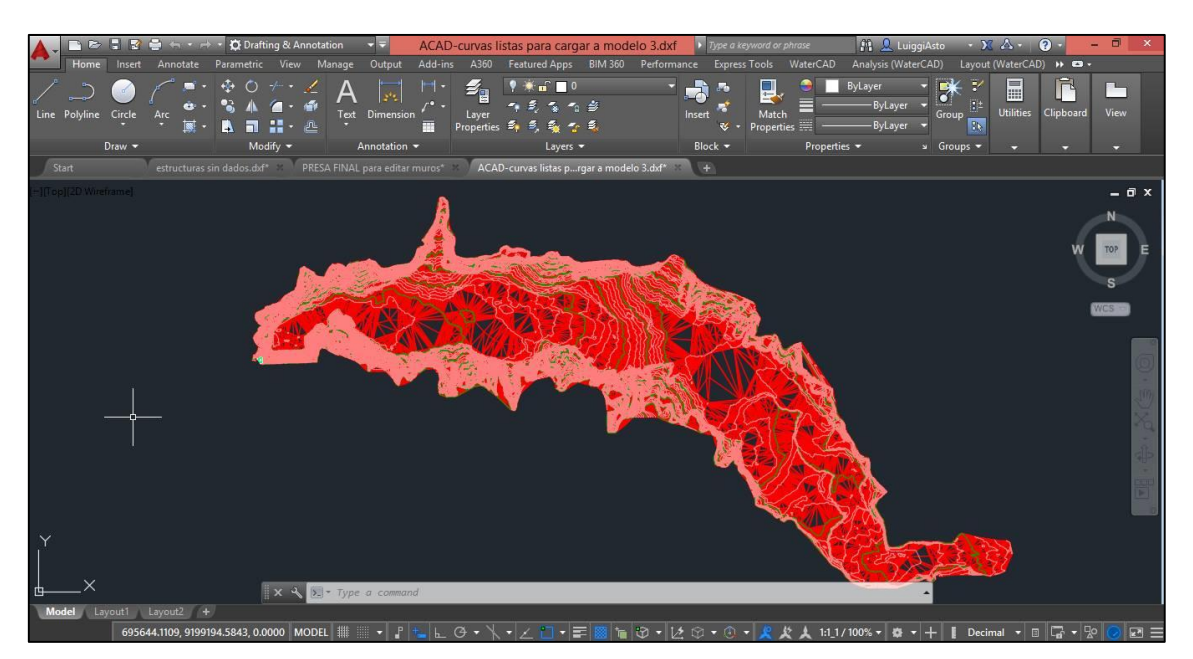

**Figura 8. Topografía del embalse Gallito Ciego.**

 **Fuente: Elaboración propia.**

 $\frac{1}{\frac{1}{\text{View}}}$ IF  $20 - 16 = 0$ → ③ → <mark>史 文 人 1:1000/100% → | ※ → | + |</mark> ||  $\blacksquare$ E

**Figura 9. Modelo adecuado para exportar a IBER 2.3.1**

 **Fuente: Elaboración propia.**

## **5.2. MODELO DIGITAL DE ELEVACIÓN**

Para poder obtener el modelo digital de elevación fue necesario recurrir al programa ArcMap 10.2.2, ya que con sus herramientas analíticas en 3D, conversiones y manejo de data fue posible crear el archivo ASCII con el cual se logró dar la cota necesaria a las superficies creadas en el software IBER 2.3.1.

### **5.2.1 TIN**

Para la creación del TIN (Red de Triángulos Irregulares), fue necesario tener las curvas de nivel del embalse Gallito Ciego, en base a estas curvas y con la herramienta Crear Tin , se obtuvo el TIN.

#### **Figura 10. Curvas de Nivel en ArcMap 10.2.2**

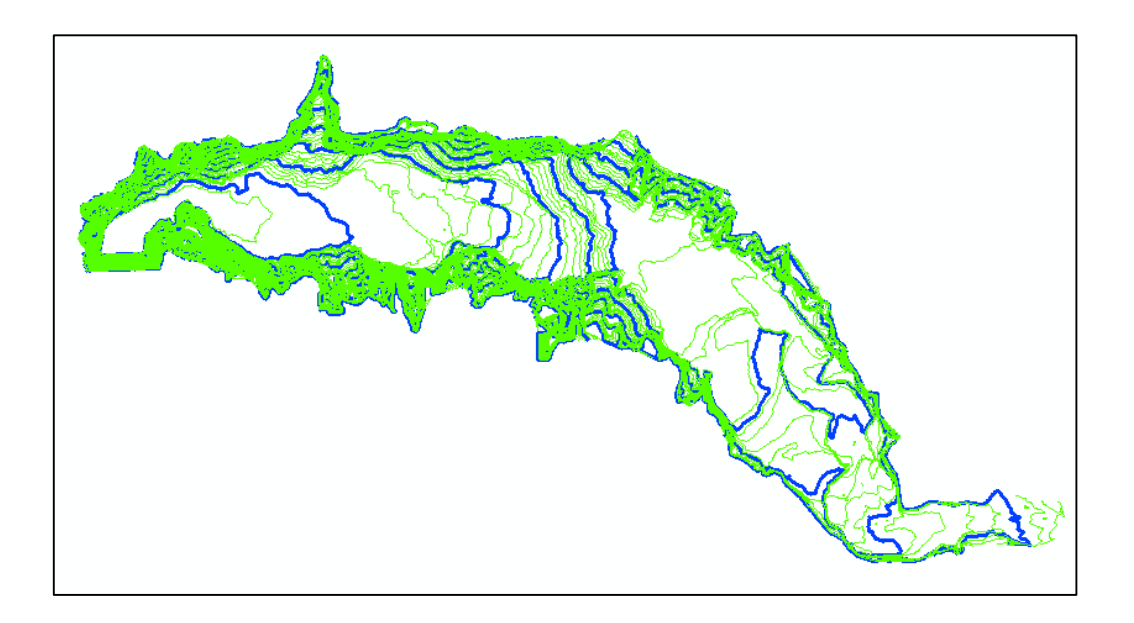

**Fuente: Elaboración Propia**

**Figura 11. Herramienta Crear Tin.**

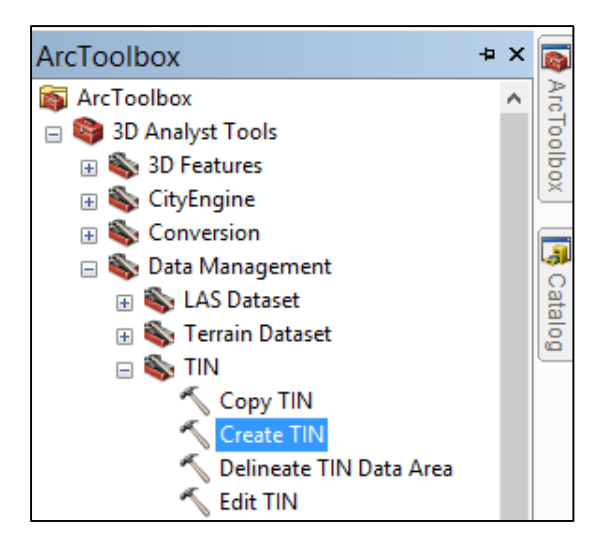

**Fuente: Elaboración Propia**

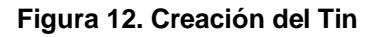

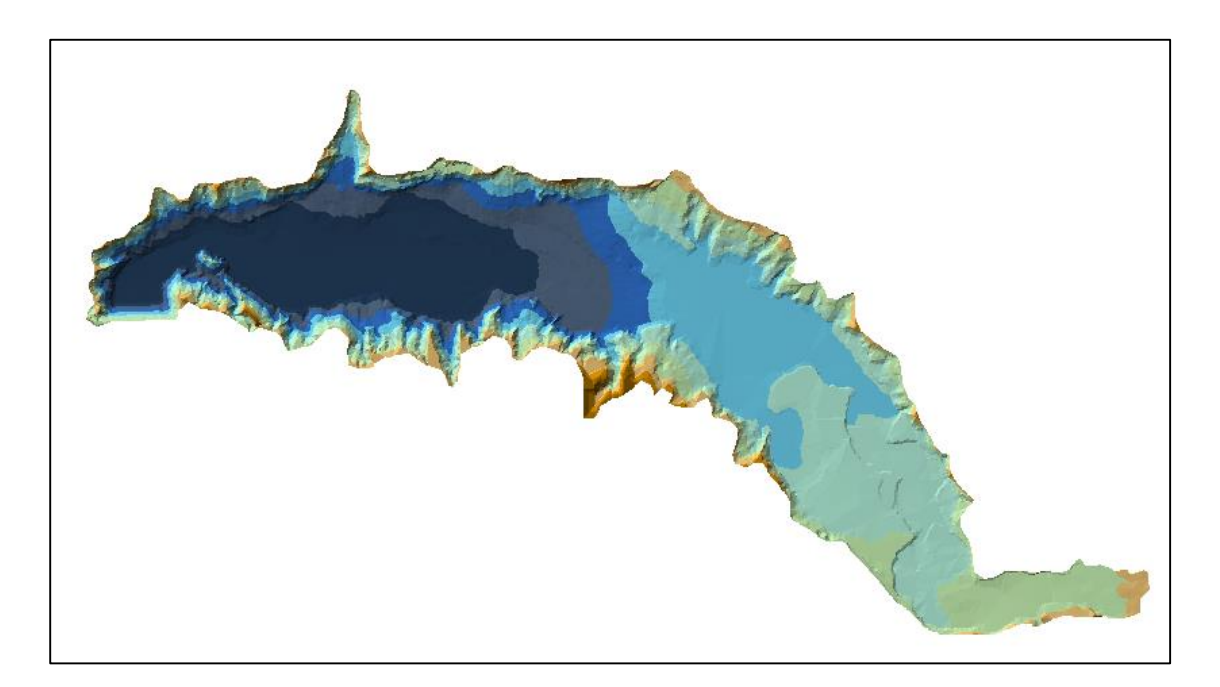

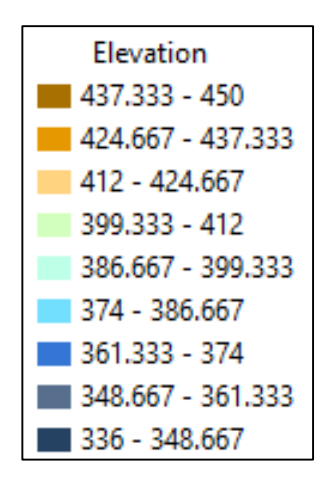

**Fuente: Elaboración Propia**

#### **5.2.2 RASTER**

Luego de haber creado el TIN, se convirtió este archivo de elevación a Raster, mediante la herramienta de conversión se obtuvo la matriz de píxeles. Al obtener esta matriz se realizó un corte a través de un shape de polígono, con la herramienta extraer por máscara.

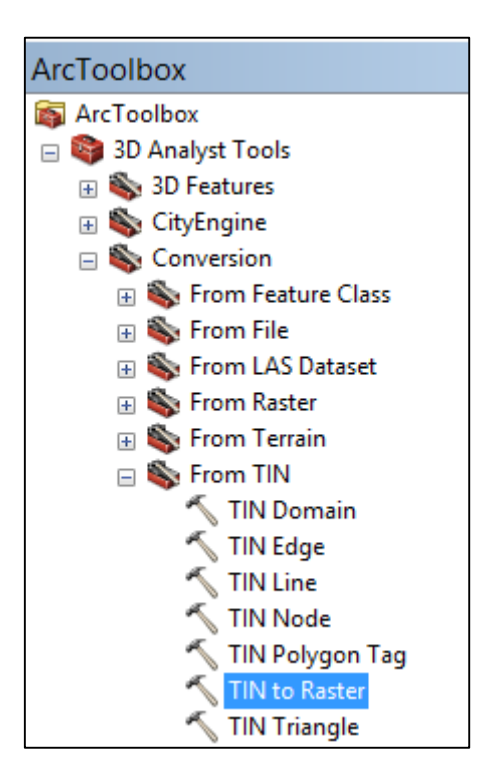

**Figura 13. Herramienta de conversión de Tin a Raster**

**Fuente: Elaboración Propia**

**Figura 14. Creación del Raster**

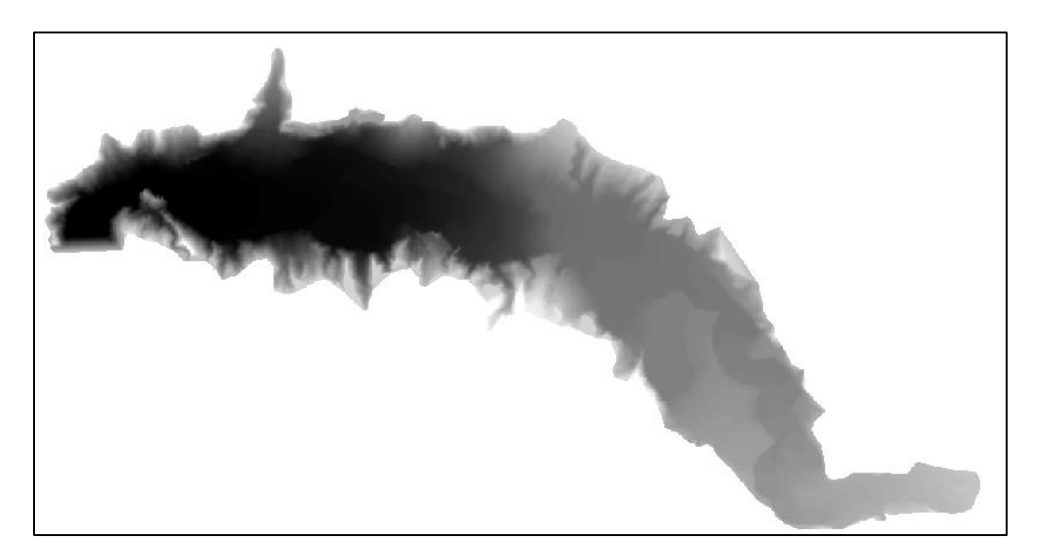

**Fuente: Elaboración Propia**

**Figura 15. Herramienta Extraer por máscara.**

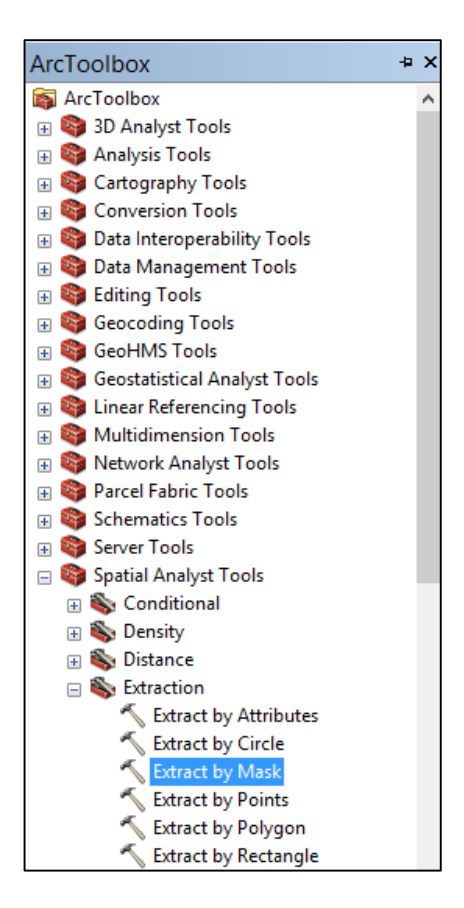

**Fuente: Elaboración Propia**

**Figura 16. Resultado de la extracción.**

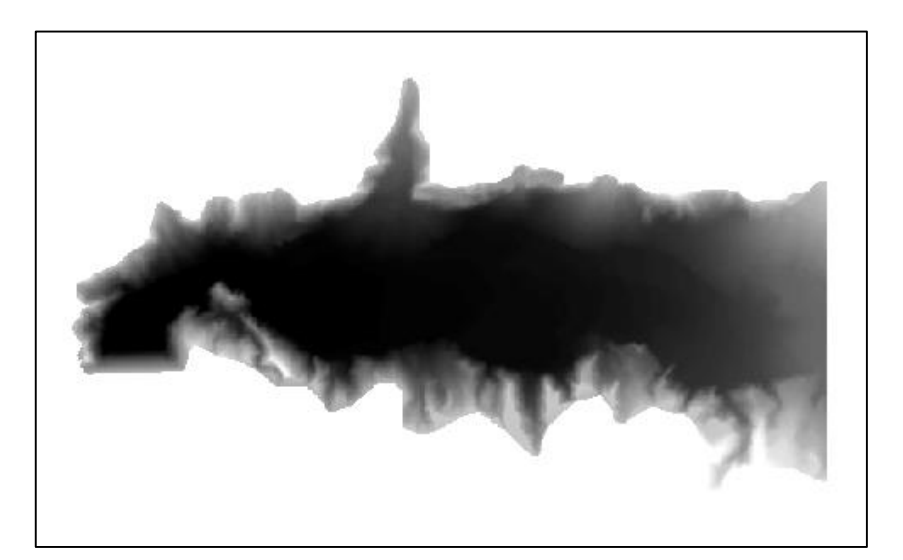

**Fuente: Elaboración Propia**

### **5.2.3 ASCII**

El archivo ASCII (Código Estándar Estadounidense para el Intercambio de Información) fue obtenido mediante la herramienta de conversión de Raster a ASCII, se tuvo especial cuidado con la creación de este archivo, puesto que IBER obtendrá la elevación a partir del archivo ASCII para las superficies del embalse creadas en el software IBER 2.3.1.

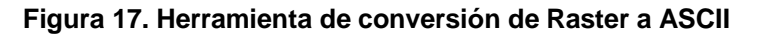

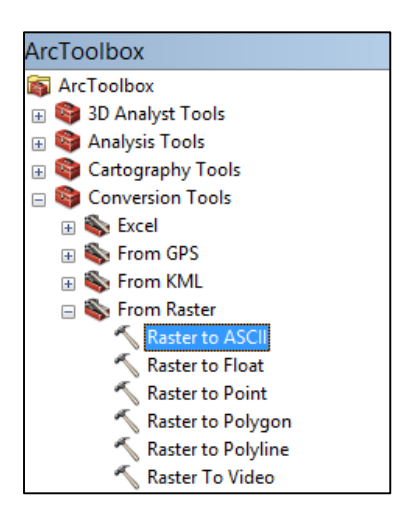

**Fuente: Elaboración Propia**

#### **CAPITULO 6**

#### **6. EJECUCIÓN DEL MODELO EN EL SOFTWARE IBER 2.3.1**

Iber es un modelo matemático bidimensional para la simulación del flujo en lámina libre y procesos de transporte en ríos y estuarios, desarrollado en colaboración por el Grupo de Ingeniería del Agua y del Medio Ambiente, GEAMA (Universidad de A Coruña, UDC) y el Instituto FLUMEN (Universitat Politècnica de Catalunya, UPC, y Centro Internacional de Métodos Numéricos en Ingeniería, CIMNE), en el marco de un Convenio de Colaboración suscrito entre el CEDEX y la Dirección General del Agua. El modelo Iber surgió inicialmente como respuesta al interés mostrado por el Centro de Estudios Hidrográficos del CEDEX en disponer de una herramienta que facilite la aplicación de la legislación sectorial vigente en materia de aguas, especialmente en los requerimientos derivados de la Directiva Marco del Agua, la Instrucción de Planificación Hidrológica, la Directiva de Inundaciones o el Plan Nacional de Calidad de las Aguas. (Flumen, 2016).

## **6.1 TERMINOLOGÍA Y PARÁMETROS UTILIZADOS**

#### **6.1.1 FRICCIÓN DE FONDO**

El fondo ejerce una fuerza de rozamiento sobre el fluido que es equivalente al rozamiento con una pared, con la particularidad de que, en general, en ingeniería hidráulica la rugosidad del fondo es elevada, como ocurre en ríos y estuarios. La fricción del fondo tiene un doble efecto en las ecuaciones de flujo. Por un lado produce una fuerza de fricción que se opone a la velocidad media, y por otro lado, produce turbulencia.

Por lo tanto, en los modelos 2D es lo mismo hablar de radio hidráulico y de calado. La fricción de fondo se evalúa mediante la fórmula de Manning, la cual utiliza el coeficiente de Manning n como parámetro. (Flumen G. d., 2012)

#### **6.1.2 CONTORNO ABIERTO**

En los contornos abiertos se pueden imponer diferentes tipos de condiciones de contorno. Para que las ecuaciones de aguas someras bidimensionales estén bien planteadas desde el punto de vista matemático, el número de condiciones a imponer en los contornos abiertos depende de si se trata de un contorno de entrada o de salida de flujo, así como del tipo de régimen en el contorno (rápido/lento). En un contorno de entrada es necesario imponer 3 condiciones de contorno si el régimen es supercrítico, mientras que si se produce régimen subcrítico es suficiente con imponer 2 condiciones. En un contorno de salida es suficiente con imponer una única condición si el régimen es subcrítico, mientras que no es necesario imponer ninguna condición si el régimen es supercrítico. Si el usuario impone menos condiciones de las necesarias desde un punto de vista matemático las ecuaciones estarán indeterminadas y no se obtendrá una solución correcta. Las condiciones concretas a imponer pueden ser el calado, las componentes de la velocidad, o una combinación de ambos. En Iber se consideran diferentes opciones para imponer las condiciones de contorno, las cuales se recogen en la Tabla 6. (Flumen G. d., 2012)

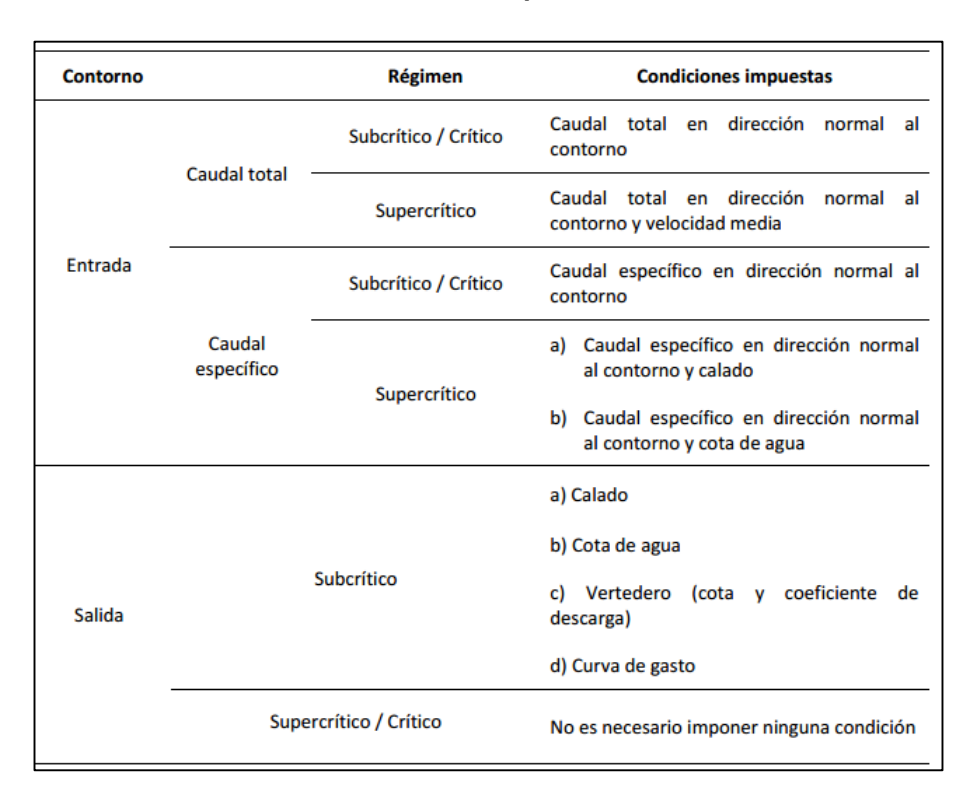

#### **Tabla 10. Condiciones impuestas de contorno.**

#### **Fuente: Manual Hidráulico IBER.**

#### **6.1.3 COMPUERTA**

Se considera la ecuación de desagüe bajo compuerta, que puede funcionar libre o anegada. Los datos a suministrar son el coeficiente de desagüe, la cota de fondo de la compuerta, la altura de la apertura de la compuerta y el ancho de la misma. Por defecto se toma un valor del coeficiente de descarga de Cd=0.6. (Flumen G. d., 2012)

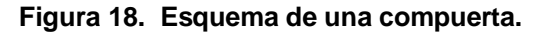

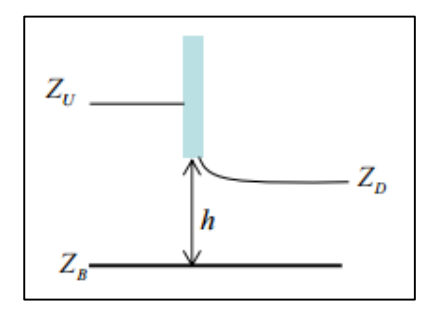

 **Fuente: Manual Hidráulico IBER.**

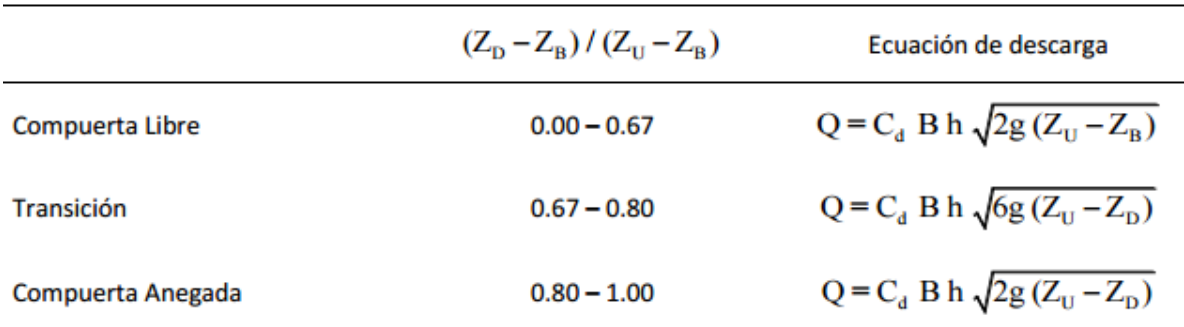

**Figura 19. Esquema y ecuaciones de la condición de contorno interna de compuerta.**

**Fuente: Manual Hidráulico IBER.**

#### **6.1.4 VERTEDERO:**

Se considera la ecuación de desagüe para vertedero rectangular, que puede funcionar libre o anegado. Los datos a suministrar son la cota superior del vertedero, el coeficiente de desagüe y la longitud de vertedero. Por defecto se toma un valor del coeficiente de descarga de Cd=1.7. (Flumen G. d., 2012)

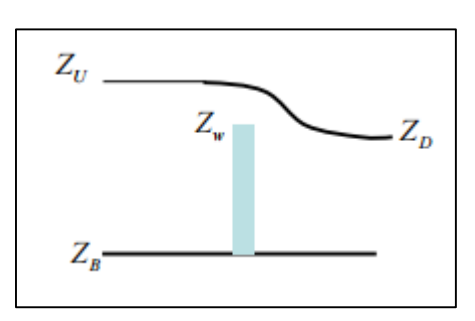

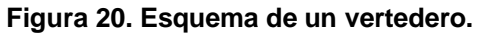

 **Fuente: Manual Hidráulico IBER.**

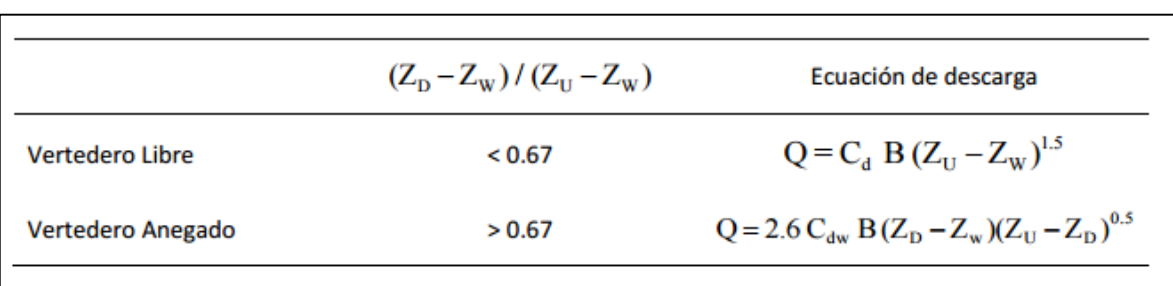

## **Figura 21. Esquema y ecuaciones de la condición de contorno interna de vertedero.**

**Fuente: Manual Hidráulico IBER.**

#### **6.1.5 COMBINACIÓN COMPUERTA-VERTEDERO**

Este caso constituye una condición que combina las dos anteriores, por lo que se deben indicar tanto los parámetros de la compuerta como los del vertedero. El caudal total desaguado se obtiene como la suma del caudal bajo compuerta y del caudal sobre vertedero. (Flumen G. d., 2012)

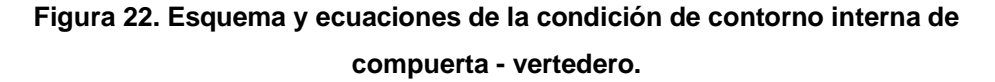

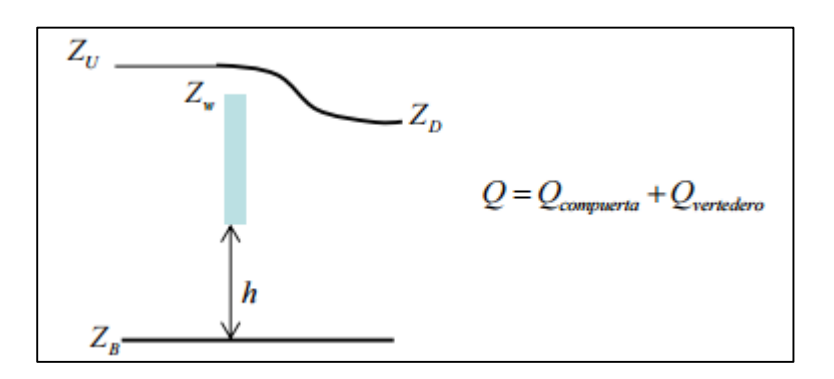

 **Fuente: Manual Hidráulico IBER.**

#### **6.1.6 MALLA DE CÁLCULO**

Para resolver una ecuación diferencial por el método de volúmenes finitos es necesario realizar previamente una discretización espacial del dominio a estudiar. Para ello se divide el dominio de estudio en celdas de tamaño relativamente pequeño (malla de cálculo). Iber trabaja con mallas no estructuradas formadas por elementos que pueden tener 3 o 4 lados. Se pueden combinar elementos irregulares de 3 y 4 lados dentro de la misma malla. La principal ventaja de trabajar con mallas no estructuradas es la facilidad con que se adaptan a cualquier geometría, ya que no es necesario que la malla tenga ningún tipo de organización o estructura interna. Esta característica las hace especialmente indicadas para su utilización en hidráulica fluvial. (Flumen G. d., 2012).

#### **Figura 23. Ejemplo de malla no estructurada formada por elementos triangulares.**

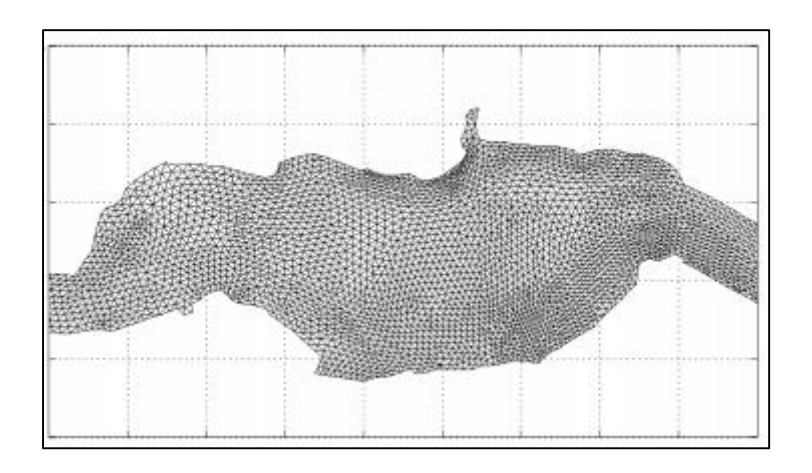

**Fuente: Manual Hidráulico IBER.**

### **6.2 ELABORACIÓN DE MODELO HIDRÁULICO**

Se elaboraron 4 modelos de simulación.

- 1° Modelo: Se representó el escenario de operación del embalse gallito ciego y suministro de agua para el riego en condiciones normales haciendo uso de la poza de compensación únicamente.
- 2° Modelo: Se simuló el escenario en el cual las válvulas y la compuerta del túnel de aducción operan a un 100% de su capacidad de apertura.
- 3° Modelo: Se simuló el escenario en el cual las válvulas y la compuerta del túnel de aducción operan a un 65% de su capacidad de apertura.
- 4° Modelo: Se representó el escenario de operación del embalse gallito ciego en la temporada de avenidas de enero (febrero) a abril haciendo uso de todas las estructuras de descarga.

Las condiciones para los cuatro modelos son las mismas referente a la rugosidad, los enmallados, el modelo digital de elevación y en lo que difiera es en las condiciones de contorno y los niveles del embalse.

El modelamiento inició con la importación del archivo en formato DXF de la estructura de la presa Gallito Ciego.

#### **Figura 24. Herramienta Importar DXF.**

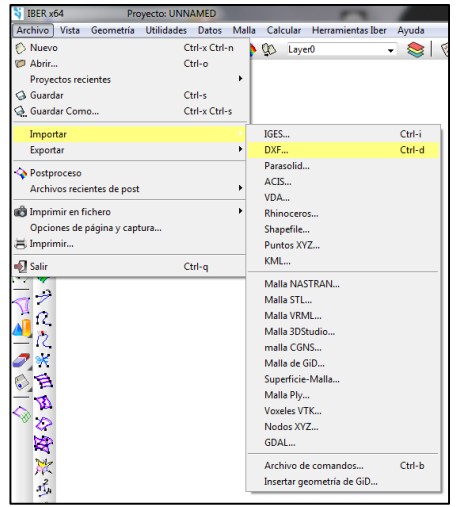

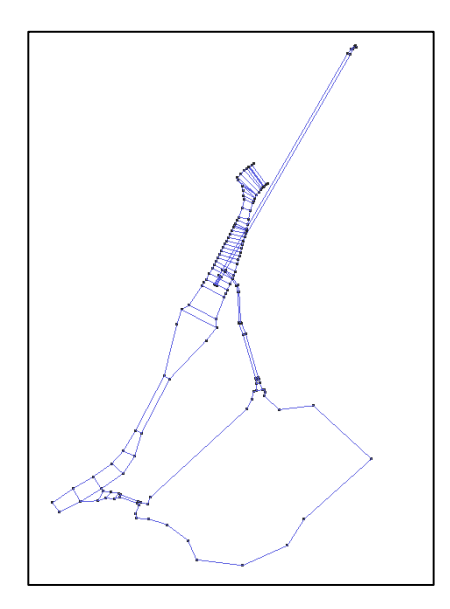

**Fuente: Elaboración Propia**

Se utilizó la herramienta colapsar para eliminar líneas y puntos repetidos del archivo importado.

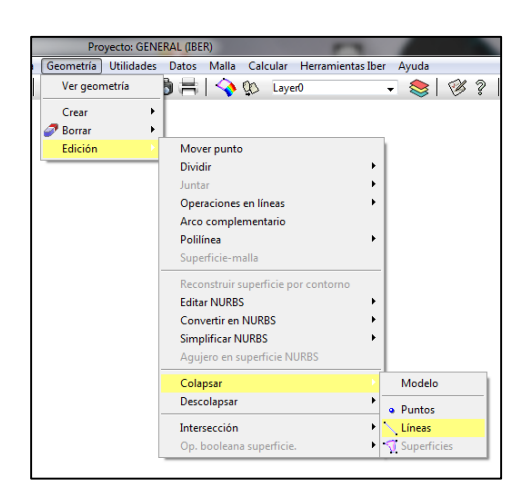

**Figura 25. Herramienta colapsar.**

#### **Fuente: Elaboración Propia**

Para la creación del contorno del embalse se insertó una imagen referenciada y con la herramienta línea se realizó el trazo del mismo.

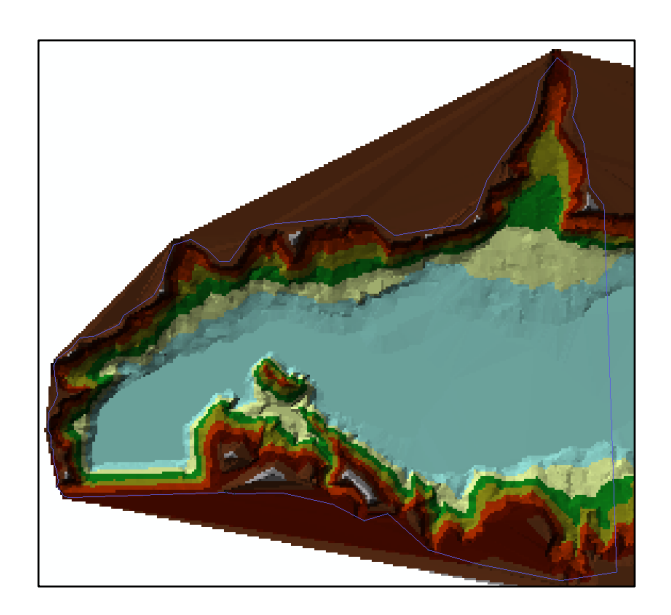

**Figura 26. Imagen referenciada y contorno de embalse.**

**Fuente: Elaboración Propia**

Las líneas del contorno se encontraban en el nivel 0, se elevaron estos trazos al nivel 412, correspondiente a la corona del muro de la presa.

Se realizó esta elevación de líneas con la finalidad de unir el contorno del embalse con la estructura de la presa importada previamente.

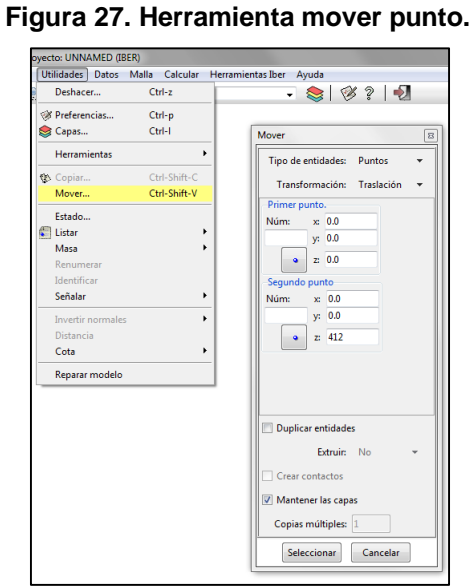

 **Fuente: Elaboración Propia**

Unido el contorno del embalse con la estructura de la presa se crearon superficies para cada estructura y el embalse.

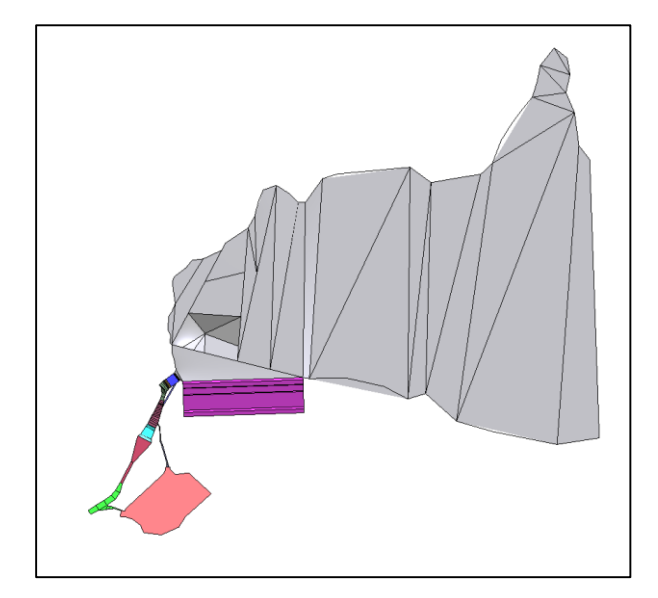

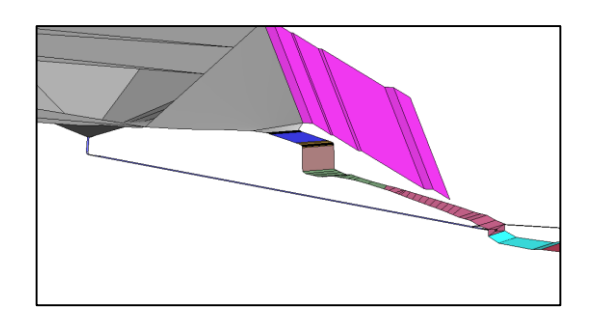

**Figura 28. Creación de superficies.**

**Fuente: Elaboración Propia**

Se asignó dos coeficientes de rugosidad; para las estructuras de concreto un coeficiente de Manning de 0.018 (Aliviadero de crecidas, Rápida, Poza Disipadora, Canal de Descarga, Canal de Compensación, Canal de Descarga de Poza de Compensación, Túnel de Servicio y Túnel de Aducción), y un coeficiente de Manning de 0.025 para las superficies de tierra (Embalse, Muro de Presa, Rápida Natural, Poza de Compensación y Río).

**Figura 29. Asignación de rugosidad.**

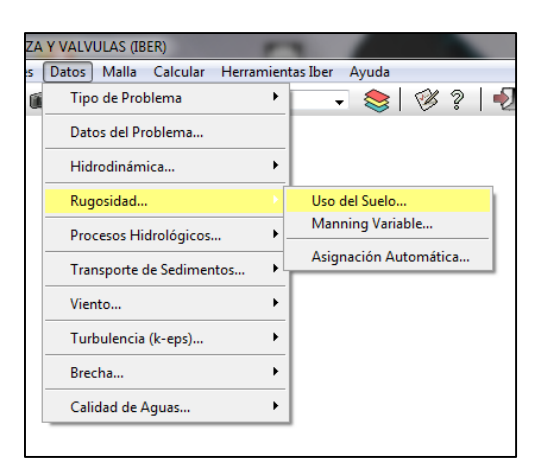

 **Fuente: Elaboración Propia**

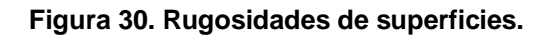

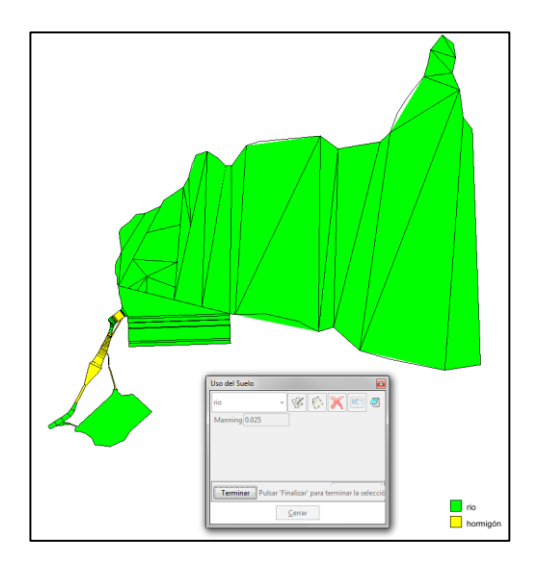

 **Fuente: Elaboración Propia**

Para representar el recorrido del flujo laminar se requiere de una malla la cual se asignó a cada una de las superficies creadas.

El tamaño fue variable dependiendo de la relevancia de los resultados en diferentes puntos de la presa.

A menor valor de mallado, los resultados fueron más precisos.

El mallado es no estructurado en todo el modelo a excepción del Túnel de Servicio y del Túnel de Aducción, que fueron de tipo estructurado.

**SALES (IBER)** Malla Calcular Herramientas Iber Ayuda → Asignar tamaño a puntos<br>→ Asignar tamaño a líneas No estructurada Estructurada Asignar tamaño a líneas Asignal tamano a meas Cartesiano Capa límite  $\overline{\cdot}$ Tamaños por error cordal... Tamaños por malla de fondo... Tipo cuadrático Corregir tamaños... Tipo de elemento .<br>Criterio de mallado Asignar entidades  $\bar{\mathbf{r}}$ Eliminar datos mallado Dibujar »<br>• Generar malla...  $Ctrl-g$ Eliminar malla

Editar malla Mostra Ver contorno de malla Crear malla de contorno Calidad de malla Opciones de mallado del modelo

**Figura 31. Herramienta de asignación de malla no estructurada.**

 **Fuente: Elaboración Propia**

|                       | Malla Calcular Herramientas Iber Ayuda |        |   |                         |                              |
|-----------------------|----------------------------------------|--------|---|-------------------------|------------------------------|
|                       | No estructurada.                       |        |   | 825                     |                              |
| Estructurada          |                                        |        |   | $\setminus$ Líneas<br>٠ |                              |
| Cartesiano            |                                        |        |   | Superficies             | Asignar número de divisiones |
| Capa límite           |                                        |        | ٠ |                         | Asignar tamaño               |
|                       | Tipo cuadrático                        |        | ٠ |                         | Estructurada centrada        |
|                       | Tipo de elemento                       |        |   |                         | Fijar centro                 |
|                       | Criterio de mallado                    |        |   |                         |                              |
|                       | Eliminar datos mallado                 |        |   |                         |                              |
| Dibujar               |                                        |        | ٠ |                         |                              |
| Generar malla         |                                        | Ctrl-g |   |                         |                              |
| <b>Fliminar malla</b> |                                        |        |   |                         |                              |
| Editar malla          |                                        |        | ٠ |                         |                              |
|                       | Mostrar errores                        |        |   |                         |                              |
|                       | Ver contorno de malla                  |        |   |                         |                              |
|                       | Crear malla de contorno                |        |   |                         |                              |
|                       | Calidad de malla                       |        |   |                         |                              |
|                       | Opciones de mallado del modelo         |        |   |                         |                              |

**Figura 32. Herramienta de asignación de malla estructurada.**

 **Fuente: Elaboración Propia**

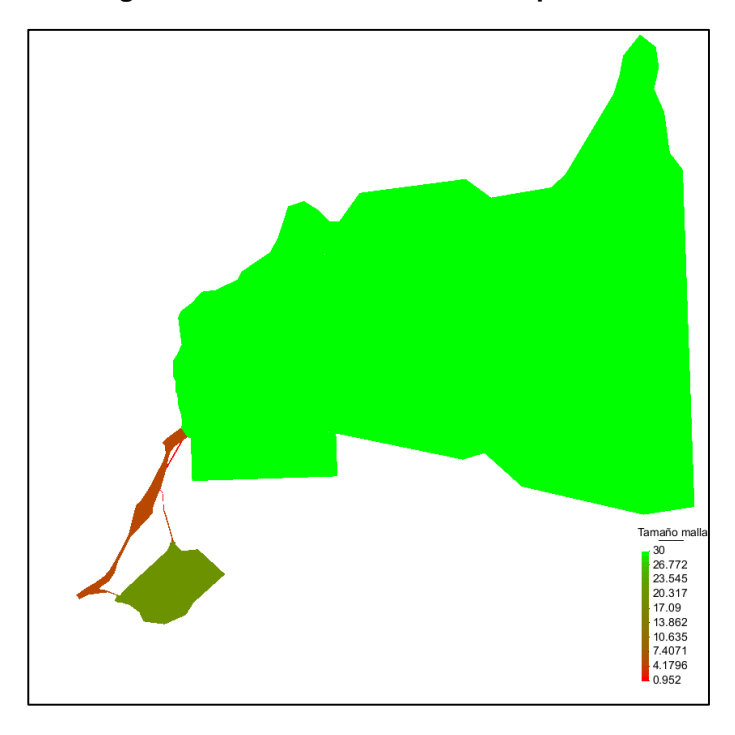

**Figura 33. Tamaño de mallas en superficies.**

**Fuente: Elaboración Propia**

**6.2.1 Transformación de secciones de la captación de servicio, túnel de descarga, túnel de aducción y válvulas Howell Bunger:**

| <b>ELEMENTO</b>      | DIAMETRO (m) | AREA (m2) | <b>ALTURA</b><br>(m) | <b>COTA FONDO</b><br>(m.s.n.m) | <b>COTA ARRIBA</b><br>(m.s.n.m) |  |
|----------------------|--------------|-----------|----------------------|--------------------------------|---------------------------------|--|
| <b>CAPT SERVICIO</b> |              | 7.07      | 2.36                 | 338.43                         | 340.79                          |  |
| TÚNEL DESCARGA       | 8            | 50.26     | 6.28                 | 304.97                         | 311.25                          |  |
| TÚNEL ADUCCION       | 3.5          | 9.62      | 2.75                 | 304.99                         | 307.74                          |  |
| <b>VALVULAS HB</b>   |              | 3.14      | 1.57                 | 304.97                         | 306.54                          |  |

**Tabla 11. Transformación de secciones.**

**Fuente: Elaboración propia.**

### **6.2.2 Primer Modelo:**

El nivel inicial de embalse fue de 362 m.s.n.m, 1 metro por encima del nivel mínimo del volumen útil.

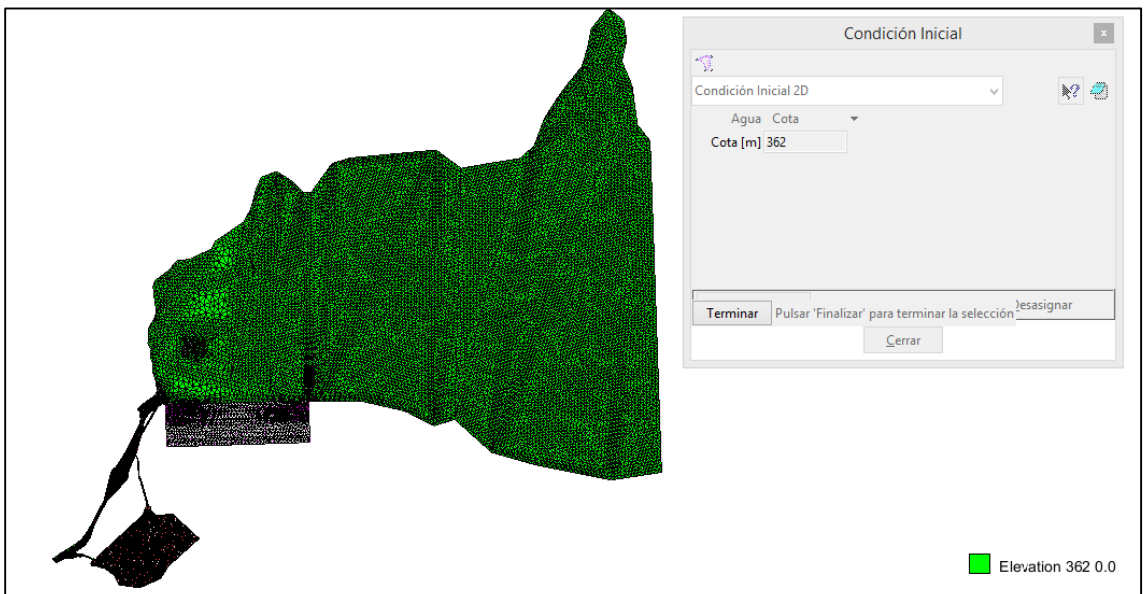

**Figura 34. Condición inicial asignada en embalse para el primer modelo.**

**Fuente: Elaboración propia.**

Se consideró un caudal de aporte de 182.02 m3/seg medidos en la estación Yonán, este caudal fue asignado debido a que fue el máximo en el último año con la finalidad de operar al nivel máximo el túnel de aducción.
### **Figura 35. Vista en planta de asignación de caudal de entrada de 182.02 m3/seg en el primer modelo.**

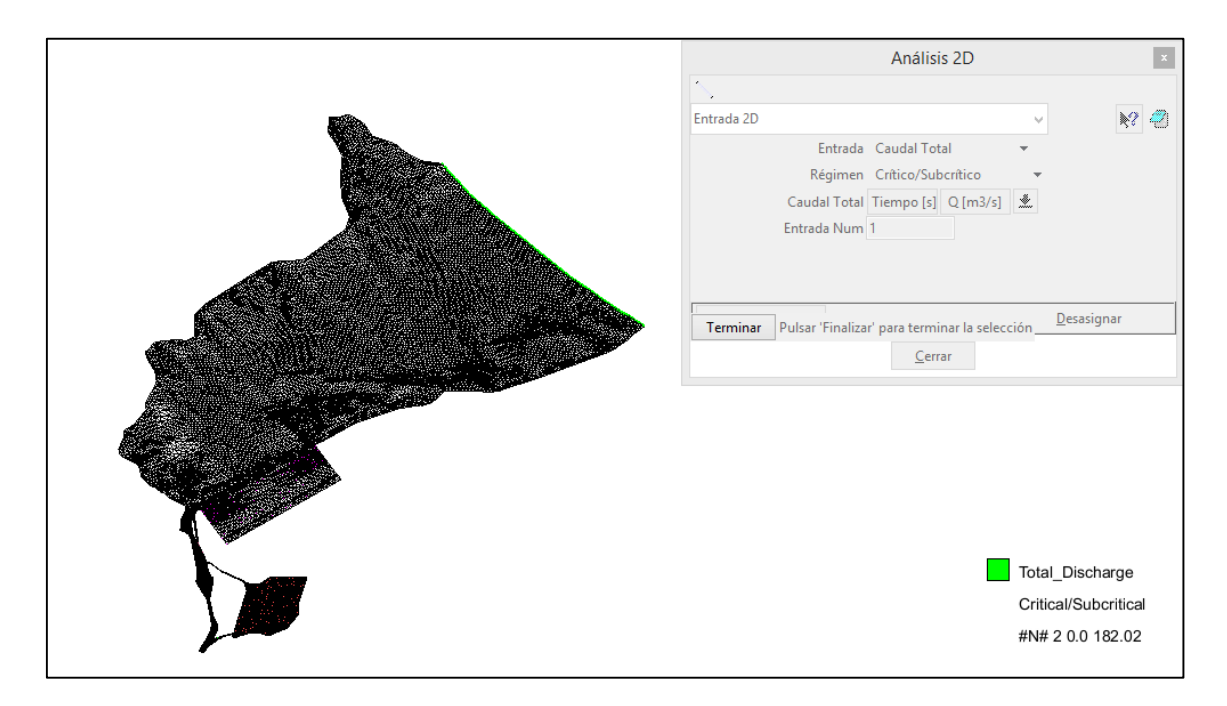

#### **Fuente: Elaboración propia.**

### **Figura 36. Caudal de 182.02 m3/seg asignado en la entrada de embalse en el primer modelo.**

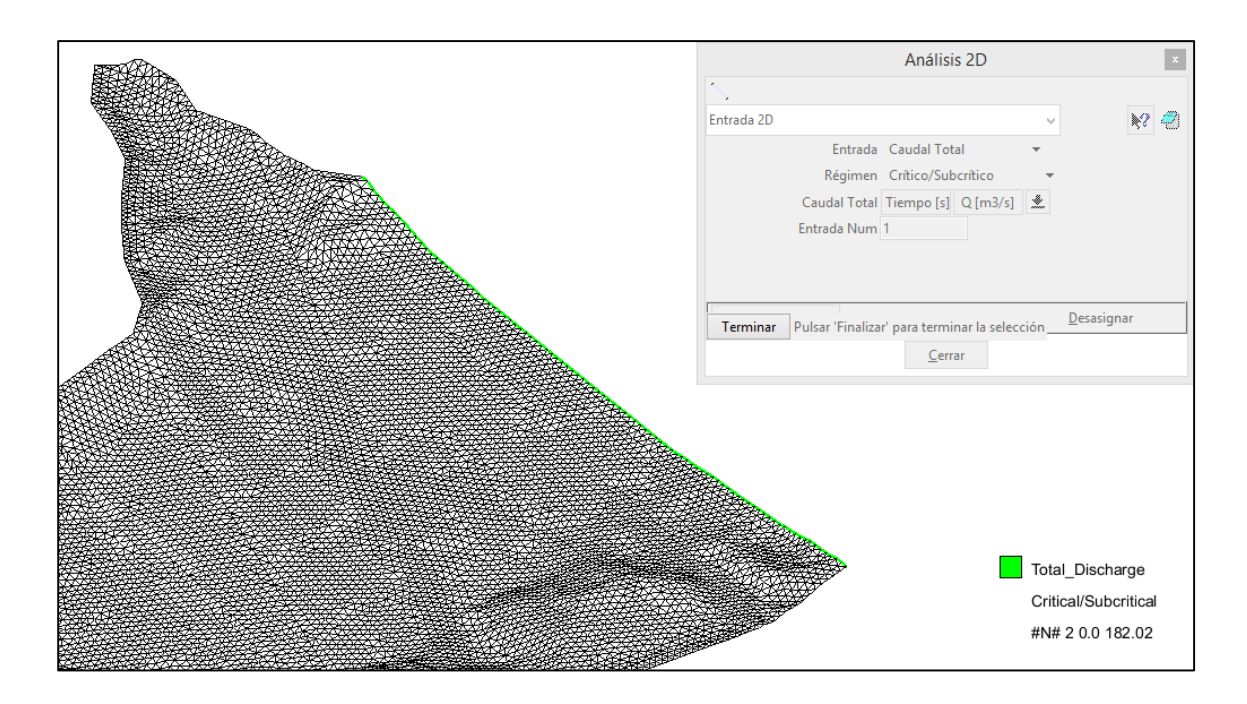

En este primer modelo se insertó una compuerta cerrada en su totalidad para evitar la salida de agua por las válvulas Howell Bunger, y así la única salida se de por el túnel de aducción.

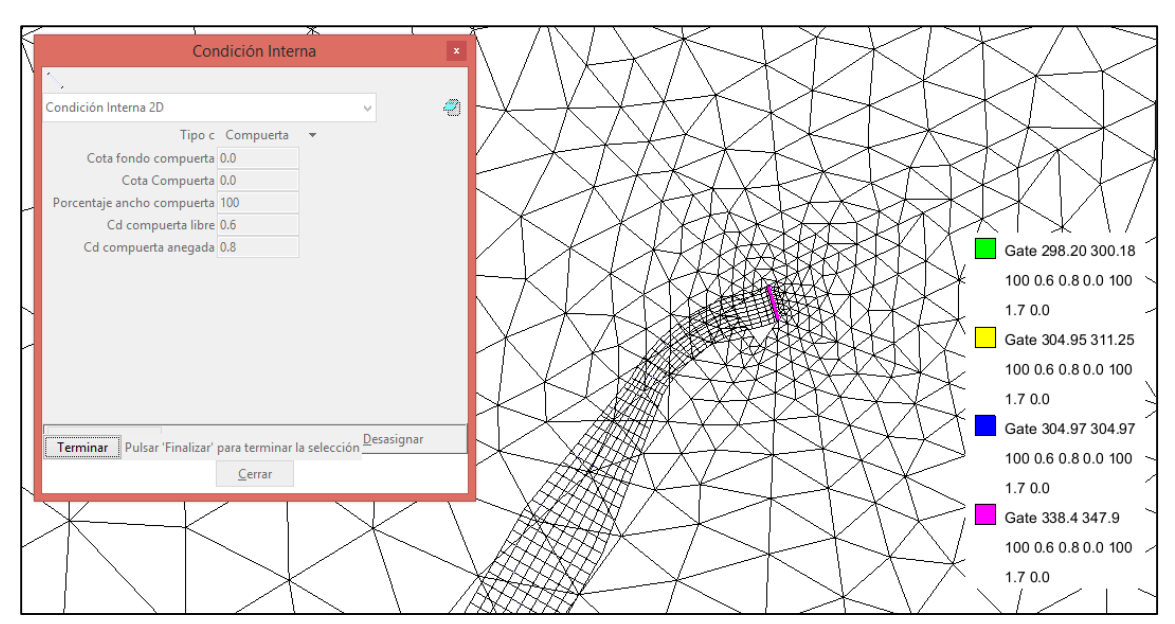

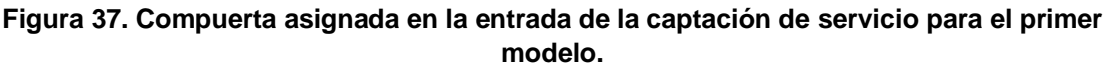

**Fuente: Elaboración propia.**

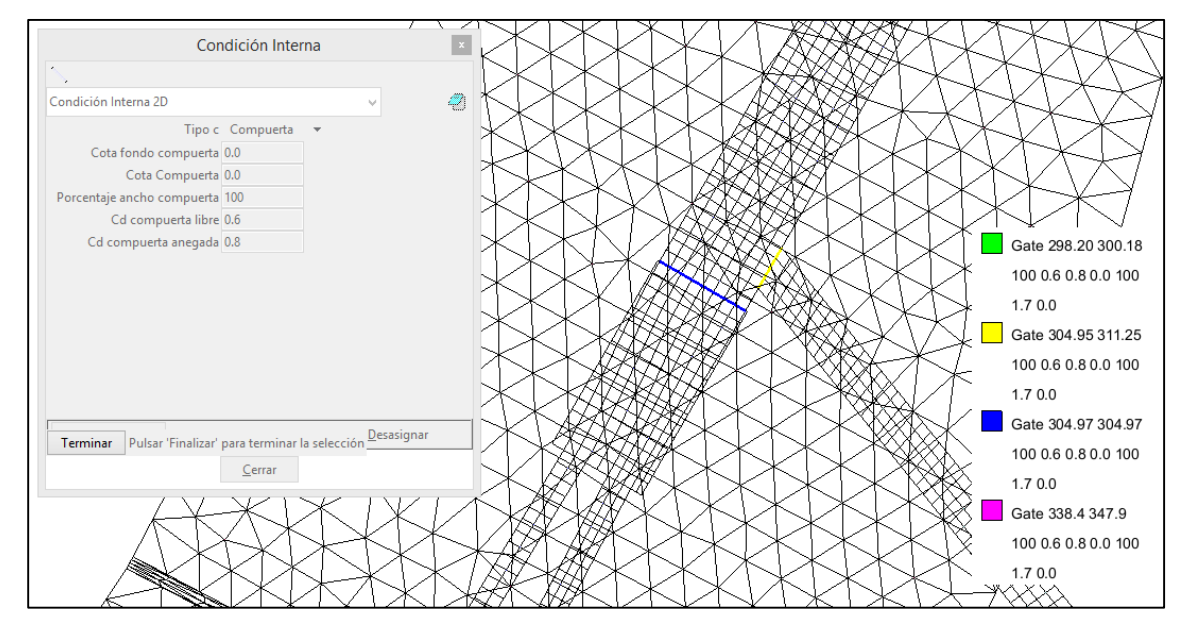

**Figura 38. Condición de compuerta asignadas en el primer modelo.**

**Fuente: Elaboración propia.**

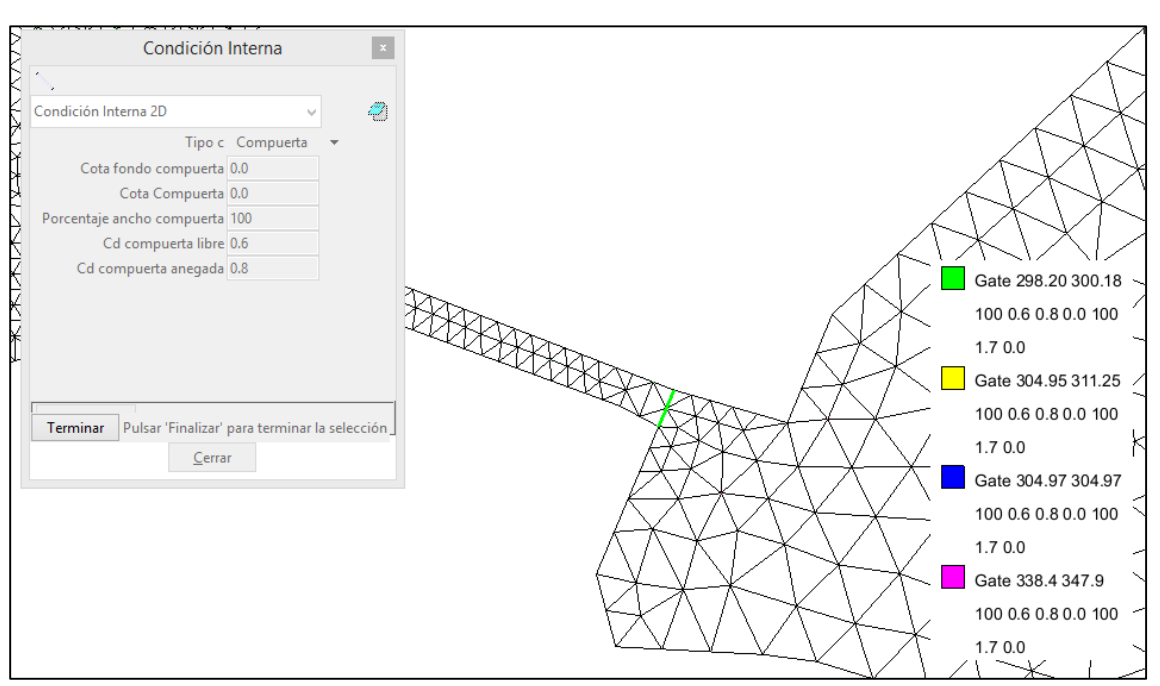

**Figura 39. Condición de vertedero asignada en el primer modelo.**

**Fuente: Elaboración propia.**

Los descargas de la poza de operación son de acuerdo a los requerimientos para riego del valle Jequeteque.

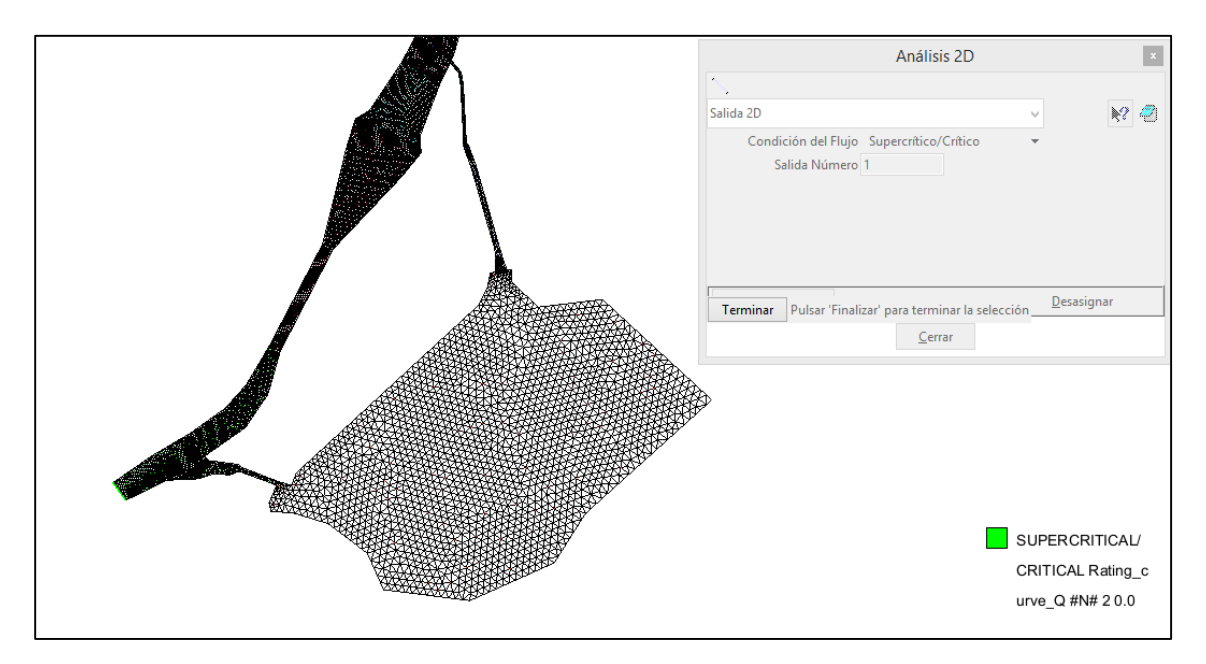

**Figura 40. Vista en planta de asignación de salida en el primer modelo.**

#### **Figura 41. Condición de salida asignada en la parte final del río en el primer modelo.**

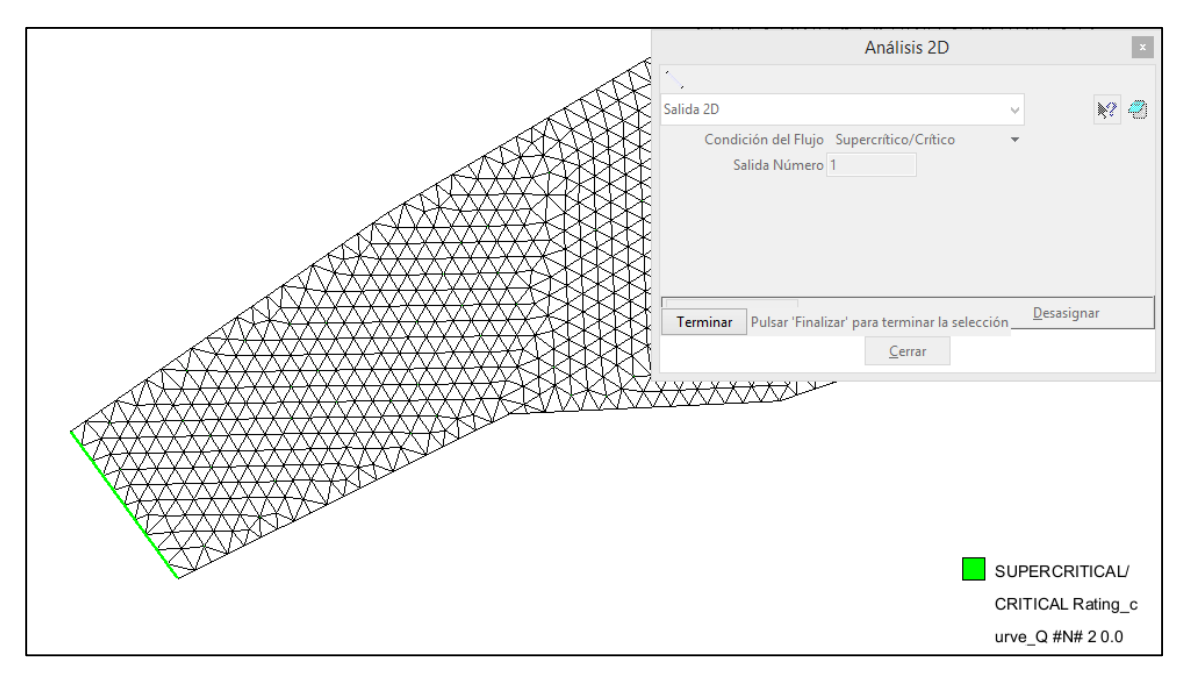

**Fuente: Elaboración propia.**

### **6.2.3 Segundo Modelo:**

El nivel del embalse fue de 370 m.sn.m y el nivel de la poza de compensación fue de 301.2 m.s.n.m.

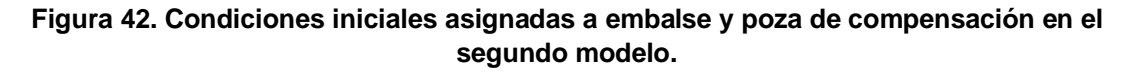

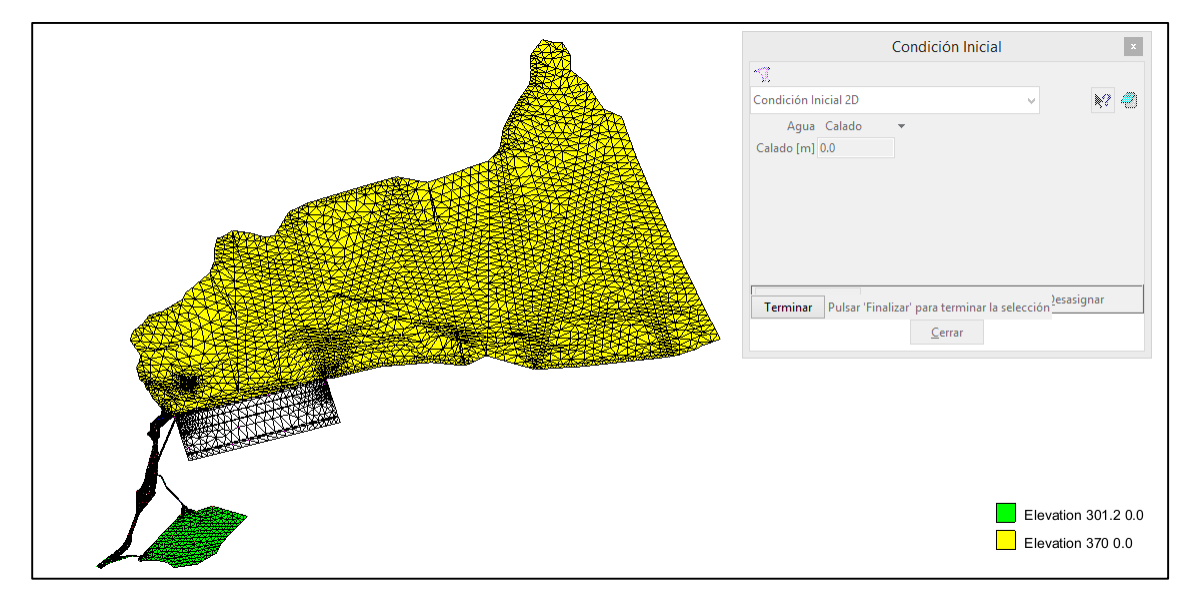

**Fuente: Elaboración propia.**

La finalidad de asignar esta cota a la poza de compensación fue que el agua entrante por el túnel de aducción sea el mismo que sale, debido a que se asignó la misma altura de compuerta en la entrada y en la salida.

Se consideró un caudal de aporte de 182.02 m3/seg medidos en la estación Yonán, este caudal fue asignado debido a que fue el máximo en el último año con la finalidad de operar al nivel máximo el túnel de aducción y las válvulas Howell Bunger.

### **Figura 43. Vista en planta de asignación de caudal de entrada de 182.02 m3/seg en el segundo modelo.**

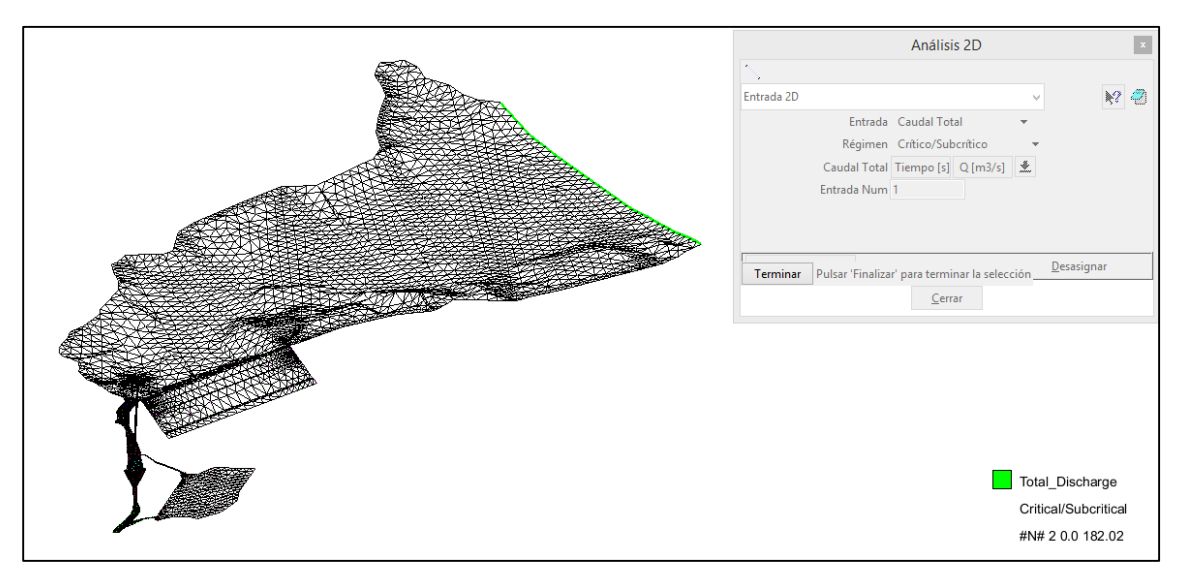

**Fuente: Elaboración propia.**

A este nivel de embalse las compuertas de las válvulas abiertas en su totalidad descargan 139.50 m3/seg.

#### **Figura 44. Compuerta asignada en la entrada de la captación de servicio para el segundo modelo.**

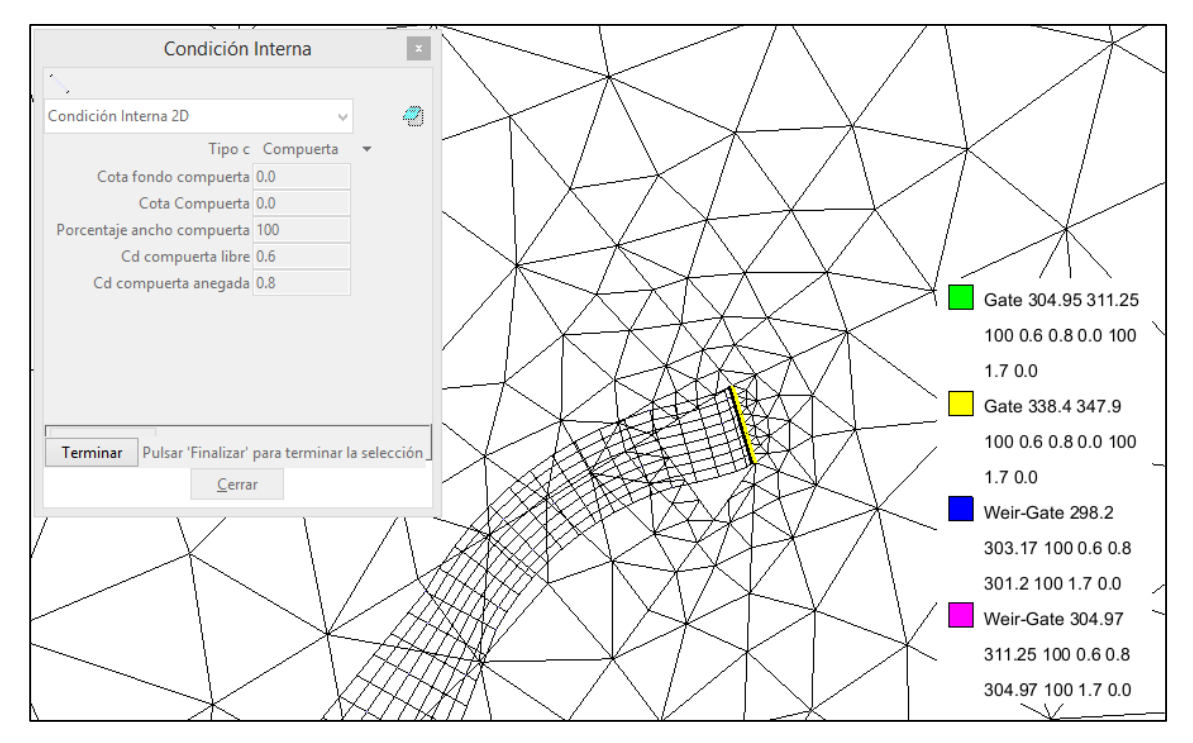

**Fuente: Elaboración propia.**

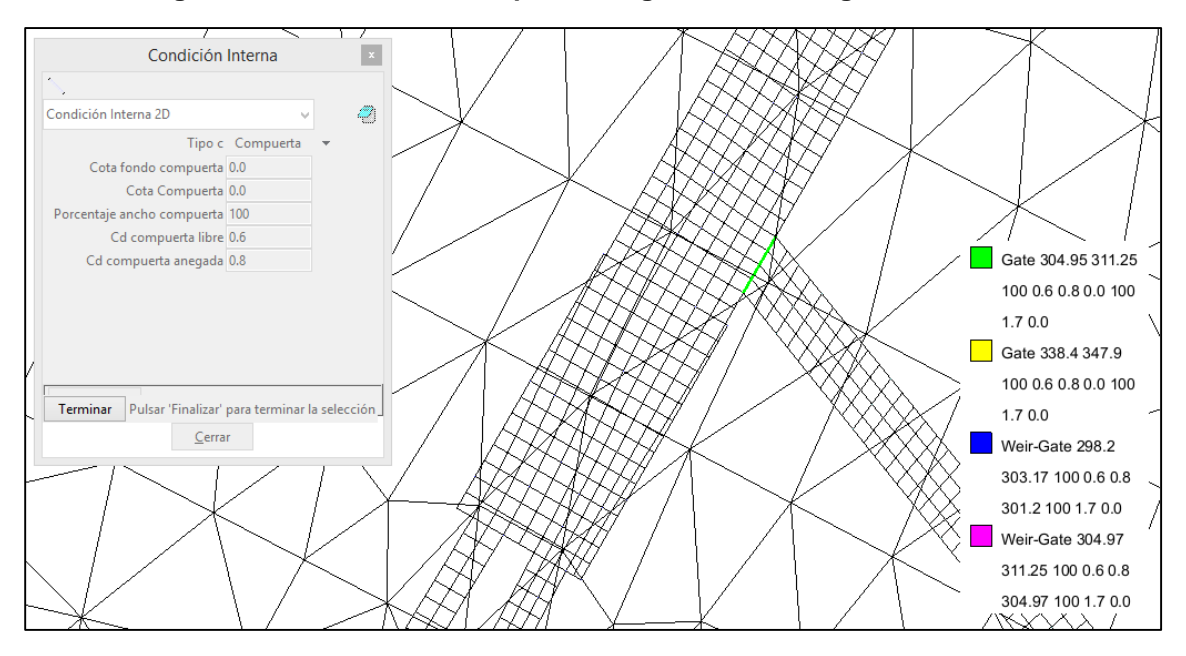

**Figura 45. Condición de compuerta asignadas en el segundo modelo.**

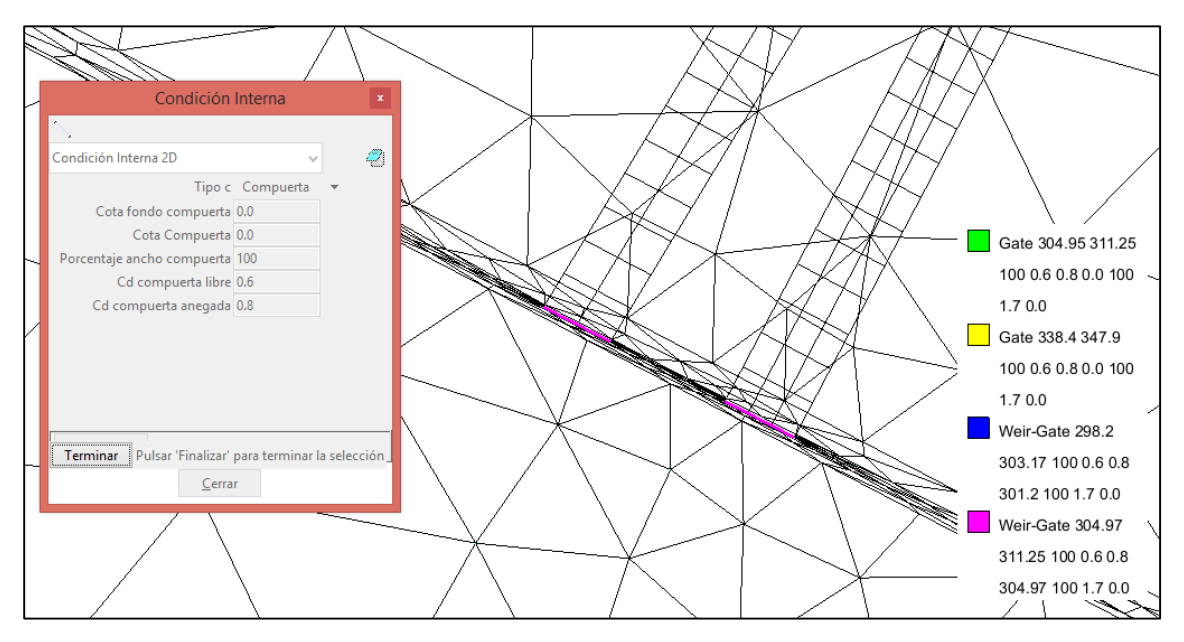

**Figura 46. Condición de vertedero asignada en las válvulas en el segundo modelo.**

**Fuente: Elaboración propia.**

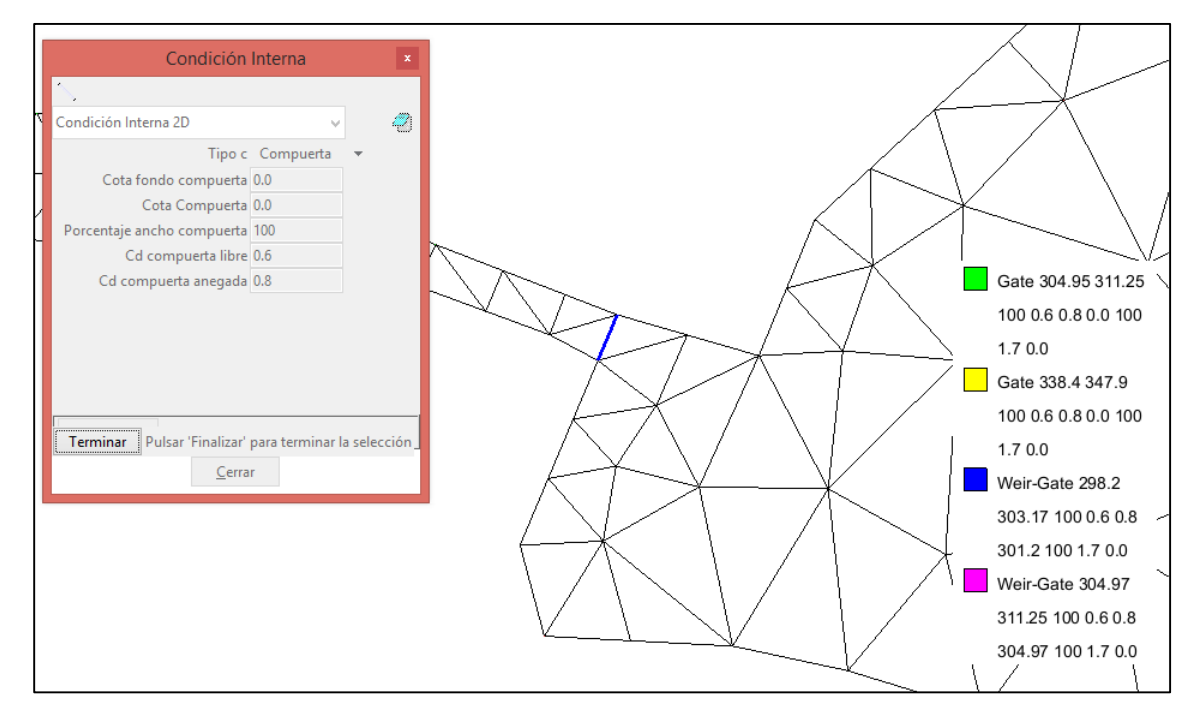

**Figura 47. Condición de vertedero asignada en el segundo modelo.**

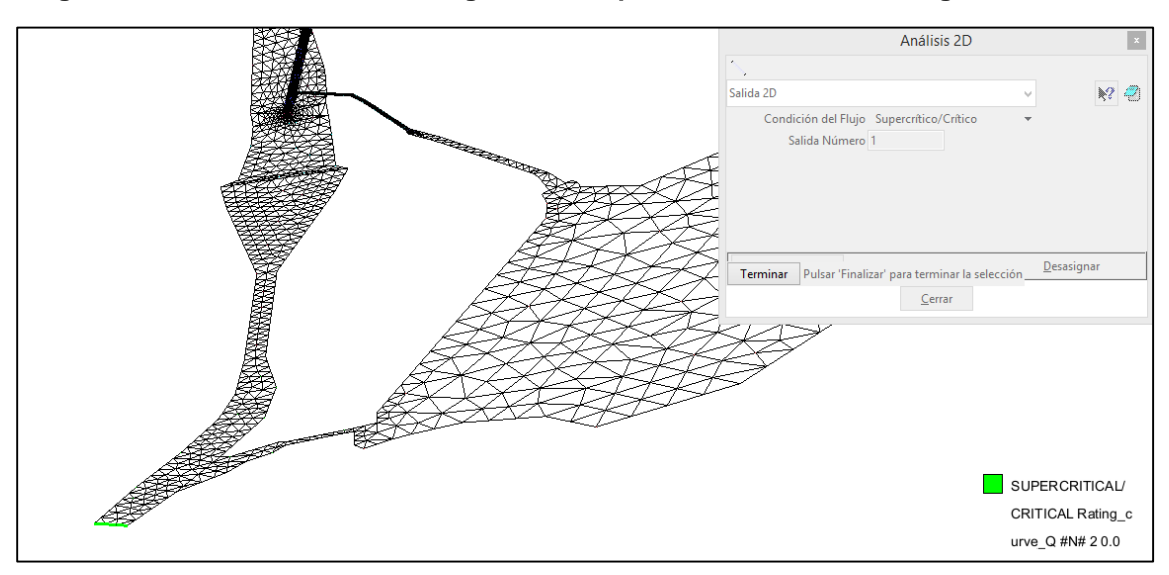

**Figura 48. Condición de salida asignada en la parte final del río en el segundo modelo.**

**Fuente: Elaboración propia.**

### **6.2.4. Tercer Modelo:**

El nivel de embalse fue de 402.00 m.s.n.m, debido a que en este nivel las válvulas operan a un 65%, emitiendo una descarga máxima de 137.50 m3/seg. Se consideró un nivel de 301.20 m.s.n.m para la poza de compensación, 3 metros sobre su superficie de fondo.

**Figura 49. Condiciones iniciales asignadas a embalse y poza de compensación en el tercer modelo.**

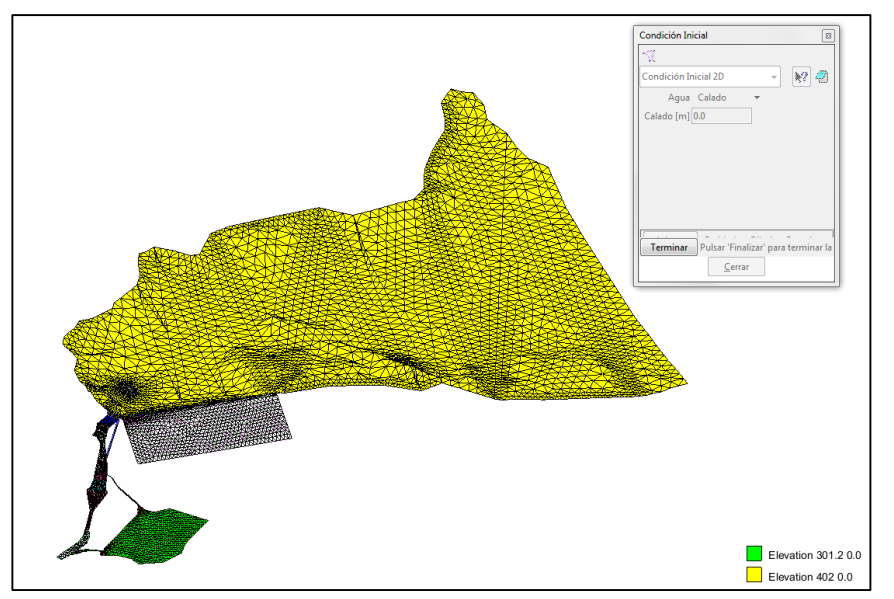

**Fuente: Elaboración propia.**

Se consideró un caudal de aporte de 1195.10 m3/seg tomado del Hidrograma de entrada para laminaciones de 1 semana, en las que nos muestra también las descargas y retenciones de avenidas a analizar al final de este modelo. Al nivel de embalse de 402.00 m.s.n.m le corresponde este caudal.

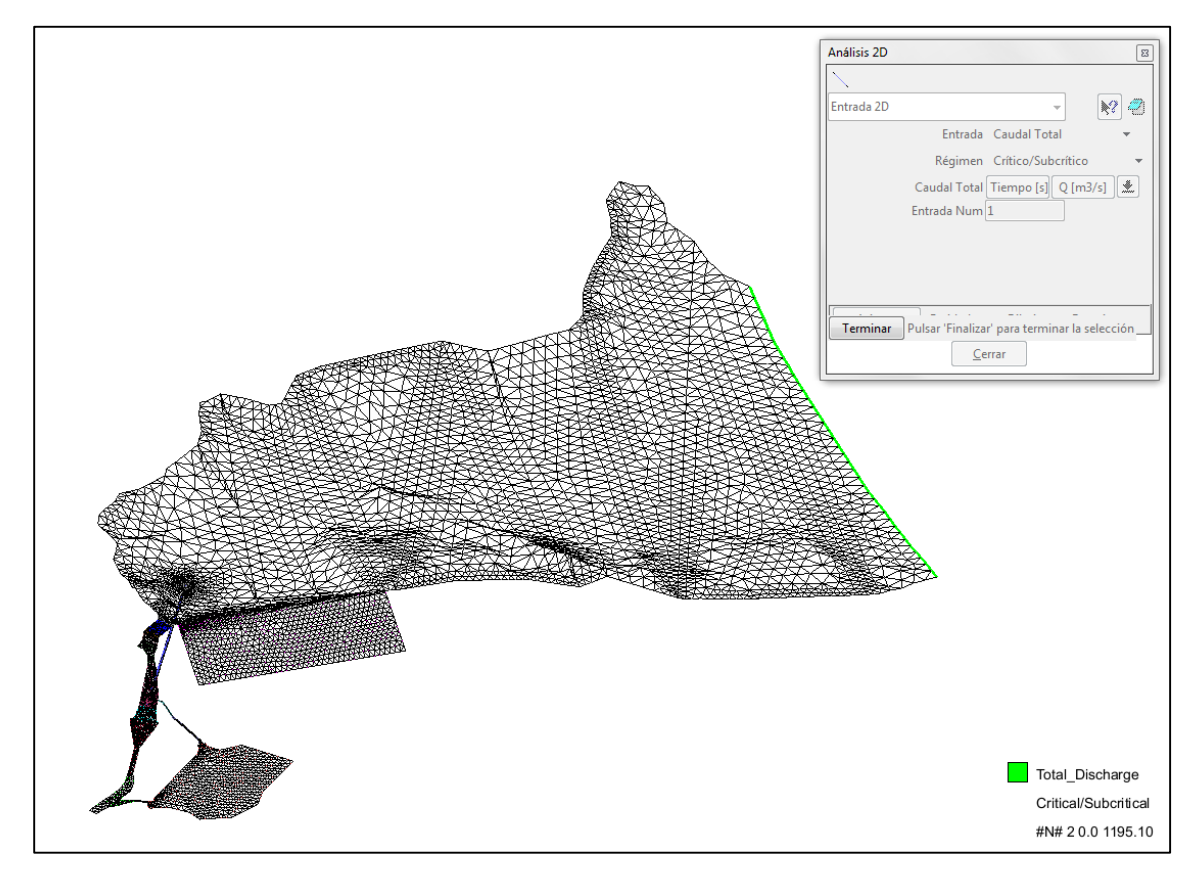

**Figura 50. Asignación de caudal de entrada de 1195.10 m3/seg en el tercer modelo.**

**Figura 51. Compuerta asignada en la entrada de la captación de servicio para el tercer modelo.**

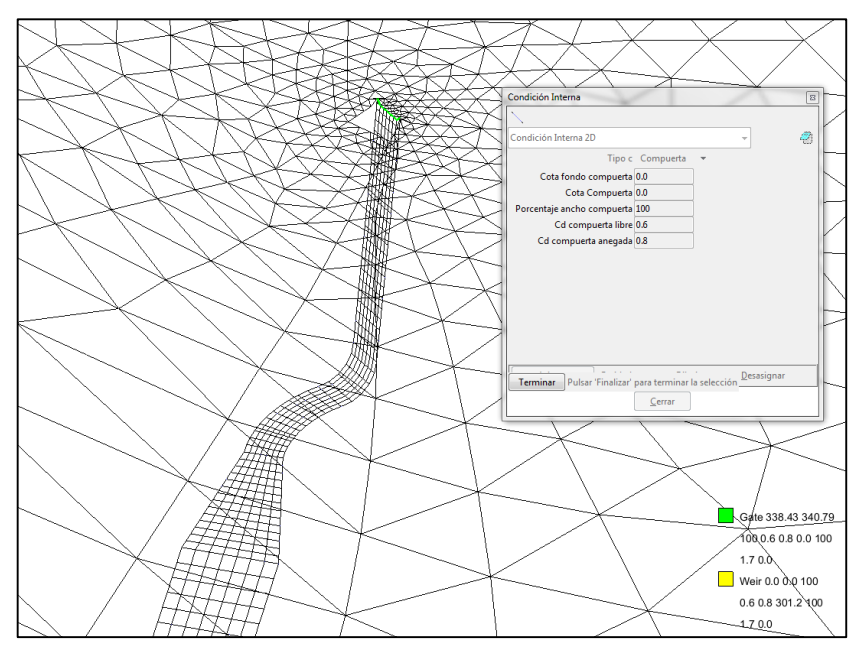

**Fuente: Elaboración propia.**

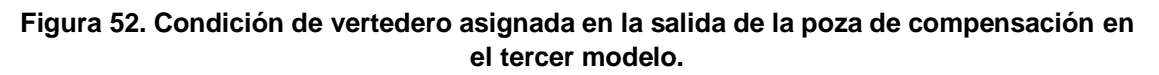

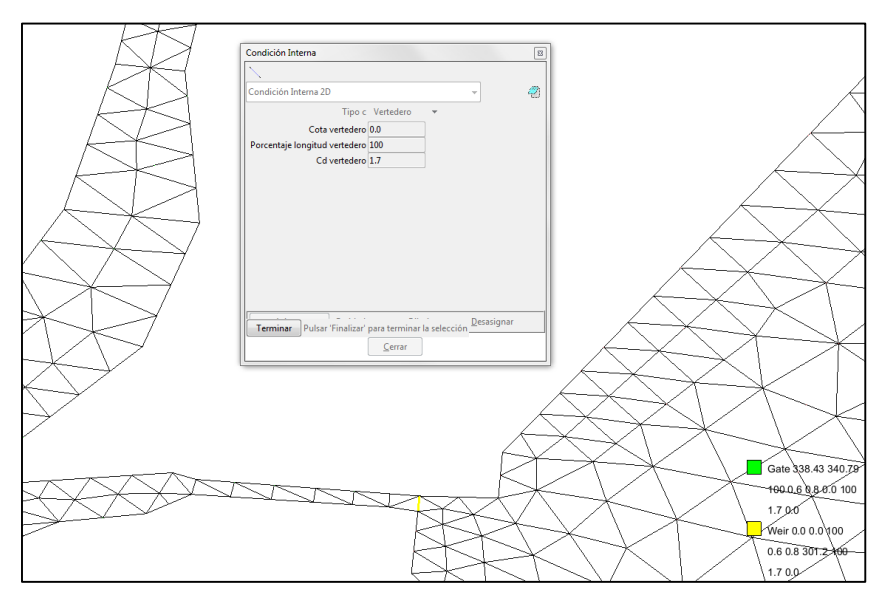

**Fuente: Elaboración propia.**

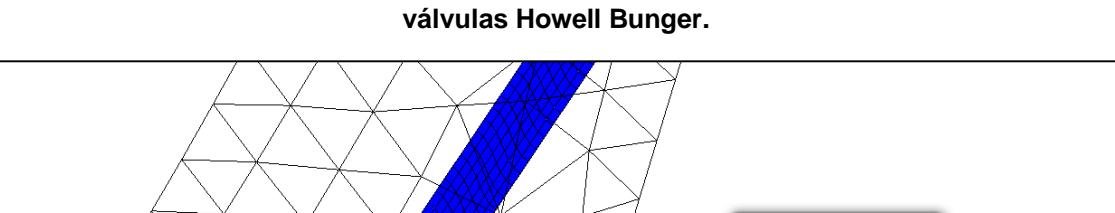

**Figura 53. Condición de cubierta asignada a túnel de descarga, túnel de aducción y válvulas Howell Bunger.**

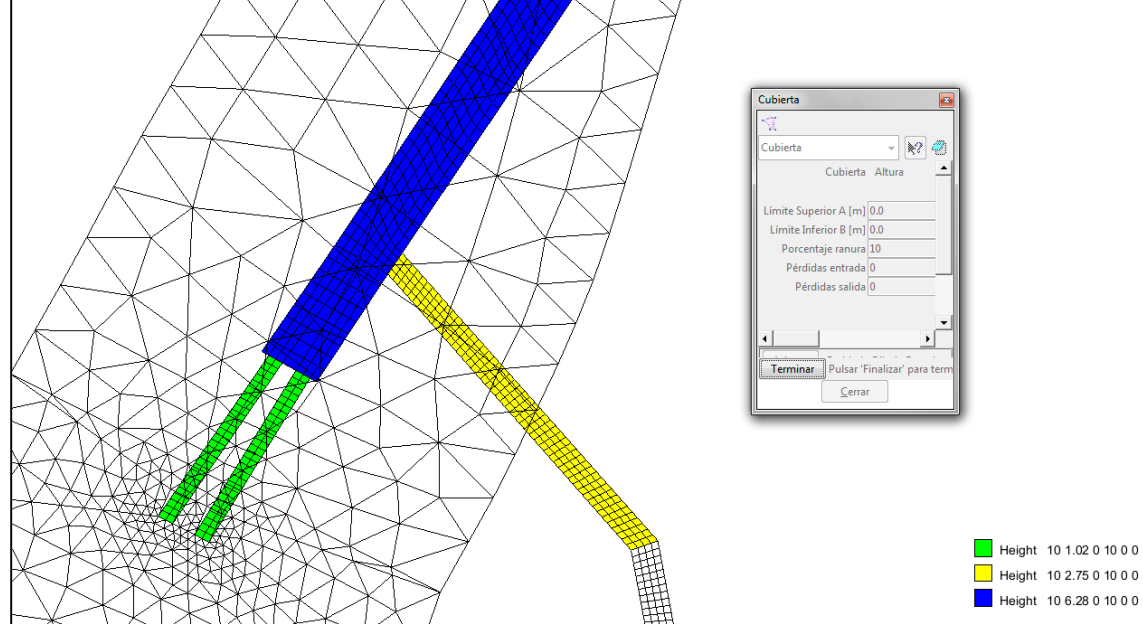

**Fuente: Elaboración propia.**

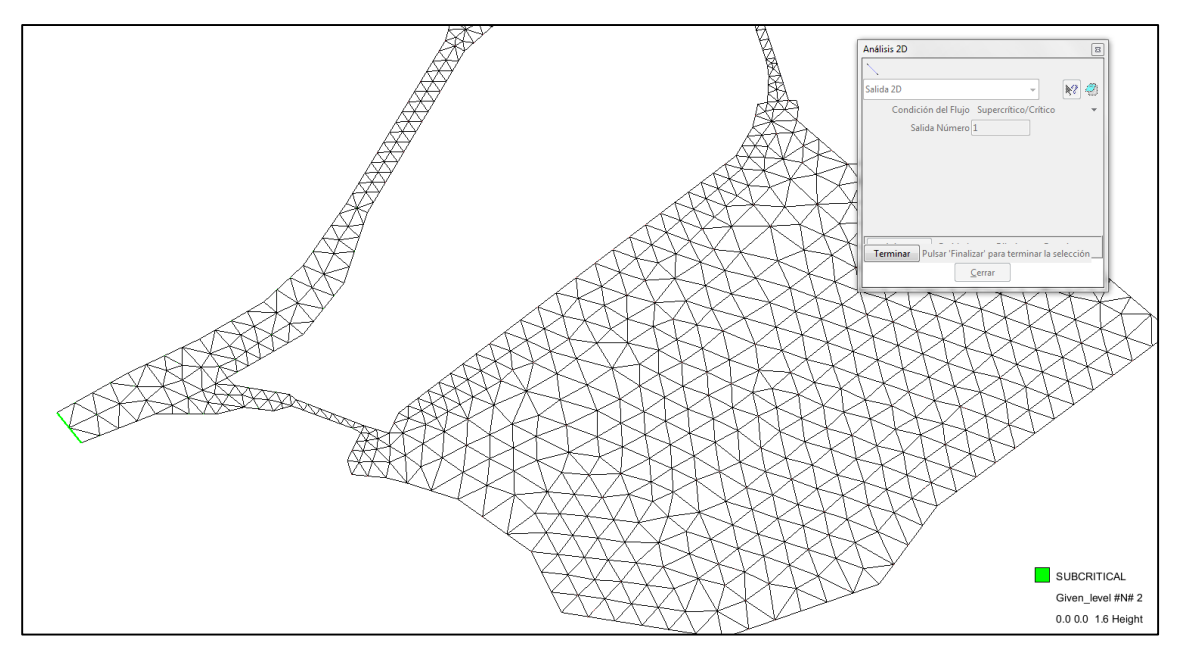

**Figura 54. Condición de salida asignada en el río en el tercer modelo.**

**Fuente: Elaboración propia.**

### **6.2.5. Cuarto Modelo:**

El nivel de embalse fue de 403.80 m.s.n.m, debido a que en este nivel las válvulas operan a un 65%, emitiendo una descarga máxima de 137.50 m3/seg. Se consideró un nivel de 301.20 m.s.n.m para la poza de compensación, 3 metros sobre su superficie de fondo.

### **Figura 55. Condiciones iniciales asignadas a embalse y poza de compensación en el cuarto modelo.**

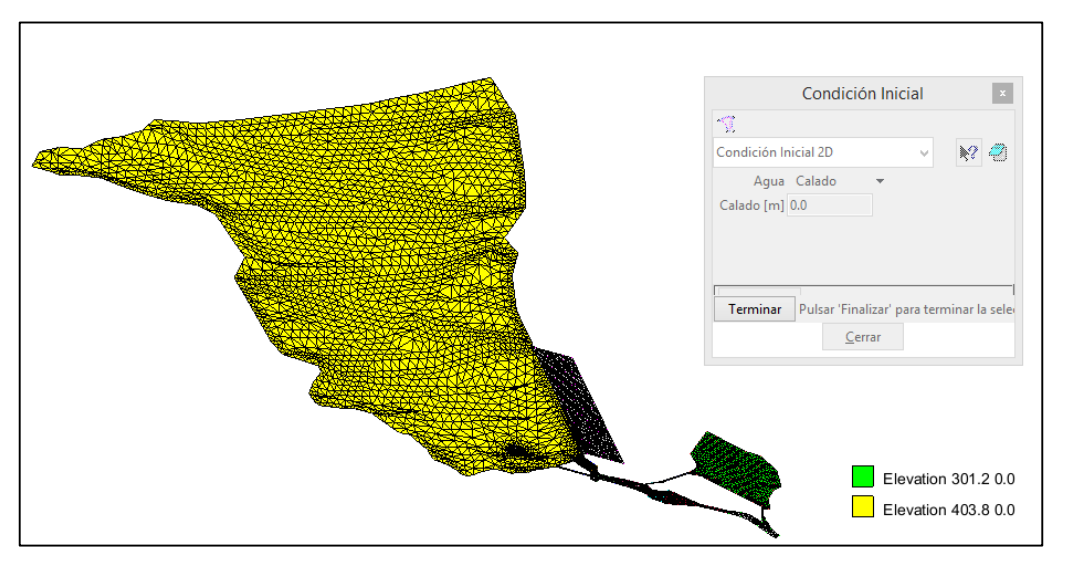

**Fuente: Elaboración propia.**

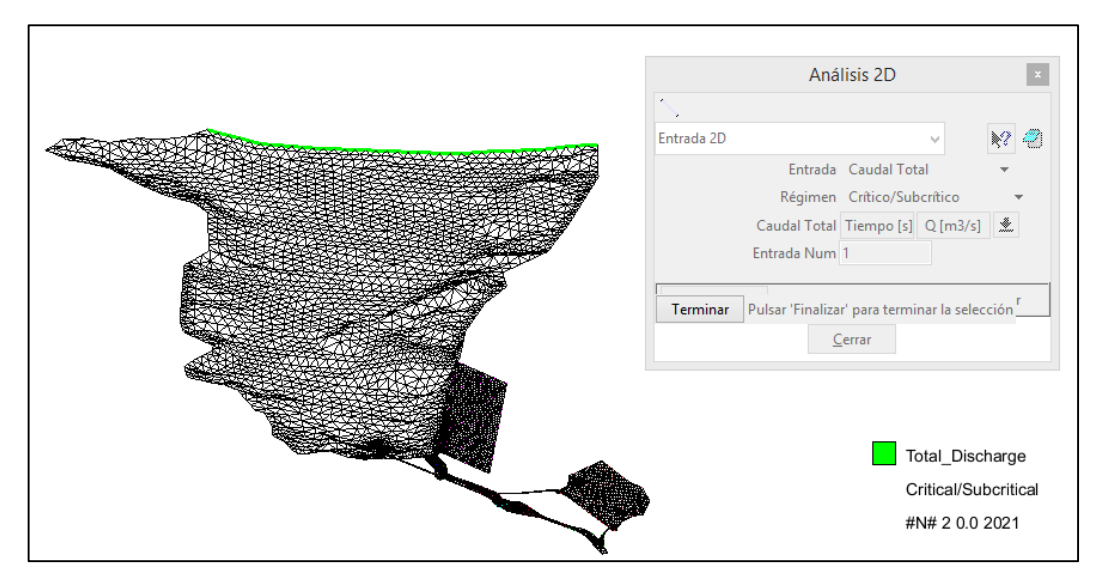

**Figura 56. Asignación de caudal de entrada de 2021.00 m3/seg en el cuarto modelo.**

**Fuente: Elaboración propia.**

Se consideró un caudal de aporte de 2021.00 m3/seg para poder comparar los resultados del modelo con los datos reales en el instante final.

**Figura 57. Cubiertas asignadas en el túnel de descarga, túnel de aducción y válvulas Howell Bunger.**

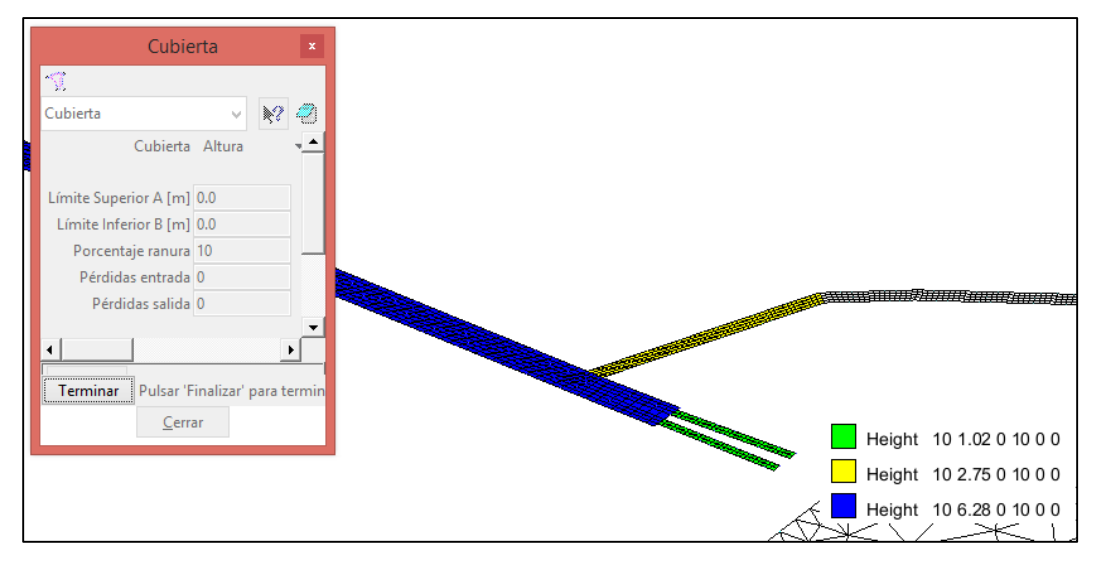

**Fuente: Elaboración propia.**

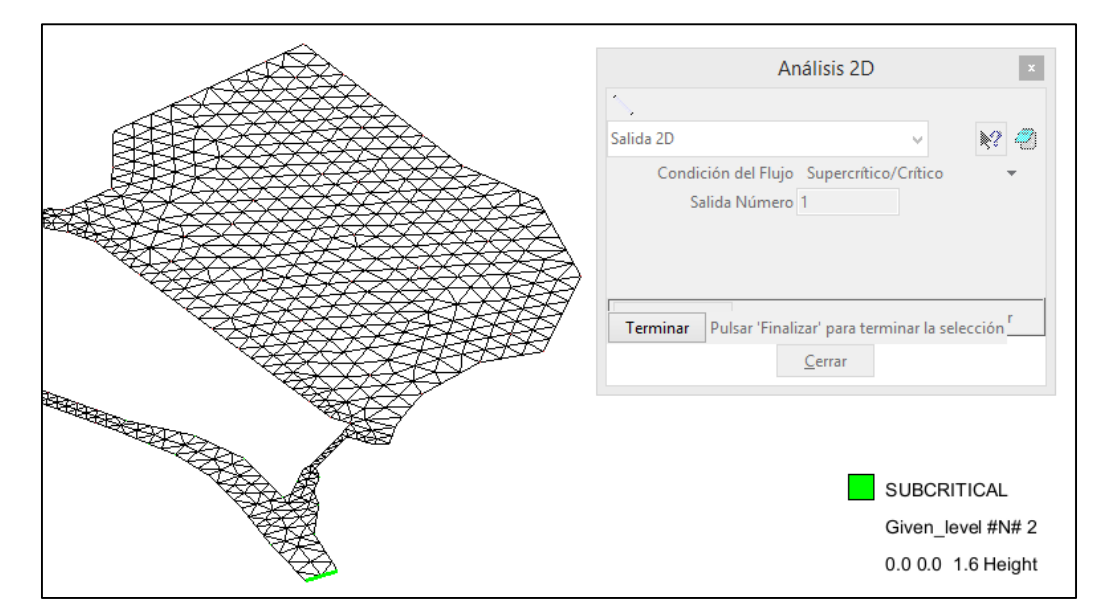

**Figura 58. Condición de salida asignada en el río en el cuarto modelo.**

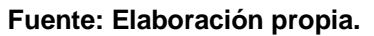

# **CAPITULO 7**

## **7. RESULTADOS**

# **7.1 RESULTADOS DEL PRIMER MODELO DE SIMULACIÓN**

## **Figura 59. Cota de agua del embalse en el inicio de simulación para el primer modelo.**

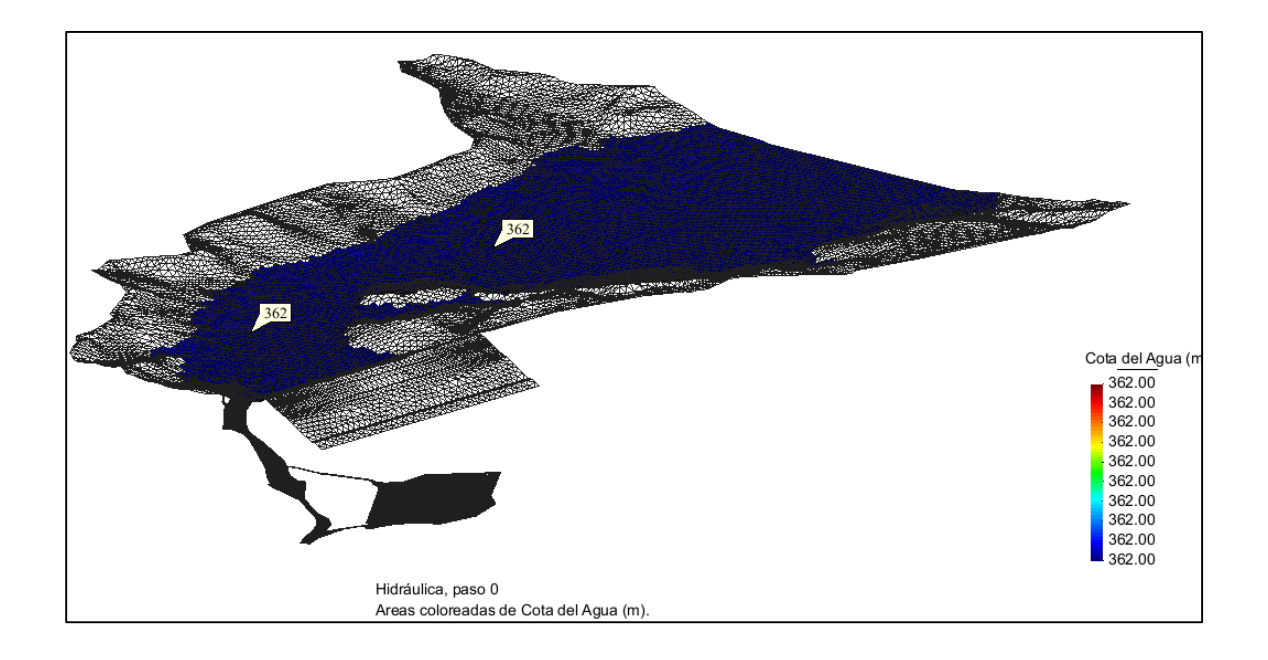

**Fuente: Elaboración Propia**

- Cota de agua del embalse en el instante inicial: 362.00 m.s.n.m.

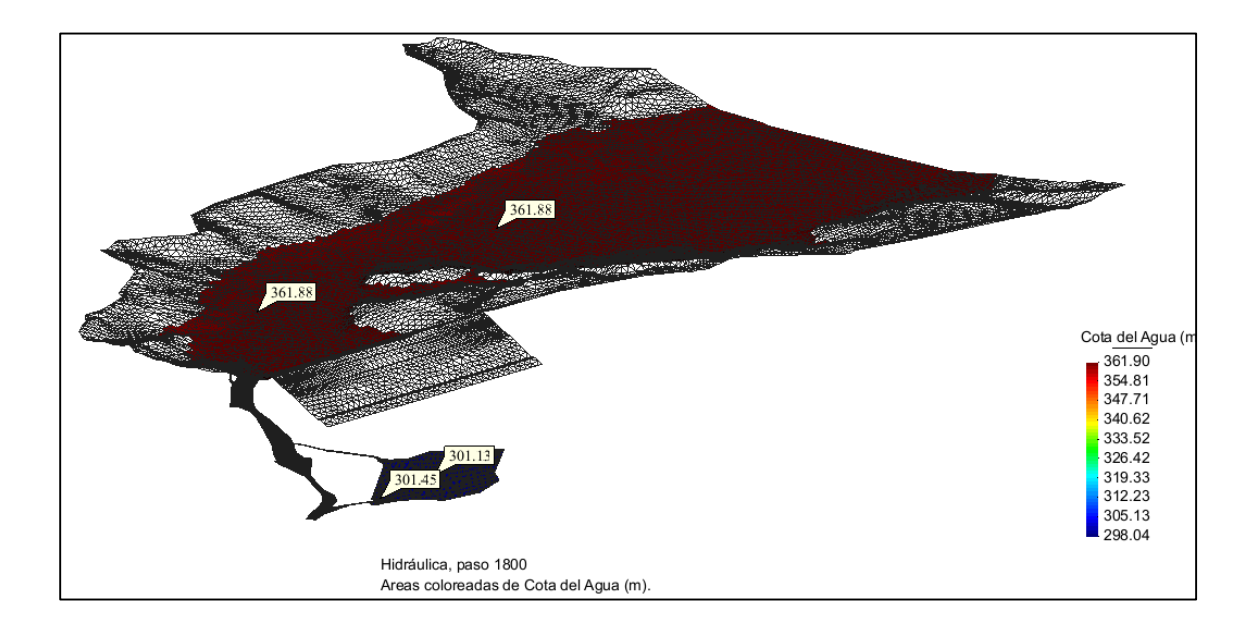

**Figura 60. Cotas de agua en embalse y poza de compensación a los 1800 segundos de simulación del primer modelo.**

**Fuente: Elaboración Propia**

- Cota de agua del embalse a 1800 segundos de iniciada la simulación: 361.88 m.s.n.m.
- Cota de agua en la poza de compensación a 1800 segundos de iniciada la simulación: 301.45 m.s.n.m.

**Figura 61. Cotas de agua en embalse y poza de compensación a los 3600 segundos de simulación del primer modelo.**

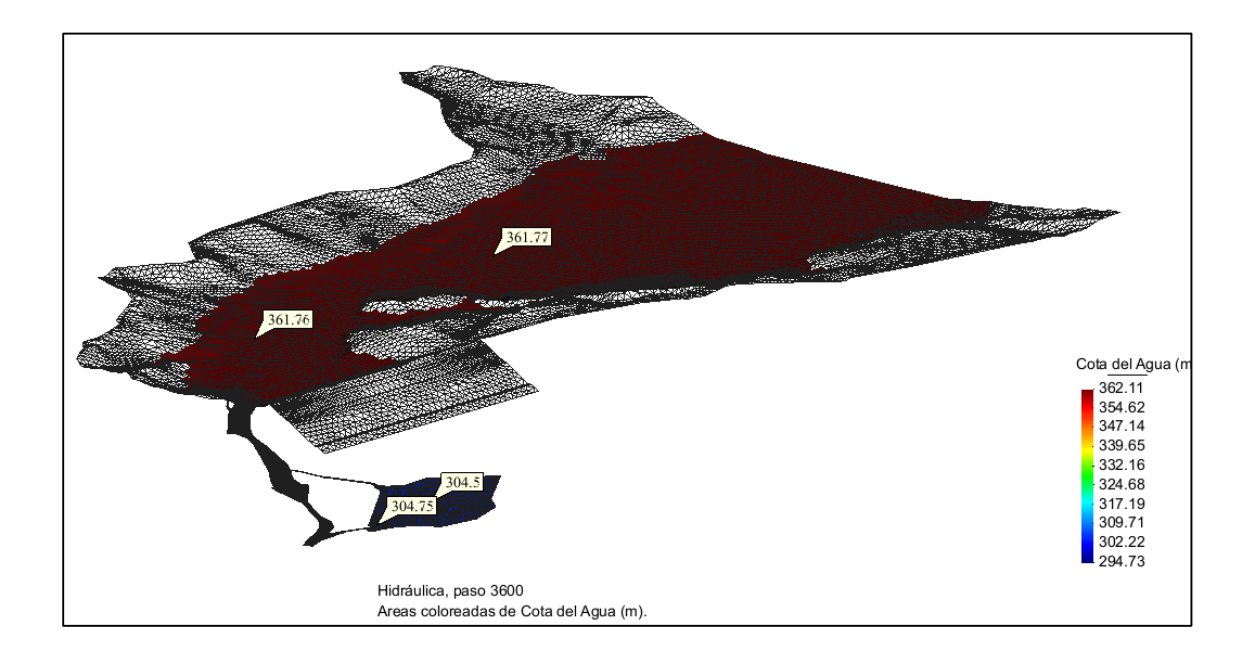

- Cota de agua del embalse a 3600 segundos de iniciada la simulación: 361.77 m.s.n.m.
- Cota de agua en la poza de compensación a 3600 segundos de iniciada la simulación: 304.75 m.s.n.m.

**Figura 62. Captación de servicio del túnel de descarga.**

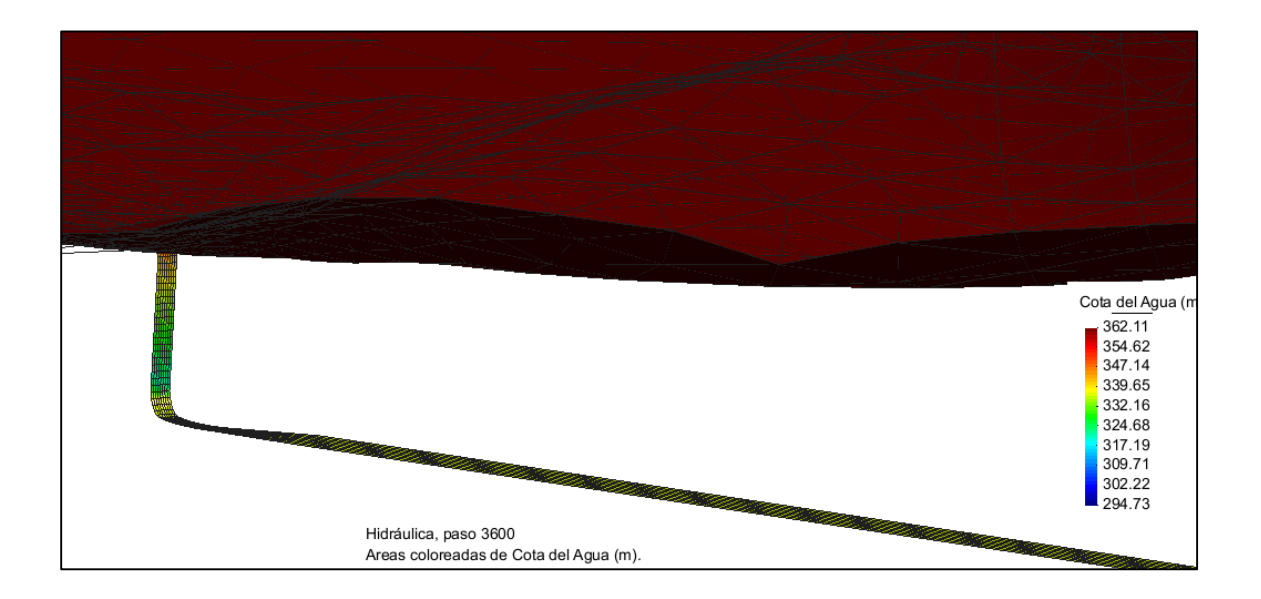

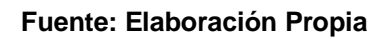

- Captación de servicio del túnel de descarga: 338.45 m.s.n.m.

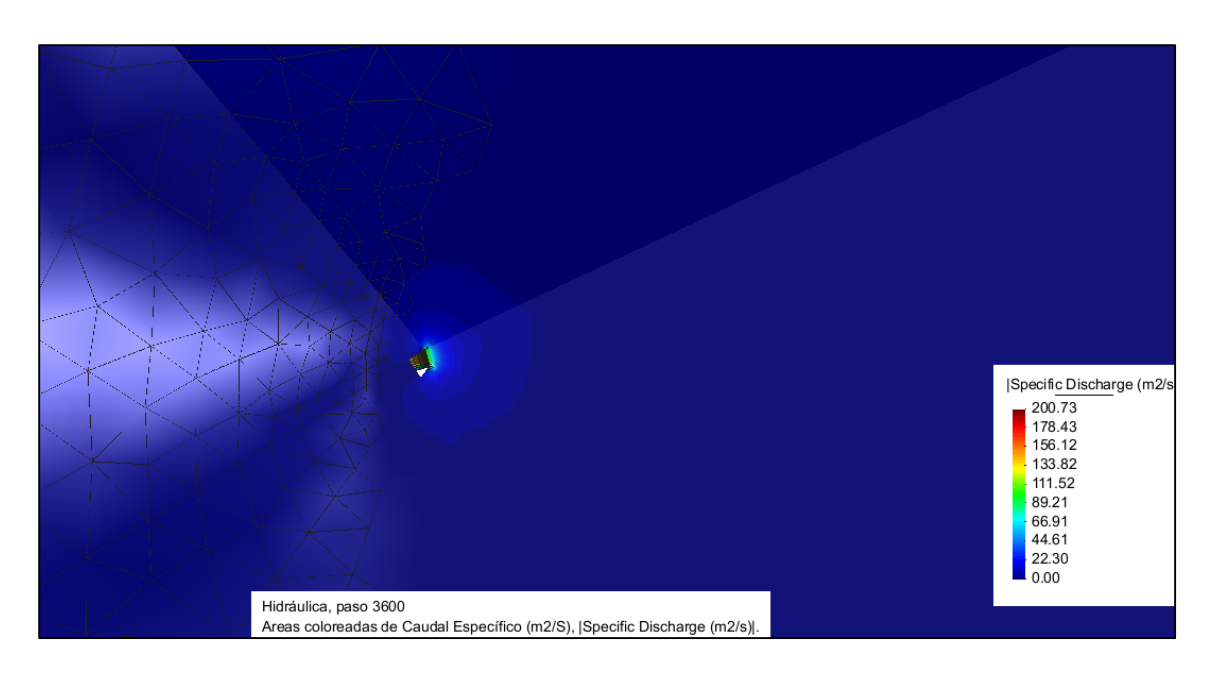

**Figura 63. Vista superior de la captación del túnel de descarga.**

**Fuente: Elaboración Propia**

**Figura 64. Caudales de descarga del túnel de aducción a la poza de compensación a los 3600 segundos de simulación del primer modelo.**

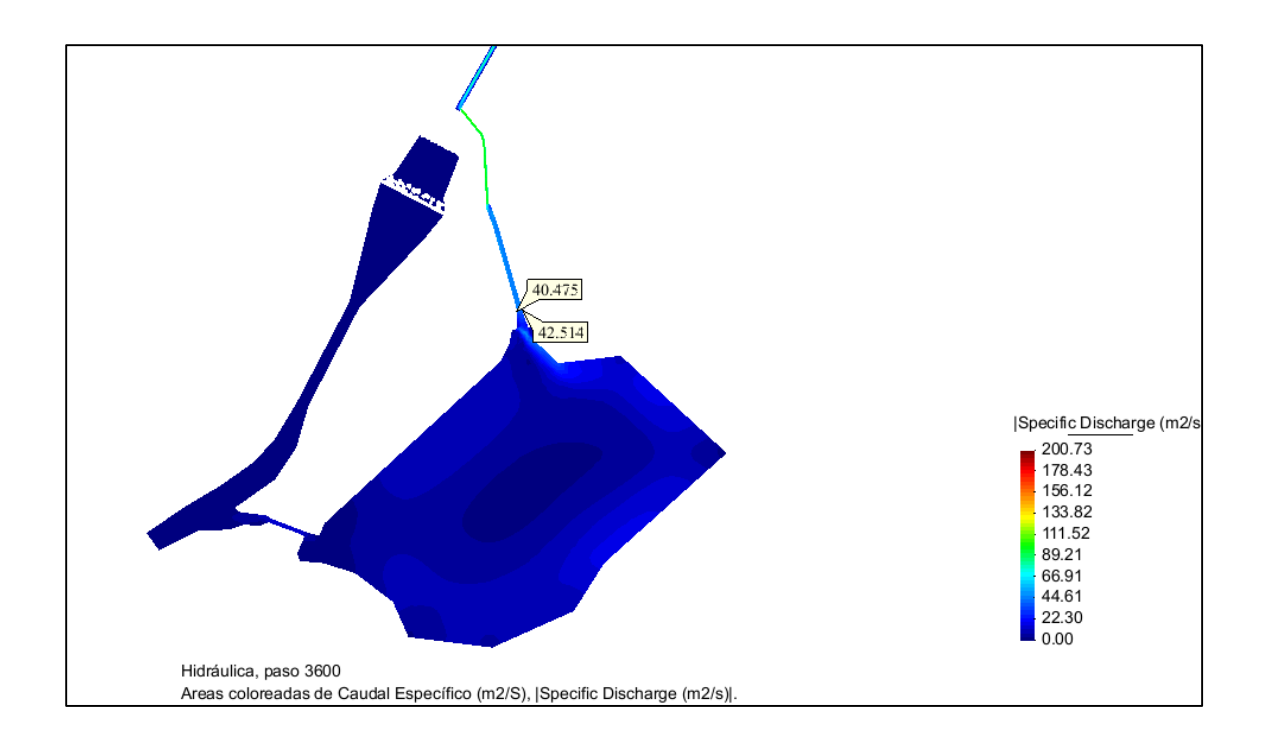

- Caudales de descarga del Túnel de Aducción hacia la poza de compensación a 3600 segundos de iniciada la simulación: 40.475 m3/s, 42.514 m3/s.

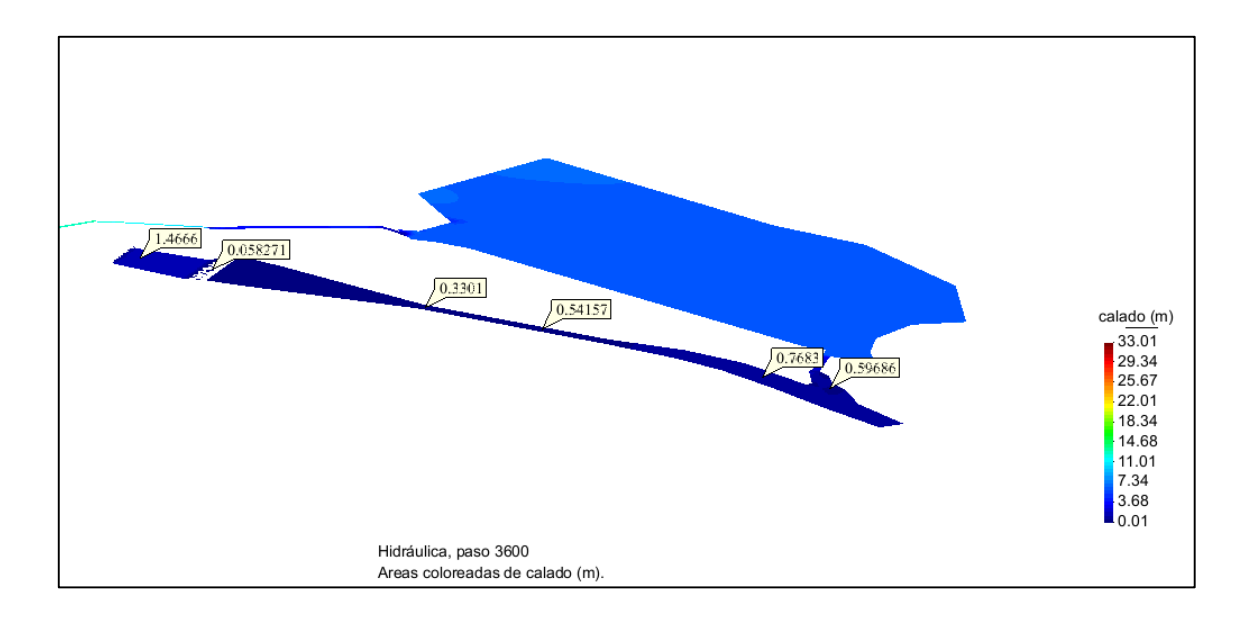

**Figura 65. Niveles de agua a los 3600 segundos de simulación del primer modelo.**

- Niveles de agua o calados por encima de las superficies a 3600 segundos de iniciada simulación:
	- $-$  Poza disipadora: 1.466 m  $-$  0.058m
	- Canal de descarga: 0.330m 0.542m
	- Río: 0.768m 0.597m

**Tabla 12. Hidrograma del túnel de aducción para el primer modelo.**

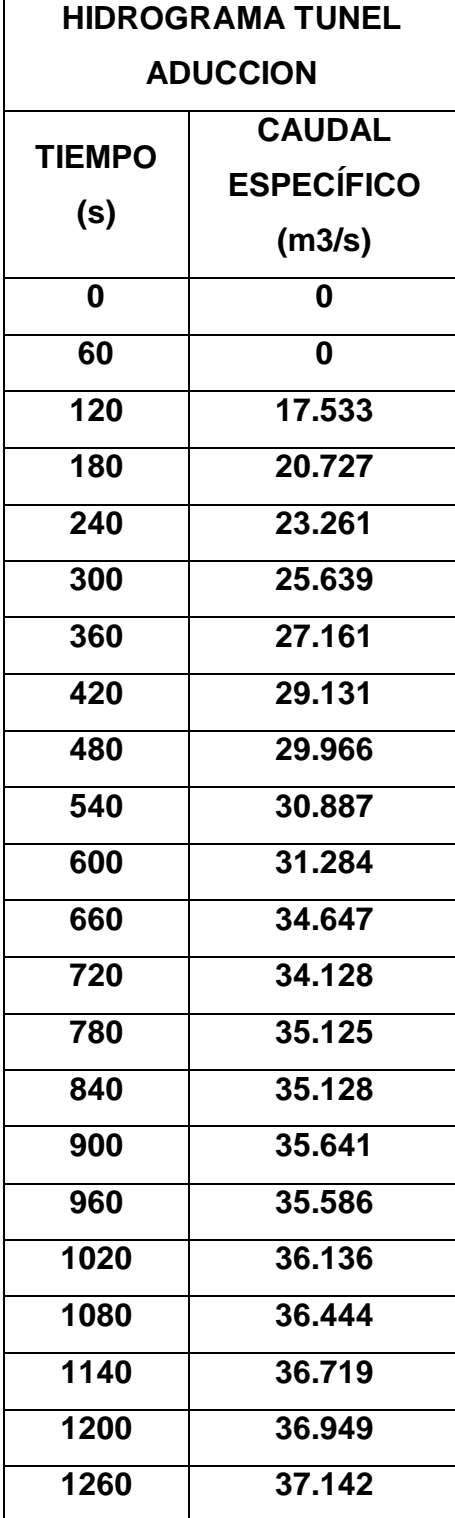

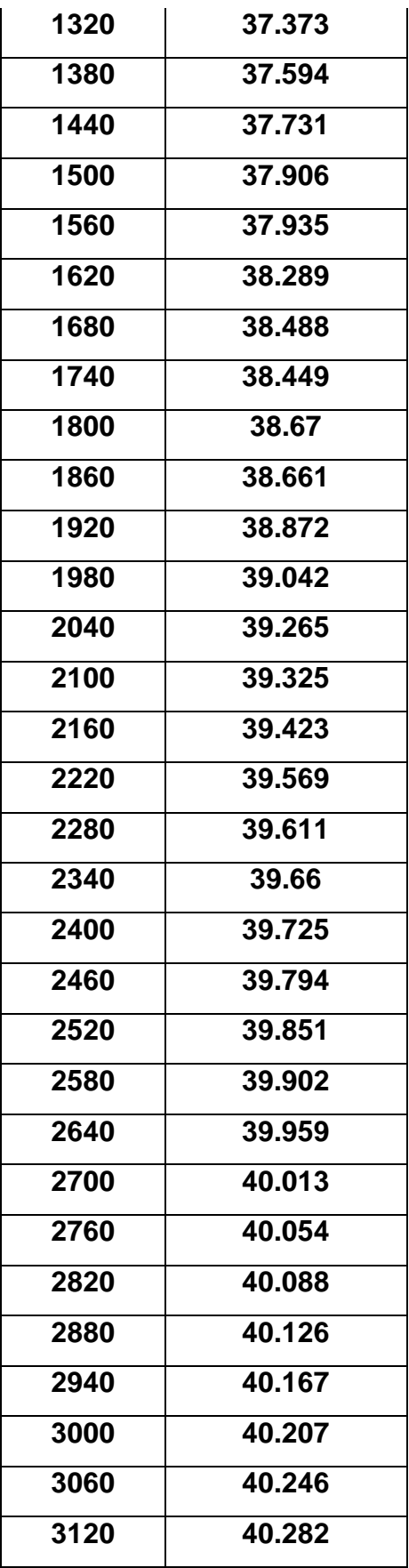

| 3180 | 40.314 |
|------|--------|
| 3240 | 40.34  |
| 3300 | 40.362 |
| 3360 | 40.383 |
| 3420 | 40.407 |
| 3480 | 40.432 |
| 3540 | 40.456 |
| 3600 | 40.475 |

**Fuente: Elaboración propia.**

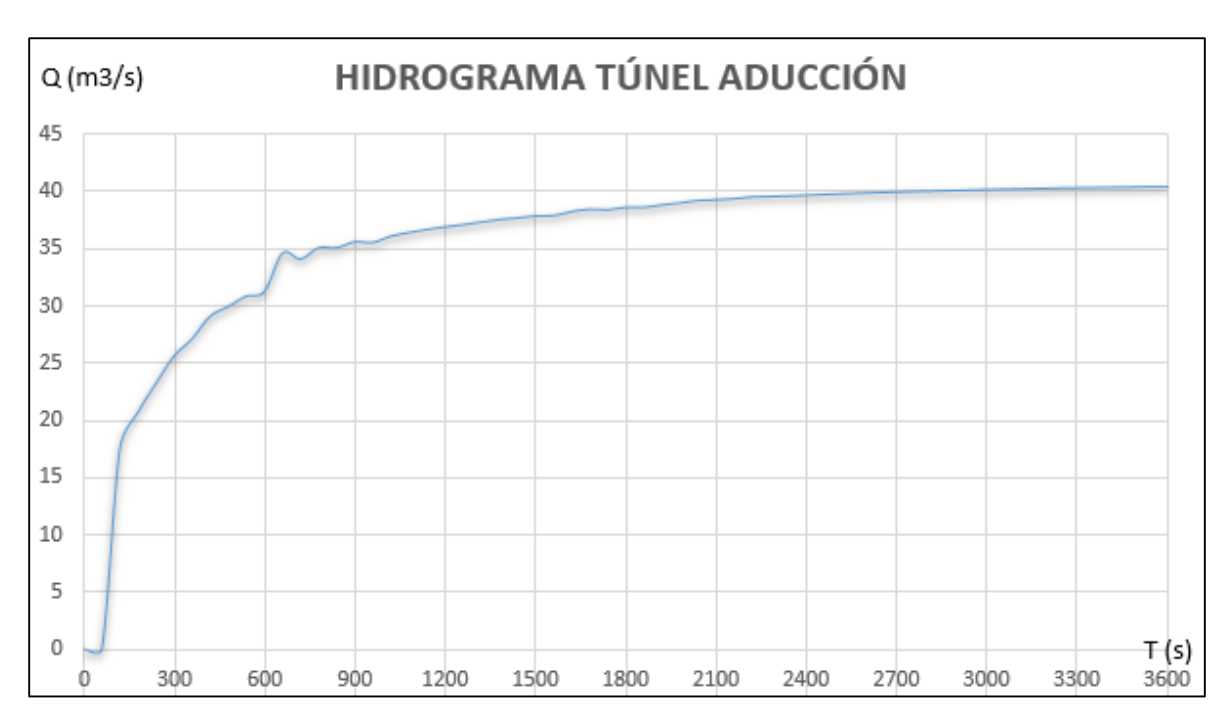

**Gráfico 5. Hidrograma del túnel de aducción para el primer modelo.**

# **Figura 66. Resultados de cálculo del primer modelo de simulación.**

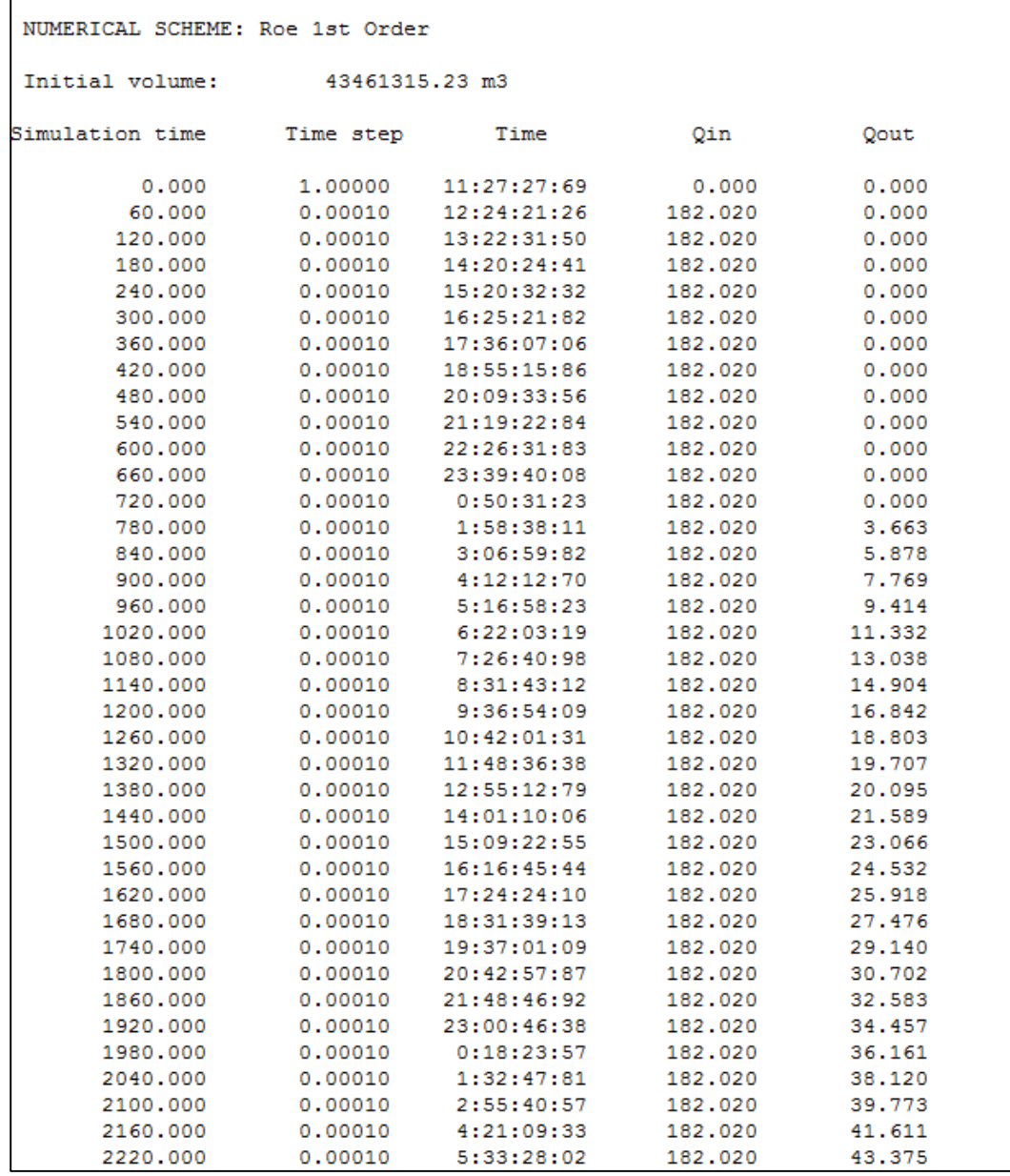

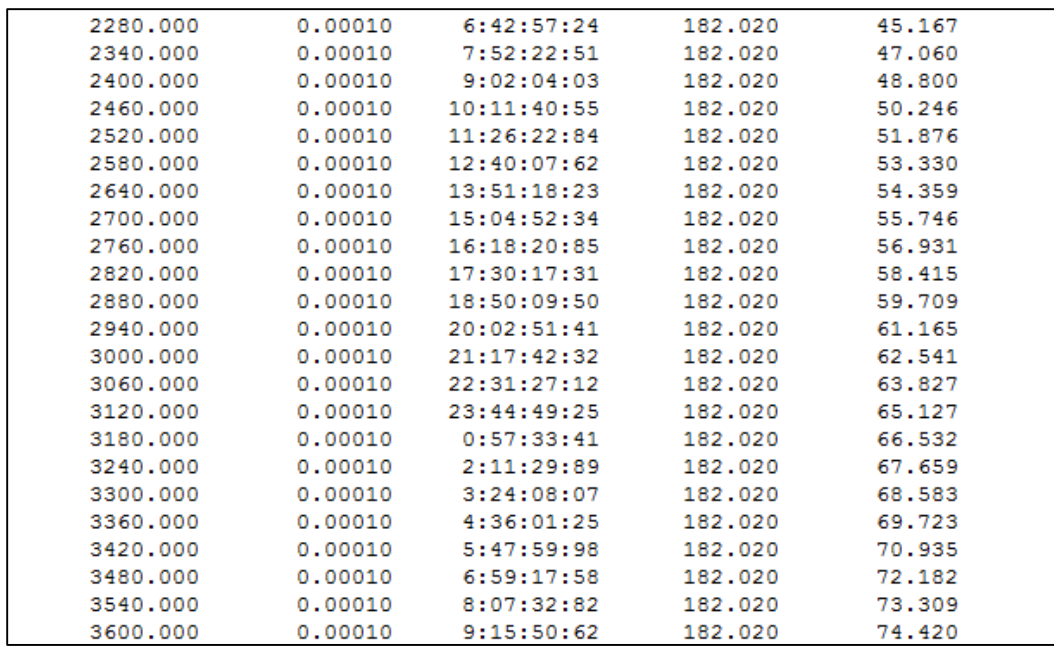

# **7.2 RESULTADOS DEL SEGUNDO MODELO DE SIMULACIÓN**

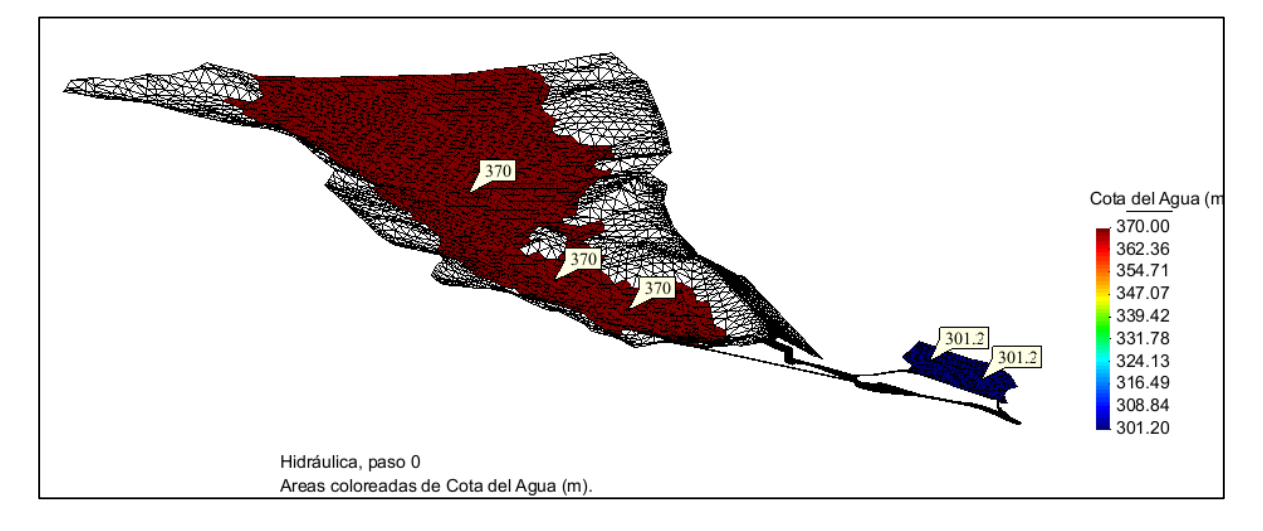

**Figura 67. Cota de agua en embalse y poza de compensación al inicio del segundo modelo.**

- Cota de agua del embalse en el instante inicial: 370.00 m.s.n.m.
- Cota de agua de la poza de compensación en el instante inicial: 301.20 m.s.n.m.

**Figura 68. Cota de agua en embalse y poza de compensación a los 900 segundos de simulación del segundo modelo.**

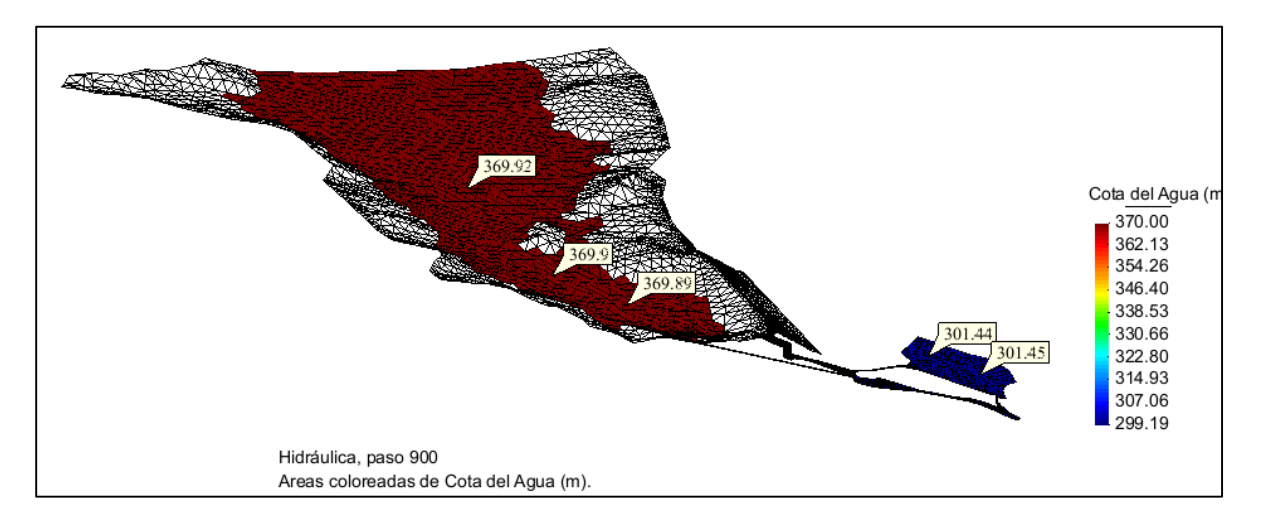

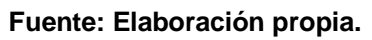

- Cota de agua del embalse a 900 segundos de iniciada la simulación: 369.92 m.s.n.m.
- Cota de agua en la poza de compensación a 900 segundos de iniciada la simulación: 301.45 m.s.n.m.

**Figura 69. Cota de agua en embalse y poza de compensación a los 1800 segundos de simulación del segundo modelo.**

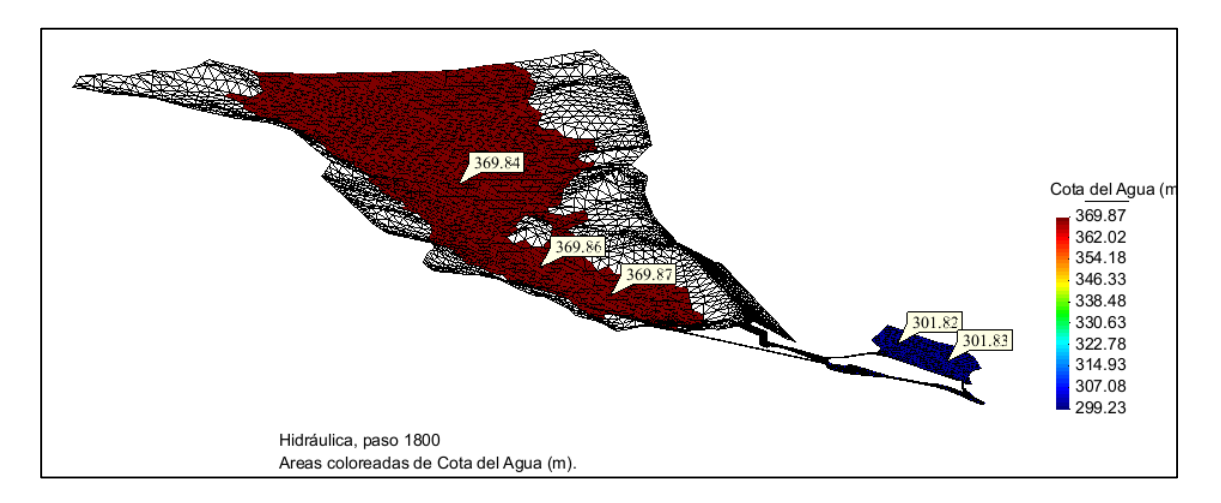

- Cota de agua del embalse a 1800 segundos de iniciada la simulación: 369.87 m.s.n.m.
- Cota de agua en la poza de compensación a 1800 segundos de iniciada la simulación: 301.83 m.s.n.m.

**Figura 70. Caudales de descarga del túnel de aducción y válvulas Howell Bunger en el segundo modelo.**

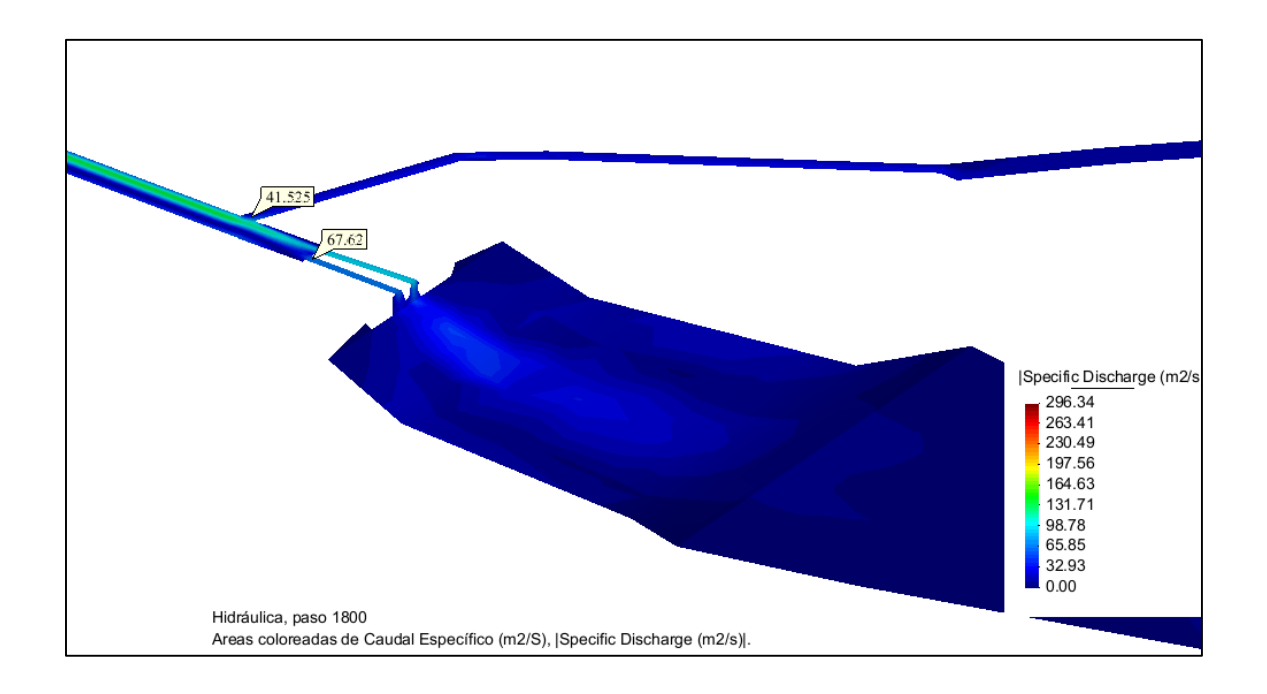

**Fuente: Elaboración propia.**

- Caudal de descarga del Túnel de Aducción hacia la poza de compensación a 1800 segundos de iniciada la simulación: 41.525 m3/s.
- Caudal de descarga por cada válvula Howell Bunger hacia la poza disipadora a 1800 segundos de iniciada la simulación: 67.62 m3/s.

**Figura 71. Caudales específicos a los 1800 segundos de simulación en el segundo modelo.**

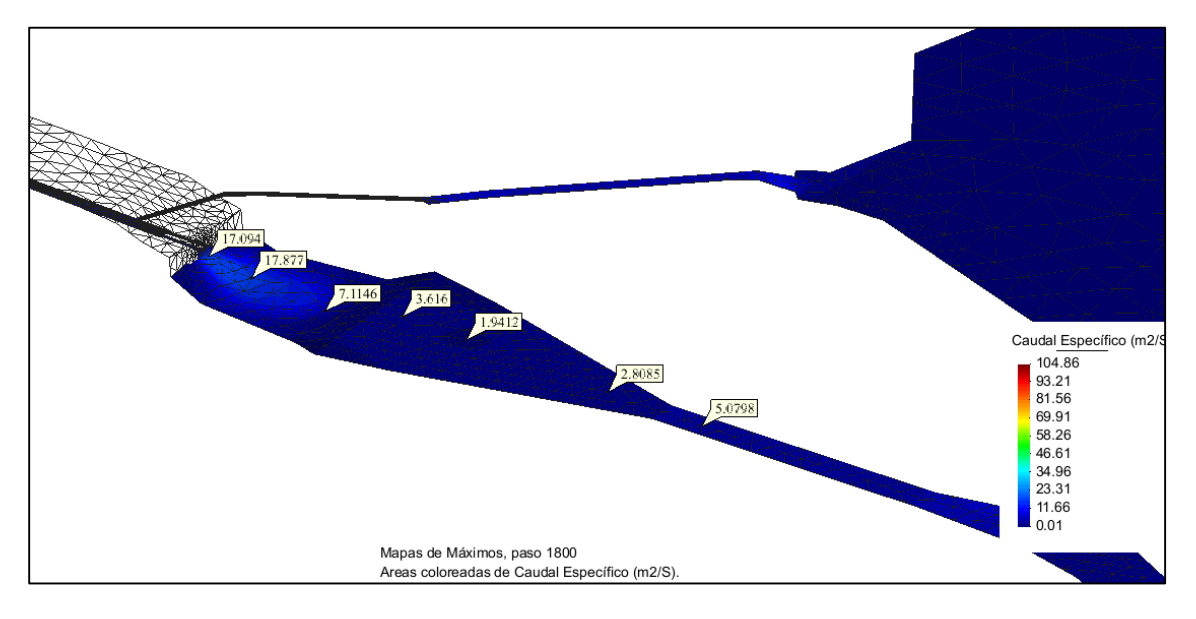

**Fuente: Elaboración propia.**

- Caudales específicos en las superficies a 1800 segundos de iniciada simulación:
	- Poza disipadora: 17.094m3/s, 17.877m3/s, 7.115m3/s
	- Canal de descarga: 3.616m3/s, 1.941 m3/s, 2.8085 m3/s
	- Río: 5.080m3/s

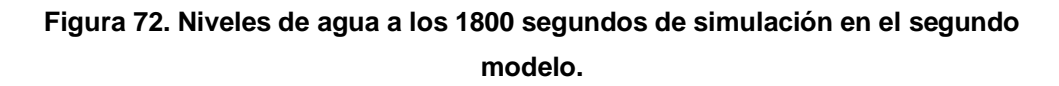

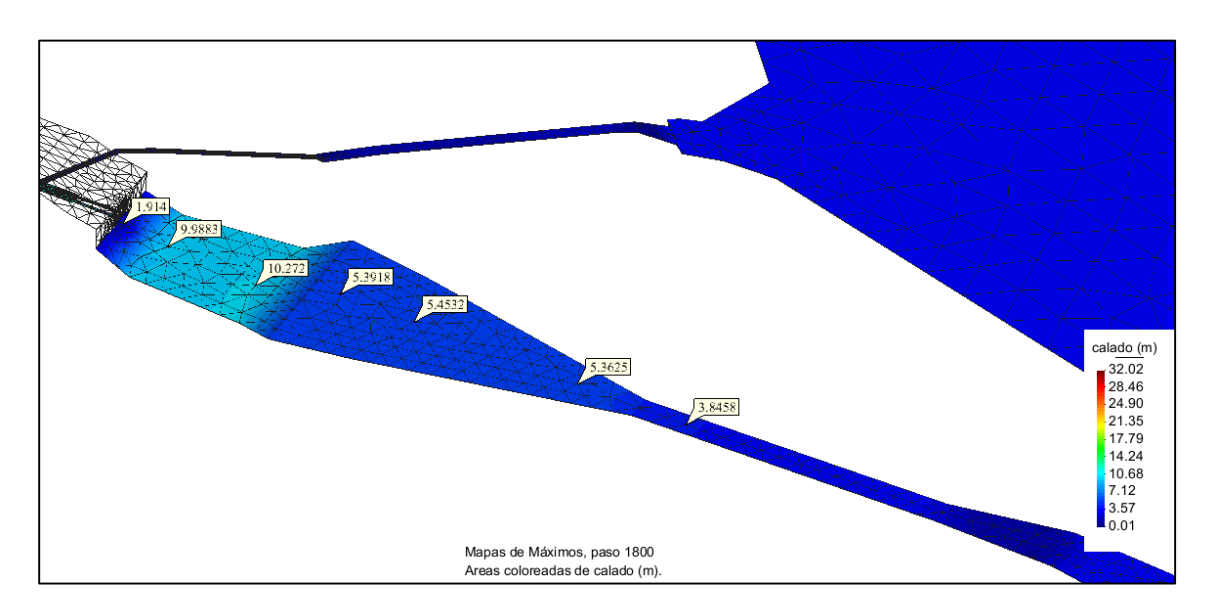

**Fuente: Elaboración propia.**

- Niveles de agua o calados por encima de las superficies a 1800 segundos de iniciada simulación:
	- Poza disipadora: 1.914 m, 9.988m, 10.272m
	- Canal de descarga: 5.392m, 5.453m, 5.363m
	- Río: 3.846m

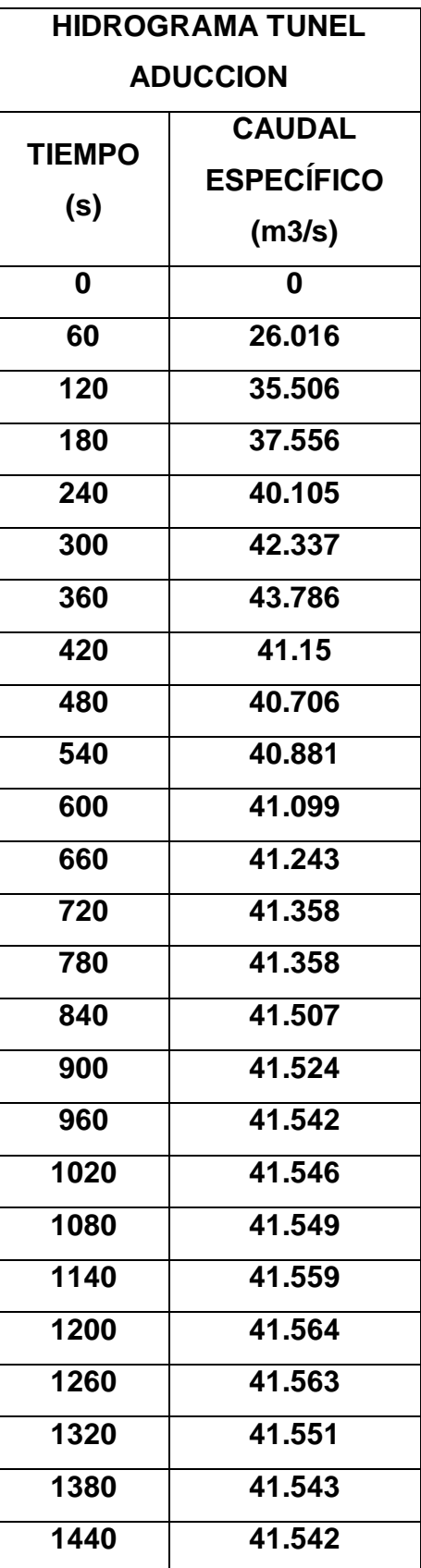

**Tabla 13. Hidrograma del túnel de aducción para el segundo modelo.**

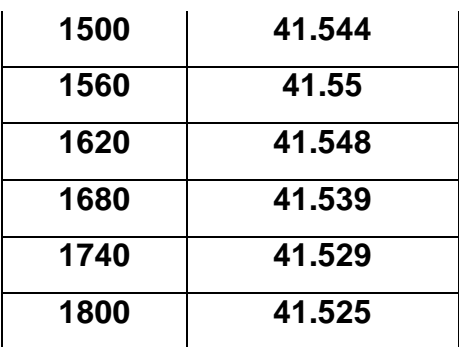

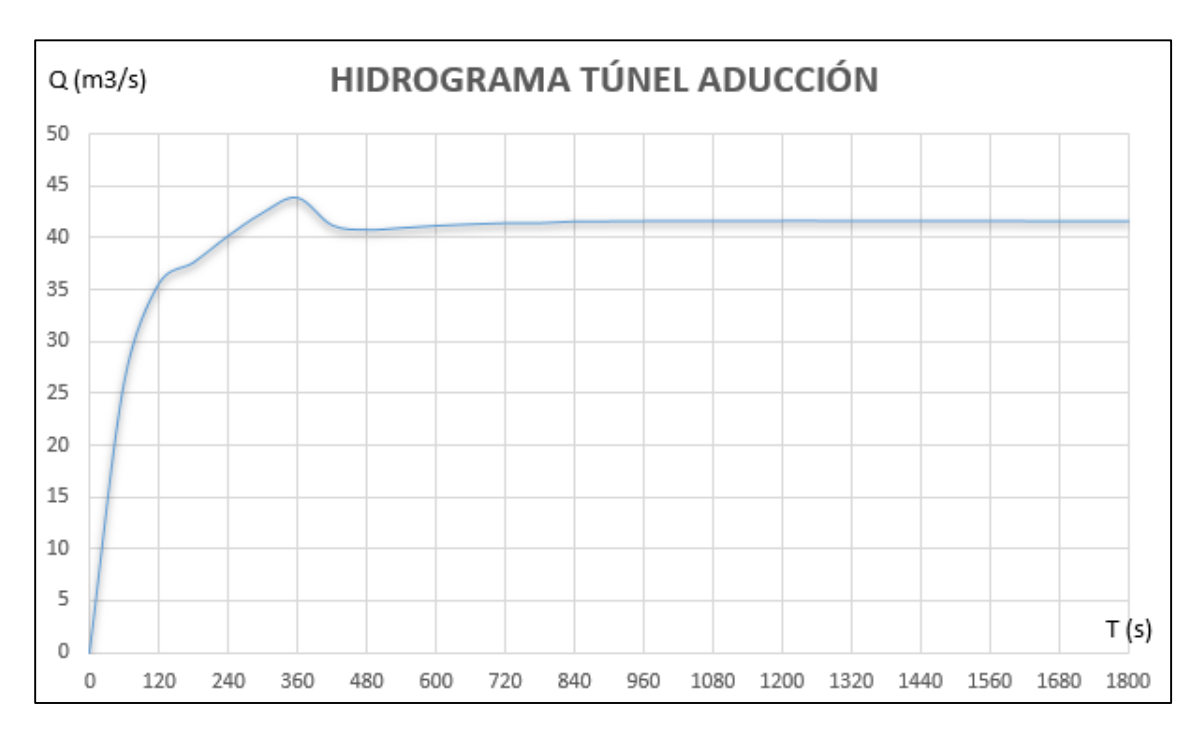

**Gráfico 6. Hidrograma túnel de aducción para el segundo modelo.**

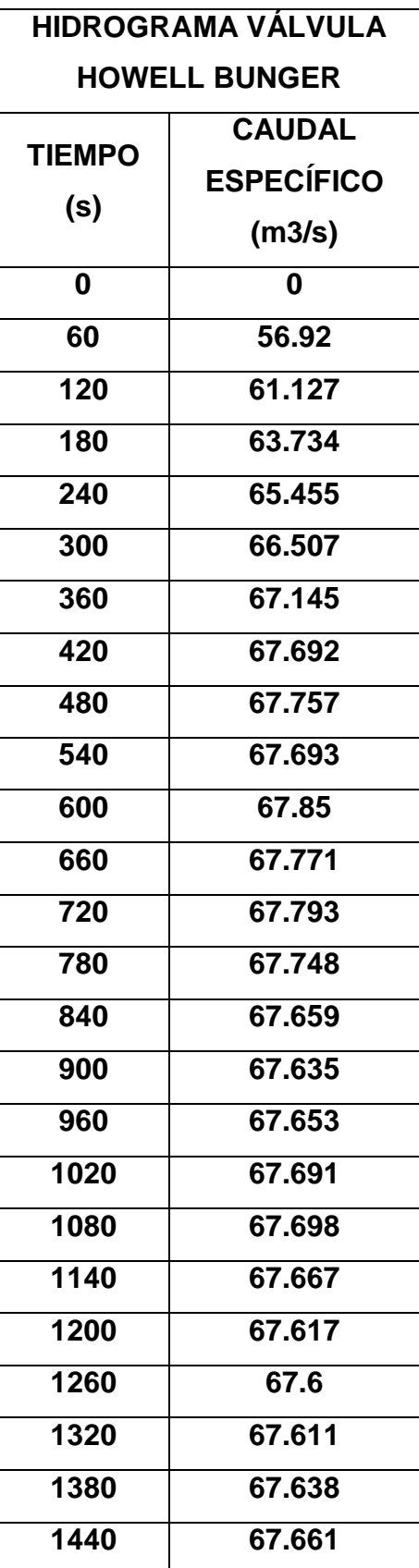

**Tabla 14. Hidrograma de cada válvula Howell Bunger para el segundo modelo.**

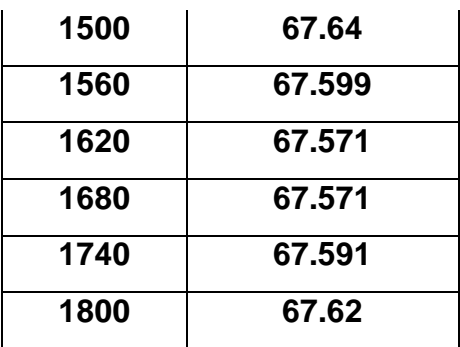

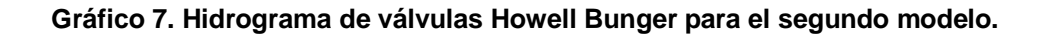

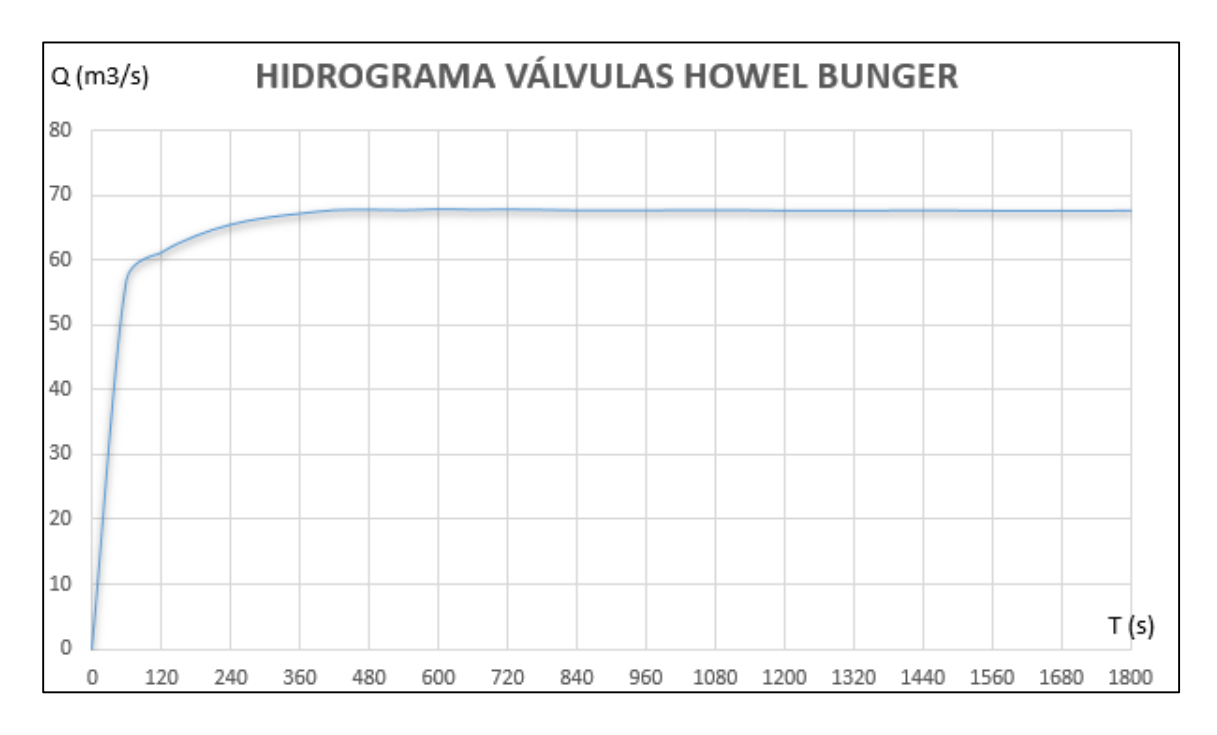

**Fuente: Elaboración propia.**
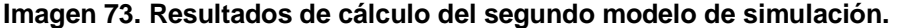

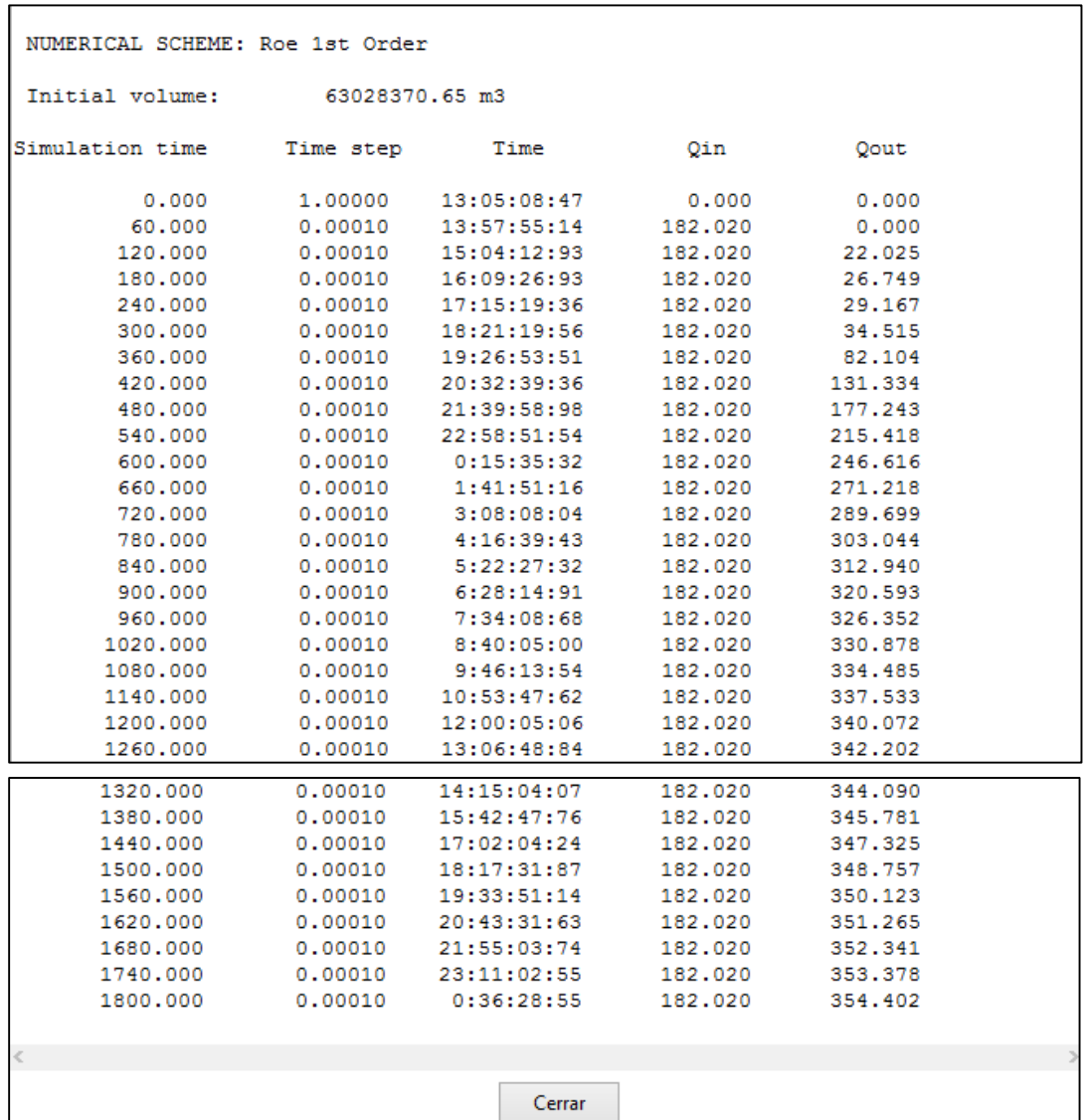

# **7.3 RESULTADOS DEL TERCER MODELO DE SIMULACIÓN**

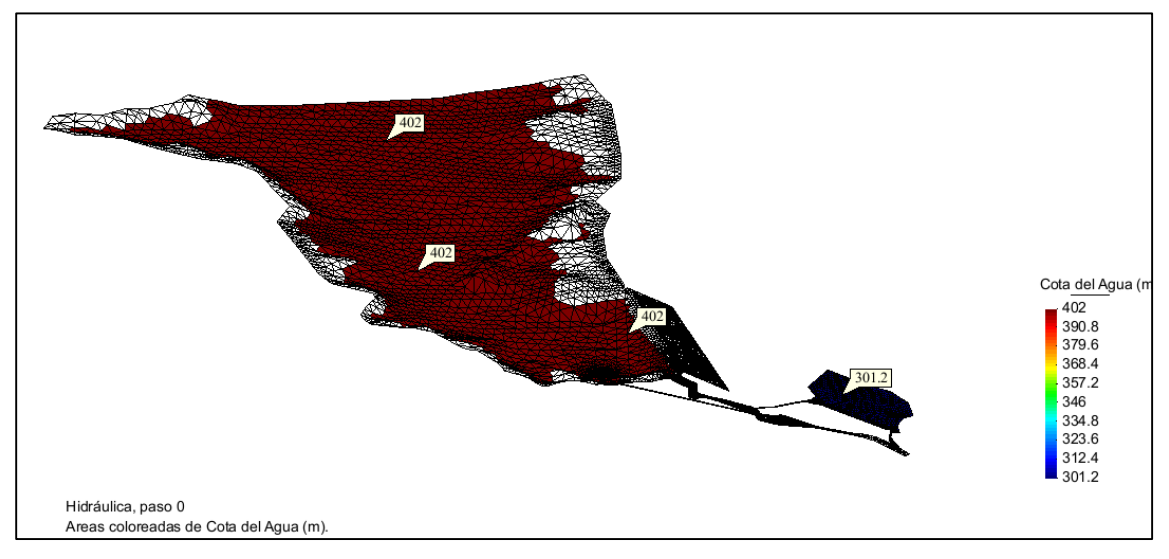

**Figura 74. Cota de agua en embalse y poza de compensación al inicio del tercer modelo.**

**Fuente: Elaboración propia.**

- Cota de agua del embalse en el instante inicial: 402.00 m.s.n.m.
- Cota de agua de la poza de compensación en el instante inicial: 301.20 m.s.n.m.

**Figura 75. Cota de agua en embalse y poza de compensación a 900 segundos de simulación del tercer modelo.**

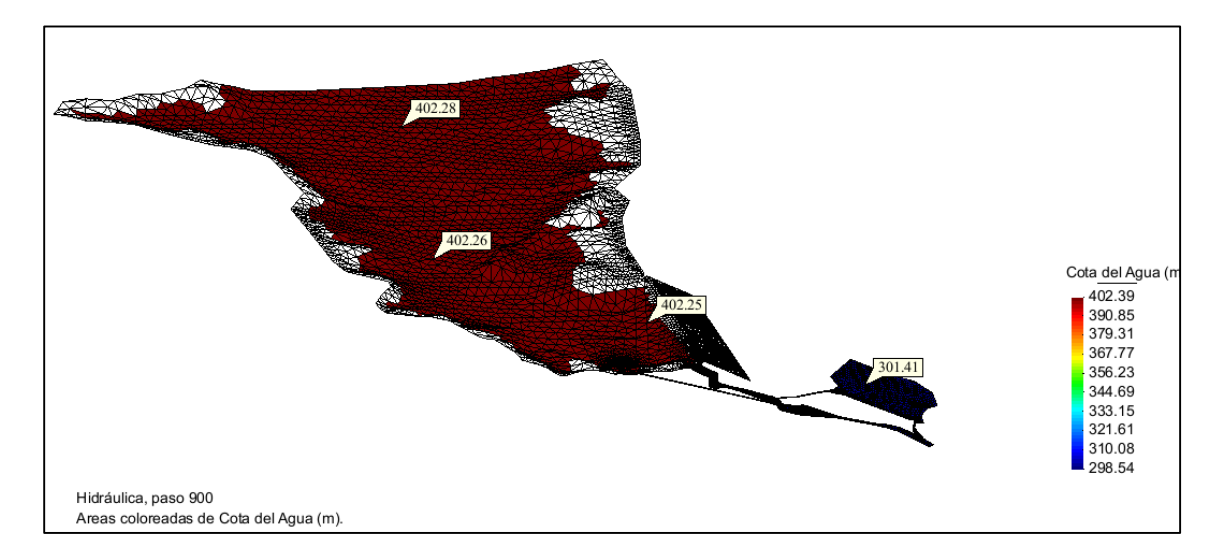

**Fuente: Elaboración propia.**

- Cota de agua del embalse a 900 segundos de iniciada la simulación: 402.26 m.s.n.m.
- Cota de agua en la poza de compensación a 900 segundos de iniciada la simulación: 301.41 m.s.n.m.

**Figura 76. Cota de agua en embalse y poza de compensación a 1800 segundos de simulación del tercer modelo.**

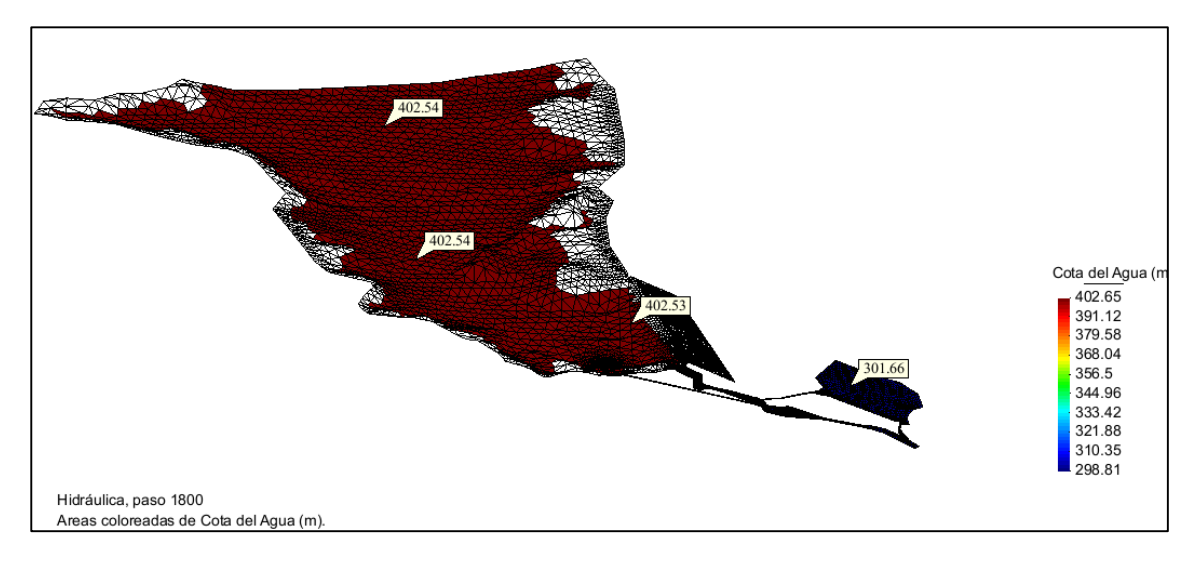

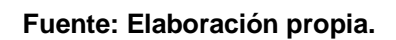

- Cota de agua del embalse a 1800 segundos de iniciada la simulación: 402.54 m.s.n.m.
- Cota de agua en la poza de compensación a 1800 segundos de iniciada la simulación: 301.66 m.s.n.m.

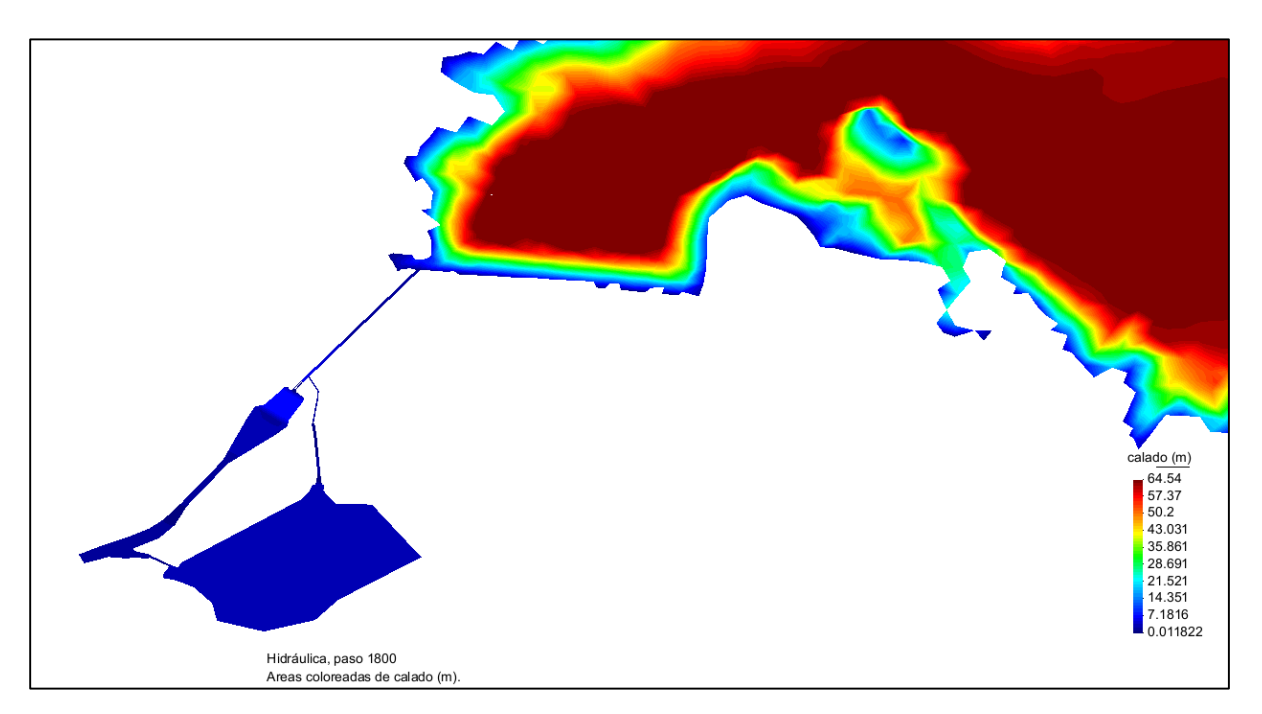

**Figura 77. Niveles de agua a 1800 segundos de simulación del tercer modelo.**

- Niveles de agua o calados por encima de las superficies a 1800 segundos de iniciada simulación.

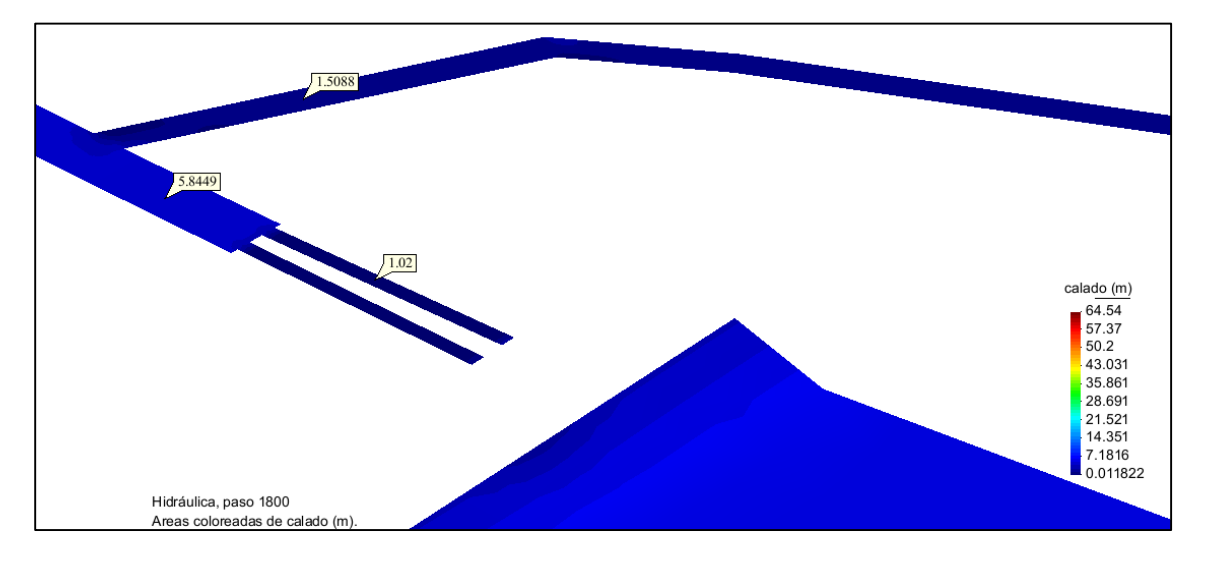

**Figura 78. Niveles de agua del túnel de descarga, túnel de aducción, válvulas Howell Bunger a 1800 segundos de iniciada la simulación del tercer modelo.**

**Fuente: Elaboración propia.**

- Niveles de agua o calados por encima de las superficies de fondo del túnel de descarga, túnel de aducción y válvulas Howell Bunger a 1800 segundos de iniciada simulación:
	- Túnel de descarga: 5.845 m
	- Túnel de aducción: 1.509 m
	- Válvulas Howell Bunger: 1.02 m

**Figura 79. Niveles de agua en poza disipadora y canal de descarga a 1800 segundos de simulación en el tercer modelo.**

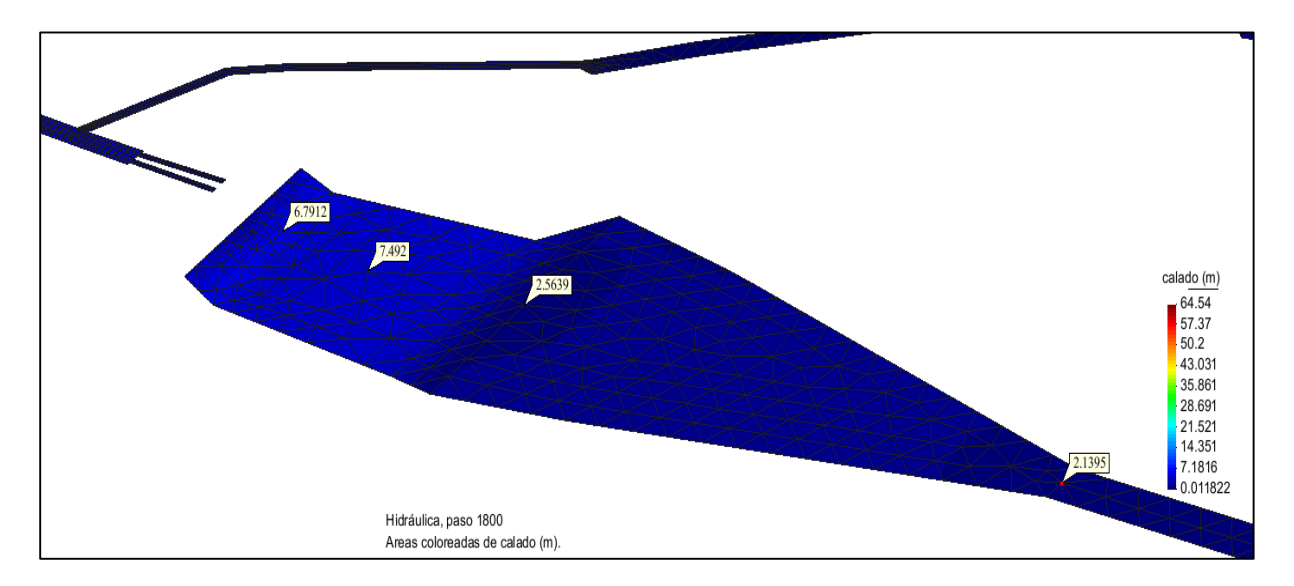

**Fuente: Elaboración propia.**

- Niveles de agua o calados por encima de las superficies de fondo de la poza disipadora y el canal de descarga a 1800 segundos de iniciada simulación:
	- Poza disipadora: 6.791 m, 7.492 m
	- Canal de descarga: 2.564 m, 2.139 m

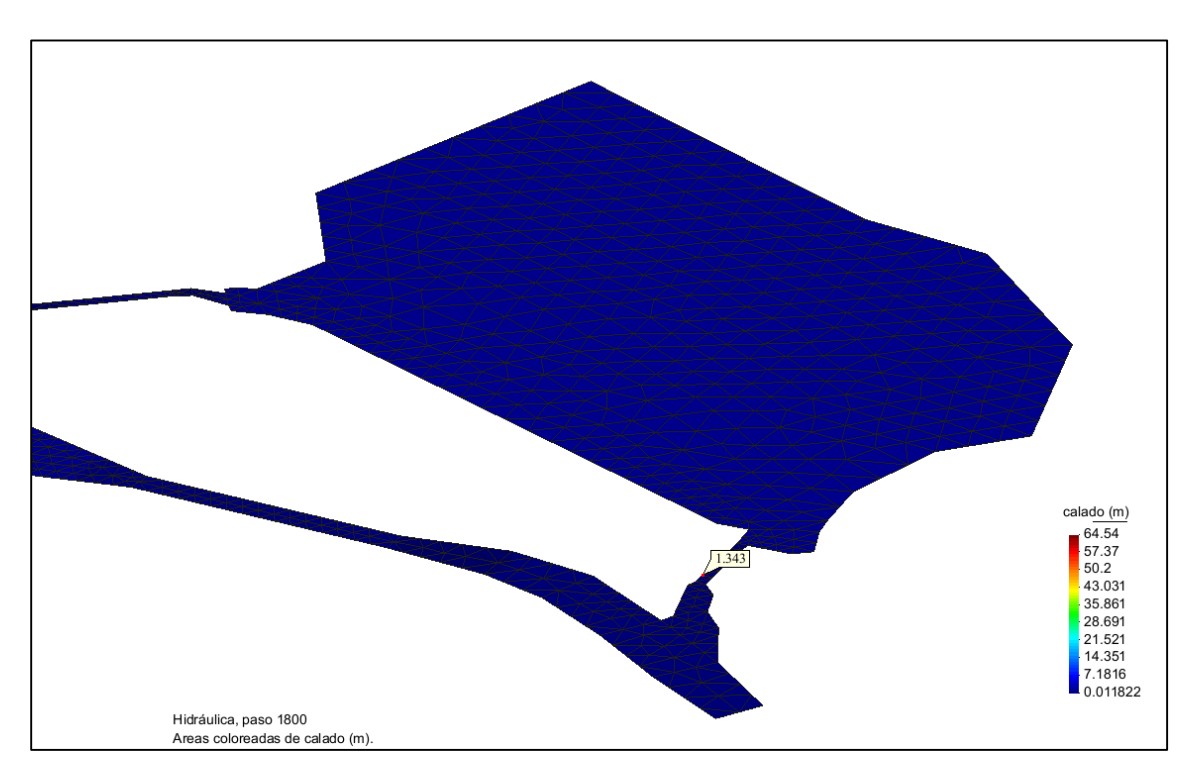

**Figura 80. Niveles de agua a la salida de la poza de compensación a 1800 segundos de simulación en el tercer modelo.**

**Fuente: Elaboración propia.**

- Niveles de agua o calados por encima de la superficie de fondo de la salida de la poza de compensación a 1800 segundos de iniciada simulación: 1.343 m.

| <b>HIDROGRAMA TUNEL</b><br><b>ADUCCION</b> |                   |  |  |  |
|--------------------------------------------|-------------------|--|--|--|
| <b>CAUDAL</b>                              |                   |  |  |  |
| <b>TIEMPO</b>                              | <b>ESPECÍFICO</b> |  |  |  |
| (s)                                        | (m3/s)            |  |  |  |
| 0                                          | 0                 |  |  |  |
| 60                                         | 4.59085           |  |  |  |
| 120                                        | 31.7212           |  |  |  |
| 180                                        | 36.0324           |  |  |  |
| 240                                        | 39.343            |  |  |  |
| 300                                        | 41.0558           |  |  |  |
| 360                                        | 41.8818           |  |  |  |
| 420                                        | 42.2498           |  |  |  |
| 480                                        | 42.3242           |  |  |  |
| 540                                        | 42.3684           |  |  |  |
| 600                                        | 42.3452           |  |  |  |
| 660                                        | 42.3724           |  |  |  |
| 720                                        | 42.3932           |  |  |  |
| 780                                        | 42.4018           |  |  |  |
| 840                                        | 42.3962           |  |  |  |
| 900                                        | 42.4024           |  |  |  |
| 960                                        | 42.4122           |  |  |  |
| 1020                                       | 42.4191           |  |  |  |
| 1080                                       | 42.423            |  |  |  |
| 1140                                       | 42.4206           |  |  |  |
| 1200                                       | 42.4308           |  |  |  |
| 1260                                       | 42.4383           |  |  |  |
| 1320                                       | 42.4435           |  |  |  |
| 1380                                       | 42.4447           |  |  |  |
| 1440                                       | 42.4505           |  |  |  |
| 1500                                       | 42.4619           |  |  |  |
| 1560                                       | 42.465            |  |  |  |
| 1620                                       | 42.4701           |  |  |  |
| 1680                                       | 42.4717           |  |  |  |
| 1740                                       | 42.4775           |  |  |  |
| 1800                                       | 42.486            |  |  |  |

**Tabla 15. Hidrograma del túnel de aducción en el tercer modelo.**

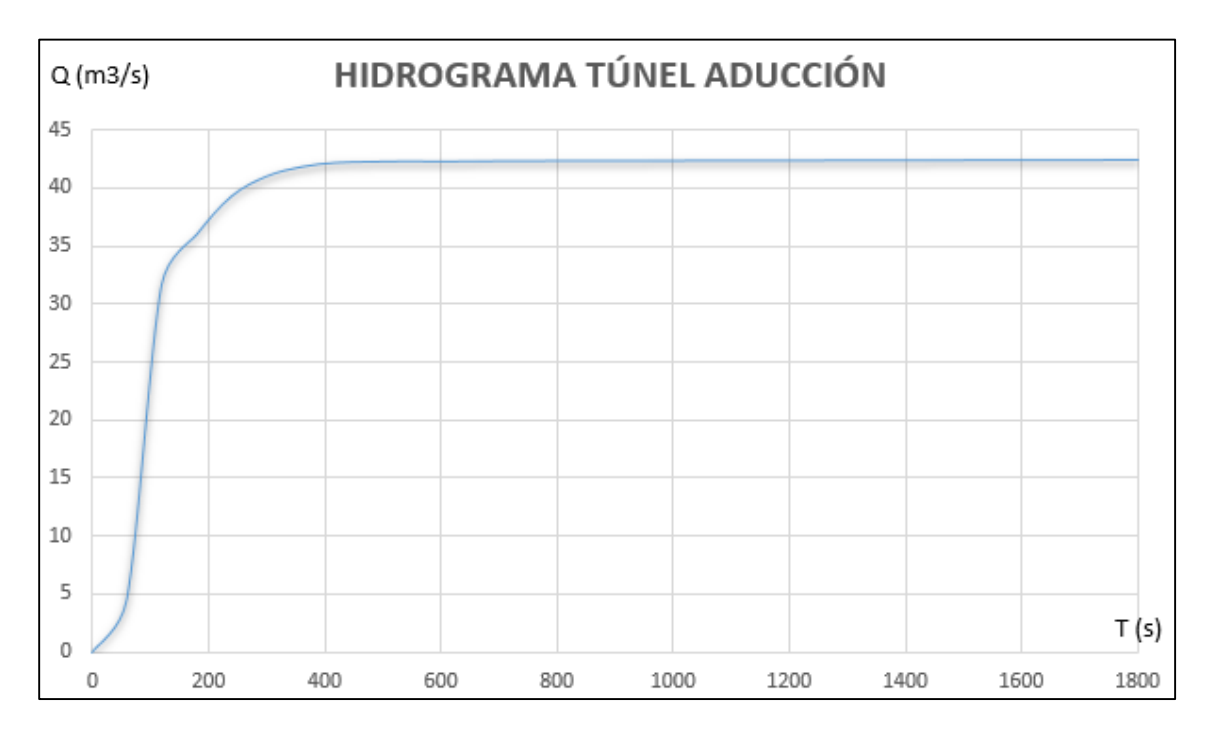

**Gráfico 8. Hidrograma del túnel de aducción en el tercer modelo.**

**Tabla 16. Hidrograma de cada válvula Howell Bunger en el tercer modelo.**

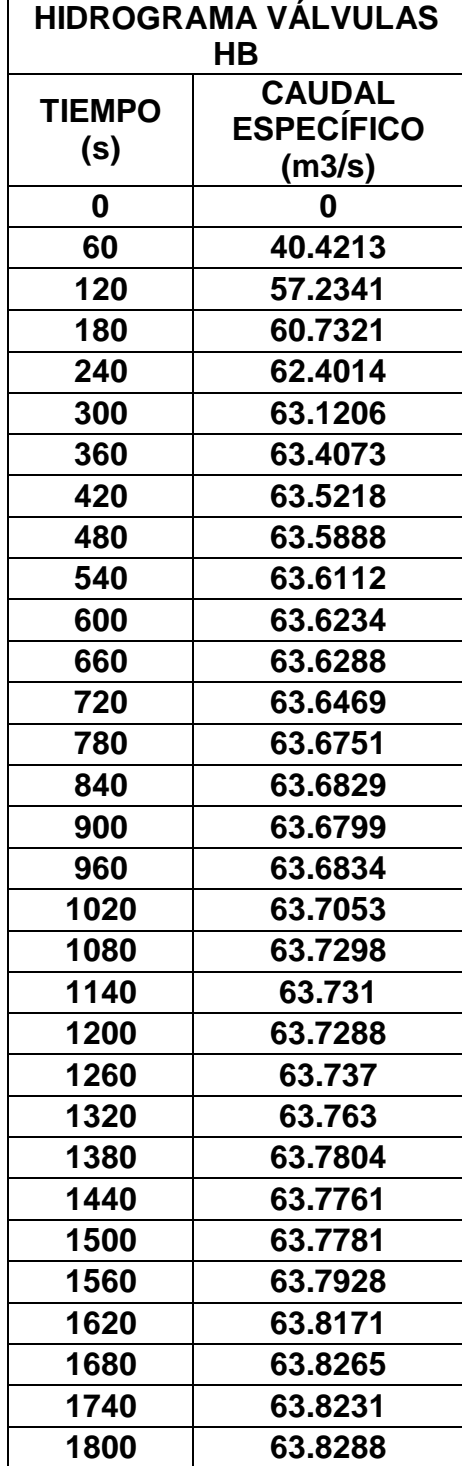

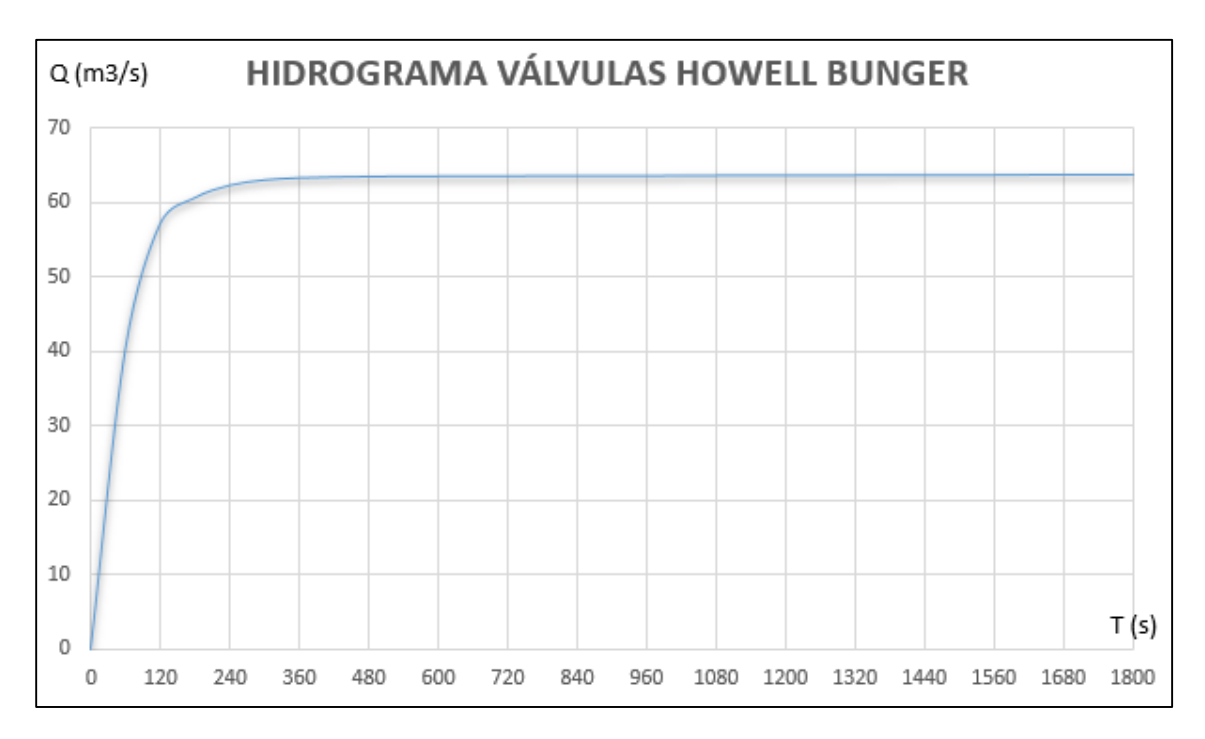

**Gráfico 9. Hidrograma de cada válvula Howell Bunger en el tercer modelo.**

**Fuente: Elaboración propia.**

| NUMERICAL SCHEME: Roe 1st Order    |                 |             |          |         |  |
|------------------------------------|-----------------|-------------|----------|---------|--|
| Initial volume:                    | 160665307.00 m3 |             |          |         |  |
| Simulation time                    | Time step       | Time        | Qin      | Qout    |  |
| 0.000                              | 1,00000         | 19:17:40:15 | 0.000    | 0.000   |  |
| 60,000                             | 0.00012         | 19:35:36:62 | 1195,100 | 0.000   |  |
| 120,000                            | 0.00012         | 19:57:35:05 | 1195,100 | 0.000   |  |
| 180,000                            | 0.00012         | 20:21:24:96 | 1195,100 | 0.000   |  |
| 240,000                            | 0.00012         | 20:44:33:71 | 1195,100 | 0.000   |  |
| 300,000                            | 0.00012         | 21:05:33:45 | 1195.100 | 0.000   |  |
| 360.000                            | 0.00012         | 21:24:35:57 | 1195.100 | 0.000   |  |
| 420,000                            | 0.00012         | 21:44:28:47 | 1195.100 | 0.000   |  |
| 480,000                            | 0.00012         | 22:05:29:95 | 1195,100 | 0.000   |  |
| 540,000                            | 0.00012         | 22:25:28:57 | 1195.100 | 0.000   |  |
| 600,000                            | 0.00012         | 22:45:11:88 | 1195,100 | 0.000   |  |
| 660,000                            | 0.00012         | 23:05:58:98 | 1195,100 | 0.769   |  |
| 720,000                            | 0.00012         | 23:25:38:67 | 1195,100 | 26.151  |  |
| 780,000                            | 0.00012         | 23:45:04:11 | 1195,100 | 40.715  |  |
| 840,000                            | 0.00012         | 0:04:28:41  | 1195,100 | 52.735  |  |
| 900,000                            | 0.00012         | 0:23:49:94  | 1195,100 | 62.589  |  |
| 960,000                            | 0.00012         | 0:42:47:77  | 1195,100 | 70.700  |  |
| 1020.000                           | 0.00012         | 1:01:46:12  | 1195.100 | 77.675  |  |
| 1080,000                           | 0.00012         | 1:20:41:40  | 1195,100 | 83.475  |  |
| 1140,000                           | 0.00012         | 1:39:23:14  | 1195,100 | 88.261  |  |
| 1200,000                           | 0.00012         | 1:58:44:96  | 1195,100 | 92.173  |  |
| 1260,000                           | 0.00012         | 2:17:41:29  | 1195,100 | 95.451  |  |
| 1320,000                           | 0.00012         | 2:36:47:10  | 1195,100 | 98,139  |  |
| 1380,000                           | 0.00012         | 2:56:25:24  | 1195,100 | 100.349 |  |
| 1440.000                           | 0.00012         | 3:15:23:64  | 1195,100 | 102.185 |  |
| 1500.000                           | 0.00012         | 3:34:20:70  | 1195,100 | 103.724 |  |
| 1560.000                           | 0.00012         | 3:52:55:30  | 1195.100 | 104.955 |  |
| 1620,000                           | 0.00012         | 4:11:43:07  | 1195,100 | 106,030 |  |
| 1680,000                           | 0.00012         | 4:30:43:70  | 1195,100 | 106.922 |  |
| 1740,000                           | 0.00012         | 4:49:43:19  | 1195,100 | 107.678 |  |
| 1800,000                           | 0.00012         | 5:08:42:99  | 1195,100 | 108.345 |  |
| COMPUTATION FINISHED SUCCESSFULLY! |                 |             |          |         |  |
|                                    |                 |             |          |         |  |
| 28:09:2016                         |                 |             |          |         |  |
| 05:08:43                           |                 |             |          |         |  |
|                                    |                 |             |          |         |  |
|                                    |                 |             |          |         |  |
|                                    |                 |             | Cerrar   |         |  |

**Figura 81. Resultados de cálculo del tercer modelo de simulación.**

# **7.4 RESULTADOS DEL CUARTO MODELO DE SIMULACIÓN**

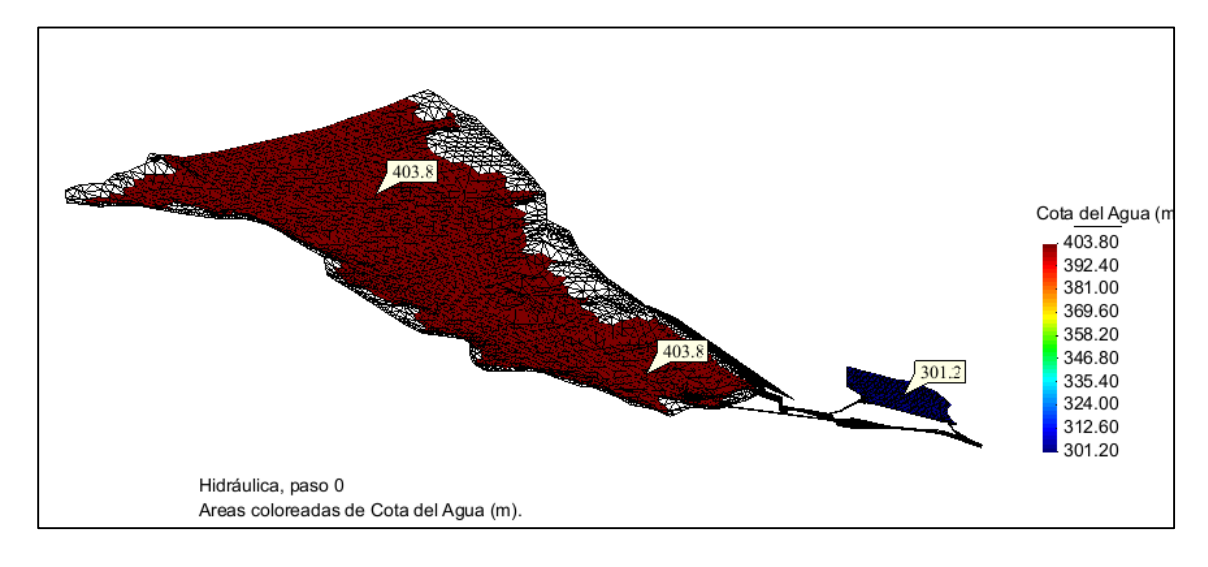

**Figura 82. Cota de agua en embalse y poza de compensación al inicio del cuarto modelo.**

**Fuente: Elaboración propia.**

- Cota de agua del embalse en el instante inicial: 403.80 m.s.n.m.
- Cota de agua de la poza de compensación en el instante inicial: 301.20 m.s.n.m.

**Figura 83. Cota de agua en embalse y poza de compensación a los 3600 segundos de simulación del cuarto modelo.**

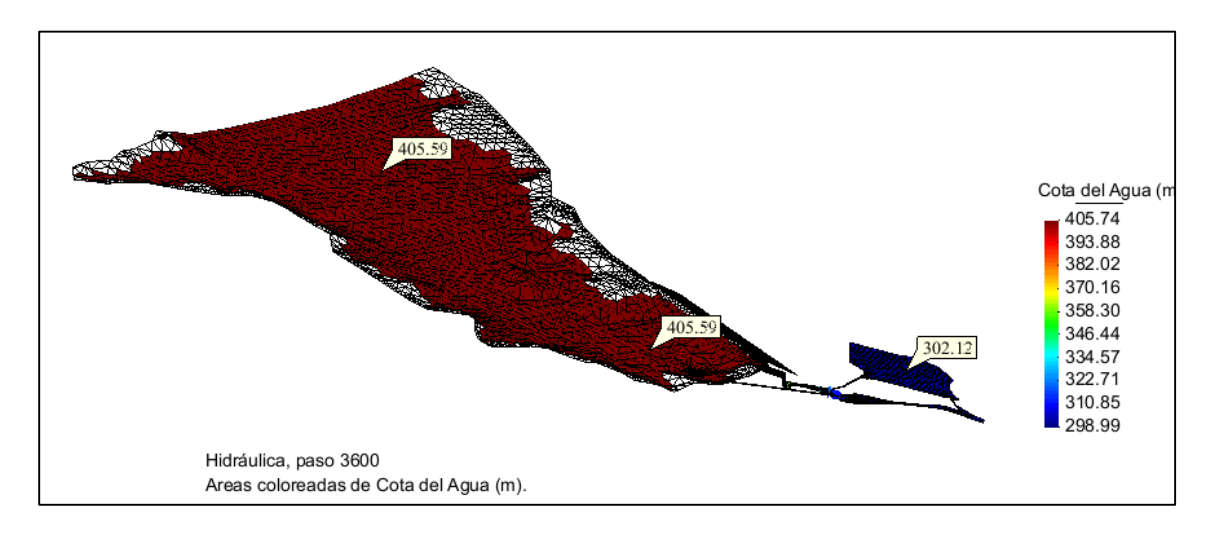

**Fuente: Elaboración propia.**

- Cota de agua del embalse a 3600 segundos de iniciada la simulación: 405.59 m.s.n.m.
- Cota de agua en la poza de compensación a 900 segundos de iniciada la simulación: 302.12 m.s.n.m.

**Figura 84. Cota de agua en embalse y poza de compensación a los 7200 segundos de simulación del cuarto modelo.**

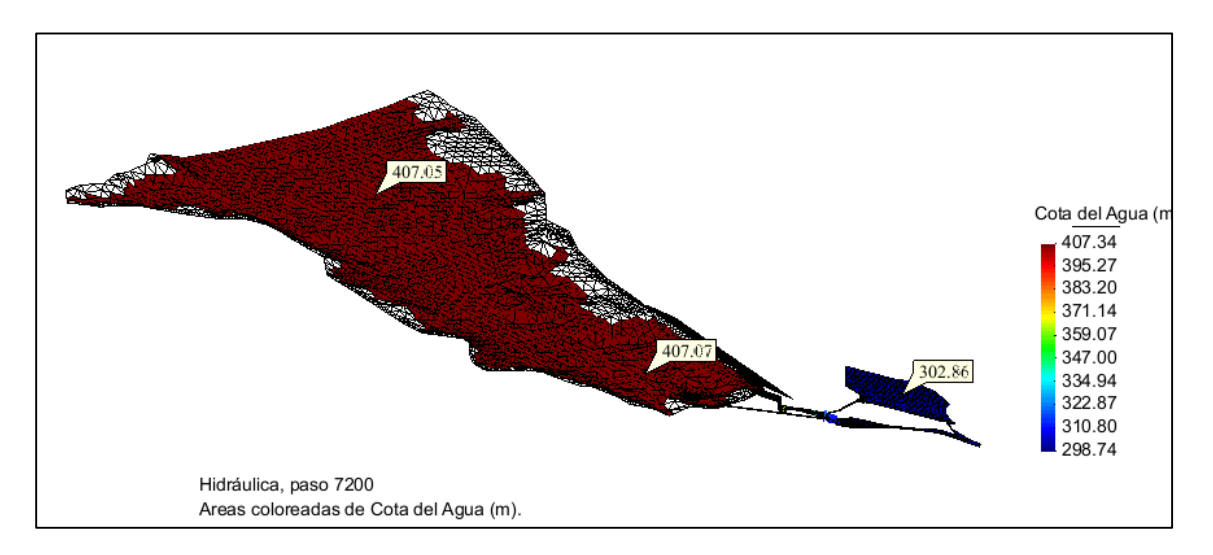

**Fuente: Elaboración propia.**

- Cota de agua del embalse a 7200 segundos de iniciada la simulación: 407.07 m.s.n.m.
- Cota de agua en la poza de compensación a 900 segundos de iniciada la simulación: 302.86 m.s.n.m.

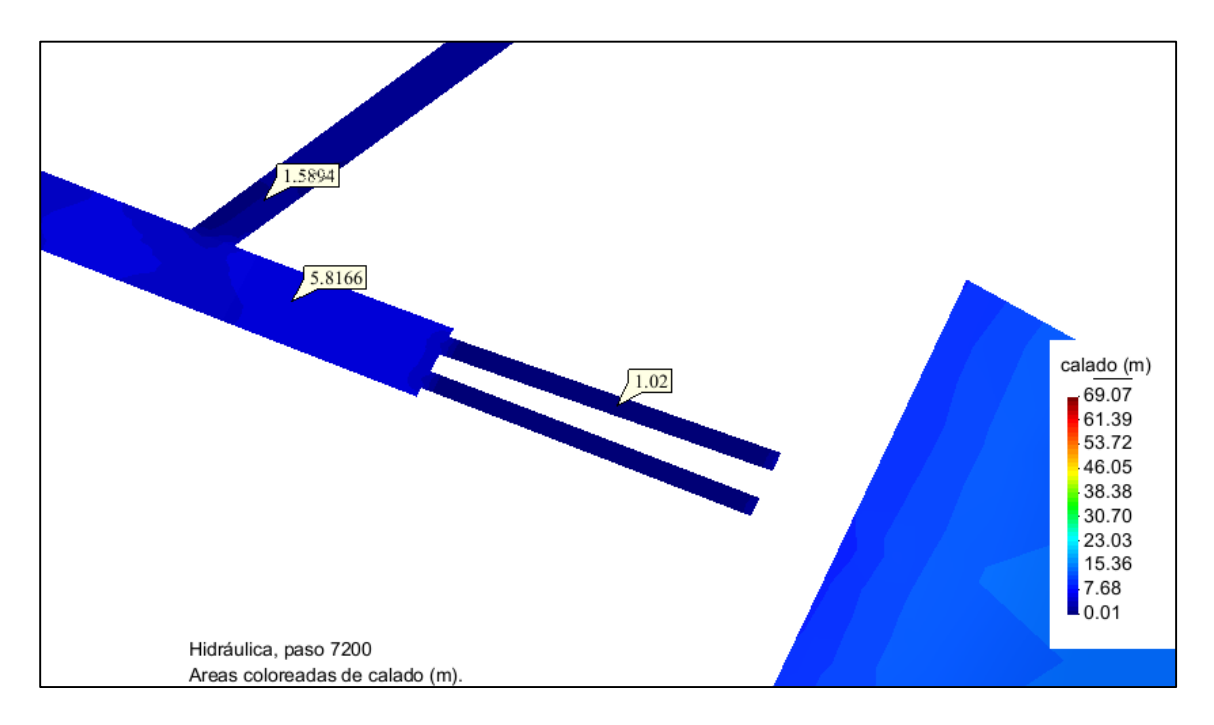

**Figura 85. Niveles de agua a los 7200 segundos de simulación en el cuarto modelo en túneles y válvulas Howell Bunger.**

**Fuente: Elaboración propia.**

- Niveles de agua o calados por encima de las superficies a 7200 segundos de iniciada simulación:
	- Túnel de aducción: 1.589 m
	- Túnel de descarga: 5.817 m
	- Válvulas Howell Bunger: 1.020 m

## **Figura 86. Niveles de agua a los 7200 segundos de simulación en el cuarto modelo en aliviadero, poza disipadora de terreno natural y entrada de rápida.**

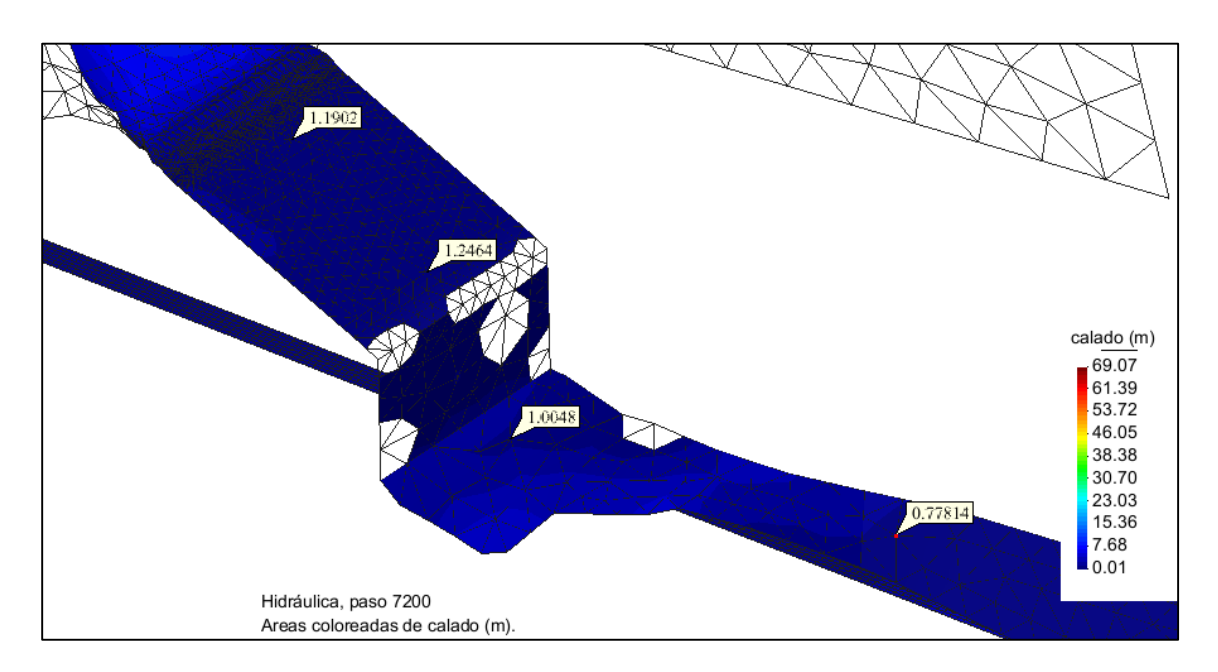

- Niveles de agua o calados por encima de las superficies a 7200 segundos de iniciada simulación:
	- Aliviadero: 1.246 m
	- Poza disipadora de terreno natural: 1.005 m
	- Entrada rápida de concreto: 0.778 m

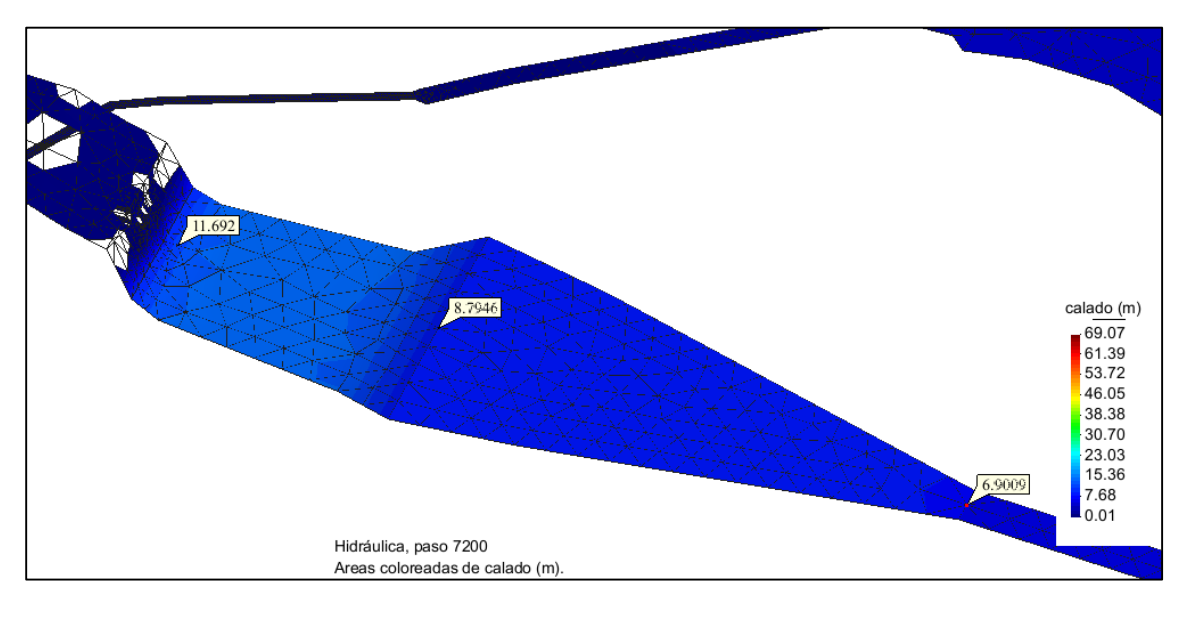

**Figura 87. Niveles de agua a los 7200 segundos de simulación en el cuarto modelo en poza disipadora y canal de descarga.**

**Fuente: Elaboración propia.**

- Niveles de agua o calados por encima de las superficies a 7200 segundos de iniciada simulación:
	- Entrada poza disipadora: 11.692 m
	- Salida poza disipadora, Inicio del canal de descarga: 8.795 m
	- Salida canal de descarga: 6.901 m

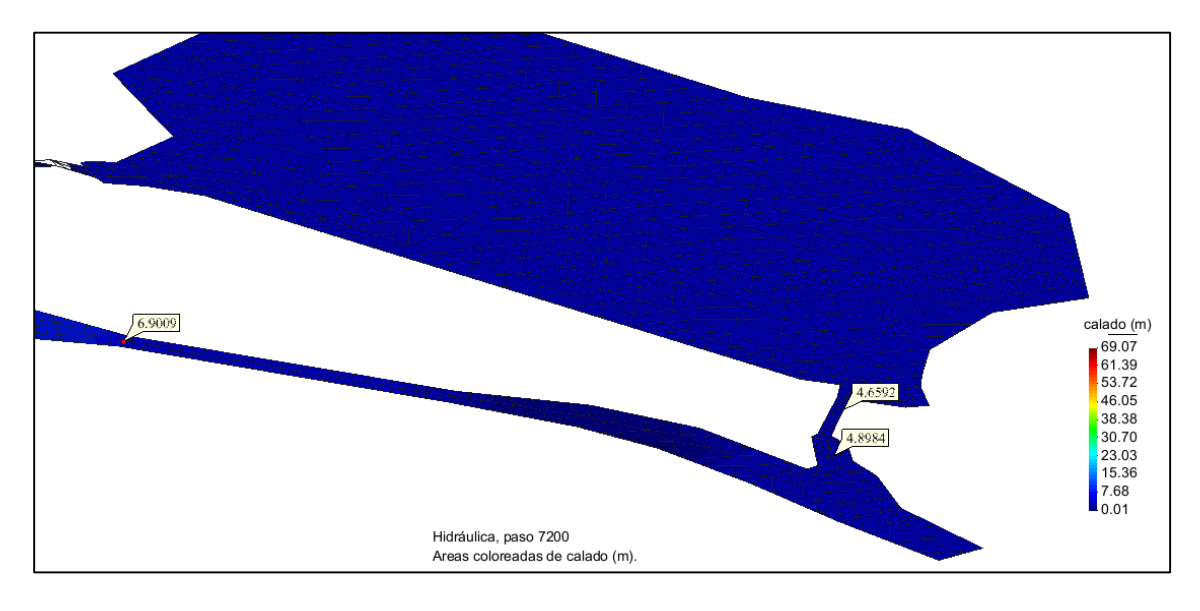

**Figura 88. Niveles de agua a los 7200 segundos de simulación en el cuarto modelo en canal de salida de poza de compensación.**

**Fuente: Elaboración propia.**

- Niveles de agua o calados por encima de las superficies a 7200 segundos de iniciada simulación:
	- Inicio del canal de salida de poza de compensación: 4.659 m
	- Salida del canal de salida de poza de compensación: 4.898 m

| <b>HIDROGRAMA TUNEL</b><br><b>ADUCCION</b> |               |  |  |  |
|--------------------------------------------|---------------|--|--|--|
|                                            | <b>CAUDAL</b> |  |  |  |
| <b>TIEMPO</b>                              | ESPECÍFICO    |  |  |  |
| (s)                                        | (m3/s)        |  |  |  |
| 0                                          | 0             |  |  |  |
| 120                                        | 31.8741       |  |  |  |
| 240                                        | 39.6558       |  |  |  |
| 360                                        | 42.2357       |  |  |  |
| 480                                        | 42.7257       |  |  |  |
| 600                                        | 42.7797       |  |  |  |
| 720                                        | 42.8009       |  |  |  |
| 840                                        | 42.8115       |  |  |  |
| 960                                        | 42.8408       |  |  |  |
| 1080                                       | 42.8569       |  |  |  |
| 1200                                       | 42.8744       |  |  |  |
| 1320                                       | 42.8935       |  |  |  |
| 1440                                       | 42.906        |  |  |  |
| 1560                                       | 42.9263       |  |  |  |
| 1680                                       | 42.9414       |  |  |  |
| 1800                                       | 42.9621       |  |  |  |
| 1920                                       | 42.9864       |  |  |  |
| 2040                                       | 43.0044       |  |  |  |
| 2160                                       | 43.022        |  |  |  |
| 2280                                       | 43.0469       |  |  |  |
| 2400                                       | 43.0562       |  |  |  |
| 2520                                       | 43.086        |  |  |  |
| 2640                                       | 43.0965       |  |  |  |
| 2760                                       | 43.1226       |  |  |  |
| 2880                                       | 43.1368       |  |  |  |
| 3000                                       | 43.157        |  |  |  |
| 3120                                       | 43.176        |  |  |  |
| 3240                                       | 43.1915       |  |  |  |
| 3360                                       | 43.216        |  |  |  |
| 3480                                       | 43.228        |  |  |  |
| 3600                                       | 43.2516       |  |  |  |
| 3720                                       | 43.2641       |  |  |  |
| 3840                                       | 43.2847       |  |  |  |
| 3960                                       | 43.3006       |  |  |  |
| 4080                                       | 43.3204       |  |  |  |

**Tabla 17. Hidrograma del túnel de aducción para el cuarto modelo.**

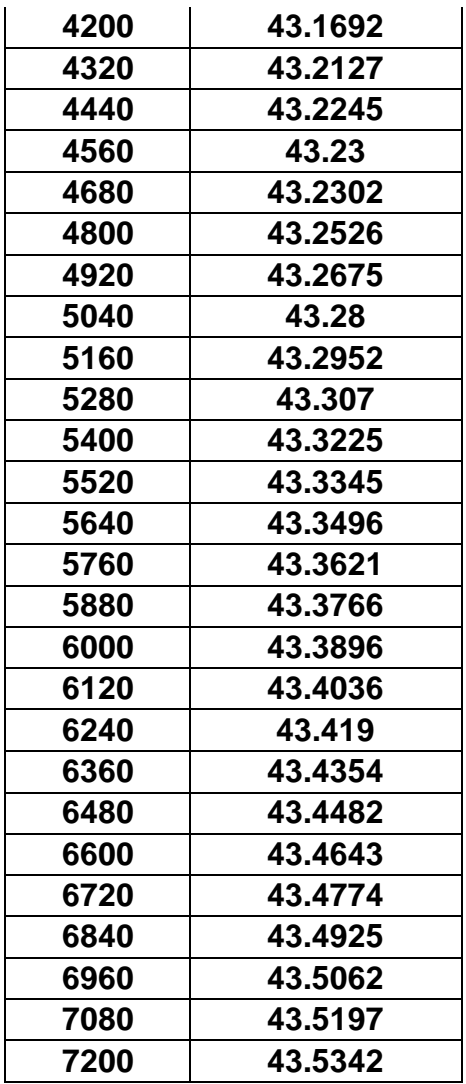

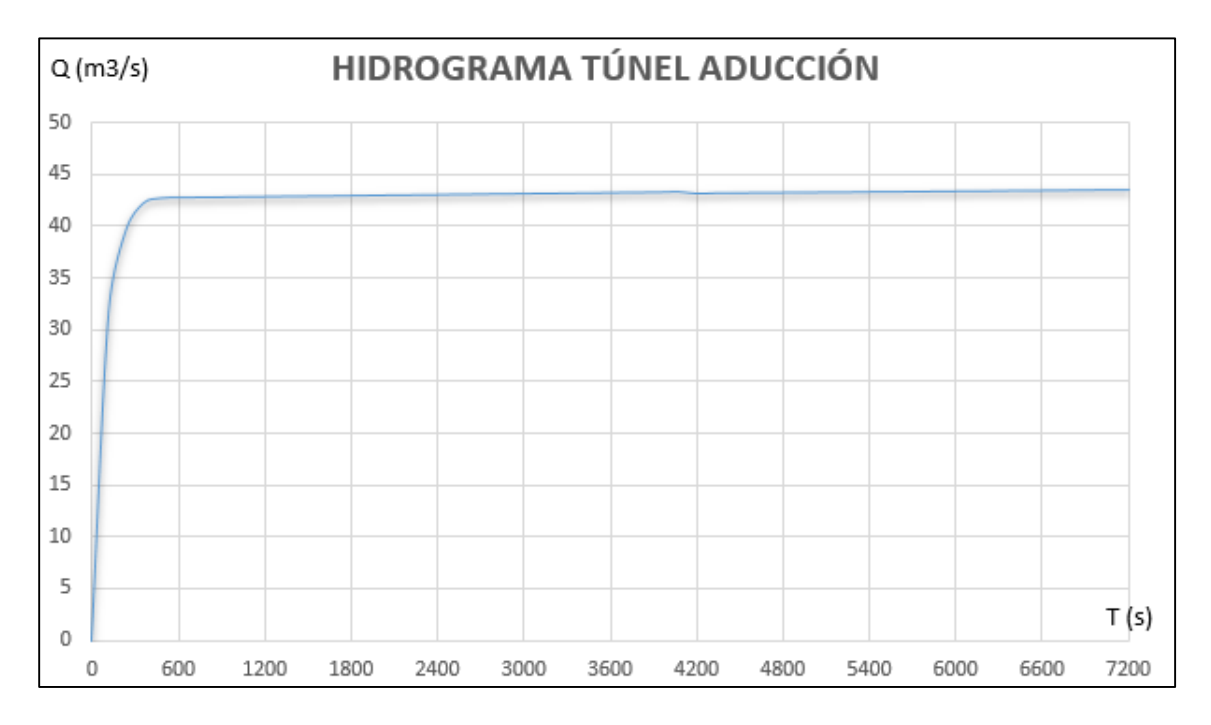

#### **Gráfico 10. Hidrograma túnel de aducción para el cuarto modelo.**

**Tabla 18. Hidrograma de cada válvula Howell Bunger para el cuarto modelo.**

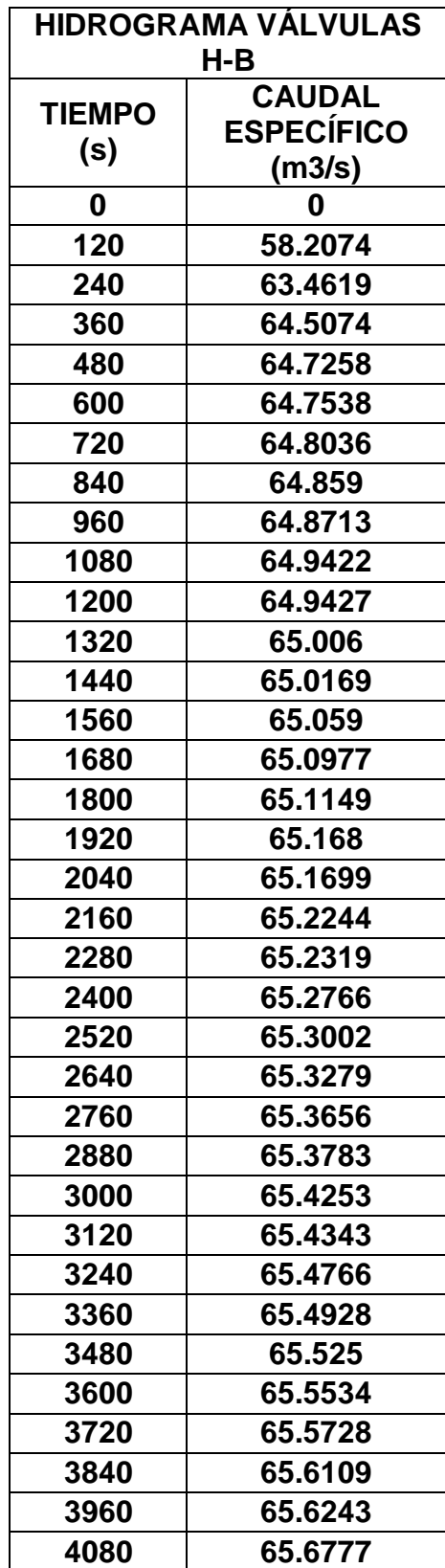

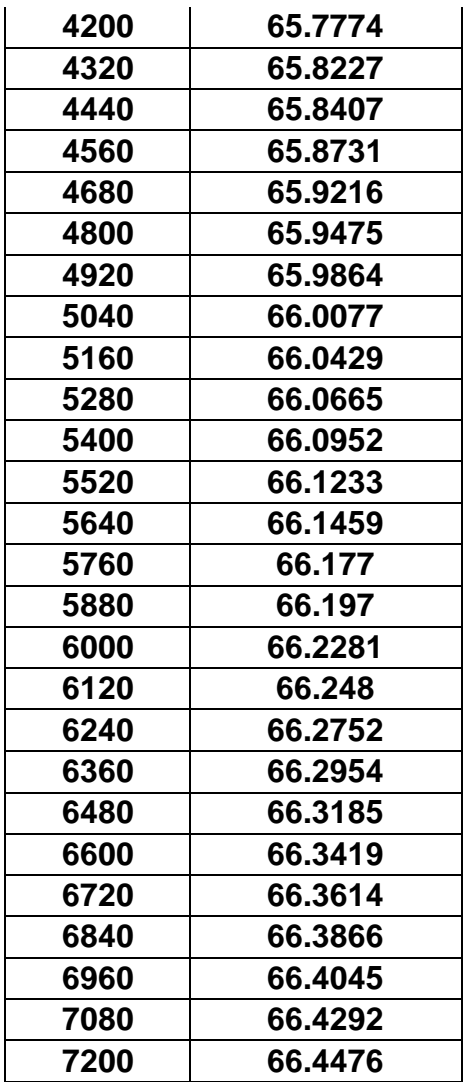

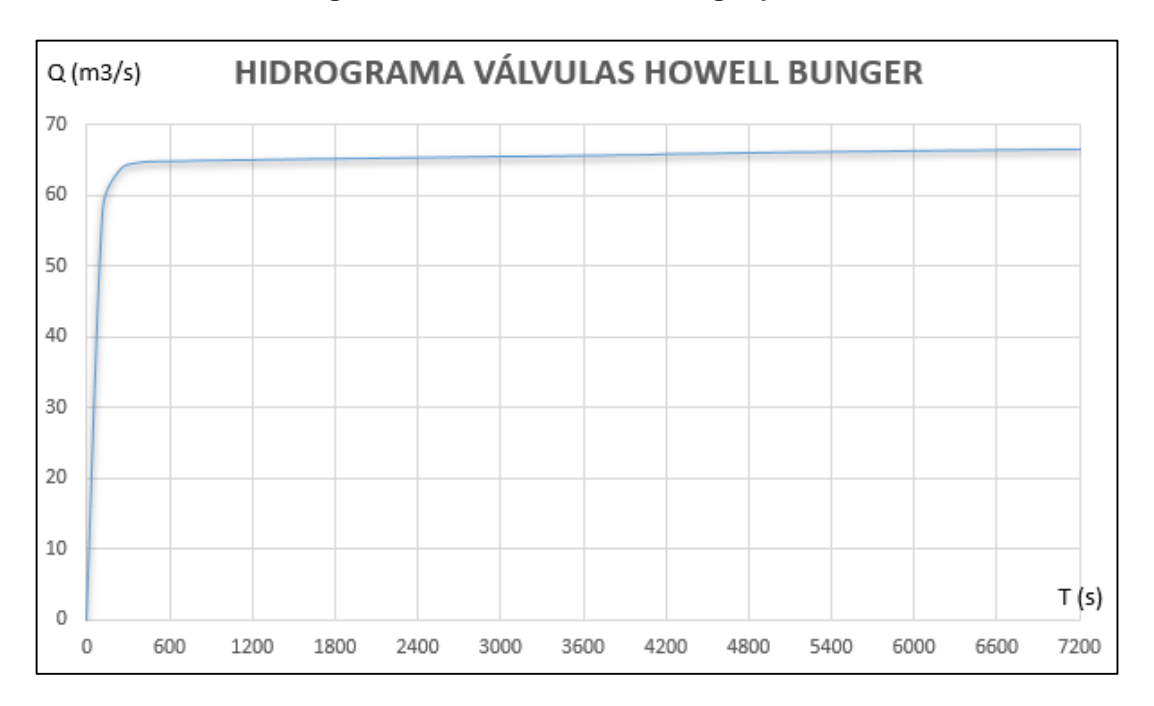

**Gráfico 11. Hidrograma de válvulas Howell Bunger para el cuarto modelo.**

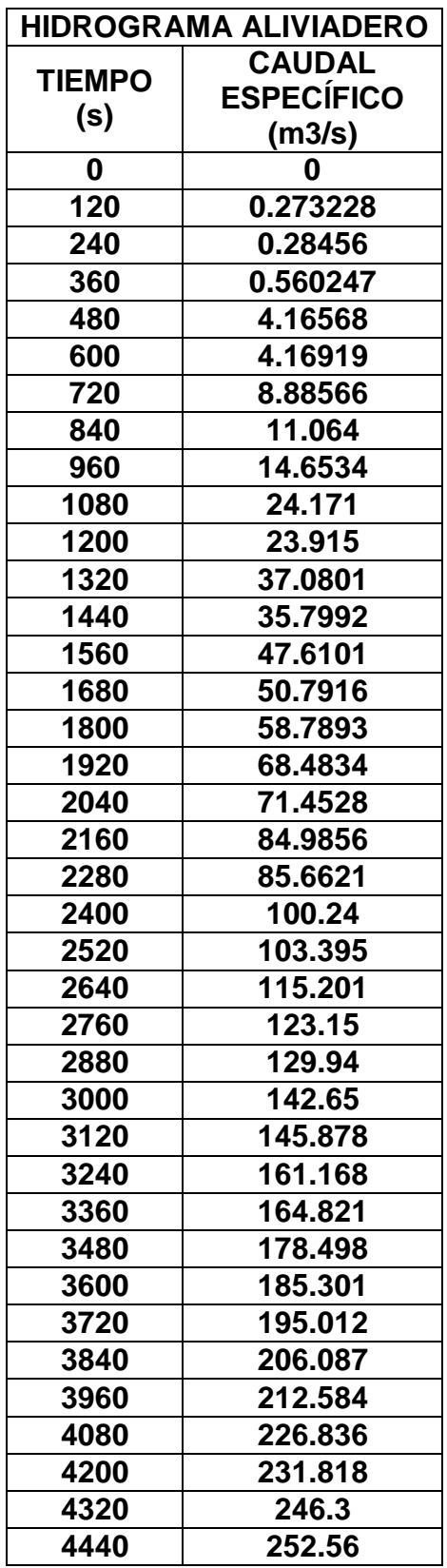

**Tabla 19. Hidrograma en Aliviadero para el cuarto modelo.**

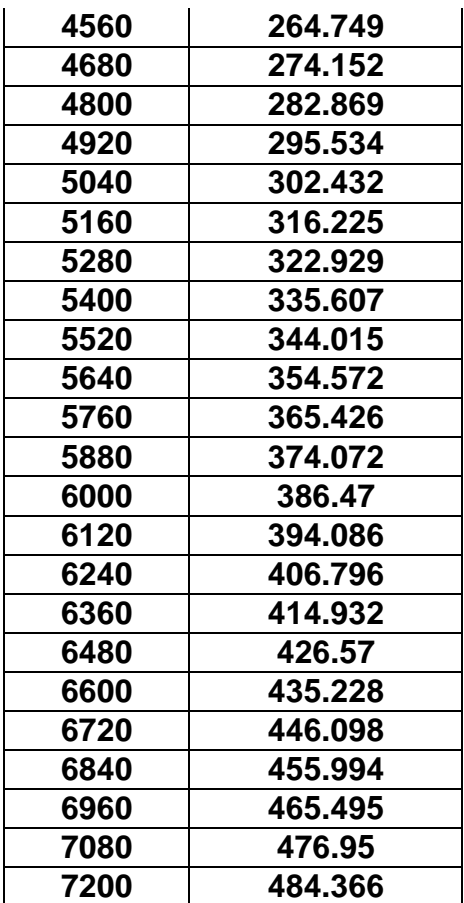

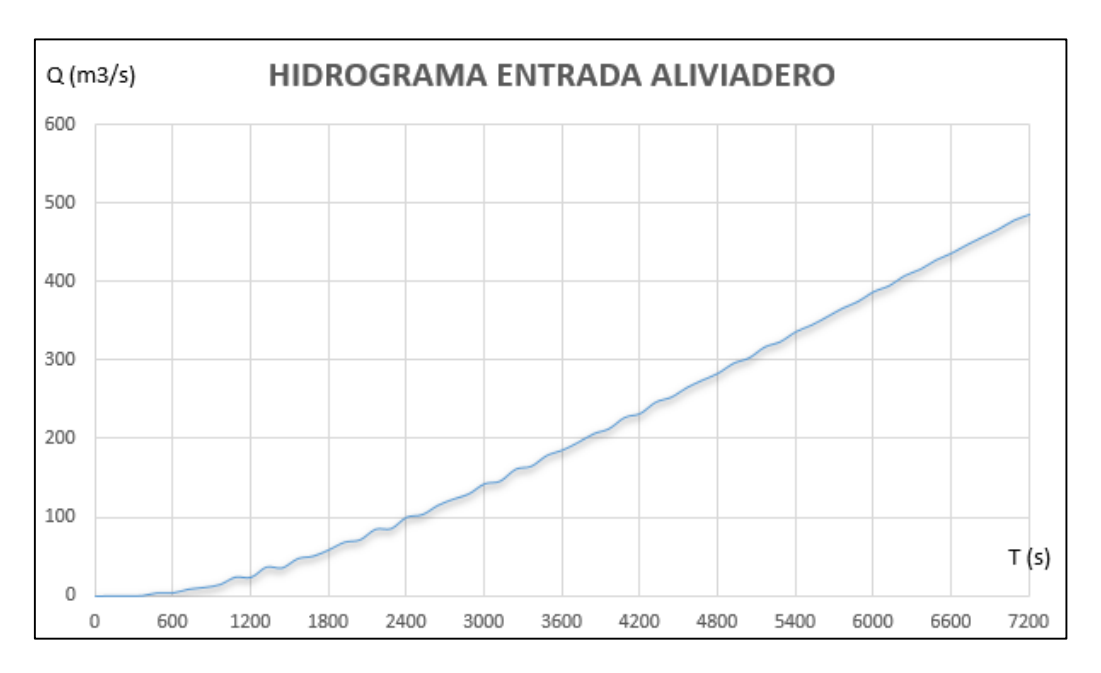

**Gráfico 12. Hidrograma de entrada aliviadero para el cuarto modelo.**

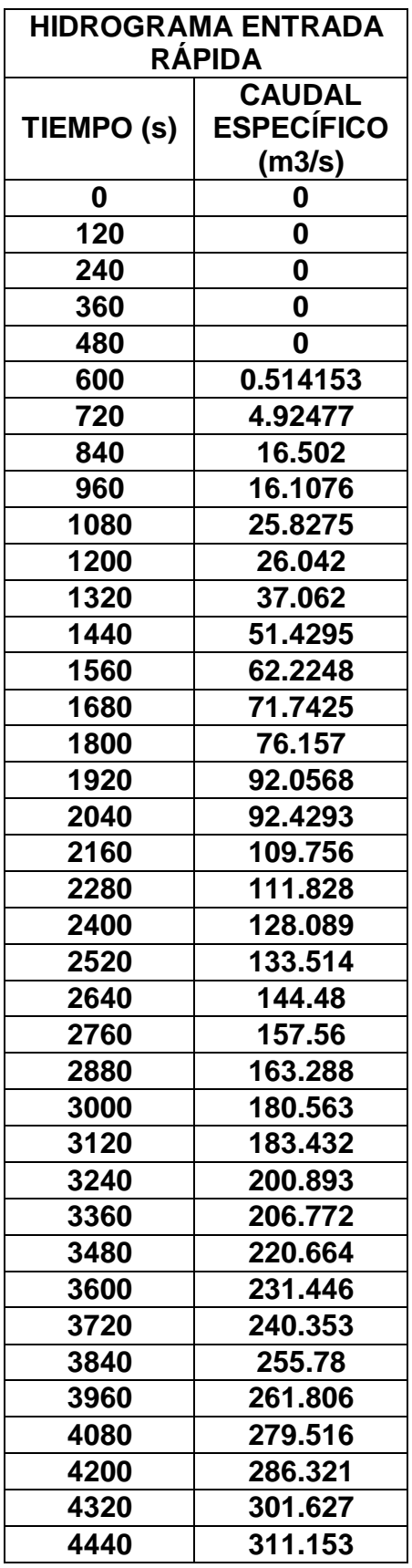

**Tabla 20. Hidrograma en entrada de rápida para el cuarto modelo.**

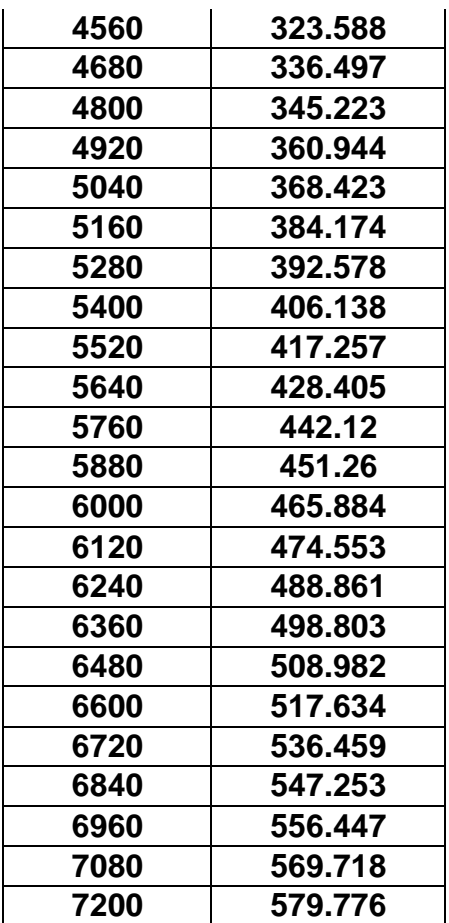

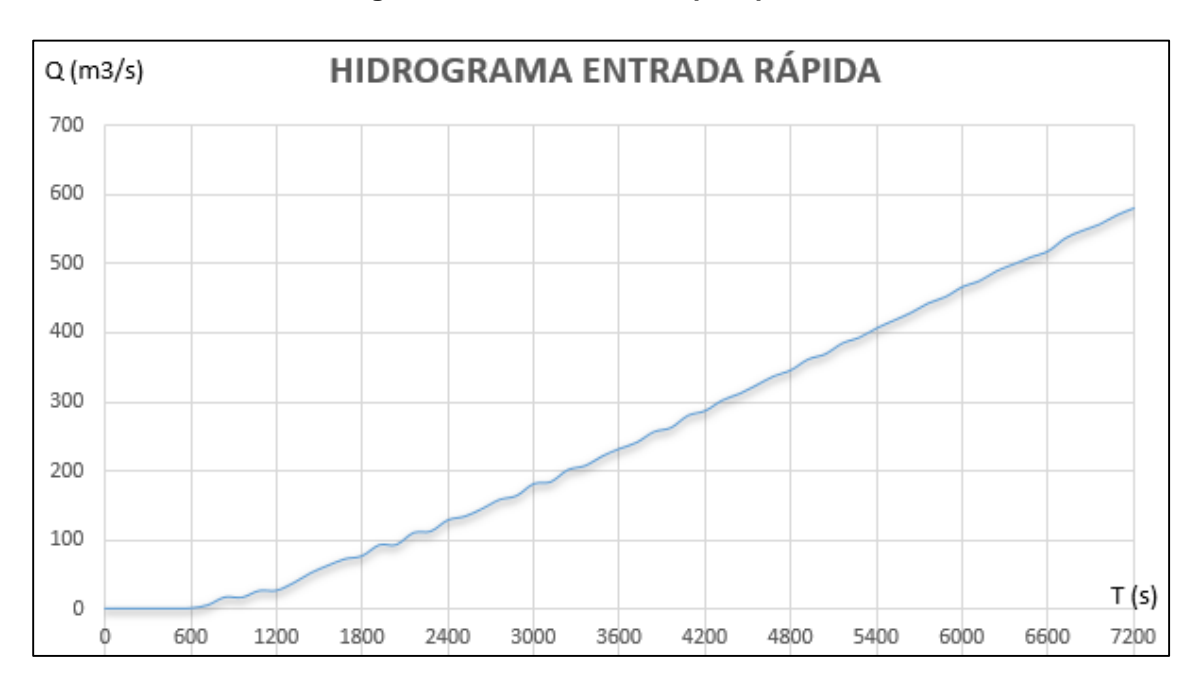

**Gráfico 13. Hidrograma en la entrada de rápida para el cuarto modelo.**

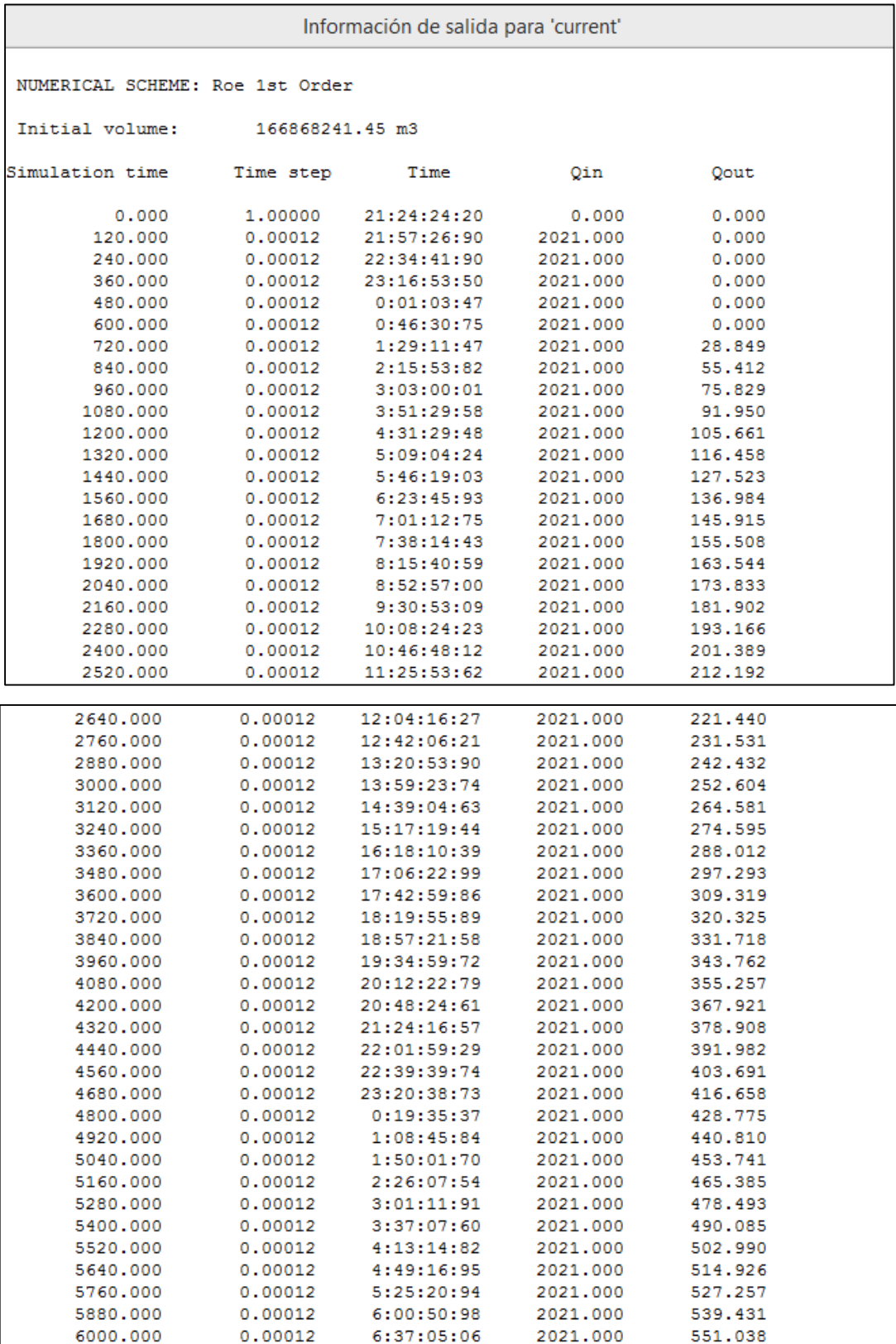

## **Figura 89. Resultados de cálculo del cuarto modelo de simulación.**

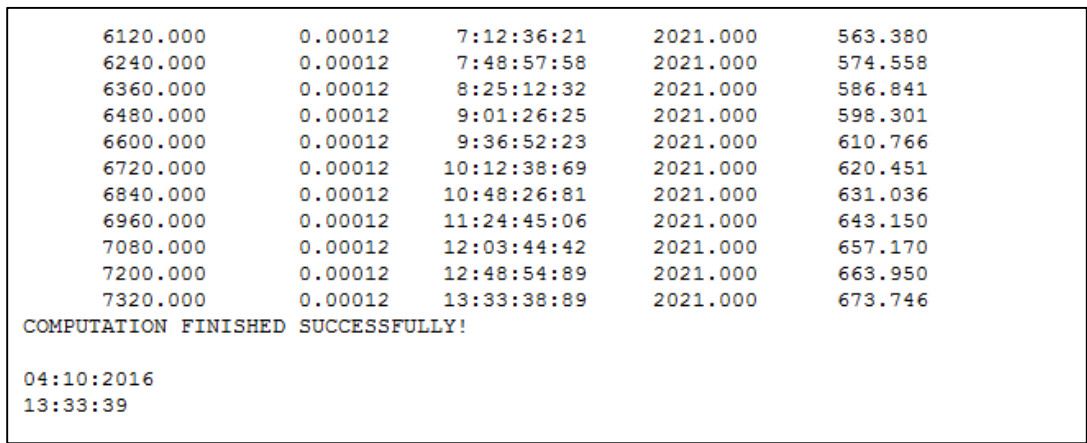

## **CAPITULO 8**

## **8. DISCUSIÓN**

### **8.1 DISCUSIÓN DEL PRIMER MODELO DE SIMULACIÓN**

El nivel en el instante de inicio de la simulación (362.00 m.s.n.m.), se encuentra 1 metro por encima del nivel mínimo del volumen útil del embalse (361.00 m.s.n.m.).

A 1800 segundos de iniciada la simulación con un caudal de ingreso constante de 182.02 m3/seg, la cota de agua en el embalse (361.88 m.s.n.m) se encuentra 0.12 m por debajo de su nivel inicial, debido a las descargas por el túnel de aducción. La cota de agua en la poza de compensación es de 301.45 m.s.n.m. debido a los aportes del túnel de aducción. El nivel del embalse se mantiene por encima del nivel mínimo del volumen útil (361.00 m.s.n.m.).

Terminada la simulación en 3600 segundos, con un caudal de ingreso constante de 182.02 m3/seg, después de su inicio, la cota de agua en el embalse (361.77 m.s.n.m) se encuentra 0.24 m por debajo de su nivel inicial, debido a las descargas por el túnel de aducción. La cota de agua en la poza de compensación aumento de 301.45 m.s.n.m. a 304.75 m.s.n.m. debido a los aportes del túnel de aducción. El nivel del embalse se mantiene por encima del nivel mínimo del volumen útil (361.00 m.s.n.m.).

Terminado el pique vertical de la captación de servicio se genera un resalto hidráulico, esto se debe a que el modelo se encuentra simulado a superficie abierta ya que este software modela flujos a lamina libre y no a presión, por ello no son considerados los resultados en esta estructura del modelo.

La descarga en el túnel de aducción es de 42.514 m3/seg a los 3600 segundos de iniciada la simulación. Según el manual de operaciones del embalse Gallito Ciego, la capacidad máxima de descarga en este punto es de 40.00 m3/seg. La diferencia porcentual entre el modelo de simulación y el comportamiento real en este instante es de 6.28%.

La pendiente en la estructura del canal de descarga y el ingreso al río no es tan pronunciada, por ello una parte de las descargas de la poza de compensación ingresan a la poza disipadora.

La operación normal se realiza frecuentemente desde la poza de compensación para cubrir las demandas solicitadas por el Valle Jequetepeque. En el modelo se consideró la superficie seca en la poza disipadora y el canal de descarga, es por ello que se muestra un flujo con calado máximo de 1.46 m, que se interpreta como agua estancada.

Desde los 2700 segundos después de haber iniciado la simulación hasta su finalización a los 3600 segundos, el caudal específico oscila entre 40.013 m3/seg y 40.475 m3/seg.

Esto explica que a partir del segundo 600 el caudal se mantiene dentro de este rango y no genera saltos bruscos.
## **8.2 DISCUSIÓN DEL SEGUNDO MODELO DE SIMULACIÓN**

El nivel en el instante de inicio de la simulación (370.00 m.s.n.m.), se encuentra 9 metros por encima del nivel mínimo del volumen útil del embalse (361.00 m.s.n.m.).

La cota de agua en la poza de compensación (301.20 m.s.n.m.) se encuentra 3 metros por encima de la superficie de fondo en el inicio de la simulación.

A 900 segundos de iniciada la simulación con un caudal de ingreso constante de 182.02 m3/seg, la cota de agua en el embalse se encuentra (369.92 m.s.n.m) 0.11 m por debajo de su nivel inicial, debido a las descargas de las válvulas Howell Bunger y el túnel de aducción. La cota de agua en la poza de compensación aumento de 301.2 m.s.n.m. a 301.45 m.s.n.m. debido a los aportes del túnel de aducción. El nivel del embalse se mantiene por encima del nivel mínimo del volumen útil (361.00 m.s.n.m.).

Terminada la simulación en 1800 segundos, con un caudal de ingreso constante de 182.02 m3/seg, después de su incio, la cota de agua en el embalse (369.87 m.s.n.m) se encuentra 13 cm por debajo de su nivel inicial, debido a las descargas de las válvulas Howell Bunger y el túnel de aducción.

La cota de agua en la poza de compensación aumento de 301.2 m.s.n.m. a 301.83 m.s.n.m. debido a los aportes del túnel de aducción. El nivel del embalse se mantiene por encima del nivel mínimo del volumen útil (361.00 m.s.n.m.).

La descarga en el túnel de aducción es de 41.525 m3/seg a los 1800 segundos de iniciada la simulación. Según el manual de operaciones del embalse Gallito Ciego, la capacidad máxima de descarga en este punto es de 40.00 m3/seg. La diferencia porcentual entre el modelo de simulación y el comportamiento real en este instante es de 3.81%.

Las descargas en cada válvula Howell Bunger fueron de 67.62 m3/seg a los 1800 segundos de iniciada la simulación. Según el manual de operaciones del embalse Gallito Ciego, la capacidad máxima de descarga en cada válvula es de 70.00 m3/seg. La diferencia porcentual entre el modelo de simulación y el comportamiento real en este instante es de 3.40%.

Desde los 600 segundos después de haber iniciado la simulación hasta su finalización a los 1800 segundos, el caudal específico oscila entre 41.564 m3/seg y 41.099 m3/seg.

Esto explica que a partir del segundo 600 el caudal se mantiene dentro de este rango y no genera saltos bruscos.

Desde los 360 segundos después de haber iniciado la simulación hasta su finalización a los 1800 segundos, el caudal específico oscila entre 67.85 m3/seg y 67.145 m3/seg.

Esto explica que a partir del segundo 360 el caudal se mantiene dentro de este rango y no genera saltos bruscos de caudal.

## **8.3 DISCUSIÓN DEL TERCER MODELO DE SIMULACIÓN**

El nivel en el instante de inicio de la simulación (402.00 m.s.n.m.), se encuentra 2.00 metros por debajo del nivel de ingreso al vertedero (404.00 m.s.n.m.).

La cota de agua en la poza de compensación (301.20 m.s.n.m.) se encuentra 3 metros por encima de la superficie de fondo en el inicio de la simulación.

A 900 segundos de iniciada la simulación con un caudal de ingreso constante de 1195.10 m3/seg, la cota de agua en el embalse se encuentra (402.26 m.s.n.m) 0.26 m por encima de su nivel inicial, debido a la regulación del 65% en las descargas de las válvulas Howell Bunger mientras que el túnel de aducción descarga normalmente. La cota de agua en la poza de compensación aumento de 301.2 m.s.n.m. a 301.41 m.s.n.m. debido a los aportes del túnel de aducción. El nivel del embalse se mantiene por encima del nivel mínimo del volumen útil (361.00 m.s.n.m.).

Terminada la simulación en 1800 segundos, con un caudal de ingreso constante de 1195.10 m3/seg, después de su incio, la cota de agua en el embalse (402.54 m.s.n.m) se encuentra 54 cm por encima de su nivel inicial, debido a las descargas de las válvulas Howell Bunger y el túnel de aducción.

La cota de agua en la poza de compensación aumento de 301.2 m.s.n.m. a 301.66 m.s.n.m. debido a los aportes del túnel de aducción. El nivel del embalse se mantiene por encima del nivel mínimo del volumen útil (361.00 m.s.n.m.).

La descarga en el túnel de aducción es de 42.486 m3/seg a los 1800 segundos de iniciada la simulación. Según el manual de operaciones del embalse Gallito Ciego, la capacidad máxima de descarga en este punto es de 40.00 m3/seg. La diferencia porcentual entre el modelo de simulación y el comportamiento real en este instante es de 6.22%.

Las descargas en cada válvula Howell Bunger fueron de 63.83 m3/seg a los 1800 segundos de iniciada la simulación. Según el manual de operaciones del embalse Gallito Ciego, la capacidad máxima de descarga en cada válvula es de 70.00 m3/seg. La diferencia porcentual entre el modelo de simulación y el comportamiento real en este instante es de 7.36%.

En el túnel de aducción, desde los 420 segundos después de haber iniciado la simulación hasta su finalización a los 1800 segundos, el caudal específico oscila entre 42.250 m3/seg y 42.486 m3/seg.

Esto explica que a partir del segundo 420 el caudal se mantiene dentro de este rango y no genera saltos bruscos.

Para cada válvula Howell Bunger, desde los 300 segundos después de haber iniciado la simulación hasta su finalización a los 1800 segundos, el caudal específico oscila entre 63.121 m3/seg y 63.829 m3/seg.

Esto explica que a partir del segundo 300 el caudal se mantiene dentro de este rango y no genera saltos bruscos de caudal.

## **8.4 DISCUSIÓN DEL CUARTO MODELO DE SIMULACIÓN**

El nivel en el instante de inicio de la simulación (403.80 m.s.n.m.), se encuentra 0.20 metros por debajo del nivel de ingreso al vertedero (404.00 m.s.n.m.).

La cota de agua en la poza de compensación (301.20 m.s.n.m.) se encuentra 3 metros por encima de la superficie de fondo en el inicio de la simulación.

A 3600 segundos de iniciada la simulación con un caudal de ingreso constante de 2021.00 m3/seg, la cota de agua en el embalse se encuentra (405.59 m.s.n.m) 1.79 m por encima de su nivel inicial, debido a la regulación del 65% en las descargas de las válvulas Howell Bunger mientras que en el aliviadero y túnel de aducción descarga normalmente. La cota de agua en la poza de compensación aumento de 301.2 m.s.n.m. a 302.12 m.s.n.m. debido a los aportes del túnel de aducción.

Terminada la simulación en 7200 segundos, con un caudal de ingreso constante de 2021.00 m3/seg, después de su incio, la cota de agua en el embalse (407.07 m.s.n.m) se encuentra 3.27 m por encima de su nivel inicial, debido a las descargas de las válvulas Howell Bunger, el túnel de aducción y el aliviadero.

La cota de agua en la poza de compensación aumento de 301.2 m.s.n.m. a 302.86 m.s.n.m. debido a los aportes del túnel de aducción.

La descarga en el túnel de aducción es de 43.534 m3/seg a los 7200 segundos de iniciada la simulación. Según el manual de operaciones del embalse Gallito Ciego, la capacidad máxima de descarga en este punto es de 40.00 m3/seg. La diferencia porcentual entre el modelo de simulación y el comportamiento real en este instante es de 8.84%.

Las descargas en cada válvula Howell Bunger fueron de 66.45 m3/seg a los 7200 segundos de iniciada la simulación. Según el manual de operaciones del embalse Gallito Ciego, la capacidad máxima de descarga en cada válvula es de 70.00 m3/seg. La diferencia porcentual entre el modelo de simulación y el comportamiento real en este instante es de 5.07%.

En el hidrograma del aliviadero se registra el primer caudal de ingreso en el intervalo de tiempo de 0 a 120 segundos de 0.273 m3/seg.

Las descargas en el aliviadero a los 7200 segundos de iniciada la simulación fueron de 484.37 m3/seg. Comparando las descargas del aliviadero obtenidas en el modelo con la información de laminación de avenidas durante 7 días para el nivel 407.07 m.s.n.m registrado en el último instante de simulación le corresponde una descarga de 520.96 m3/seg. La diferencia porcentual entre el modelo de simulación y el comportamiento real es de 7.03%.

En el hidrograma de la rápida se registra el primer caudal de ingreso en el intervalo de tiempo de 0 a 600 segundos de 0.514 m3/seg.

Las descargas en la rápida a los 7200 segundos de iniciada la simulación fueron de 579.78 m3/seg, este descarga seguirá en aumento debido a que se asignó un caudal ingresante constante en el embalse de 2021.00 m3/seg.

En el túnel de aducción, desde los 360 segundos después de haber iniciado la simulación hasta su finalización a los 7200 segundos, el caudal específico oscila entre 42.24 m3/seg y 43.53 m3/seg.

Esto explica que a partir del segundo 360 el caudal se mantiene dentro de este rango y no genera saltos bruscos.

Para cada válvula Howell Bunger, desde los 360 segundos después de haber iniciado la simulación hasta su finalización a los 7200 segundos, el caudal específico oscila entre 64.51 m3/seg y 66.45 m3/seg.

Esto explica que a partir del segundo 360 el caudal se mantiene dentro de este rango y no genera saltos bruscos de caudal.

#### **CAPITULO 9**

#### **9. CONCLUSIONES**

Se presentó en esta investigación la modelación hidráulica del embalse Gallito Ciego mediante la aplicación del software IBER 2.3.1, abarcando el flujo del Río Jequetepeque que alimenta a la presa, con el fin de determinar la aptitud de los niveles de operación del embalse en conjunto con sus estructuras de descarga.

El programa IBER 2.3.1 es un software de fácil acceso y manejo, al acceder al programa el usuario tendrá la opción de combinar diferentes escenarios de operación reflejados en resultados, constituyendo una importante herramienta en la toma de decisiones.

Los resultados obtenidos del programa IBER 2.3.1 nos permiten realizar una comparación entre los datos reales y los resultados obtenidos en el modelo de simulación para cada tipo de escenario planteado.

En el modelo general de la estructura de la presa se trabajó solo con la superficies de fondo de las estructuras debido a que el software IBER 2.3.1 simula paredes infinitas en zonas en las que no se indicaron condiciones de contorno; de esta forma el flujo sigue su recurrido natural de acuerdo a las condiciones de entrada y salida que se les fue asignado.

En el modelo pueden ser aplicados cualquiera de los caudales de entrada al embalse registrados en la estación más cercana (Yonán), y la regulación de las descargas es manejable de acuerdo al porcentaje de apertura en las válvulas y la compuerta a la salida de la poza de compensación.

En los resultados no es posible determinar las condiciones entre la lámina superior de agua y el fondo de las estructuras o en el embalse mismo, esto se debe a que el análisis es bidimensional y refleja el resultado de la lámina superior de agua.

Se observó en la modelación del escenario operación del embalse gallito ciego y suministro de agua para riego en condiciones normales, al llegar el flujo al río, un porcentaje mínimo de este caudal ingresó a las estructuras del canal de descarga y a la poza disipadora. Esto se debe a que normalmente estas estructuras mantienen un nivel de agua mínimo, y en la simulación se consideró como condición inicial de estas estructuras una superficie seca, posteriormente el agua sigue su trayectoria aguas abajo del canal de descarga.

En los túneles no se realizó un análisis de caudal al interior de estos, ya que el programa no simula flujos a presión porque el análisis del flujo es libre.

El porcentaje de abertura de las válvulas Howell Bunger es dependiente del nivel de agua en el embalse sin exceder los 140 m3/seg de descarga.

En el primer modelo de simulación, la descarga en el túnel de aducción fueron de 42.514 m3/seg a los 3600 segundos. La capacidad máxima de descarga en este punto es de 40.00 m3/seg. La diferencia porcentual entre el modelo de simulación y el comportamiento real en este instante es de 6.28%.

En el segundo modelo de simulación, la descarga en el túnel de aducción fueron de 41.525 m3/seg a los 1800 segundos. La capacidad máxima de descarga en este punto es de 40.00 m3/seg. La diferencia porcentual entre el modelo de simulación y el comportamiento real en este instante es de 3.81%.

En el segundo modelo de simulación, las descargas en cada válvula Howell Bunger fueron de 67.62 m3/seg a los 1800 segundos. La capacidad máxima de descarga en cada válvula es de 70.00 m3/seg. La diferencia porcentual entre el modelo de simulación y el comportamiento real en este instante es de 3.40%.

En el tercer modelo de simulación, las descargas en el túnel de aducción fueron de 42.486 m3/seg a los 1800 segundos de iniciada la simulación. La diferencia porcentual entre el modelo de simulación y el comportamiento real en este instante es de 6.22%.

En el tercer modelo, las descargas en las válvulas Howell Bunger fueron de 63.83 m3/seg en cada una de ellas a los 1800 segundos de iniciada la simulación. La diferencia porcentual entre el modelo de simulación y el comportamiento real en este instante es de 7.36%.

En el cuarto modelo de simulación, la descarga en el túnel de aducción fueron de 43.53 m3/seg a los 7200 segundos de iniciada la simulación. La diferencia porcentual entre el modelo de simulación y el comportamiento real en este instante es de 8.84%.

En el cuarto modelo, las descargas en las válvulas Howell Bunger fueron de 66.45 m3/seg en cada una de ellas a los 7200 segundos de iniciada la simulación. La diferencia porcentual entre el modelo de simulación y el comportamiento real en este instante es de 7.36%.

Las descargas en el aliviadero a los 7200 segundos de iniciada la simulación fueron de 484.37 m3/seg. Comparando las descargas del aliviadero obtenidas en el modelo con la información de laminación de avenidas durante 7 días para el nivel 407.07 m.s.n.m registrado en el último instante de simulación le corresponde una descarga de 520.96 m3/seg. La diferencia porcentual entre el modelo de simulación y el comportamiento real es de 7.03%.

En el cuarto modelo, las descargas en la rápida a los 7200 segundos de iniciada la simulación fueron de 579.776 m3/seg, este descarga seguirá en aumento debido a que se asignó un caudal ingresante constante en el embalse de 2021.00 m3/seg.

Los hidrogramas del túnel de aducción y las válvulas Howell Bunger para los cuatro modelos, mientras las compuertas sigan abiertas, mantendrán un registro de caudal constante hasta finalizar el tiempo de simulación.

Para las estructuras cerradas (túnel de descarga, túnel de aducción y válvulas Howell Bunger) a las cuales se les fue asignada una cubierta, se verificó que los calados no superan el nivel de máximo de agua posible; a partir del instante en el que llegaron al nivel máximo la velocidad del flujo aumentó.

Los resultados obtenidos son próximos a los reales debido a que el software Iber 2.3.1 simula modelos bidimensionales, y en la presa existen estructuras que requieren ser modeladas en tres dimensiones (pique vertical de captación de servicio y caída vertical). En estas estructuras el comportamiento del flujo según el modelo bidimensional difieren del comportamiento real y este es el principal causante de la diferencia de resultados.

## **CAPITULO 10**

#### **10. RECOMENDACIONES**

Se recomienda que los caudales de descarga de las válvulas Howell Bunger no superen los 70 m3/seg por en cada una de ellas, debido a que puede generar erosión en la poza disipadora y el canal de descarga.

Para la modelación en los meses de diciembre a abril, el nivel máximo de agua en el embalse para las condiciones iniciales es de 396.30 m.s.n.m.

Actualmente, la captación de fondo (315.00 m.sn.m) para el túnel de descarga se encuentra obstruida por sólidos aproximadamente 20 metros. Para poder realizar la simulación con esta estructura, se utilizaría una batimetría de años anteriores en la que aún esté operando esta captación, ya que el modelo presentado fue simulado con la batimetría del año 2013.

La modelación más óptima para la operación del embalse debería ser desarrollada en un software que simule el flujo en tres dimensiones. De esta forma los resultados que se obtuvieran serían más cercanos al comportamiento real.

## **BIBLIOGRAFÍA**

- Chow, V. T. (1995). *Hidrología Aplicada.* McGraw Hill Inc.
- Convenio IRENA-PEJEZA . (2004). *Actualización del plan de ordenamiento ambiental de la cuenca del río Jequetepeque para la protección del reservorio de Gallito Ciego y su valle agricola.*
- Flumen. (12 de Setiembre de 2016). *Iber*. Obtenido de http://iberaula.es/aula-iber/presentacion
- Flumen, G. d. (2012). *Manual de Referencia Hidráulico .*
- Girón Echeverry, E. (2003). *CONDESAN.*
- Guzmán, I. J. (10 de Diciembre de 2014). *MODELAMIENTO HIDRÁULICO BIDIMENSIONAL, PARA LA DETERMINACIÓN DE PLANOS DE INUNDACIÓN DE QUILLACOLLO.*
- Herrera Paz, A. A. (2004). *Investigación en modelo hidráulico de la represa de la hidroeléctrica Chimay.* Piura.
- M.E.Guevara. (25 de Agosto de 2016). *Estructuras Hidráulicas Embalses.* Obtenido de Embalses.
- Maskana. (2014). *Modelamiento de operación de embalses para el proyecto integral de riego.*
- Montalvo, B. J. (2015). *Ingeniería de Caminos, Canales y Puertos.*
- PEJEZA . (2002). *MEMORIA DESCRIPTIVA DE LA PRESA.*
- Pérez, G. A. (2013). *METODOLOGIA PARA LA SELECCIÓN DE MODELOS HIDRODINÁMICOS.* Medellín.
- Presas, I. e. (18 de Julio de 2016). *Presas.* Obtenido de http://www.webdelprofesor.ula.ve/ingenieria/nbelandria/materias/geotecn ia/Presas.pdf
- *Somos Tembladera.* (18 de Julio de 2016). Obtenido de http://www.somostembladera.com/historia.html

# **ANEXOS**